# **Methode zur stochastischen Optimierung von Schraubenrotorprofilen**

Von der Fakultät Maschinenbau der Universität Dortmund zur Erlangung des akademischen Grades eines

# DOKTOR-INGENIEURS

genehmigte

# DISSERTATION

von

Dipl.-Ing. Markus Helpertz

aus

Dortmund

## 2003

Datum der mündlichen Prüfung: 19.09.2003

Berichter: Prof. Dr.-Ing. K. Kauder, Dortmund<br>Mitberichter: Prof. Dipl.-Ing. Dr. techn. L. Rinder. Prof. Dipl.-Ing. Dr. techn. L. Rinder, Wien

Die vorliegende Arbeit entstand während meiner wissenschaftlichen Tätigkeit am Fachgebiet Fluidenergiemaschinen der Universität Dortmund.

Dem Leiter des Fachgebietes, Herrn Prof. Dr.-Ing. K. Kauder, danke ich für die fachliche und menschliche Begleitung meines wissenschaftlichen Werdegangs bis hin zur Begutachtung meiner Dissertation. Die vielfältigen und wertvollen Diskussionen zu meiner wissenschaftlichen Arbeit gaben mir stets zum richtigen Zeitpunkt die notwendige Unterstützung und Anregung sowie den Raum für freies kreatives Schaffen.

Herrn Prof. Dr.-techn. L. Rinder von der TU Wien gilt mein ganz besonderer Dank für die kritische Durchsicht der Arbeit und die Übernahme des Korreferates.

Darüber hinaus möchte ich mich bei allen Wissenschaftlern, Mitarbeitern und Studenten der Universität Dortmund für die freundschaftliche und hilfreiche Zusammenarbeit und die wertvolle Unterstützung, die nicht unerheblich zum Gelingen dieser Arbeit beigetragen haben, recht herzlich bedanken. Dies betrifft insbesondere die Leitung des interdisziplinären Projektanteils durch Herrn Prof. Dr. rer. nat. B. Reusch (Lehrstuhl 1, Automatentheorie, Fachbereich Informatik), die Unterstützung bei der Approximation von Rotorprofilen durch Herrn Prof. Dr. rer. nat. J. Stöckler (Lehrstuhl VIII, Approximationstheorie, Fachbereich Mathematik), die Programmierung von Optimierungsmethoden und Visualisierungswerkzeugen durch Herrn Dipl. Inform. S. Berlik (Lehrstuhl 1, Automatentheorie, Fachbereich Informatik) sowie die geschätzte Hilfe bei der Planung, Programmierung und Anwendung zahlreicher Programm-Module durch Herrn Dipl.-Ing. M. Janicki (Fachgebiet Fluidenergiemaschinen, Fakultät Maschinenbau).

Nicht zuletzt gilt mein Dank der Deutschen Forschungsgemeinschaft für die freundliche Förderung, ohne die diese Arbeit nicht zu Stande gekommen wäre.

Dortmund, im September 2003 Markus Helpertz

Für meine Eltern und Anke.

Danke für eure unermüdliche Unterstützung und euer Verständnis.

# **Inhaltsverzeichnis**

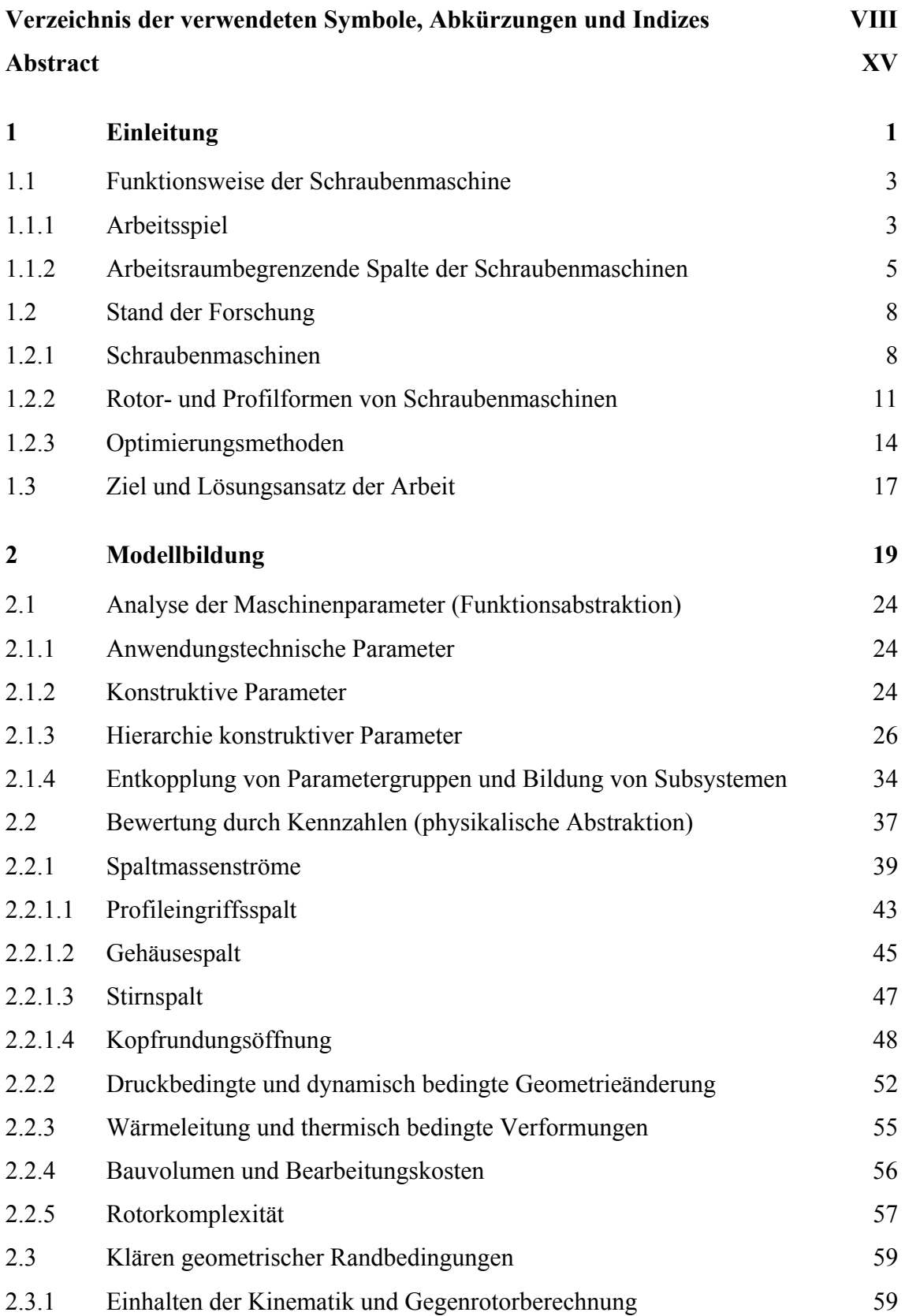

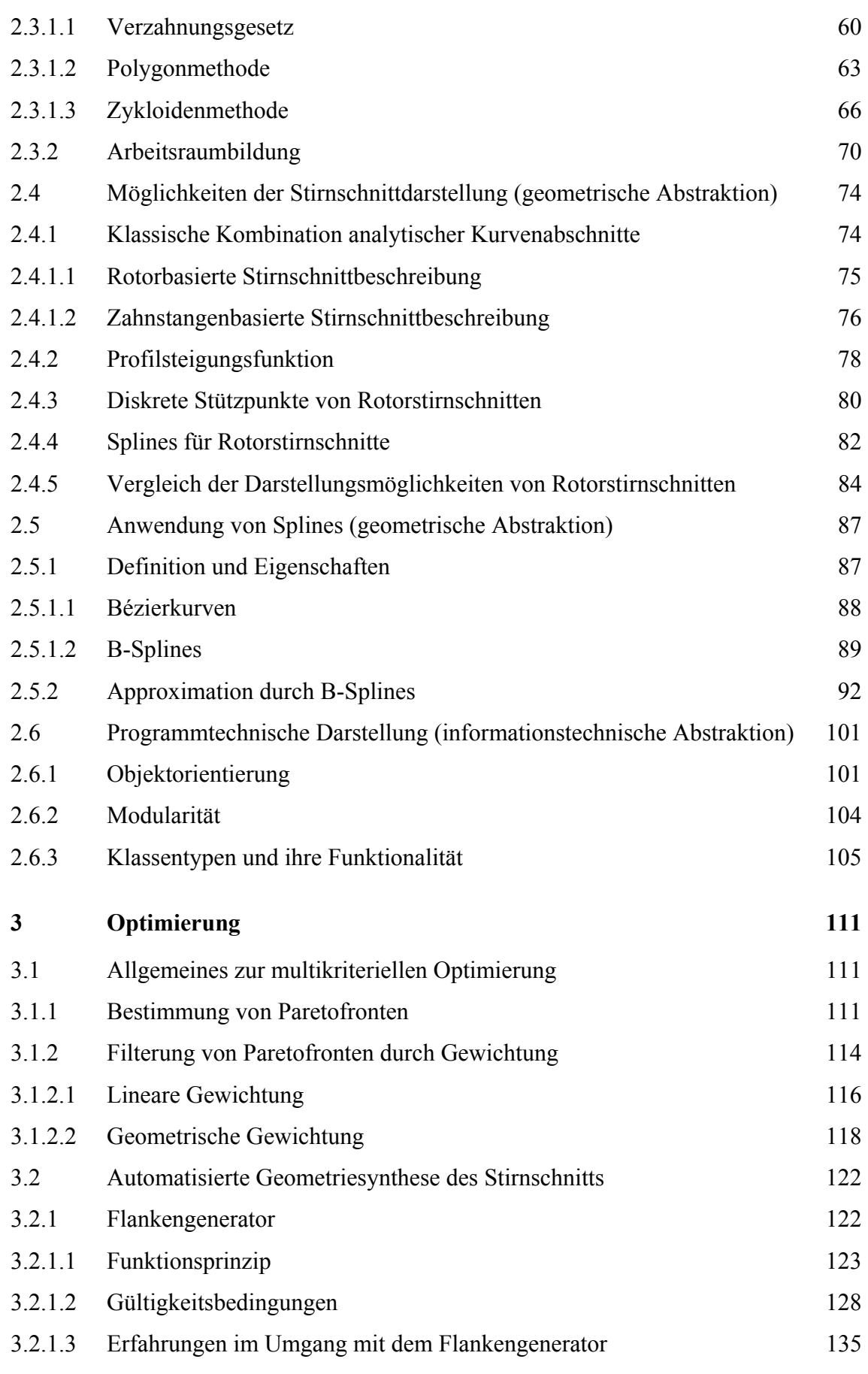

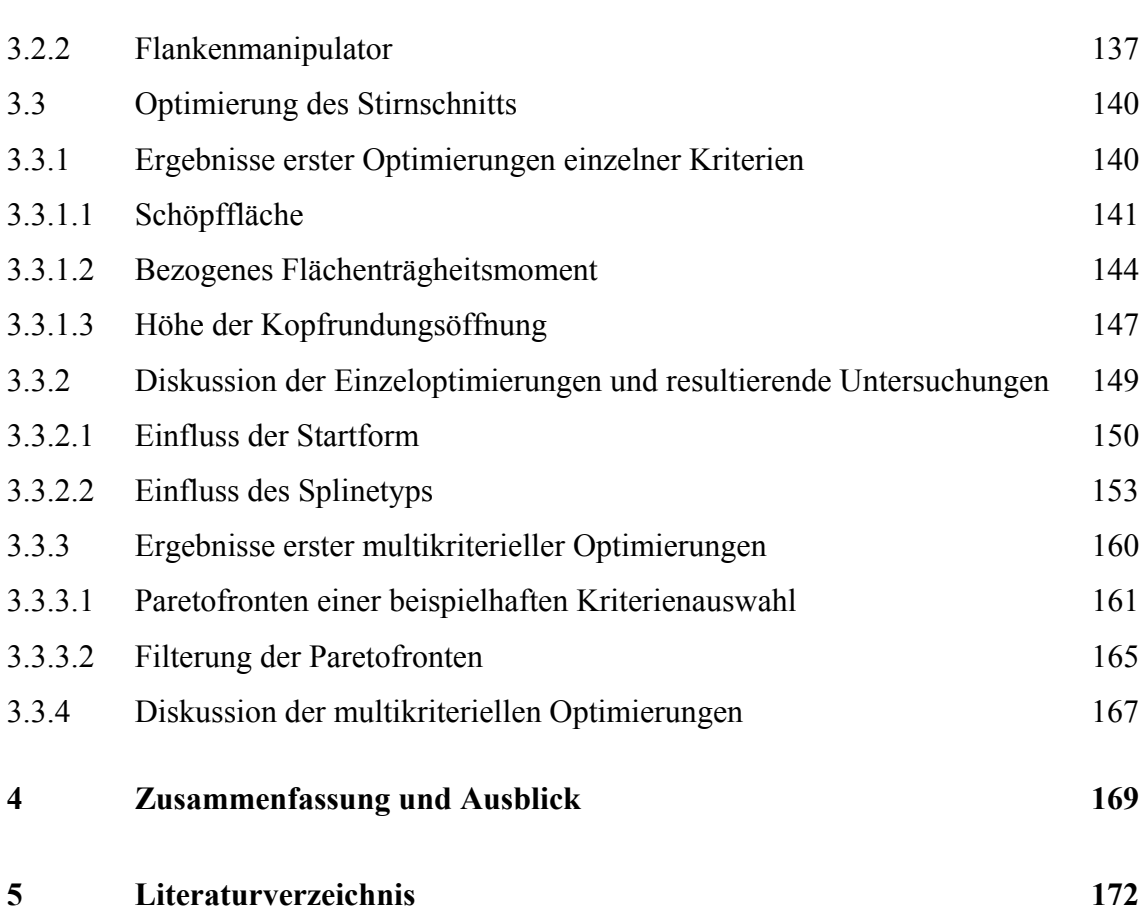

# **Verzeichnis der verwendeten Symbole, Abkürzungen und Indizes**

**Symbole:** 

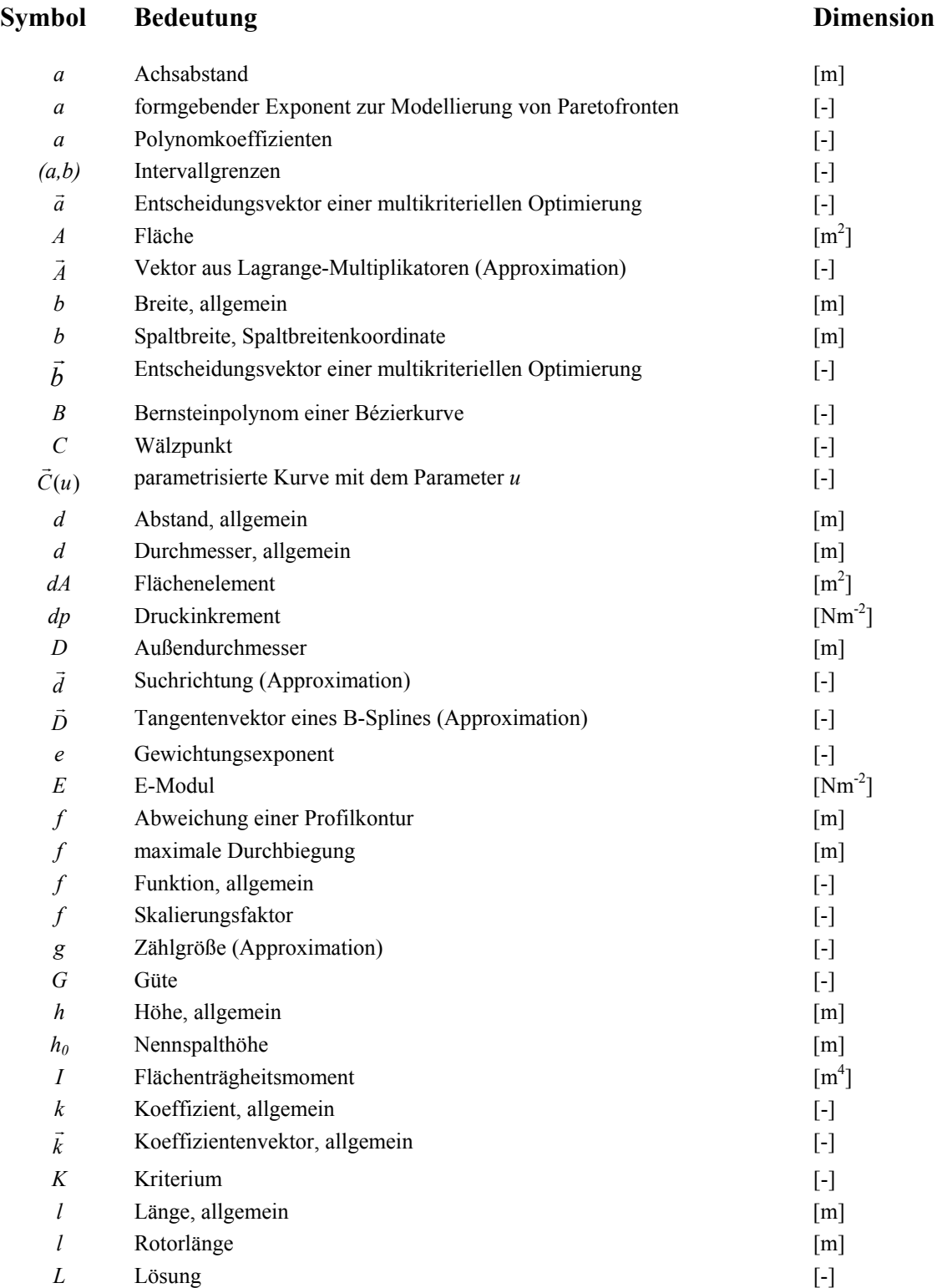

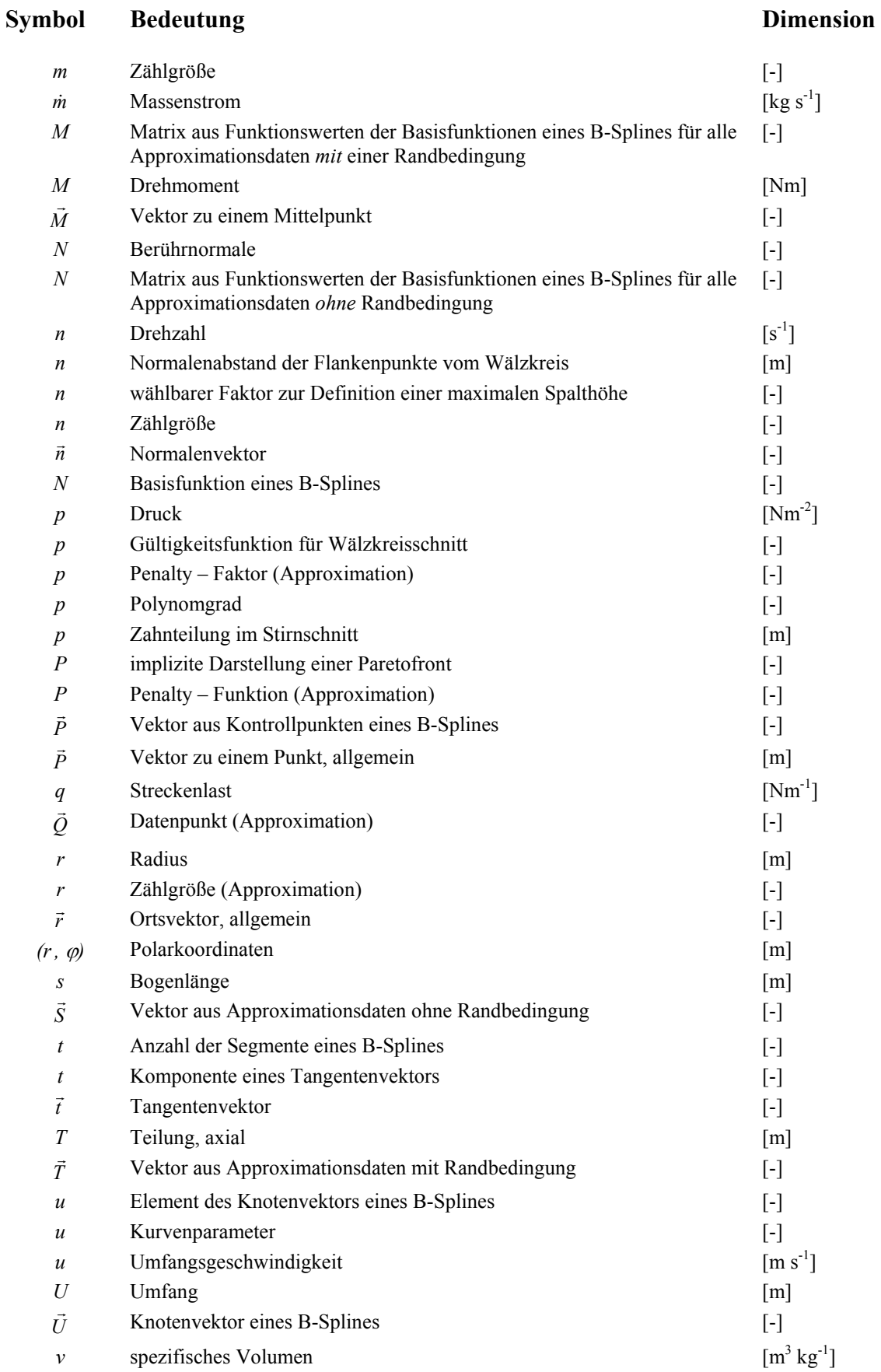

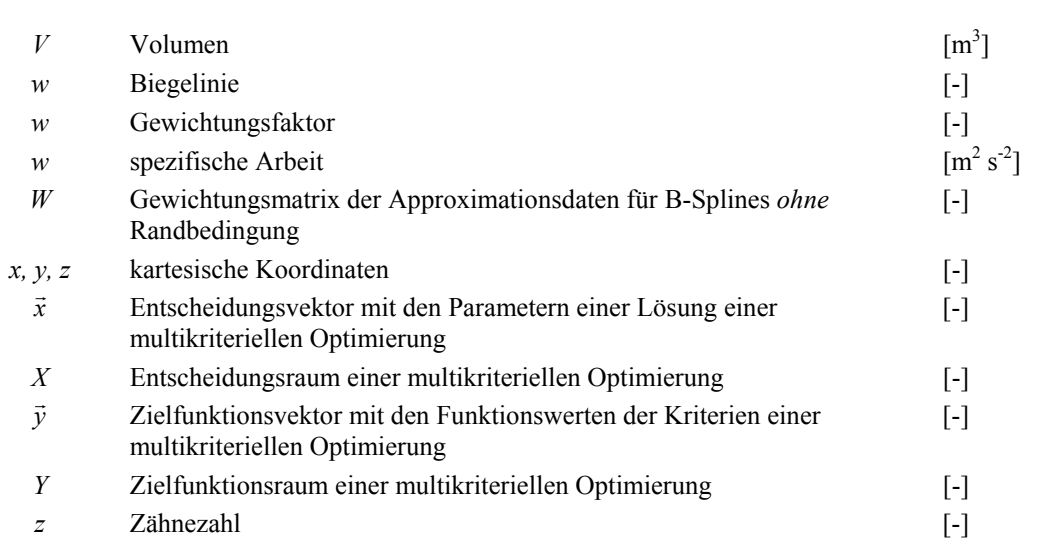

**Symbol Bedeutung Dimension** 

# **Griechische Symbole:**

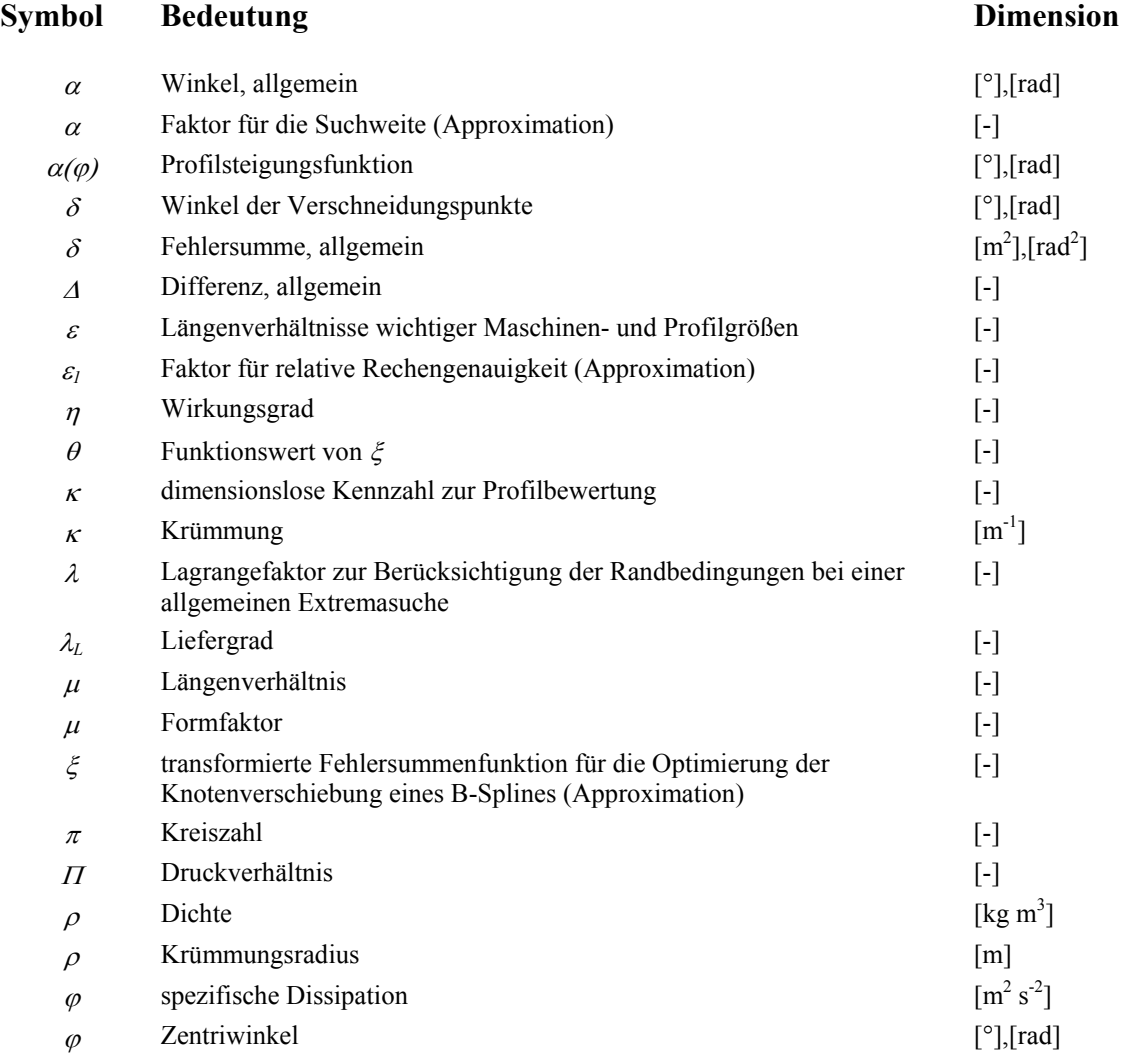

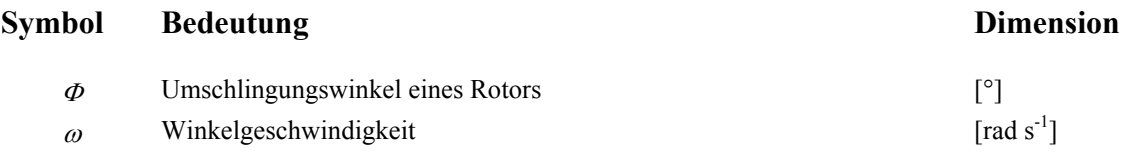

# **Abkürzungen und Indizes:**

#### **Abkürzung Bedeutung**

**bzw. Index** 

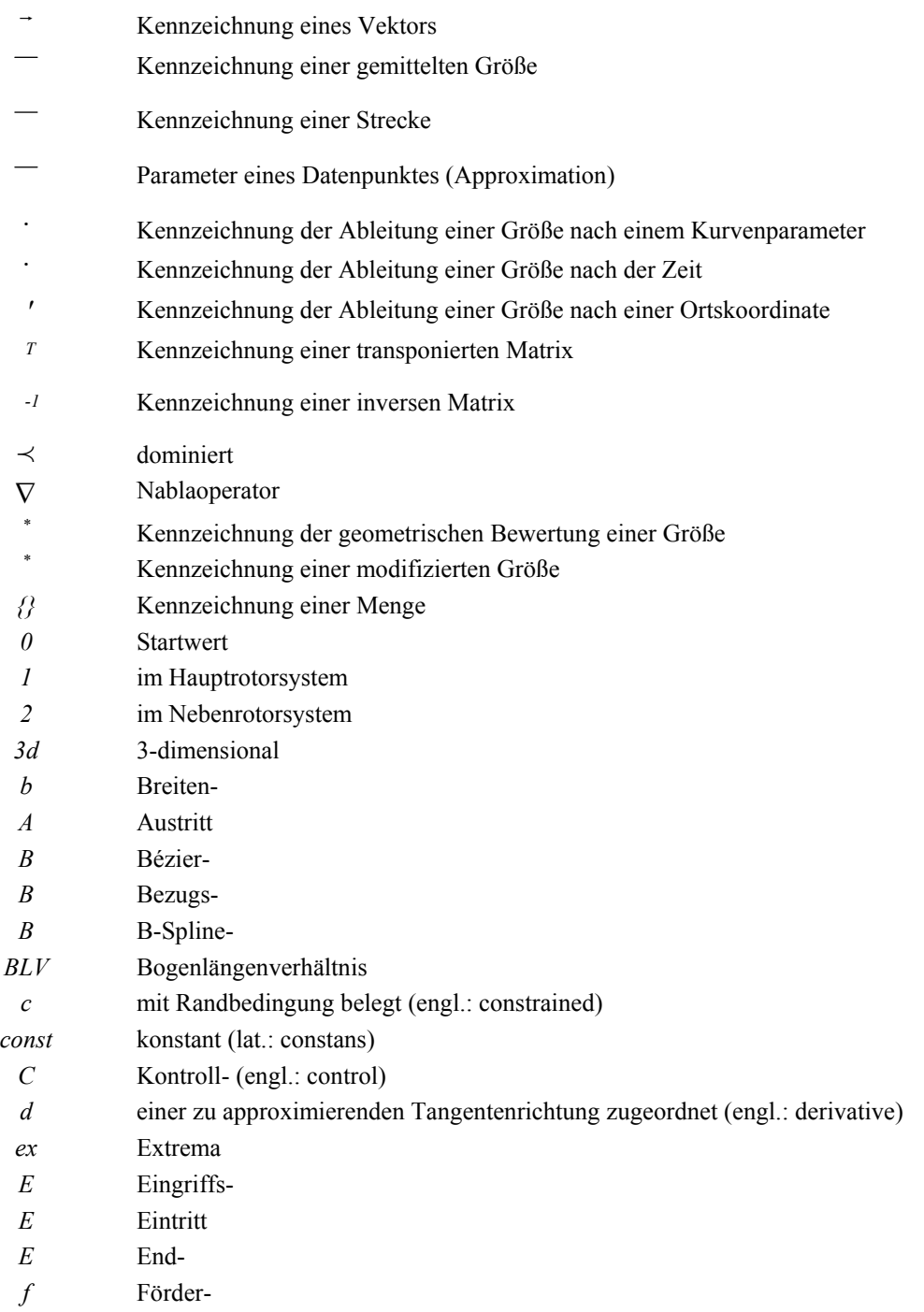

#### **Abkürzung Bedeutung**

# **bzw. Index**

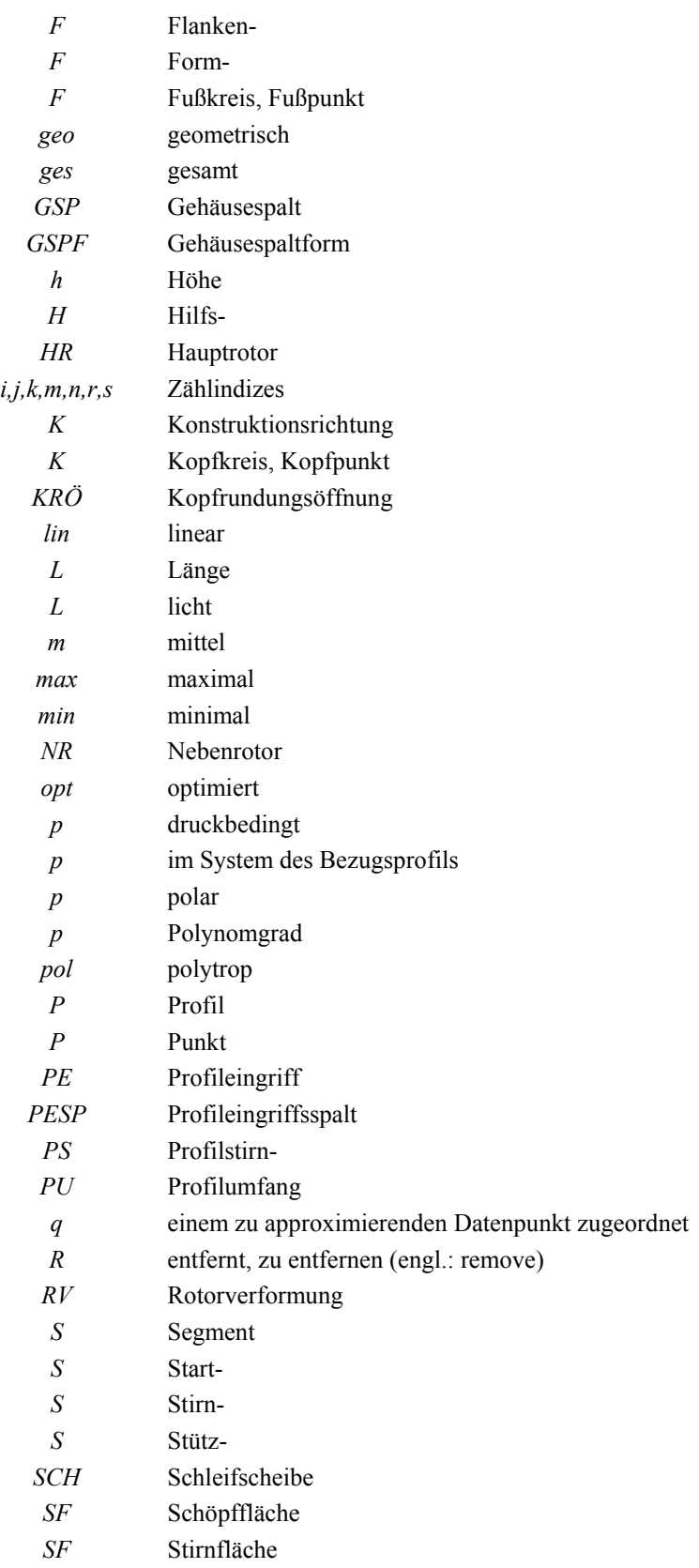

#### **Abkürzung Bedeutung**

### **bzw. Index**

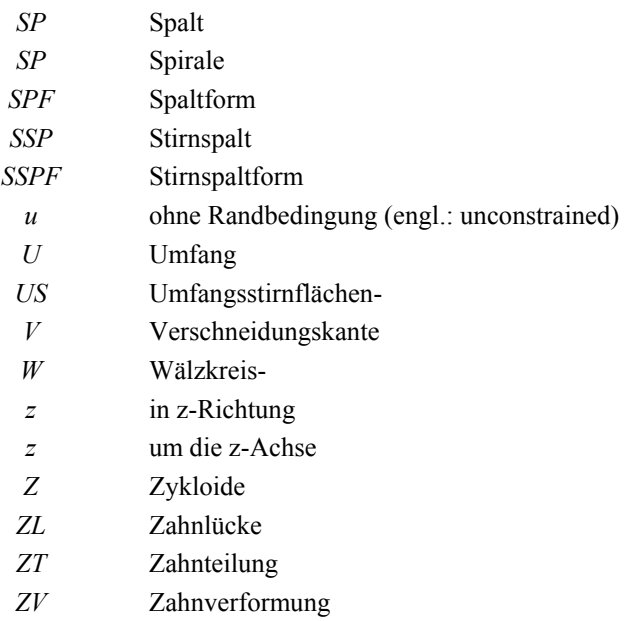

# **Charakteristische Betriebsgrößen eines Schraubenkompressors:**

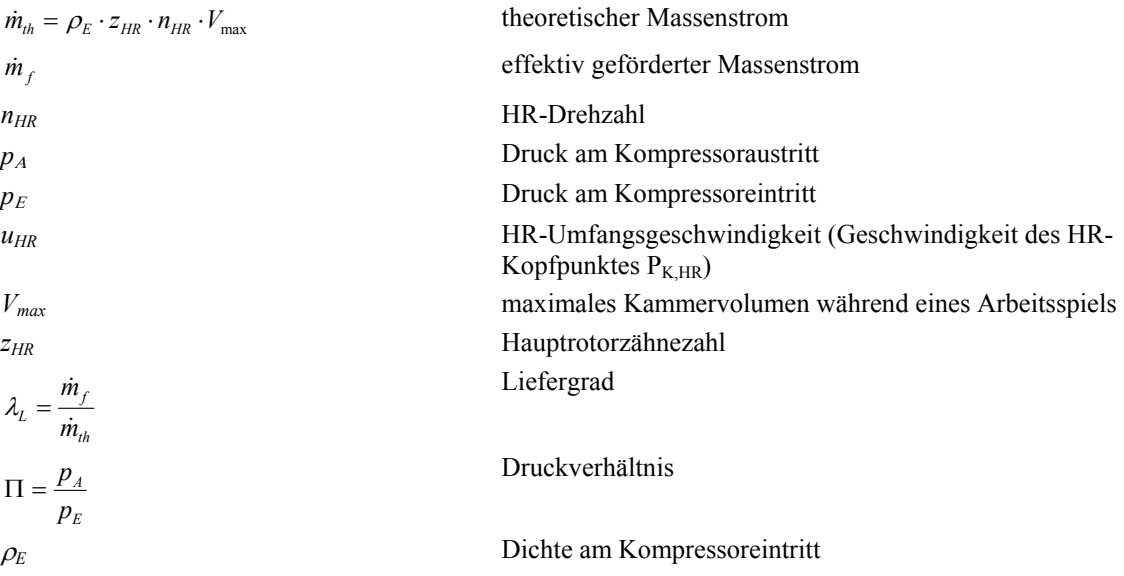

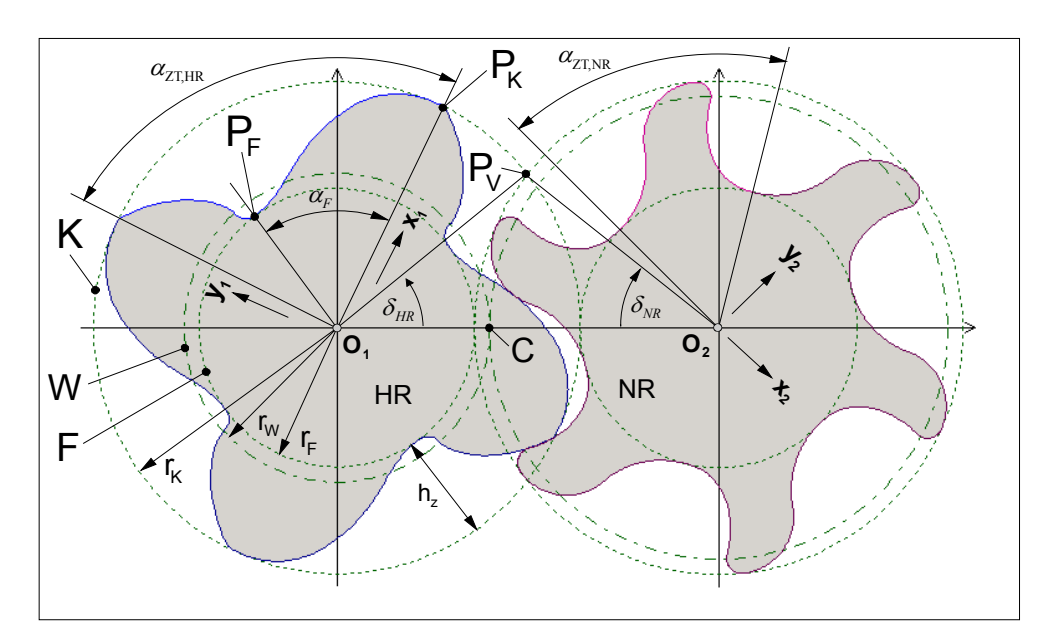

**Charakteristische Stirnschnittgrößen:** 

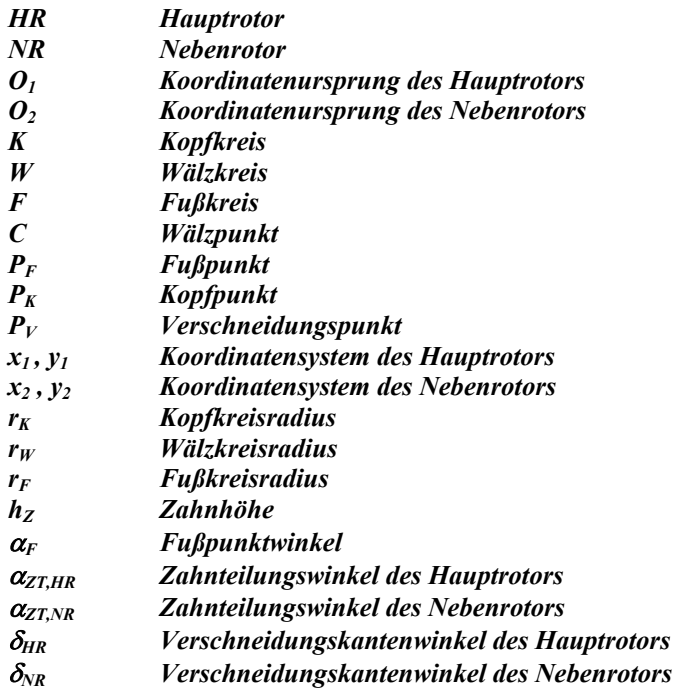

### **Abstract**

The following thesis contributes to the broadening of the geometrical description of rotor profiles for twin-screw compressors in dry operation by a *spline-based* description and thus the connected new automatised possibilities. It leads to new possibilities of geometrical variations, which are more universal compared to classical methods of profile design. The development of an corresponding computer model is first carried out on the basis of generally applicable *abstraction steps*. Ensuing, exemplary optimisations of single *geometrical key figures* of the profiles by *evolutionary algorithms* are used to asses the options and limitations of this method. An additional new aspect is, most of all, to be found in the approach in form of a *multiobjective optimisation,* that is, the simultaneous optimisation of several criteria without an initial determination of corresponding weights.

This exposition begins with a *functional abstraction* to be able to heuristically determine the relevance of physical and technical criteria concerning the operational behaviour by means of analysing their influence of a user's demands. From the result the importance of the geometrical parameters then is derived in a second step. In consequence an expected significant influence of the rotor profile on the operational behaviour becomes clear and constitutes the separation of the profile parameters of additional rotor data such as length and wrap angle. The following exposition then concentrates on the investigation of the subsystem "profile section".

The large amount of flank parameters for the description of the profile require a limitation of the modelling to a low simulation depth with geometrical key figures, which can be calculated quickly. Consequently it abandons an exact thermodynamic simulation at this stage, but the *physical abstraction* zooms on the definition of nondimensional geometrical key figures, which can be calculated from the rotor profile, and allow a comparison of different profile sections concerning the technical and physical criteria of the first step. These may be chosen and combined according to the given optimisation problem.

The *geometrical abstraction* focuses on the comparison of analytical, discrete and spline-based formulations to describe the rotor profiles according to their handling, their key-figure ratings and the calculation of conjugated profiles within an automated optimisation process. Here the use of splines is to be favoured. Based on this background bézier segments and b-splines form one rotor for the following optimisation from which the conjugated profile is calculated from the basic meshing conditions.

Several exemplary optimisations of the profile section base on *evolutionary algorithms* for the variation of the flank form. Explicitly defined conditions for the validity of the flanks result in profiles with correct kinematics and with a closed contact line. First, a flank generator constructs a random profile, which is then optimised by *mutation* and *recombination steps* with respect to simple geometric criteria. As a result, it is always possible to successfully improve the starting profile with respect to the chosen key figure, on the one hand, whereas, on the other hand, there are some analytically proven extreme cases, which cannot be represented exactly. The reason for this shortcoming, as has been proven by a geometrical analysis of the bézier segments, is the sensitivity of the basic meshing conditions on even slight errors of a flank's normal directions, especially concerning cycloids.

Initially, investigations about different methods for weighing several criteria simultaneously dominate the issue of multiobjective optimisations. On this background the term of Pareto-optimal solutions is being discussed, by which no solution can be clearly favoured without applying weight. Here a product-based approach shows more superior results than the classical linear weighting.

The example of the blowhole and the length of the contact line, which are both to be minimised, finally clearly demonstrates the formation of a Pareto-front when contradictory criteria are being optimised, as well as the process of sifting the solutions by applying a given weight. In principle, the geometrical restrictions remain the same as during the optimisation of a single criterion, but the result is decidedly better.

Future investigations should focus on the modification of the geometrical profile description in order to approximate analytical profile types more accurately. Also, a faster operation of the optimisation should be desirable. An extension of the method to attributes of the three-dimensional shape of the rotors will then permit the calculation of more exact key figures and provide an even more custom-designed rotor optimisation than has been possible up to now.

## **1 Einleitung**

Die Technik stellt Werkzeuge zur Verfügung, die es dem Menschen gestatten, seinen Einfluss zu vergrößern, wie schon der Dichter Antiphon bemerkte: "Durch Techne nämlich beherrschen wir das, dem wir von Natur aus unterlegen sind.", Schneider [1].

Ursprünglich bedeutet das Wort Technik (griechisch: "techne") soviel wie "Kunstfertigkeit" [2] und belegt somit die anfängliche Verschmelzung von Kunst, Handwerk und Technik. Ähnlich allgemein verhält es sich mit dem Begriff "Mechanik", der in seiner griechischen Form "mechané" für jede Art geistiger oder physischer List steht [3].

Eine Weiterentwicklung klassischer Werkzeuge, die eine direkte Bedienung und Bewegung durch den Menschen sowie ein entsprechendes Wissen voraussetzen, stellen Automaten dar:

"Im Automaten hingegen ist dieses Wissen vergegenständlicht, und die für einen bestimmten Ablauf notwendige Information wird vom Mechaniker direkt in den Mechanismus des Gerätes eingeschrieben; damit ist der Automat für den gewünschten Vorgang programmiert und bedarf keiner Steuerung mehr.", Schneider [1].

Hier stand noch einmal die griechische Mythologie Pate, in der das Adjektiv "automatos" eine nicht von außen verursachte Bewegung beschreibt. Homer verwendete es bereits im Zusammenhang mit Dreifüßen, die von dem Gott Hephaistos geschmiedet worden seien und sich von selbst zur Versammlung der Götter bewegten, Schneider [1].

Die vorliegende Arbeit setzt dieses Streben nach neuen Werkzeugen fort, indem sie sich mit der automatisierten geometrischen Optimierung von Maschinenkomponenten beschäftigt. Dabei liegt ihr Schwerpunkt auf einer *beispielhaften* Optimierung von Rotorprofilen für *trockenlaufende Schraubenmaschinen,* ohne eine weitgehend allgemeine Sichtweise dieser Thematik und eine mögliche Übertragbarkeit auf ähnliche Sachverhalte aus den Augen zu verlieren. Der Unterschied zu bisherigen Beiträgen, die sich überwiegend mit Geometrievariationen bei fester Stirnschnittform befassen, besteht in der Entwicklung einer möglichst variablen Profildarstellung als Modul einer Gesamtoptimierung. Die Arbeit umfasst ferner den gesamten *Abstraktionsprozess* von einer realen Maschine über die Bildung eines ebenen Stirnschnittmodells bis hin zu Optimierungen auf der Basis abstrakter Datenstrukturen. Daraus ergibt sich teilweise die Notwendigkeit einer *interdisziplinären Betrachtungsweise*, z.B. bezüglich allgemeiner Optimierungsprobleme, mathematischer Modellierung sowie einer geeigneten Datenverarbeitung. Aus diesem Grund entwickelte sich innerhalb der Universität Dortmund eine intensive Zusammenarbeit mit dem Lehrstuhl I (Automatentheorie) der Fakultät Informatik, die vor allem die Untersuchung und Implementierung der Optimierungsalgorithmen betrifft, und dem Lehrstuhl VIII (Angewandte Mathematik, Approximationstheorie) der Fakultät Mathematik bei der Approximation von Rotorprofilen durch Splines.

Die folgenden Ausführungen vermitteln daher die technischen Grundlagen der Schraubenmaschine und einen Überblick entsprechender interdisziplinär angrenzender Gebiete, die für ein Verständnis der Arbeit erforderlich sind.

## **1.1 Funktionsweise der Schraubenmaschine**

Schraubenmaschinen gehören zur Gruppe mehrwelliger Verdrängermaschinen. Das gemeinsame Kennzeichen aller Verdrängermaschinen ist ein gekapselter Arbeitsraum, dessen Größe sich während eines Arbeitsspiels zyklisch verändert.

## **1.1.1 Arbeitsspiel**

Ein Arbeitsspiel umfasst alle Vorgänge im Arbeitsraum, angefangen von einem bestimmten thermodynamischem Zustand bis zur nächsten Wiederholung dieses Zustandes (stationäres Arbeitsspiel).

Während eines Arbeitsspiels ändert sich der Energieinhalt des verarbeiteten Fluids. Die beiden Rotoren bilden zusammen mit dem sie eng umschließenden Gehäuse Profil- oder Zahnlückenräume, die auch als Kammern bezeichnet werden.

Das *Arbeitsspiel* eines Schraubenkompressors beginnt in der in **Bild 1.1** gekennzeichneten Lage der Rotoren zueinander. Auf der Rotorunterseite bildet sich durch das Auseinanderdrehen der im Eingriff befindlichen Rotoren ein Arbeitsraum, zu dem der hell markierte Profillückenraum gehört, der mit dem Arbeitsfluid gefüllt und danach durch saugseitige Steuerkanten im Rotorgehäuse von der Ansaugleitung (Saugseite) getrennt wird. Durch die weitere Drehung der Rotoren verkleinert sich in der zweiten Arbeitsphase, **Bild 1.2**, der Profillückenraum, weil die beiden (konkaven und konvexen) Profile das Arbeitsfluid aus der jeweils gegenüberliegenden Profillücke verdrängen.

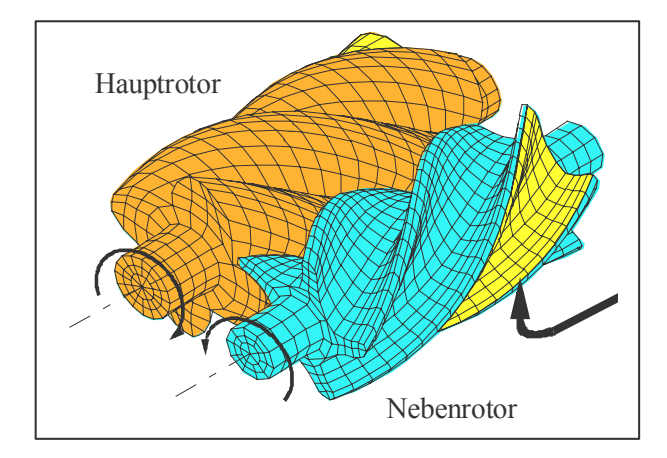

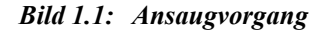

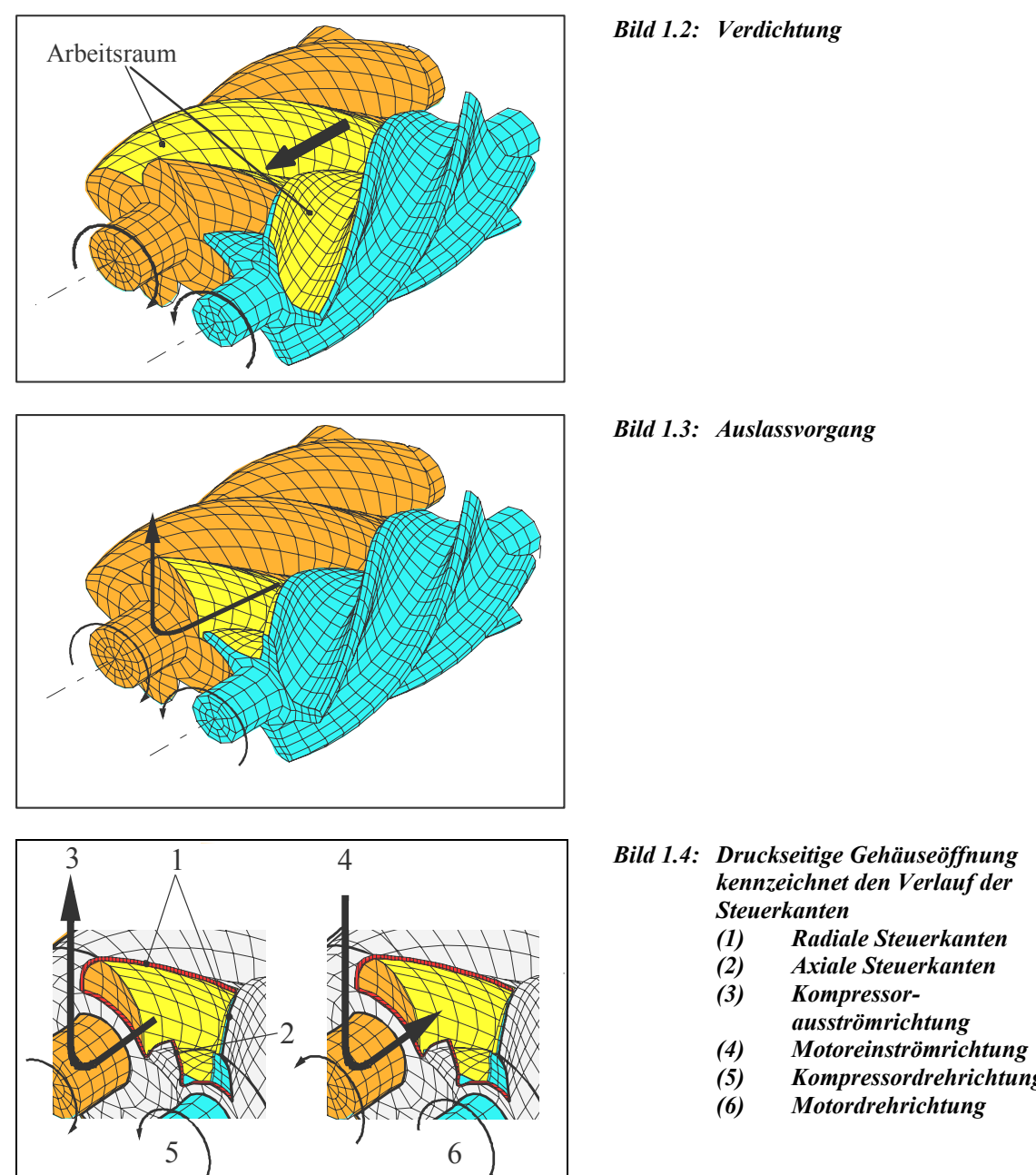

*Bild 1.4: Druckseitige Gehäuseöffnung kennzeichnet den Verlauf der Steuerkanten* 

- *(1) Radiale Steuerkanten*
- *(2) Axiale Steuerkanten*
- *(3) Kompressor-*
- *ausströmrichtung*
- *(5) Kompressordrehrichtung*
- *(6) Motordrehrichtung*

Je nach gewünschtem Verdichtungsenddruck, der theoretisch unendlich hoch sein kann, ermöglichen die im Rotorgehäuse vorgesehenen druckseitigen Steuerkanten, **Bild 1.4**  (1) und (2), eine Verbindung des Arbeitsraumes mit der Druckleitung (Druckseite) des Kompressors bzw. des Motors. Eine solche Rotorstellung zeigt **Bild 1.3**. Durch die Drehung der Rotoren nimmt der Arbeitsraum gegenüber Bild 1.2 in der dritten Arbeitsphase weiter ab, bis er schließlich zu Null wird, wenn das gesamte Profillückenvolumen in der Druckleitung ausgeschoben (verdrängt) worden ist.

Durch die kinematische Umkehr dieses Prinzips ist ebenfalls ein Motorbetrieb möglich, bei dem ein Fluid nach Überschreiten der Steuerkanten einströmt und anschließend expandiert wird, Bild 1.4 (4) und (6).

## **1.1.2 Arbeitsraumbegrenzende Spalte der Schraubenmaschinen**

Die arbeitsraumbegrenzenden Spalte beeinflussen das *Betriebsverhalten* der Schraubenmaschinen durch ihren Einfluss auf die *Energiewandlungsgüte* und die *Betriebssicherheit* nachhaltig und je nach Spaltart auf unterschiedliche Weise.

Abhängig von den Spaltdruckverhältnissen und Spaltflächen entstehen Leckmassenund Entropieströme in der Maschine.

#### **Profileingriffsspalt**

Der Profileingriffsspalt, **Bild 1.5,** stellt die Quasi-Eingriffslinie<sup>1)</sup> der Rotorverzahnung dar. Er verbindet die Profillückenräume der Hochdruckseite mit denen der Niederdruckseite der Maschine auf direktem Wege. Hat zudem ein druckseitiger Profillückenraum bereits eine Verbindung mit der druckseitigen Gehäuseöffnung, Bild 1.4, so liegt in diesem Bereich die gesamte Maschinendruckdifferenz an.

#### **Gehäusespalt**

 $\overline{a}$ 

Der Gehäusespalt, Bild 1.6 (3) und (6), befindet sich zwischen den Zahnköpfen der Rotoren und dem Maschinengehäuse. Dabei sind die Spaltformen am Haupt- und Nebenrotor unterschiedlich. Die Spaltlänge bildet sich schraubenförmig aus, dabei verbindet der Gehäusespalt benachbarte Profillückenräume untereinander.

<sup>&</sup>lt;sup>1)</sup> Die eigentliche Eingriffslinie lässt sich exakt nur beim spielfreien Maschinenbetrieb mit einem Wälzkontakt angeben. Gibt es einen kürzesten Abstand zwischen dem Haupt- und Nebenrotor, soll von einer Quasi-Eingriffslinie gesprochen werden.

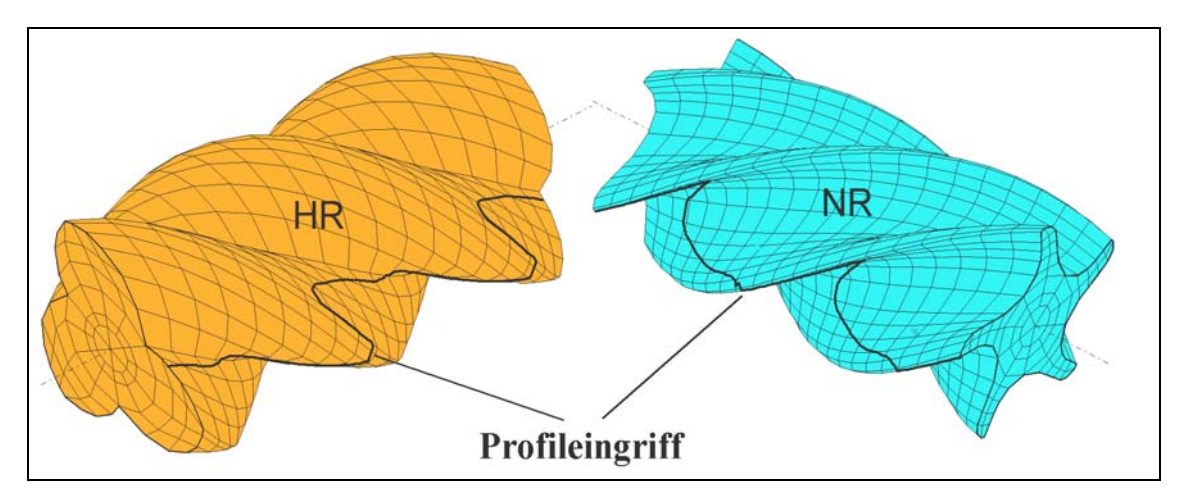

*Bild 1.5: Profileingriffsspalt* 

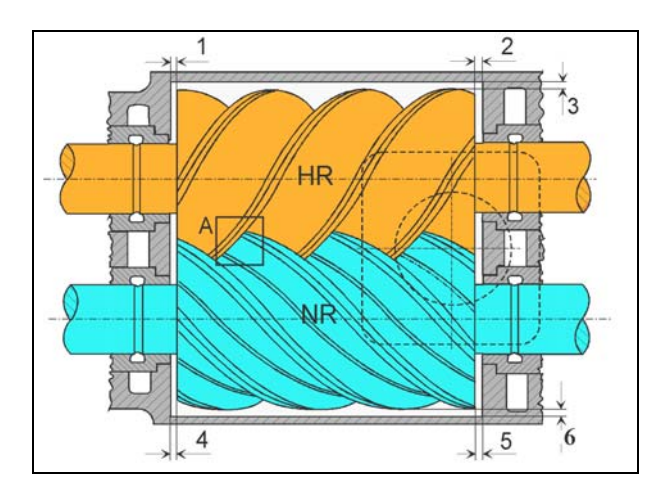

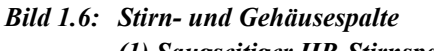

- *(1) Saugseitiger HR-Stirnspalt*
- *(2) Druckseitiger HR-Stirnspalt*
- *(3) Gehäusespalt HR*
- *(4) Saugseitiger NR-Stirnspalt*
- *(5) Druckseitiger NR-Stirnspalt*
- *(6) Gehäusespalt NR*

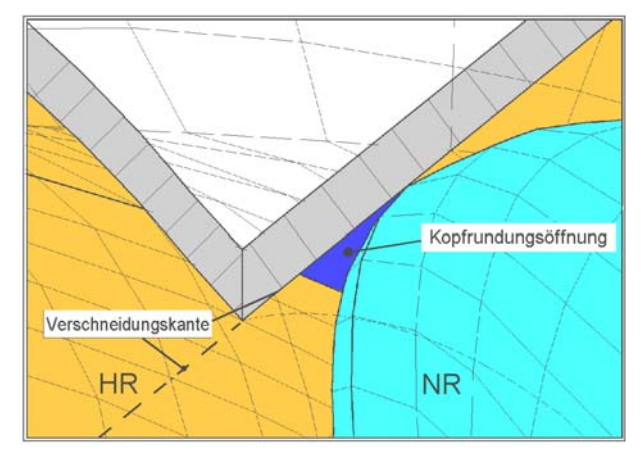

*Bild 1.7: Kopfrundungsöffnung (Blasloch) im Bereich A aus Bild 1.6* 

#### **Stirnspalt**

Der Stirnspalt, Bild 1.6 (1), (2), (4) und (5), wird von den Gehäuse- und Rotorstirnflächen gebildet. Er besteht sowohl auf der Druck- als auch auf der Maschinensaugseite. Aufgrund der relativ großen saugseitigen Gehäuseöffnung fallen seine Umfangserstreckung wie auch die dort anstehende Druckdifferenz auf der Saugseite eher klein aus. Direkt an die einzelnen Zähne des Rotorprofils gebunden, stellt er, ähnlich dem Gehäusespalt, Verbindungen von Profillückenräumen untereinander und zur Saug- bzw. Druckseite her.

#### **Kopfrundungsöffnung**

Bei üblichen Profilformen berührt der Gehäusespalt den Profileingriffsspalt nicht, so dass an diesen Stellen auf der Saug- und Druckseite das Prinzip des geschlossenen Arbeitsraumes einer Verdrängermaschine durch eine zusätzlich entstehende Öffnung verletzt wird, **Bild 1.7**. Es bildet sich ein durch die Kopfrundung des Profils bedingter Durchlass aus, begrenzt durch die Gehäuseverschneidungskante und die Konturen der Haupt- und Nebenrotorflanken. Damit entsteht eine theoretisch nicht notwendige Verbindung zwischen den Profillückenräumen und der Saugseite der Maschine.

#### **Spaltwirkung**

 $\overline{a}$ 

Die Frage nach der *Spaltwirkung* auf die Energiewandlung der Schraubenmaschine ist auch die Frage nach den Spaltprioritäten, d.h. die der energetischen Wirkungen. Sie kann in erster Näherung und eingeschränkt auf heute gebräuchliche asymmetrische Profilkonturen sowie gleiche Spalthöhen aller Spalte bzw. Öffnungen bei trockenlaufenden Maschinen nach ihrer abnehmenden Wirksamkeit in der Reihenfolge: Profileingriffsspalt, Gehäusespalt, Kopfrundungsöffnung und Stirnspalt und bei nasslaufenden in der Reihenfolge: Gehäusespalt, Stirnspalt und Profileingriffsspalt angegeben werden, Deipenwisch  $[4]$ <sup>2)</sup>.

<sup>2)</sup> Der Einfluss der Kopfrundungsöffnung wurde von Deipenwisch [4] nicht untersucht.

## **1.2 Stand der Forschung**

# **1.2.1 Schraubenmaschinen**

#### **Bauarten und Einsatzbereich**

Schraubenmaschinen lassen sich als Schraubenkompressoren, Schraubenmotoren oder als Schraubenlader einsetzen. Die Möglichkeit einer Nutzung der Schraubenmaschine als Motor wurde bereits früh erkannt, jedoch bisher überwiegend in Form von Einzelanlagen ausgeführt, McKay [5], Kauder [6], Painter [7], Hinsenkamp [8], Kauder et al. [9], v. Unwerth [10]. Obwohl sich im Bereich der Aufladung von Verbrennungsmotoren bisher der Abgasturbolader etabliert hat, ist momentan ein zunehmendes Interesse an Schraubenladern festzustellen, Piatkowski [11], Weckes [12], Kauder et al. [13], Pucher [14]. Ein weiteres innovatives Einsatzgebiet für Schraubenmaschinen ist in der Versorgung stationärer und mobiler Brennstoffzellen zu sehen, deren Erforschung wegen der Verknappung fossiler Brennstoffe aktuell forciert wird, Kauder et al. [15], [16]. Wegen ihrer relativ hohen Leistungsdichte, ihrer vergleichsweise geringen Anzahl an Verschleißteilen und ihrer robusten Betriebsweise ist der typische Bereich der Schraubenkompressoren jedoch aktuell in der Drucklufterzeugung und Prozessgaskompression zu sehen, wo sie schon seit längerem einen bedeutenden Marktanteil einnehmen.

Für den Kompressorbetrieb haben sich vorwiegend zwei Bauarten etabliert, nämlich die trockenlaufende und die öleingespritzte Ausführung, die jeweils gleit- oder wälzgelagert sein können.

Bei trockenlaufenden Kompressoren sind die Rotoren mit einem ölgeschmierten Synchronisationsgetriebe gekoppelt, um eine Berührung der Rotorflanken zu vermeiden. Dieser konstruktive Aufwand wird in Kauf genommen, falls das Arbeitsfluid nicht mit Öl kontaminiert werden darf.

Die Variante mit einer Öleinspritzung in die Arbeitskammern lässt sich dagegen ohne Synchronisation betreiben und die Drehmomentenübertragung zwischen Haupt- und Nebenrotor erfolgt direkt über die Rotorflanken. In diesem Fall sind allerdings ein

nachgeschalteter Ölabscheider und - abhängig von der geforderten Reinheit des Arbeitsfluides - weitere Filter erforderlich.

Darüber hinaus findet neuerdings die Einspritzung von Wasser in den Arbeitsraum Interesse, um seine dichtende und kühlende Wirkung zu nutzen, und dennoch ölfrei zu bleiben. In diesem Fall ist ein Synchronisationsgetriebe üblich, obwohl Kirsten [17] der unsynchronisierte Betrieb bereits serienmäßig und Dämgen [18] im Versuchsbetrieb gelang.

Die verarbeitbaren Volumenströme von Schraubenkompressoren liegen üblicher Weise zwischen 0,1 m<sup>3</sup>/min [19] und 1300 m<sup>3</sup>/min [20]. Mit mehrstufigen Anlagen werden im Kompressorbereich Enddrücke bis 50 bar erreicht [20]. Die maximalen Druckverhältnisse pro Stufe betragen  $\Pi \approx 5$  für trockenlaufende und  $\Pi \approx 20$  bei einspritzgekühlten Kompressoren [18]. Die Rotoren erhalten Durchmesser bis zu  $D<sub>K</sub>$  = 1000 mm bei Umfangsgeschwindigkeiten von u = 70 ms<sup>-1</sup> bis u = 160 ms<sup>-1</sup> für trockenlaufende und  $u = 15$  ms<sup>-1</sup> bis  $u = 45$  ms<sup>-1</sup> für öleingespritzte Kompressoren [18]. Die Liefergrade variieren in der Regel zwischen  $\lambda_L = 0.7$  und  $\lambda_L = 0.95$ .

#### **Auslegung**

Die Gestaltung von Schraubenmaschinenanlagen und die Geometrie der Schraubenmaschine selbst hängen in hohem Maße von den angestrebten Betriebsbedingungen und den eingesetzten Arbeitsfluiden ab. In der Regel beginnt die Auslegung mit einer Berechnung des thermodynamischen Kreislaufs. Danach erfolgt eine weitere Rechnung unter Berücksichtigung verfügbarer Geometrien. Die angebotenen Druckverhältnisse und Baugrößen bestimmen dann Stufenanzahl, Anlagenschaltung und Antriebsdrehzahlen.

Die Optimierung einer einzelnen Kompressorstufe ist hauptsächlich durch die Bestimmung geometrischer Daten gekennzeichnet wie Zähnezahl, Profilform, Spielauslegung, Rotorlänge, Umschlingungswinkel, Verlauf der Steuerkanten und durch Betriebsdaten wie Drehzahl oder ggf. Einspritzmassenstrom einer Hilfsflüssigkeit. Dabei ist die Anwendung bekannter Profilformen üblich. Für den Fall einer Neuentwicklung wird die Konstruktion des Profils in der Regel getrennt von der Gestaltung der anderen Parameter ausgeführt.

Zur Bestimmung dieser Daten kann man auf geometrische Größen wie Spaltflächen, Kammervolumen etc. zurückgreifen oder detailliertere Techniken wie FE-Methoden hinzunehmen, um sowohl thermodynamische als auch geometrische Aspekte zu analysieren. In der industriellen Praxis finden während des Auslegungsprozesses zusätzlich zahlreiche empirische Erkenntnisse Berücksichtigung.

Umfangreiche Grundlagen zur analytischen Behandlung der Schraubenrotorgeometrie haben Sakun [21] und Rinder [22 - 24] mit ihren Beiträgen bereits ab den 70er Jahren vorgelegt. Weitere geometrische Untersuchungen finden sich in Schüler [25], Rau [26], Xiao et al. [27], Fister [28] oder in Dreifert [29], wo zahlreiche Kennzahlen zur Beschreibung des thermischen Rotorverhaltens definiert werden. Auch in jüngerer Zeit stößt man auf geometriebasierte Untersuchungen der Schraubenmaschine, wie Svigler [30 - 32], Rinder et al. [33], und Kauder et. al. [34], [35] zeigen.

Der Wunsch nach einem genaueren Werkzeug zur Auslegung und Vorhersage des Betriebsverhaltens führt zu einer Integration individuell entwickelter thermodynamischer Simulationsmodelle oder kommerzieller Finite-Elemente Programme wie in Dreifert [29], Naujoks [36], Buthmann [37], Gödde [38], Fleming et al. [39], Stosic et al. [40] und Rofall [41] für Kompressoren. Eine Verknüpfung kommerzieller Programme zur kombinierten Strömungs- und Verformungsberechnung bei flüssigkeitseingespritzten Schraubenmaschinen zeigen erstmals Kovacevic et al. [42]. Andere behandeln die Simulation von Motoren wie v. Unwerth [10], Dreißig [43] und Zellermann [44]. Laderuntersuchungen finden sich in Piatkowski [11] und Weckes [12].

Die Auswertung dieser Literatur führt zusammenfassend zu der Einschätzung, dass die qualitative Simulation der Thermodynamik und Bauteilverformung einer Schraubenmaschine möglich ist, eine quantitative Übereinstimmung von Simulation und Realität aber nach wie vor nur durch zahlreiche maschinenspezifische Anpassungen der Simulationssoftware erreicht werden kann. Dies betrifft vor allem die Strömung und den Wärmeübergang in den Spalten, über den bisher eher wenig bekannt ist.

Optimierungen beziehen sich häufig auf die Betrachtung des Wirkungsgrades in Abhängigkeit von Zähnezahl, Umschlingungswinkel und Längendurchmesserverhältnis. Die Hinzunahme von Profilformen in den Gesamt-Optimierungsprozess findet man nur in Einzelfällen, Buthmann [37], Stosic et al [40].

# **1.2.2 Rotor- und Profilformen von Schraubenmaschinen Problematik und Bedeutung**

Aus der beschriebenen Funktionsweise der Schraubenmaschine, **Kapitel 1.1.1,** ergibt sich unmittelbar die Bedeutung der Rotoren. Sie vollziehen überwiegend den *Energiewandlungsprozess,* beeinflussen aber auch die *Betriebssicherheit* und die *Herstellungskosten* einer Maschinenstufe erheblich. Es besteht daher der Bedarf nach einer geeigneten Auslegung der Rotorgeometrie im Hinblick auf:

- betriebsbedingte Verformungen,
- Entropieerzeugung während der Energiewandlung (vor allem Spaltmassenströme),
- Bauvolumen,
- Wärmeleitung,
- Fertigungsaufwand,

#### siehe auch **Kapitel 2.1** und **2.2**.

Die Rotorgeometrie ist im Wesentlichen durch die Gestalt des Stirnschnitts sowie durch die Rotorlänge und den Umschlingungswinkel gekennzeichnet. Die Bedeutung des Stirnschnitts resultiert dabei wieder aus dem Prinzip der Schraubenmaschine, die ohne berührende Dichtungen zwischen den Arbeitsräumen auskommen muss. Eine Veränderung der Zahnform und Zähnezahlen beeinflusst einerseits die Eingriffsverhältnisse und dadurch die Form und Lage arbeitsraumbegrenzender Spalte und andererseits die Größe der Arbeitsräume selbst. Eine besonders große Auswirkung haben die Geometrie des Profileingriffsspaltes und sein temperaturabhängiges Geometrieverhalten auf die Betriebssicherheit und Energiewandlungsgüte, Sakun [21], Rinder [22], Dreifert [29], Rofall [41], Kauder et al. [45], Janicki [46].

Zu Beginn der Schraubenmaschinenentwicklung fehlten vor allem wirtschaftliche und präzise Fertigungsverfahren, die erstmals 1950 durch eine neu entwickelte Rotorfräsmaschine zur Verfügung standen. Bei der Profilgebung gelang 1970 mit dem Übergang vom symmetrischen Kreisbogenprofil zum asymmetrischen Profil der Firma Svenska Rotor Maskiner eine erhebliche Wirkungsgradverbesserung um 10 %, Rinder [22]. In Buthmann [37] wird ein auch heute noch gebräuchliches SRM-Profil mit 4 und 6 Zähnen durch Simulationsrechnungen untersucht. Hier wird ein Liefergrad von

 $\lambda_L = 0.858$  und ein polytroper Wirkungsgrad  $\eta_{pol} = 0.856^{3}$  berechnet. Nach einer Optimierung durch eine Analyse der geometrischen und thermodynamischen Vorgänge konnte der Liefergrad zu  $\lambda_L = 0.914$  und der polytrope Wirkungsgrad zu  $\eta_{pol} = 0.915$  für bestimmte Betriebsbedingungen ermittelt werden. Dieses Beispiel zeigt das Entwicklungspotential einer allgemeinen Geometrieoptimierung.

#### **Stirnschnittentwicklung**

Bei der Konstruktion von Schraubenmaschinen wird hauptsächlich auf Kataloge gebräuchlicher Profilformen zurückgegriffen wie beispielhaft **Bild 1.8** verdeutlicht. Die klassische Entwicklung dieser Stirnschnitte basiert vor allem auf der Kombination weniger, analytisch beschriebener Kurvenabschnitte. Häufig verwendete Kurventypen sind z.B. Geraden, Kreisbögen, Evolventen, Zykloiden oder Äquidistanten zu Zykloiden, Sakun [21], Rinder [22 - 24]. Die Profilgebung muss nicht direkt im Koordinatensystem der Rotoren erfolgen, sondern ist auch im zugehörigen Zahnstangenprofil möglich, wie von Rinder [23] oder Stosic et al. beschrieben wird [40], [47]. Diese Methode erlaubt eine Beurteilung der Fertigungsmöglichkeiten durch Abwälzverfahren, indem Hinterschnitte frühzeitig erkannt werden, und bildet die Grundlage für ein anwendungsorientiertes System zum rechnergestützten Entwurf von Rotorprofilen. Nach Stosic et al. werden zunächst Kurvenabschnitte definiert, die zum Haupt- oder Nebenrotor gehören können. Anschließend berechnet das Programm selbstständig die kinematisch bedingten Kurven des jeweiligen Gegenrotors und ermöglicht somit die Generierung einer Vielzahl von Profilvarianten. Ein zweiter Programmteil gestattet die thermodynamische Beurteilung dieser Lösungen.

Eine elegante Möglichkeit zur Darstellung von Zahnflanken ist die sogenannte Profilsteigungsfunktion von Steffens [48], die Roth [49] beispielhaft zur Beschreibung von Rootsprofilen verwendet. Dabei wird der Steigungswinkel der Flankentangente eines Punktes über den Drehwinkel aufgetragen, bei dem dieser Punkt zum Eingriff kommt und impliziert bereits das Verzahnungsgesetz. Diesen Ansatz greift Rinder [33]

<sup>3)</sup> 
$$
\eta_{pol} := \frac{w_f}{w_f + \varphi}
$$
, mit:

 $\overline{a}$ 

wf spezifische reversible Förderarbeit

ϕ spezifische Dissipation

für Schraubenmaschinenprofile auf und zeigt, dass sich sowohl die gängigen Profile trotz unterschiedlicher Kurventypen mittels relativ einfacher Diagramme darstellen als auch neue Profile vereinfacht konstruieren lassen.

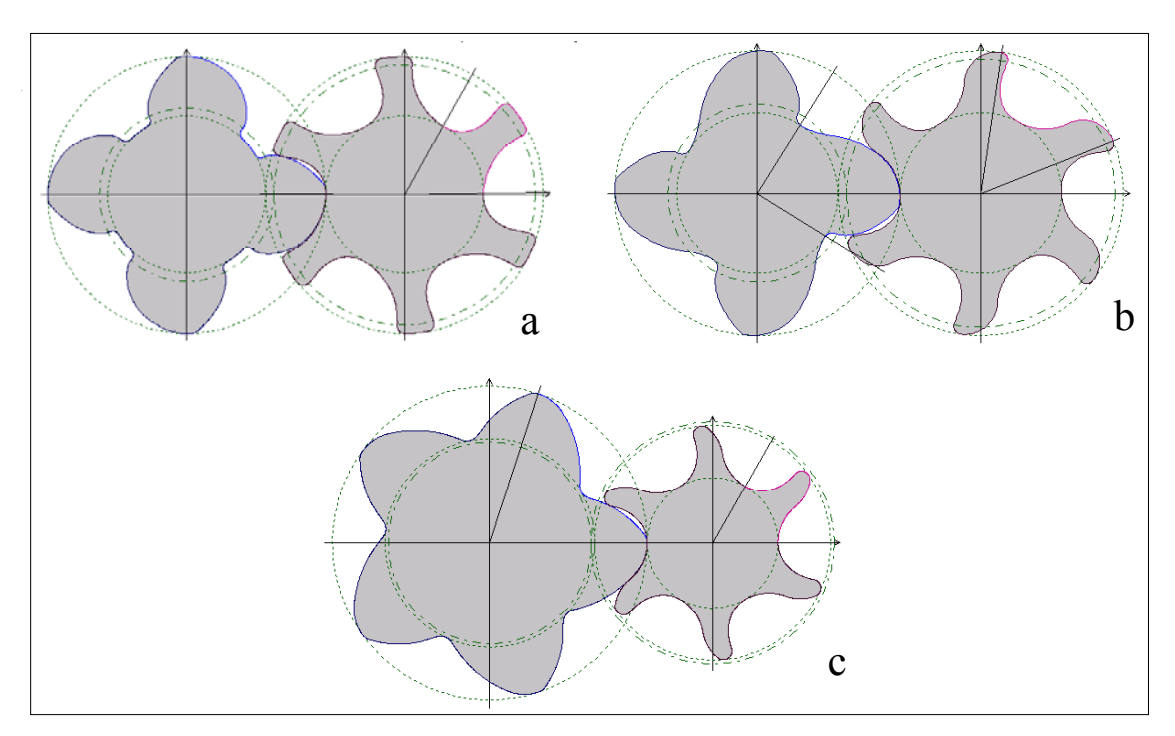

*Bild 1.8: Ausführungsbeispiele heute gebräuchlicher Profilformen a: Asymmetrisches SRM-Profil b: SLF-Profil (Buthmann) c: Sigma-Profil (Fa. Kaeser)* 

In vielen Fällen besteht die Weiterentwicklung von Profilen in einer Abwandlung vorliegender Stirnschnitte. Das durch Modifikationen entstandene asymmetrische Profil von Krause [50] verringert beispielsweise Spaltmassenströme und verbessert Fertigungsaspekte. In ähnlicher Weise greifen auch Patentschriften zunächst auf bekannte Profilformen zurück, um sie durch Umgestaltungen zu verbessern, SRM [51], Bauer [52], Joy [53], Kabushiki [54], Ingersoll-Rand [55], SRM [56], Mannesmann [57].

Erst in der jüngsten Zeit hat sich eine zunehmende Anzahl von Autoren mit der computergestützten Konstruktion allgemeiner Zahnflanken beschäftigt. Häufig steht hier die Anforderung nach einem flexiblen Flankenmodell im Vordergrund, um die Geometrie möglichst genau an spezielle Anforderungen anpassen zu können. Auf diesem Sektor sind Arbeiten anzutreffen, deren Schwerpunkt eher auf der mathematischen Analyse allgemeiner zwei- und dreidimensionaler Verzahnungen, ihrer Werkzeuge sowie deren Kinematik liegen, wie Grill [58] und Häussler [59], aber schon auf eine Umsetzung als Algorithmenbibliothek abzielen. Andere modellieren Zahnflanken durch einheitliche Kurvenabschnitte wie Geraden, Kreisbögen oder Splines, um ein computer-technisch darstellbares Modell für allgemeine Optimierungsaufgaben zur Verfügung zu stellen, Roth [49], Esser [60], Escher [61], Bär et al. [62], Köchling [63], Schwuchow [64]. Escher [61] verwendet bereits eine skalar gewichtete Bewertungsfunktion, um automatisierte Optimierungen durchführen zu können. Die aufgeführten Arbeiten beziehen sich jedoch nicht speziell auf Profilformen für Schraubenmaschinen.

#### **Bewertung und Kennzahlen**

Liegt eine Profilform vor, so stellt sich die Frage nach ihrer Beurteilung. Eine Auswertung der Literatur verdeutlicht, dass die Beurteilungsschwerpunkte im Bereich der Arbeitsvolumenvergrößerung, der Spaltminimierung, des Abwälzverhaltens, der Schwingungsanfälligkeit und der Herstellung liegen. Zur Vermeidung aufwendiger Simulationen liegt es nahe, aussagefähige Kennzahlen heranzuziehen. Neben Rinder [22] beschreibt auch Schüler [25] zunächst grundsätzliche Geometrieabhängigkeiten und entwickelt daraus Kenngrößen, die als Grundlagen für weiterführende Simulationssysteme dienen können. Auch Rau [26] sowie Dreifert [29] geben Definitionen für stirnschnittabhängige Kennzahlen an. Fleming et al. [65] - [67] berichten u.a. von einem Computerprogramm zur Berechnung grundlegender geometrischer Kenngrößen von Schraubenmaschinenrotoren und -gehäusen im Hinblick auf die Rotor-, die Spalt- und die Werkzeuggeometrie, die thermodynamischen Eigenschaften sowie die Fertigungskosten.

## **1.2.3 Optimierungsmethoden**

Eine Analyse des eigentlichen Optimierungsverfahrens ist nicht primär Gegenstand der vorgelegten Arbeit. Entsprechende Untersuchungen und Implementierungen sind am Lehrstuhl I (Automatentheorie) des Fachbereichs Informatik der Universität Dortmund vorgenommen worden, hierbei waren immer wieder interdisziplinäre Gespräche und Abstimmungen zwischen den Fachbereichen Informatik und Maschinenbau nützlich. Das Verständnis der Grundsätze von Optimierungsproblemen wirkt sich auch auf zielführende Entscheidungen zur Modellbildung aus.

Unter dem Begriff Optimierung wird allgemein die Auswahl günstiger Parameter eines Systems bezüglich eines oder mehrerer Gütekriterien unter der Beachtung von Nebenbedingungen (Restriktionen) verstanden. Kann die Struktur eines solchen Systems durch ein mathematisches Modell formuliert und eine quantitative Beschreibung eines günstigen Zustandes angegeben werden, lassen sich Optimierungsverfahren entwickeln, die die Parameter des Systems für einen solchen günstigen Zustand bestimmen.

Man unterscheidet diskrete Optimierungsmethoden, die z. B. mit natürlichen oder ganzen Zahlen arbeiten, und kontinuierliche Methoden, die z.B. reelle Zahlen verwenden, Vanderplaats [68], Schwefel [69].

Je nach Modell gestaltet sich die Bestimmung von Optima unterschiedlich komplex. Das Auffinden globaler Optima ist schnell und mit geringem Rechenaufwand möglich, wenn es sich um ein Problem mit *einem* Gütekriterium handelt *und* die Berechnung der Güte als *analytische* Funktion der Parameter möglich ist. Zusätzlich müssen sich alle erforderlichen Ableitungen berechnen *sowie* ihre Nullstellen analytisch bestimmen lassen. Dies trifft jedoch auf die meisten technischen Probleme nicht zu.

Kann man analytisch oder numerisch Gradienten der Gütefunktion in Abhängigkeit der Parameter bestimmen, so ist ein *iteratives* Auffinden von Optima möglich, indem geeignete Startparameter durch schrittweise Änderung in Richtung steigender Güte anzupassen sind, Biess et al. [70]. Eine Optimierung kann dann abgebrochen werden, wenn eine vorgegebene Güte erreicht wird oder wenn sich die Lösung nicht mehr nennenswert verbessert. Hier besteht bereits die Gefahr, dass lokale Optima nicht verlassen werden. In einem solchen Fall ist es empfehlenswert, unterschiedliche Startpunkte zu wählen, um ggf. weitere Optima zu finden.

Falls sich Gradienten nicht analytisch berechnen lassen, können die Iterationsvorschriften und Methoden, mit denen das Verhalten der Gütefunktion in der Umgebung der aktuellen Lösung untersucht werden, sehr unterschiedlich sein. So gibt es *deterministische* Verfahren wie die Simplexmethode von Spendley et al. [71] und Nelder et al. [72] oder die Mustersuche von Hooke et al. [73], die von einer bestimmten Anfangslösung immer auf dem gleichen Weg zu der gleichen optimierten Lösung gelangen, und *probabilistische*, die mindestens eine zufällige Komponente enthalten, wie die kriechende Zufallssuche nach Brooks [74] oder evolutionäre Strategien.

Viele Optimierungsprobleme haben *multikriteriellen* Charakter, d.h. es gibt mehrere, meist widersprüchliche Eigenschaften, die zu optimieren sind. Klassische Verfahren lösen diese Aufgabe, indem sie die Kriterien in geeigneter Weise gewichten und in eine skalare Gütefunktion überführen. Neuere Methoden betrachten alle Kriterien gleichzeitig und berechnen Mengen voroptimierter Lösungen<sup>4</sup>, Peschel [75], Ehrgott [76], Deb [77]. Der Unterschied besteht also darin, dass bei den klassischen Methoden erst eine Gewichtung festgelegt wird und sich daraus *eine* Lösung ergibt, während bei den neueren Verfahren erst Lösungs*mengen* bestimmt werden, aus denen anschließend unter Anwendung weiterer Informationen eine Gewichtung zu bestimmen und eine Lösung auszuwählen ist. Der Vorteil liegt dann darin, dass bei einer ungünstigen Auswahl keine neue Optimierung durchgeführt werden muss, sondern nur eine neue Lösung zu wählen ist, und dass die Begutachtung der Lösungsmenge eine Gewichtung der Kriterien eventuell erleichtert, Deb [77]. In diesem Zusammenhang hat sich gezeigt, dass evolutionäre Algorithmen wegen der Bildung von Lösungs-Populationen bei jedem Iterationsschritt für eine Anwendung bei multikriteriellen Optimierungsproblemen besonders geeignet sind (multi-objective evolutionary algorithm = MOEA), Deb [77].

 $\overline{a}$ 

<sup>4)</sup> Genauere Definitionen und erläuternde Bilder sind Kapitel 3.1.1 zu entnehmen.

## **1.3 Ziel und Lösungsansatz der Arbeit**

Jeder Arbeit geht eine Vision voraus, in diesem Fall ein Programmsystem zur automatisierten, optimierten Auslegung von Rotationsverdrängermaschinen. Die Funktionalität eines solchen Systems besteht idealer Weise darin, dass ein Nutzer anwendungsspezifische Parameter vorgibt, wie z.B. das Arbeitsmedium, das Druckverhältnis und den Volumenstrom, und das System vollständig automatisiert oder interaktiv Vorschläge zur Ausführung der Maschinenparameter wie Drehzahl und Rotorgeometrie berechnet. Hierzu ist ein Abstraktionsprozess erforderlich, bei dem der Zusammenhang zwischen den Anforderungen des Nutzers und den Parametern der Maschine zu klären ist. Dies geschieht über eine physikalische Analyse, bei der Kennzahlen ermittelt werden, die sich aus den Maschinenparametern berechnen lassen und gleichzeitig die Bewertung einer Lösung aus Anwendersicht erlauben. Voraussetzung hierfür ist ein geeignetes Modell zur Beschreibung der Maschine und Programmkomponenten zur Berechnung dieser Kennzahlen sowie Werkzeuge zur Visualisierung, **Bild 1.9**.

Wegen der Komplexität des Themas liegt das Ziel der Arbeit zunächst in der Entwicklung grundlegender Formalismen und Komponenten für ein solches System. Es wird sich vor allem auf die Betrachtung des *zweidimensionalen Stirnschnitts* am Beispiel einer *trockenlaufenden Schraubenmaschine* beschränken müssen. Im Einzelnen umfasst die Arbeit folgende Teilziele:

- *1. Entwicklung eines Formalismus für die Abstraktion einer realen Maschine zu einem Computermodell unter Bildung von Subsystemen,*
- *2. Klärung der Randbedingungen zur Beschreibung des Subsystems "Stirnschnitt",*
- *3. Definition geeigneter Kennzahlen zur Bewertung des Stirnschnitts,*
- *4. Implementierung einer geeigneten Datenstruktur und entsprechender Funktionen als Schnittstelle für Optimierungsalgorithmen,*
- *5. Untersuchung und Implementierung von Funktionen zur gewichteten Auswahl von Lösungen aus Ergebnismengen der Optimierungsalgorithmen, wie z.B. aus Paretofronten,*
- *6. Durchführung und Auswertung beispielhafter Optimierungen von Rotorstirnschnitten.*

Dabei ist besonders hervorzuheben, dass die Beschreibung des Stirnschnitts nicht durch die klassische Kombination *verschiedener* analytischer Kurvenabschnitte geschieht.

Vielmehr findet eine neuartige *einheitliche* Darstellung mit Hilfe von Splines Anwendung, die eine automatisierte Handhabung und Manipulation des Stirnschnitts begünstigt.

Die Optimierungsalgorithmen selbst sowie die Visualisierung werden als Arbeitsergebnisse des Lehrstuhls I (Automatentheorie) des Fachbereichs Informatik in dieser Arbeit mitverwendet.

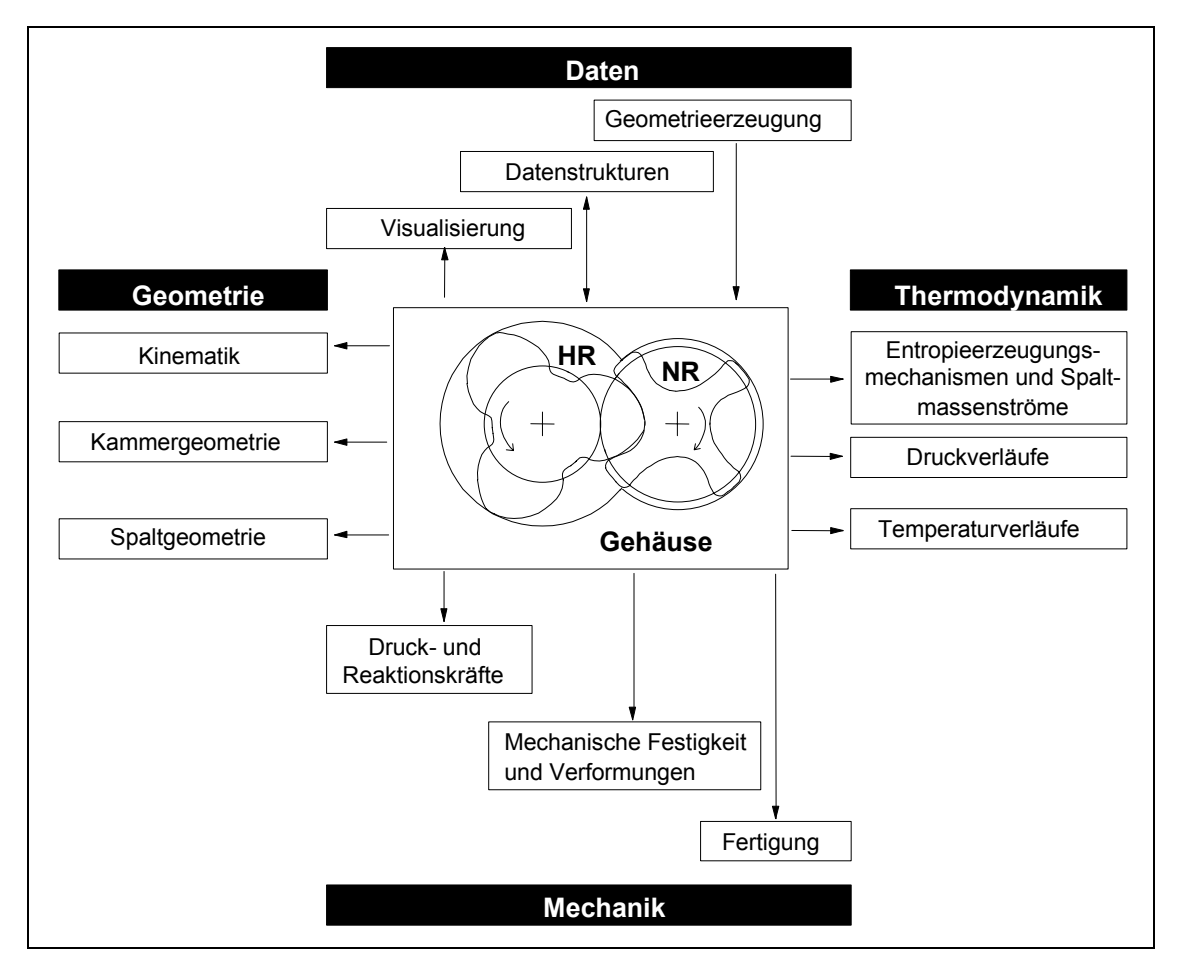

*Bild 1.9: Teilbereiche einer Optimierung von trockenlaufenden Verdrängermaschinen am Beispiel einer Schraubenmaschine HR: Hauptrotor NR: Nebenrotor*
# **2 Modellbildung**

Die Auslegung jeglicher Maschinen führt unvermeidlich zu der Frage nach ihren "optimalen" Konstruktionsparametern. Die Beurteilung einer Konstruktion bzw. ihrer Parameter richtet sich dabei in der Regel nach der Erfüllung der Anforderungen des Nutzers. Die Schwierigkeit besteht nun einerseits in einer geeigneten quantitativen Definition eines "Erfüllungsgrades" und andererseits in der Bereitstellung eines Modells, das die Berechnung sinnvoller Kriterien in angemessener Zeit ermöglicht. Ein derartiges Modell lässt sich dann auch zur Optimierung im Sinne der Nutzerkriterien verwenden. Hierzu müssen Optimierungsverfahren zur Verfügung stehen, die entweder mehrere Kriterien in einer skalaren Gütefunktion abbilden oder parallel verarbeiten können.

Vor der Herleitung eines geeigneten Modells steht die Analyse des zu optimierenden Systems, das schrittweise *abstrahiert* werden soll. Abstraktion bedeutet in diesem Zusammenhang eine geeignete Vernachlässigung von Details der Realität, so dass in jedem Abstraktionsschritt die Prioritäten der Systemeigenschaften zu bestimmen sind. Das Ziel dieser Vorgehensweise ist vor allem eine Gliederung in Teilsysteme, die Bewertung ihrer Prioritäten und letztlich die Bildung entsprechender Hierarchieebenen. In der Regel stellt die Endstufe dieses Prozesses heute eine abstrakte, im Rahmen eines Computerprogramms implementierte Daten- und Funktionsstruktur dar.

Ein solcher Abstraktionsprozess lässt sich nur schwer allgemeingültig formalisieren. Im Folgenden wird dieser Vorgang daher am Beispiel eines *trockenlaufenden* Schraubenkompressors durchgeführt. Eine Übertragbarkeit der Vorgehensweise auf andere Rotationsverdränger soll möglichst erhalten bleiben. Weitere Aspekte der Abstraktion und Modellbildung vor allem dynamischer Systeme sind bei Gronau [78] oder Bossel [79] zu finden.

Der Abstraktionsprozess gliedert sich im Wesentlichen in vier übergeordnete Schritte, **Bild 2.1**. Diese Schritte werden nach folgender Kurzbeschreibung ausführlich auf das Schraubenkompressor-Beispiel angewendet.

### **1. Funktionsabstraktion und Strukturierung**

Voraussetzung für die Bildung von Hierarchien und Subsystemen ist zunächst eine gute Kenntnis des Funktionsprinzips der Maschine, ihrer physikalischen Wirkungsweise und ihrer grundlegenden Gestaltungsparameter, bei der die folgenden Schritte ausgeführt werden sollten:

- Aufstellen der wichtigsten Soll- und Wunschanforderungen eines Anwenders und Klären der Prioritäten der Wunschanforderungen durch Aufstellen einer Rangfolge oder durch Bewertungen (Pflichtenheft),
- Aufstellen der wichtigsten physikalisch-technischen Kriterien und Effekte, die mit den Wunschanforderungen verknüpft sind,
- Gewichtung physikalisch-technischer Kriterien durch Beurteilung des Einflusses auf die Wunschanforderungen,
- Aufstellen der notwendigen Gestaltungsparameter der Maschine,
- Gewichtung der Gestaltungsparametern durch Beurteilung der Wirkungen auf die gewichteten physikalisch-technischen Kriterien,
- Bildung von Parametergruppen bzw. Subsystemen unter Berücksichtigung der Hierarchie der Gestaltungsparameter und nach Gesichtspunkten ihrer mathematischen Modellierbarkeit.

Der schwierigste Punkt ist die Klärung der Abhängigkeit zwischen den Gestaltungsparametern, den physikalisch-technischen Kriterien und den Wunschanforderungen. Hier fließen zunächst viele empirische Erfahrungen z.B. aus Messungen konstruktiv ausgeführter Varianten, subjektive Einschätzungen von Experten oder prinzipielle physikalische Überlegungen ein. Sind an der Erstellung der Analyse mehrere Personen beteiligt, so begünstigt diese Vorgehensweise eine Offenbarung von Fehleinschätzungen oder Unsicherheiten. Die Beurteilung der Gestaltungsparameter über die Zwischenstufe der physikalisch-technischen Kriterien soll dabei die Transparenz der Bewertungen erhöhen und gleichzeitig das Verständnis der Maschine vertiefen. In diesem Zusammenhang erscheint es sinnvoll, mit der Einschätzung einer idealisierten Maschine (z.B. ohne Fertigungsfehler, ohne Reibung, etc.) zu beginnen und diese Betrachtungsweise sukzessive zu verfeinern, d.h. der Realität anzupassen. Liegt ein funktionierendes Modell vor, können die angenommenen Zusammenhänge überprüft und ggf. korrigiert bzw. erweitert werden.

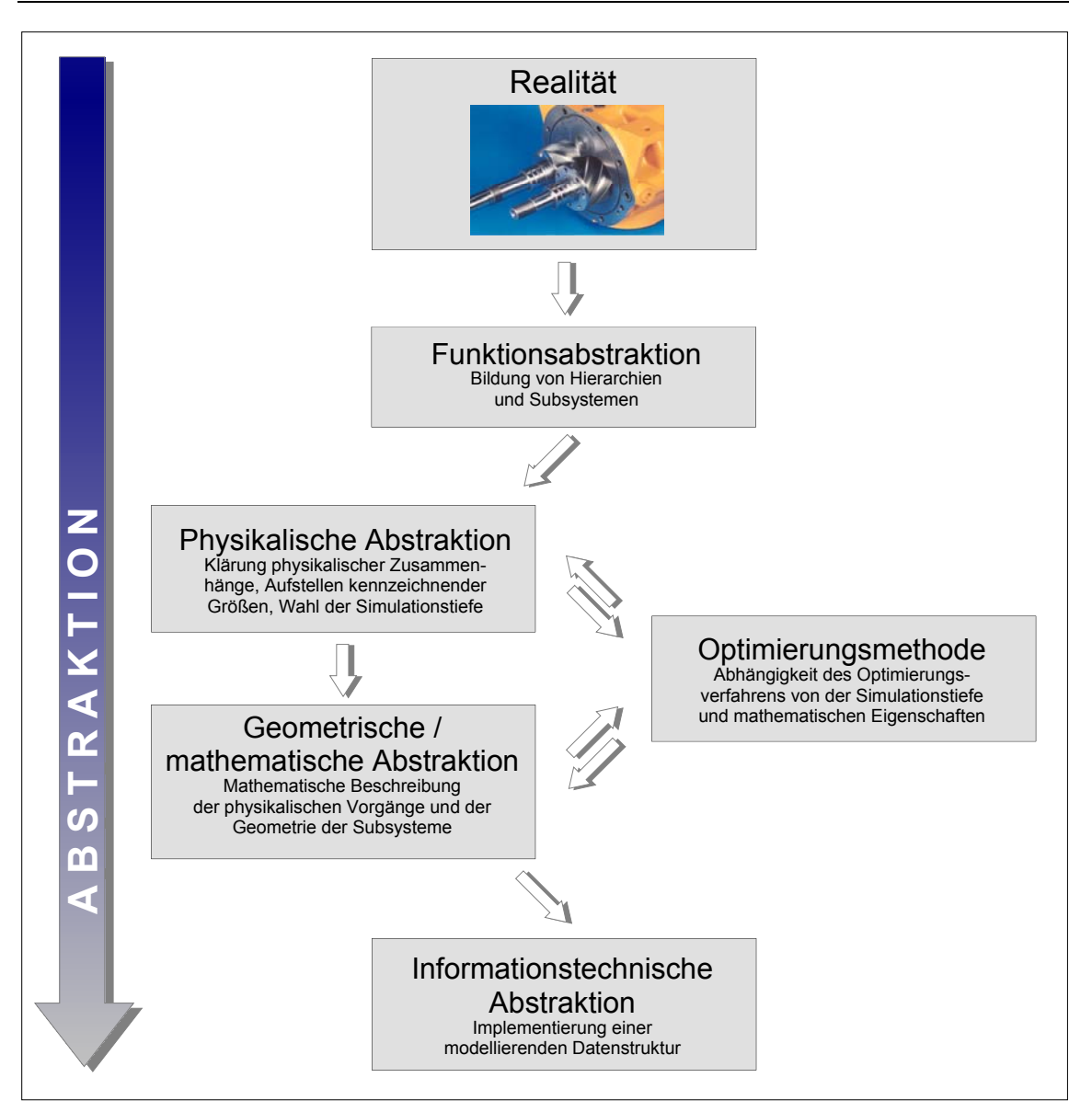

*Bild 2.1: Ablauf eines Abstraktionsprozesses zur Modellbildung von Rotationsverdrängermaschinen* 

### **2. Physikalische Abstraktion der Subsysteme**

An dieser Stelle soll festgelegt werden, was mit der Modellierung erreicht werden soll und welche Art der Optimierung zum Einsatz kommt. So ist zu unterscheiden, ob die physikalischen Vorgänge in der Maschine unter *Vorgabe der Maschinenparameter* möglichst detailliert und quantitativ korrekt abgebildet werden sollen (Anwendung entsprechender Differentialgleichungen) oder ob unter *Vorgabe von Anforderungen* optimale Maschinenparameter zu bestimmen sind. Im zweiten Fall sind meist stärkere Vereinfachungen, also eine eher geringe Modellierungstiefe, zu verwenden, da genaue Simulationen meist zu zeitaufwändig sind (Anwendung vereinfachender Kennzahlen).

Dies trifft insbesondere bei einer hohen Anzahl an Gestaltungsparametern und bei iterativ arbeitenden Optimierungsverfahren zu. Daraus ergibt sich im Einzelnen:

- Festlegen der Modellierungstiefe und Vorauswahl eines Optimierungsverfahrens unter Berücksichtigung bestehender Wechselwirkungen,
- Festlegen von Ein- und Ausgangsgrößen sowie möglicher innerer Größen des Modells,
- Bereitstellung von Methoden zur Bewertung der Ausgangsgrößen in Bezug auf die Anwenderanforderungen.

### **3. Mathematische / geometrische Abstraktion**

Wenn die Struktur des Modells erarbeitet ist, sind mathematische Methoden zu entwickeln, um die Systemeigenschaften quantifizieren zu können. Dabei handelt es sich um Gleichungen zur Beschreibung physikalischer Vorgänge oder Eigenschaften. Diese Eigenschaften hängen in der Regel auch von der räumlichen Koordinate innerhalb des Systems ab bzw. können überhaupt erst durch die Geometrie des Subsystems bestimmt werden. Dabei ist es denkbar, die Geometrie direkt oder in einem transformierten Koordinatensystem zu beschreiben.

Die Art der mathematischen und geometrischen Beschreibung beeinflusst die Anzahl der Parameter des Optimierungsproblems und seine Abbildungsgüte. In Folge dessen besteht auch hier eine wechselseitige Abhängigkeit zum Optimierungsverfahren und es ergibt sich ein weiterer Abwägungsprozess mit:

- der Aufstellung verschiedener Möglichkeiten der quantitativen Parameterbeschreibung und
- dem Abwägen der Vor- und Nachteile dieser Ansätze in Bezug auf die Anwendbarkeit des Optimierungsverfahrens und der zu erwartenden Abbildungsgüte.

### **4. Informationstechnische Abstraktion**

Wenn die Entscheidung für ein mathematisches Modell gefallen ist, muss die konkrete Implementierung des Modells so erfolgen, dass eine geeignete Schnittstelle für Optimierungsmethoden geschaffen wird.

Bei komplexen Problemen eignen sich objektorientierte Programmiersprachen z.B. C++. Sie bieten die Möglichkeit einer hierarchischen Datenstruktur, die einen modularen Aufbau und eine Strukturierung in Subsysteme begünstigt.

Daraus ergeben sich allgemein die folgenden Arbeitspunkte:

 $\overline{a}$ 

- Auswahl einer geeigneten Programmiersprache oder eines Modellierungswerkzeugs,
- Überführung des mathematischen in ein numerisches Modell unter Berücksichtigung unvermeidlicher Rundungsfehler,
- Implementierung einer Datenstruktur, die die Eigenschaften und Komponenten der Maschine anwenderfreundlich repräsentiert<sup>5)</sup>, vgl. auch **Kapitel 2.6**.

<sup>&</sup>lt;sup>5)</sup> C++ erlaubt die Definition sogenannter "Klassen", die Subsysteme im Rahmen einer Datenstruktur modular zusammenfassen, z.B. eine Klasse "CProfile" zur Beschreibung des Stirnschnitts.

# **2.1 Analyse der Maschinenparameter (Funktionsabstraktion)**

Ziel dieses Arbeitspunktes ist das qualitative Verständnis eines trockenlaufenden Schraubenkompressors sowie eine Gliederung seiner physikalischen Eigenschaften, Gestaltungsparameter und die Wechselwirkungen dieser kennzeichnenden Größen.

# **2.1.1 Anwendungstechnische Parameter**

Abstrakt gesehen ist vom Anwender ein thermodynamisch offener Fließprozess gefordert, der zur Änderung des Energiezustandes eines Fluidstroms führt. Die Randbedingungen dieses Fließprozesses sind in der Regel als *Sollanforderungen* vorgegeben, z.B. in Form der wichtigsten Nennpunktdaten:

- Druckverhältnis,
- Massenstrom,
- Arbeitsmedium,
- Eintrittsdruck,
- Eintrittstemperatur.

In ähnlicher Weise lassen sich die wichtigsten Wunschanforderungen benennen:

- hohe Betriebssicherheit,
- niedrige Betriebskosten / hoher Lebensdauerzyklus,
- niedrige Fertigungs- / Investitionskosten.

Der Stellenwert solcher Anforderungen hängt vom Anwendungsfall ab. Bei der Anwendung in einem Automobil können die Investitionskosten z.B. wichtiger als die Betriebskosten sein.

### **2.1.2 Konstruktive Parameter**

Die Aufgabe des Konstrukteurs besteht nun in einer Auswahl der Maschinenparameter, die die gestellten Anforderungen möglichst gut erfüllen. Dabei handelt es sich im Wesentlichen um rotorbezogene Geometriedaten:

- Hauptrotor-Drehzahl,
- inneres Volumenverhältnis,
- Zähnezahlen,
- Achsabstand,
- Zahnflankenform (Profilgeometrie),
- Längen-Durchmesser-Verhältnis des Rotors,
- Umschlingungswinkel der Zähne entlang der Rotorachse.

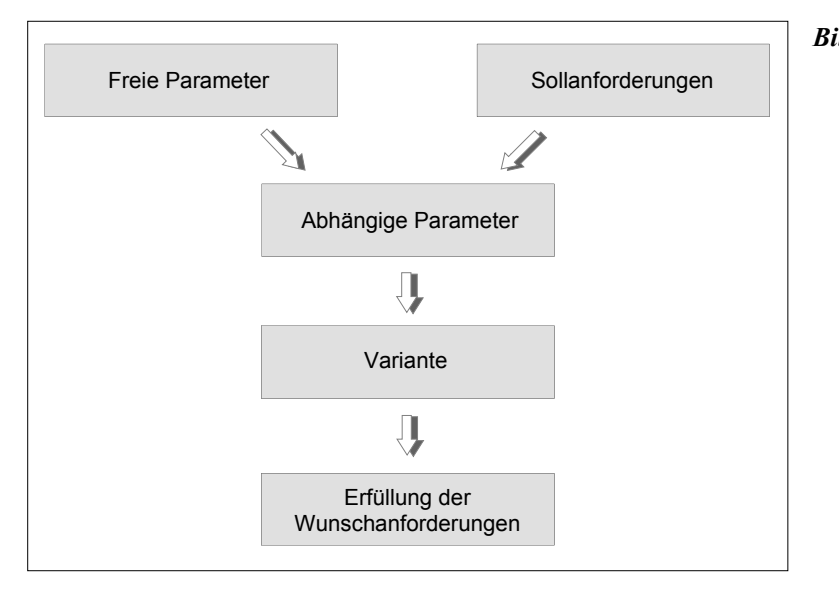

*Bild 2.2: Bildung einer Variante durch freie und abhängige Parameter* 

Bei der Festlegung dieser Parameter gibt es in der Regel unendlich viele Möglichkeiten. Ihre Variation kann jedoch nicht beliebig erfolgen, weil die Sollanforderungen "Druckverhältnis" und "Massenstrom" sonst nicht eingehalten werden können. Daher wird im Folgenden zwischen "freien" und "abhängigen" Parametern unterschieden. **Bild 2.2**. So ist beispielsweise denkbar, dass eine gewisse Gruppe an Parametern zunächst innerhalb sinnvoller Grenzen frei gewählt wird, während eine Gruppe abhängiger Parameter sich dann zwangsläufig aus der Vorgabe der Sollanforderungen ergibt. Dadurch entstehen Ausführungsvarianten, die in unterschiedlicher Intensität die Wunschanforderungen erfüllen.

Bei dem vorliegenden Beispiel bietet es sich an, die Drehzahl und das innere Volumenverhältnis als abhängige Größen zu betrachten. Dadurch verbleiben nur noch geometrische Daten als freie Parameter. Werden diese - innerhalb sinnvoller Grenzen beliebig vorgegeben, so lässt sich das *angepasste* Druckverhältnis hauptsächlich durch das innere Volumenverhältnis und der Massenstrom - wie bei allen Verdrängermaschinen - vornehmlich durch die Drehzahl erzielen.

Dieses Gedankenexperiment bereitet eine qualitative Beurteilung der freien Parameter vor. Dabei geht es um die Frage, wie zielführend die Variation eines freien Parameters

unter Einhaltung der Sollanforderungen ist, und damit geht es letztlich um die Relevanz oder Hierarchie dieses Gestaltungsparameters.

# **2.1.3 Hierarchie konstruktiver Parameter**

Im Allgemeinen ist ein direkter Schluss von geometrischen Größen auf die Nutzeranforderungen schwierig. Überschaubarer ist der Zusammenhang zwischen geometrischen Variationen und physikalisch-technischen Kriterien sowie der Zusammenhang zwischen den physikalisch-technischen Kriterien und den Forderungen des Anwenders. Bei der Aufstellung dieser Kriterien muss beachtet werden, dass sie sowohl mit grundlegenden physikalischen Wirkmechanismen als auch mit den Wunschanforderungen des Anwenders korrespondieren, **Bild 2.3**.

Die wesentlichen, den Betrieb einer Schraubenmaschine kennzeichnenden physikalischen Gebiete sind die *Festkörpermechanik*, die *Strömungsmechanik* sowie die *Thermodynamik*. Ihre Gesetzmäßigkeiten wirken funktionsspezifisch an speziellen Orten der Maschine und stehen in Zusammenhang mit ihrer konstruktiven Ausführung:

- Spaltmassenströme (wirkungsgradmindernde Massenströme durch anliegende Druckdifferenzen zwischen den unterschiedlichen Kammern der Maschine  $\rightarrow$ Strömungsmechanik, Thermodynamik),
- weitere entropiebedingte Wirkungen (Verluste während des Ladungswechsels sowie durch Lager- und Fluidreibung  $\rightarrow$  Strömungsmechanik, Thermodynamik),
- druckbedingte Geometrieänderung (Verformung der Rotoren  $\rightarrow$ Festkörpermechanik),
- Wärmeleitung (Wärmeübergang vom Fluid sowie radialer und axialer Wärmefluss durch die Rotoren  $\rightarrow$  Thermodynamik, Strömungsmechanik),
- thermisch bedingte Geometrieänderung (Durchmesseränderungen, Zahndickenänderung, Verwindung durch ungleichmäßige Erwärmung  $\rightarrow$ Festkörpermechanik, Thermodynamik),
- dynamisch bedingte Geometrieänderung (Schwingungen der Rotorachsen und der Zähne, angeregt durch Unwuchten und pulsierende Kräfte  $\rightarrow$  Festkörpermechanik).

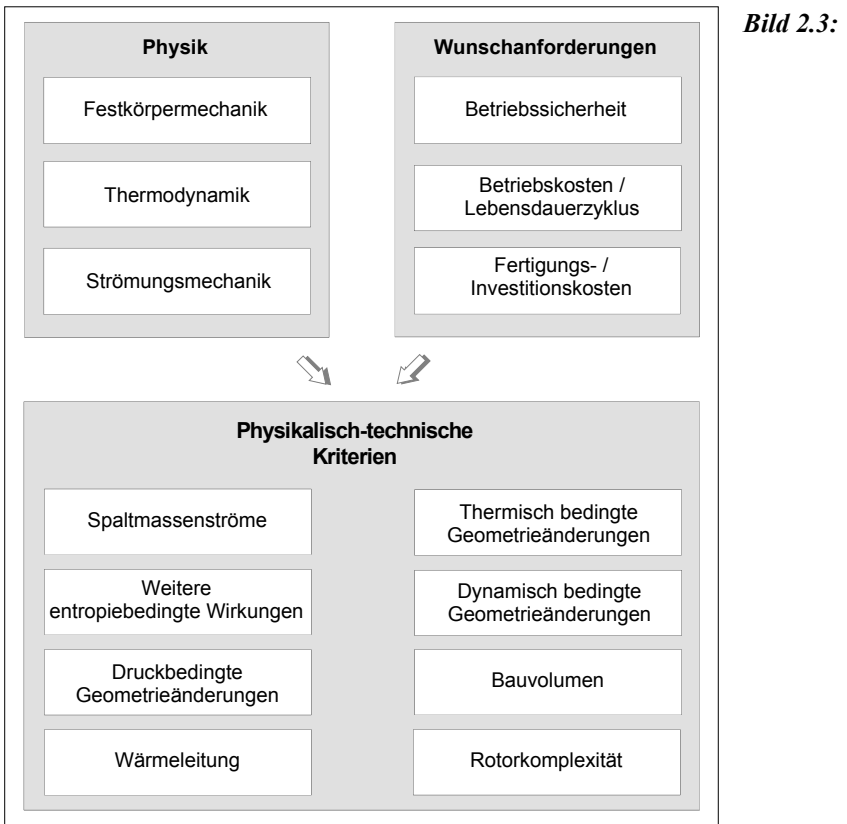

*Bild 2.3: Bildung physikalischtechnischer Kriterien bei einer Schraubenmaschine* 

Weitere technische Kriterien stehen vor allem in Zusammenhang mit den Wunschanforderungen, beeinflussen aber auch die physikalischen Eigenschaften der Maschine:

- Bauvolumen (Hauptabmessungen der Rotoren und des Gehäuses  $\rightarrow$  Kosten, Größenabhängigkeit physikalischer Zusammenhänge),
- Rotorkomplexität (enge Radien, Dichtkanten  $\rightarrow$  Kosten, Strömungsmechanik).

Das Aufstellen dieser Kriterien verdeutlicht bereits Möglichkeiten zur Bildung von Submodellen und unterschiedlichen Modellierungstiefen. Der Umfang der Wechselwirkungen dieser Punkte steigt mit zunehmender Modellierungstiefe. Um Fehleinschätzungen zu vermeiden, ist es daher geboten, die Beurteilung dieser Kriterien, beginnend mit dem einfachsten Modell, sukzessive zu verfeinern, z.B. in der folgenden Weise:

- Stufe 1 (isentrop, adiabat): trockenlaufender Kompressor ohne entropieerzeugende Wirkungen und Wärmeleitung sowie ohne dynamisch bedingte Geometrieänderungen und Rotorkomplexität,
- Stufe 2 (polytrop, adiabat): trockenlaufender Kompressor mit entropieerzeugenden Wirkungen, jedoch ohne Wärmeleitung,
- Stufe 3 (polytrop, diabat): trockenlaufender Kompressor mit allen entropieerzeugenden Wirkungen und Wärmeleitung.

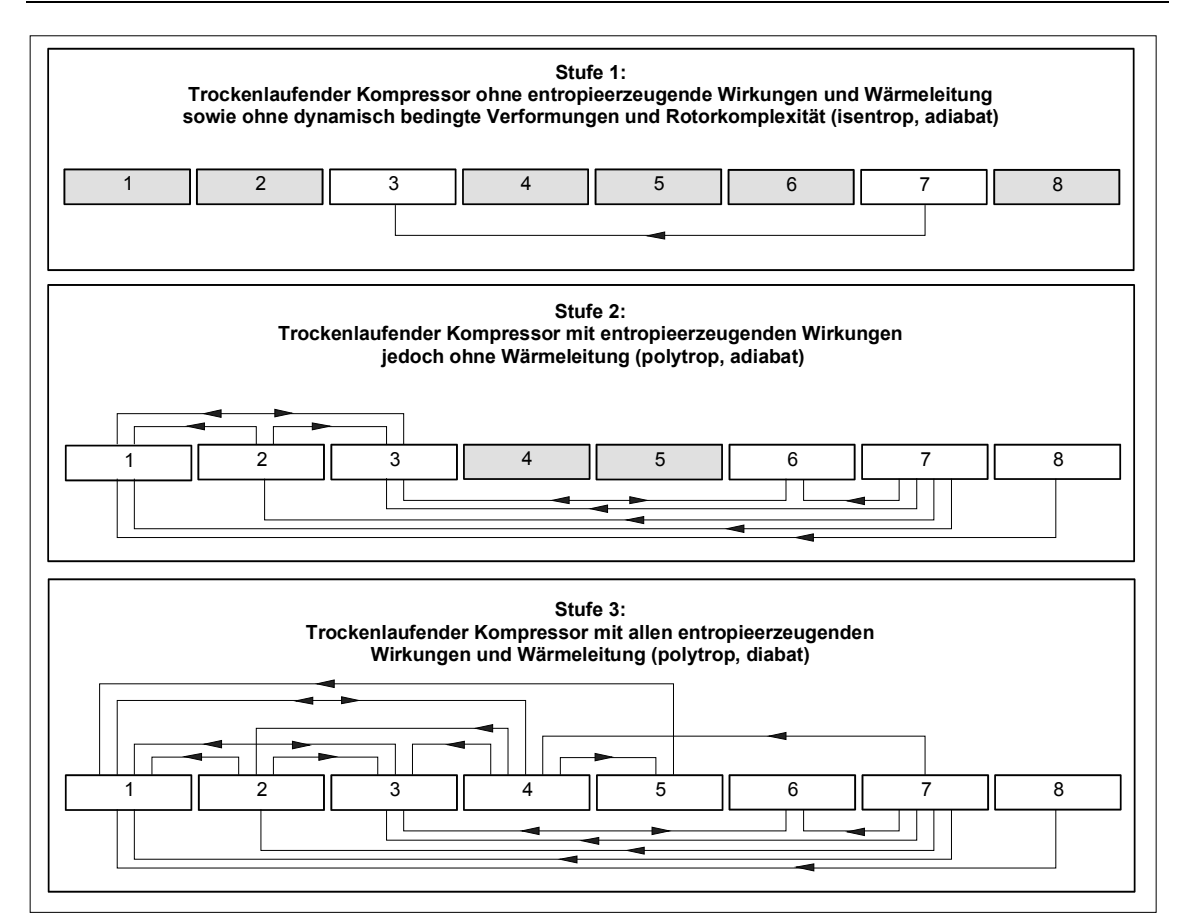

*Bild 2.4: Darstellung der Wechselwirkungen physikalisch-technischer Kriterien in Abhängigkeit der Modellierungstiefe* 

*Grau hinterlegt: entfällt bei dieser Modellierungsstufe* 

- *1: Spaltmassenströme*
- *2: Weitere entropiebedingte Wirkungen*
- *3: Druckbedingte Geometrieänderung*
- *4: Wärmeleitung (diabate Maschine)*
- *5: Thermisch bedingte Geometrieänderung*
- *6: Dynamisch bedingte Geometrieänderung*
- *7: Bauvolumen*
- *8: Rotorkomplexität*

**Bild 2.4** verdeutlicht die zunehmende Komplexität der Wechselwirkungen für derartige Modellierungsstufen. Vor diesem Hintergrund kann nun der Einfluss der physikalischtechnischen Kriterien auf die Anforderungen, hier für die Modellierungsstufen 1 bis 3, formuliert und begründet werden, **Tabelle 2.1** bis **Tabelle 2.3,** und zwar jeweils für unveränderte Sollanforderungen. Dabei lässt sich nicht vermeiden, dass die Beurteilungen im Vorfeld einer genaueren Modellierung zunächst mit Unsicherheiten behaftet sind und später ggf. korrigiert werden müssen.

| Einfluss auf<br><b>Kriterium</b> | <b>Betriebssicherheit</b>                     | <b>Betriebskosten</b>          | <b>Investitions-</b> und<br>Fertigungskosten |  |  |
|----------------------------------|-----------------------------------------------|--------------------------------|----------------------------------------------|--|--|
|                                  | gering bis stark                              | entfällt                       | mittel                                       |  |  |
| Druckbedingte                    | · abhängig von Druckverhältnis                | $\bullet$ keine                | • Verformung der                             |  |  |
| Geometrieänderung                | und Geometrie                                 | Spaltmassenströme              | Rotoren auch bei                             |  |  |
|                                  |                                               | berücksichtigt                 | Bearbeitung möglich                          |  |  |
|                                  | mittel                                        | mittel                         | stark                                        |  |  |
| Bauvolumen                       | • Größeneinfluss der dynamisch                | Betriebsraumgröße<br>$\bullet$ | • Werkstoffmasse,                            |  |  |
| (Vergleich: große)               | bedingten Geometrieänderung                   | bewegte Massen                 | • Bearbeitungsfläche                         |  |  |
| langsam drehende                 | Größeneinfluss druckbedingter                 | <b>Betriebsstoffe</b>          | (Gehäusebohrung),                            |  |  |
| und kleine schnell               | Geometrieänderung                             | Ersatzteile                    | Zerspanungsvolumen                           |  |  |
| drehende Maschine) •             | Größeneinfluss der Fertigungs-<br>genauigkeit |                                | (Rotoren)                                    |  |  |

*Tabelle 2.1: Einfluss der physikalisch-technischen Kriterien auf die Wunschanforderungen bei Einhaltung der Sollanforderungen (Stufe 1)* 

*Tabelle 2.2: Einfluss der physikalisch-technischen Kriterien auf die Wunschanforderungen bei Einhaltung der Sollanforderungen (Stufe 2)* 

| Einfluss auf<br>Kriterium                | <b>Betriebssicherheit</b>                                                                                                    | <b>Betriebskosten</b>                                                                                                    | <b>Investitions- und</b><br>Fertigungskosten                                          |
|------------------------------------------|----------------------------------------------------------------------------------------------------|----------------------------------------------------------------------------------------------------|---------------------------------------------------------------------------------------|
| Spaltmassenströme                        | gering<br>• Spaltmassenströme<br>ändern Druckverlauf<br>• Druckverlauf ändert<br>Geometrieänderung<br>• Rückkopplung auf<br>Spaltmassenströme                                       | mittel<br>• direkter Einfluss auf Wirkungsgrad<br>· Spaltmassenströme ändern<br>Druckverlauf<br>• Druckverlauf ändert<br>Geometrieänderung und daraus<br>• Rückkopplung auf<br>Spaltmassenströme | gering bis mittel<br>• kleine Spalt-<br>massenströme<br>erfordern genaue<br>Fertigung |
| Weitere<br>entropiebedingte<br>Wirkungen | gering<br>• Drosselung ändert<br>Druckverlauf<br>· Druckverlauf ändert<br>Geometrieänderung                                                                                         | mittel<br>• direkter Einfluss auf Wirkungsgrad<br>• Drosselung ändert Druckverlauf<br>• Druckverlauf ändert<br>Geometrieänderung<br>· Einfluss auf Spaltmassenströme                             | gering<br>• Strömungs-<br>günstige Ge-<br>staltung kann<br>Fertigung ver-<br>teuern   |
| Druckbedingte<br>Geometrieänderung       | gering bis stark<br>• wie Stufe 1,<br>zusätzlich:<br>• Einfluss auf Spalt-<br>massenströme<br>• Spaltmassenströme<br>ändern Druckverlauf<br>• Rückkopplung auf<br>Geometrieänderung | gering<br>• Einfluss auf Spaltmassenströme und • wie Stufe 1<br>Wirkungsgrad<br>· Spaltmassenströme ändern<br>Druckverlauf<br>• Rückkopplung auf<br>Geometrieänderung                            | gering                                                                                |

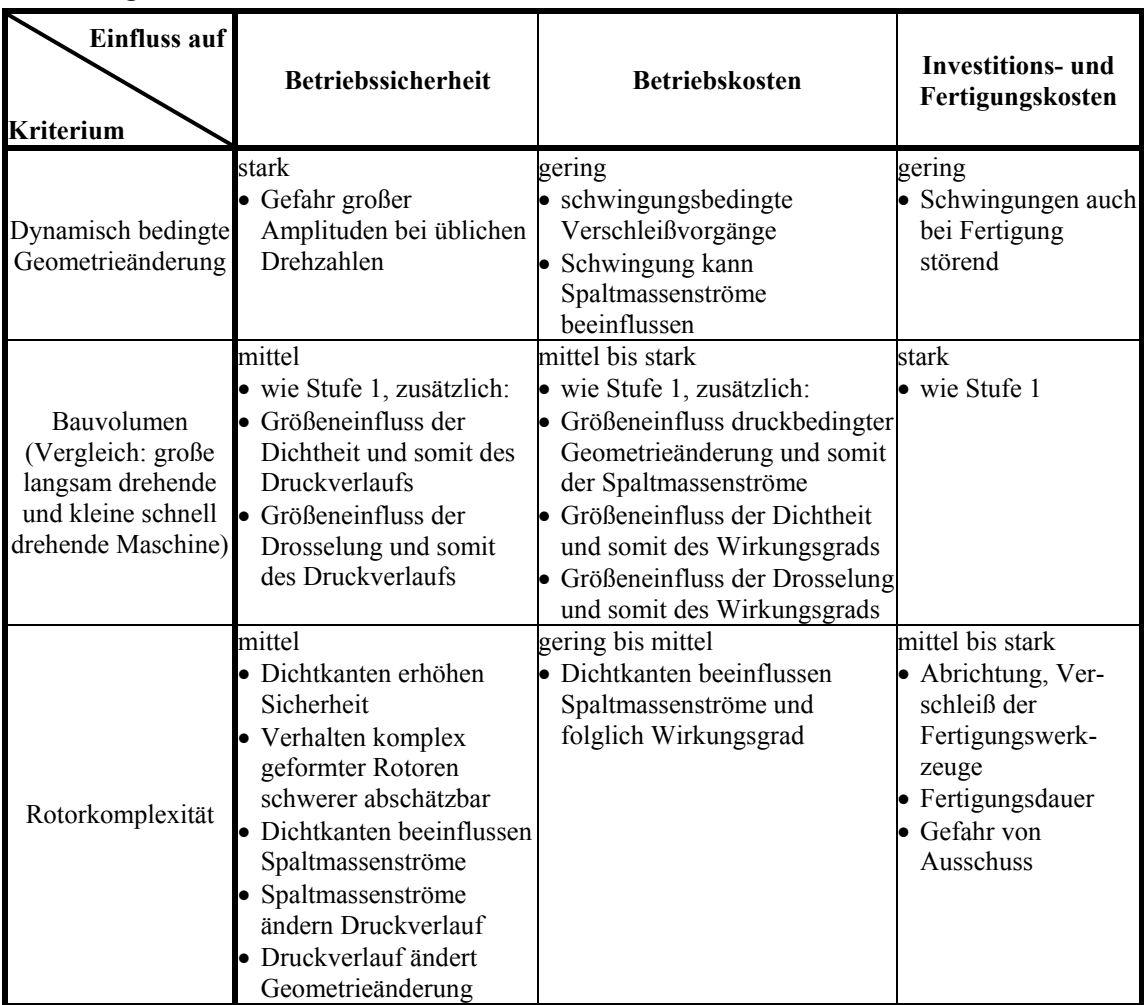

*Fortsetzung von Tabelle 2.2* 

*Tabelle 2.3: Einfluss der physikalisch-technischen Kriterien auf die Wunschanforderungen bei Einhaltung der Sollanforderungen (Stufe 3)* 

| Einfluss auf<br>Kriterium | <b>Betriebssicherheit</b>                                                                                                    | <b>Betriebskosten</b>                                                                                                    | <b>Investitions-</b> und<br>Fertigungskosten |  |
|---------------------------|----------------------------------------------------------------------------------------------------|----------------------------------------------------------------------------------------------------|----------------------------------------------|--|
| Spaltmassenströme         | mittel bis stark<br>· wie Stufe 2, zusätzlich:<br>Spaltmassenströme<br>ändern Temperatur-<br>verlauf und Geometrie-<br>änderung | mittel bis stark<br>• wie Stufe 2, zusätzlich:<br>Spaltmassenströme<br>ändern Temperatur-<br>verlauf und Geometrie-<br>änderung | gering bis mittel<br>$\bullet$ wie Stufe 2   |  |

### *Fortsetzung von Tabelle 2.3*

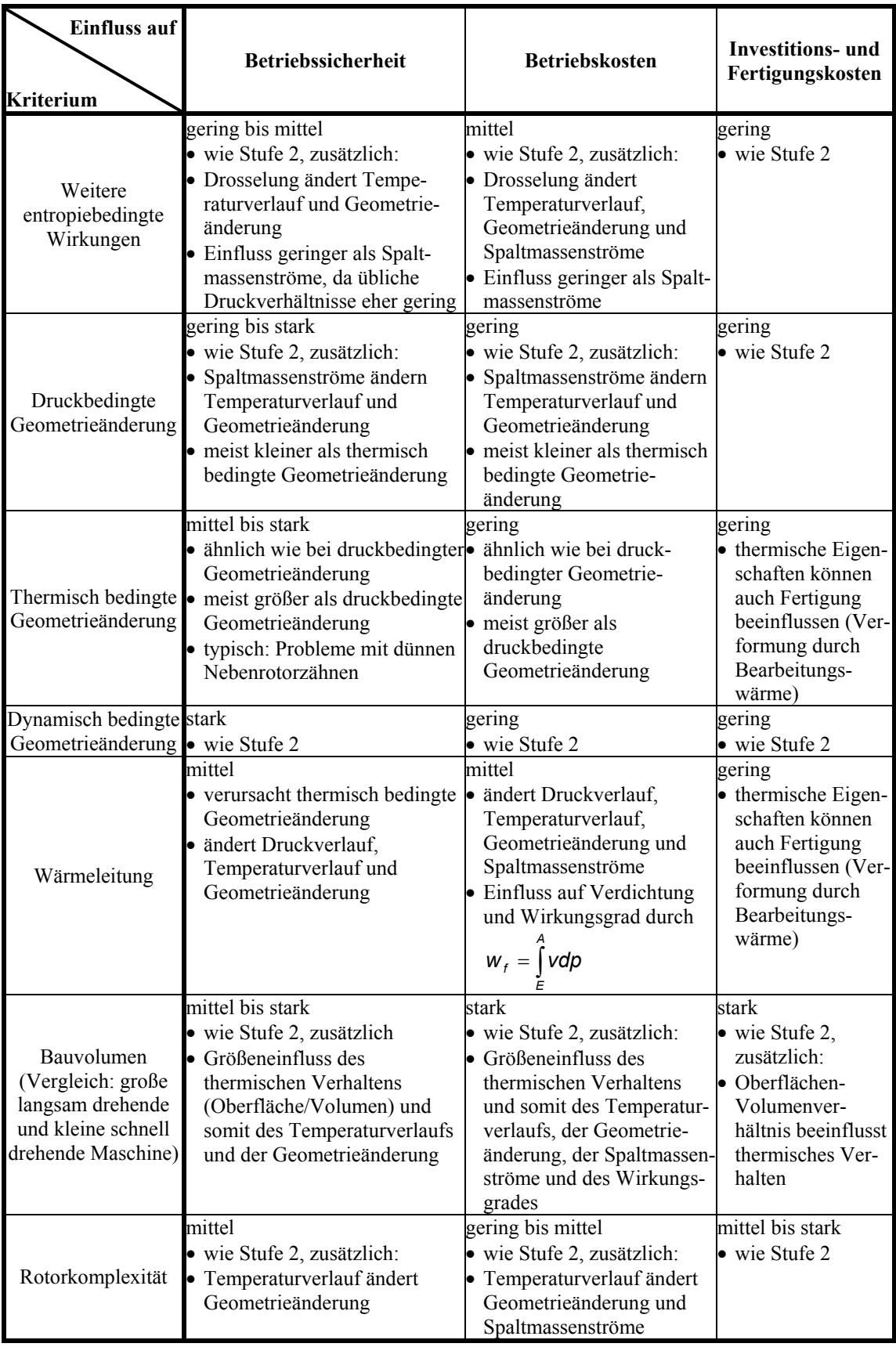

Eine Gewichtung der Anforderungen und eine Umsetzung der Bewertung in Punkte (hier: 0 bis 5 Punkte) erlaubt die Angabe einer prozentualen Relevanz, **Tabelle 2.4** bis **Tabelle 2.6**. Dabei erweist sich bei allen Betrachtungen das Bauvolumen als besonders wichtig, während sich die anderen Kriterien wegen der zunehmenden Wechselwirkungen in ihrer Bedeutung einander angleichen. Folglich sollte die Bewertung der Konstruktionsparameter unter Berücksichtigung der Stufe 3 erfolgen.

*Tabelle 2.4: Berechnung der Relevanz physikalisch-technischer Kriterien unter Verwendung eines Punkteschemas (Stufe 1)* 

| Einfluss auf<br><b>Kriterium</b> | <b>Betriebs-</b><br>sicherheit | kosten | kosten | Betriebs- Fertigungs-Gewichtete Relevanz<br><b>Bewertung</b> | [%]   |
|----------------------------------|--------------------------------|--------|--------|--------------------------------------------------------------|-------|
| Gewichtung der Anforderung       | 45                             |        | 20     |                                                              |       |
| Bauvolumen                       |                                |        |        | 3.4                                                          | 62,96 |
| Druckbedingte Geometrieänderung  |                                |        |        |                                                              | 37.04 |

 *Tabelle 2.5: Berechnung der Relevanz physikalisch-technischer Kriterien unter Verwendung eines Punkteschemas (Stufe 2)* 

| Einfluss auf<br><b>Kriterium</b>     | <b>Betriebs-</b><br>sicherheit | <b>Betriebs-</b><br>kosten | kosten | <b>Fertigungs-Gewichtete</b><br><b>Bewertung</b> | Relevanz<br>[%] |
|--------------------------------------|--------------------------------|----------------------------|--------|--------------------------------------------------|-----------------|
| Gewichtung der Anforderung           | 45                             | 35                         | 20     |                                                  |                 |
| Bauvolumen                           |                                |                            |        | 3,75                                             | 26,32           |
| Dynamisch bedingte Geometrieänderung | 4                              |                            |        | 2,35                                             | 16,49           |
| Druckbedingte Geometrieänderung      |                                |                            |        | 2,35                                             | 16,49           |
| Rotorkomplexität                     | ∍                              |                            |        | 2,2                                              | 15,44           |
| Spaltmassenströme                    |                                |                            |        | 19                                               | 13,33           |
| Weitere entropiebedingte Wirkungen   |                                |                            |        |                                                  | 11,93           |

*Tabelle 2.6: Berechnung der Relevanz physikalisch-technischer Kriterien unter Verwendung eines Punkteschemas (Stufe 3)* 

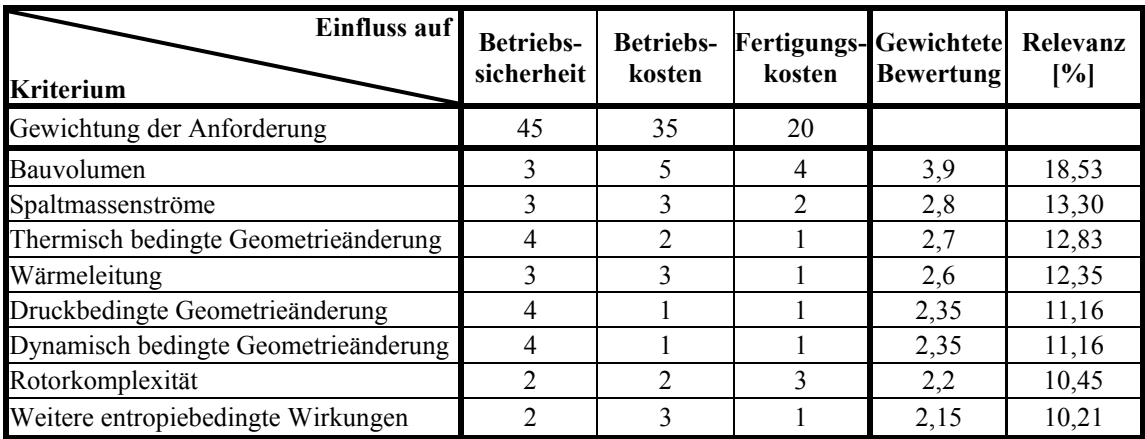

 $\overline{a}$ 

Die Bewertung des Einflusses der Konstruktionsparameter erfolgt ebenfalls nach obigem Schema, und zwar unter Verwendung der berechneten Relevanzen aus **Tabelle 2.6** zur Gewichtung der physikalisch-technischen Kriterien. Der Punktevergabe geht wieder eine qualitativ-verbale Betrachtung voraus, unter der Annahme unveränderter Eingangsgrößen<sup>6)</sup>. Daraus folgen in erster Linie geometrische Zusammenhänge, die aber eine physikalische Einschätzung erleichtern. Beispielsweise wächst bei zunehmender Zähnezahl des Hauptrotors sein Durchmesser und in der Folge auch seine Länge, wenn Achsabstand und Längendurchmesserverhältnis konstant bleiben. Dadurch steigt jedoch auch das Bauvolumen.

*Tabelle 2.7: Berechnung der Relevanz der Konstruktionsparameter unter Verwendung eines Punkteschemas (Stufe 3)* 

| <b>Einfluss auf</b><br>Parameter                         | Bauvolumen       | Spaltmassenströme | Geometrieänderung<br>thermisch bedingte | Wärmeleitung   | Geometrieänderung<br>druckbedingte | Geometrieänderung<br>dynamisch bedingte | Rotorkomplexität | weitere entropiebedingte<br>Wirkungen | Gewichtete Bewertung | Prozentuale Relevanz |
|----------------------------------------------------------|------------------|-------------------|-----------------------------------------|----------------|------------------------------------|-----------------------------------------|------------------|---------------------------------------|----------------------|----------------------|
| Gewichtung des<br>physikalisch-technischen<br>Kriteriums | 18,53            | 13,30             | 12,83                                   | 12,35          | 11,16                              | 11,16                                   | 10,45            | 10,21                                 |                      |                      |
| Achsabstand                                              | 5                | 5                 | 4                                       | 4              | 1                                  | 3                                       | $\overline{2}$   | 4                                     | 3,66                 | 20,26                |
| Nebenrotorzähnezahl                                      | 3                | $\overline{4}$    | 3                                       | $\overline{2}$ | 3                                  | $\overline{4}$                          | 3                | 4                                     | 3,22                 | 17,82                |
| Hauptrotorzähnezahl                                      | 3                | 3                 | 3                                       | $\overline{2}$ | 3                                  | $\overline{4}$                          | 3                | $\overline{4}$                        | 3,09                 | 17,09                |
| Zahnflankenform                                          | $\overline{2}$   | $\overline{4}$    | $\overline{4}$                          | $\overline{2}$ | 3                                  | 3                                       | $\overline{4}$   | 3                                     | 3,05                 | 16,90                |
| Längen-Durchmesser-<br>Verhältnis des Hauptrotors        | 3                | 3                 | 3                                       | $\overline{2}$ | 3                                  | 4                                       | $\overline{2}$   | 3                                     | 2,88                 | 15,95                |
| Umschlingungswinkel                                      | $\boldsymbol{0}$ | 3                 | $\overline{4}$                          | 4              | $\overline{2}$                     | $\overline{2}$                          | $\overline{2}$   | $\overline{2}$                        | 2,26                 | 12,46                |

Bei der Punktebewertung, **Tabelle 2.7**, wird der Achsabstand signifikant, da er mit dem Bauvolumen korreliert. Die übrigen Konstruktionsparameter unterscheiden sich bis auf den Umschlingungswinkel nur geringfügig voneinander. Dabei zeigt sich zwar

<sup>6)</sup> Für eine derartige Bewertung können vorläufige, physikalisch-geometrische Überlegungen, Praxiserfahrungen sowie Messergebisse oder aus der Literatur vorliegende Ergebnisse herangezogen werden.

einerseits die Bedeutung der Stirnschnittdaten, aber andererseits auch, dass kein Parameter vollständig vernachlässigt werden darf.

# **2.1.4 Entkopplung von Parametergruppen und Bildung von Subsystemen**

Mit Hilfe der vorangegangenen Bewertung der Konstruktionsparameter kann die Komplexität des Optimierungsproblems durch Bildung von Subsystemen reduziert werden. Dabei liegt es nahe, bestimmte Gruppen sowohl auf Grund ihrer Relevanz als auch wegen ihrer geometrischen Bedeutung zusammenzufassen. Optimierungen vollziehen sich dann zunächst nur innerhalb folgender Felder:

- Achsabstand (Maß für das Bauvolumen),
- zweidimensionale Stirnschnittform (Zähnezahlen und Zahnflankenform),
- dreidimensionale Rotordaten (Längen-Durchmesser-Verhältnis und Umschlingungswinkel).

Für die Optimierung innerhalb eines Feldes ergeben sich dann prinzipiell zwei Möglichkeiten:

- Die Daten der übrigen Felder werden zunächst durch Startwerte<sup>7)</sup> vorgegeben und man berücksichtigt bei der Bewertung erzeugter Lösungen alle Parameter, oder
- die Bewertungen werden derart vereinfacht, dass nur die Parameter des aktuellen Feldes erforderlich sind. Dadurch verliert die Optimierung jedoch an ihrer Allgemeingültigkeit.

Beispielsweise könnte man die Steifigkeit eines Stirnschnitts unter der Vorgabe einer festen Rotorlänge und eines festen Umschlingungswinkels beurteilen oder man betrachtet lediglich das polare Flächenträgheitsmoment des Stirnschnitts ohne Beachtung weiterer geometrischer Daten.

Eine Gesamtoptimierung lässt sich dann iterativ durchführen, indem zunächst Parameter mit großer Priorität bearbeitet werden, **Bild 2.5**. Eine umfassende Variation des Achsabstandes setzt die Berücksichtigung der dreidimensionalen Rotorgestalt sowie entsprechende Berechnungsalgorithmen voraus und ist insofern vergleichsweise aufwändig. Als Startwert für eine Optimierung können Daten von Baureihen verwendet werden, die dem Stand der Technik entsprechen. Da sich viele Autoren bereits mit

 $\overline{a}$ 

 $7)$  Dabei können auch Daten bekannter oder bewährter Lösungen verwendet werden.

Variationen von Umschlingungswinkel und Längen-Durchmesser-Verhältnis beschäftigt haben, liegt der Schwerpunkt der vorliegenden Arbeit auf der Manipulation der *Stirnschnittform* und beleuchtet somit einen neuen Aspekt der Gesamtproblematik entsprechend Bild 2.5.

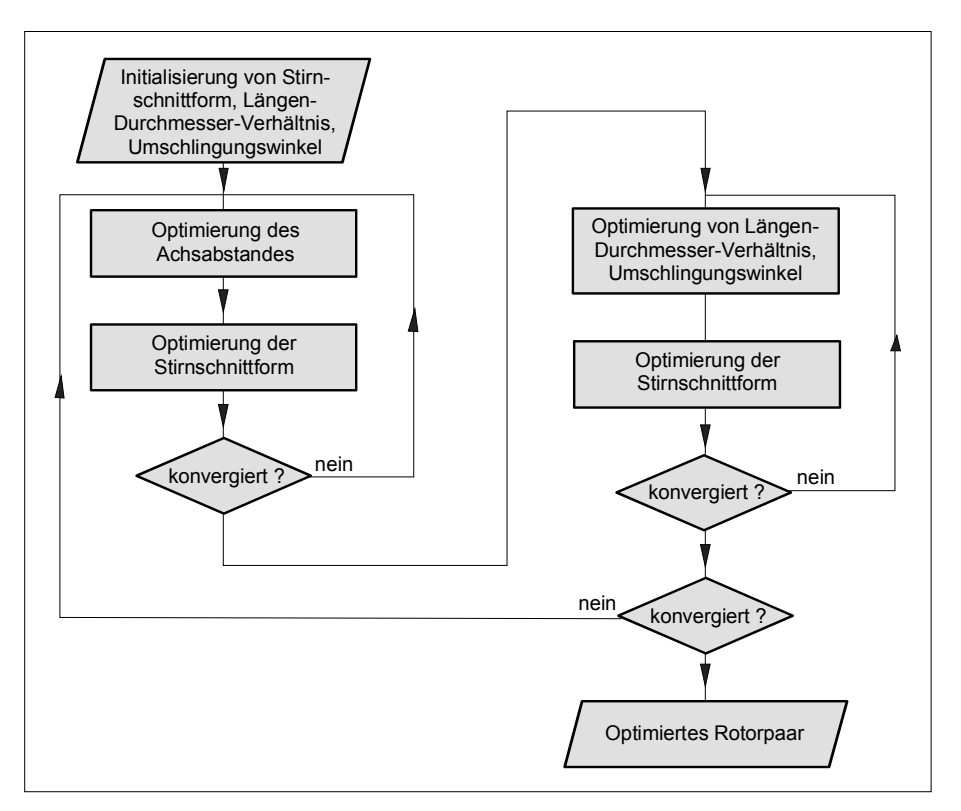

*Bild 2.5: Ablauf einer globalen Optimierung aller Subsysteme* 

Die Iteration einer Stirnschnittoptimierung vollzieht sich folglich unter Vorgabe eines Achsabstandes. Dabei ist zu erwarten, dass zur Beschreibung des Stirnschnitts eine große Anzahl an Parametern zu verwalten ist, **Kapitel 2.4**. Es handelt sich sowohl um kontinuierliche Daten, wie die Flankenform, als auch um diskrete Daten, wie die Zähnezahlen. Weil eine parallele Variation beider Datentypen je nach Optimierungsverfahren zu Schwierigkeiten führen kann, empfiehlt sich auch in diesem Fall eine iterative Vorgehensweise. Da die Umrechnung einer gegebenen Flankenform nicht immer auf beliebige Zähnezahlen möglich ist, Kapitel 2.4, ist die Zahnform ggf. neu zu initialisieren, Bild 2.6, und die verschiedenen Zähnezahlkombinationen müssen einzeln optimiert werden.

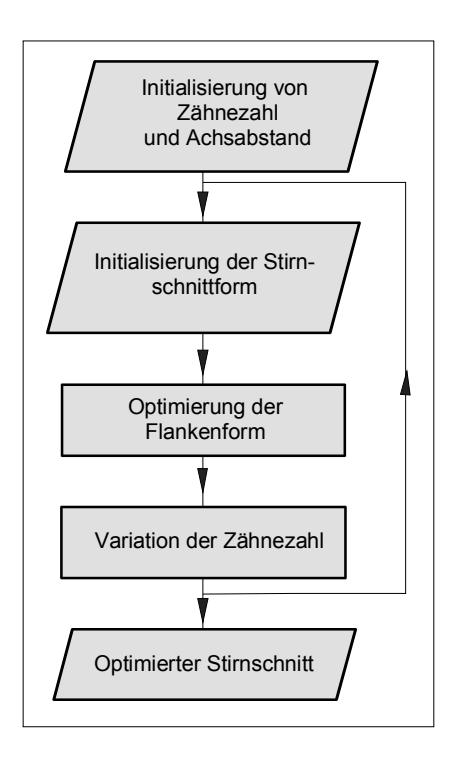

#### *Bild 2.6: Iterative Optimierung des Subsystems "Stirnschnitt"*

Aus den bisherigen Betrachtungen geht hervor, dass der Stirnschnitt einer Schraubenmaschine ein wesentliches Gestaltungsmerkmal darstellt und bereits zahlreiche Parameter aufweist, die komplexen Randbedingungen genügen müssen. Dies gilt vor allem, wenn man möglichst allgemeine Variationsmöglichkeiten der Flankenform zulassen möchte.

Die weiteren Ausführungen der vorliegenden Arbeit werden sich daher auf das Subsystem "Stirnschnitt" beschränken, sind jedoch prinzipiell auf zusätzliche Subsysteme erweiterbar. Die Anzahl zu optimierender Parameter und die Erfahrung, dass eine geschlossene analytische Behandlung des Problems nicht möglich ist, bedingt die Notwendigkeit eines *iterativ* arbeitenden Verfahrens. In Voruntersuchungen haben sich in diesem Zusammenhang *stochastische* Methoden bewährt, Kauder et al. [80]. Der Nachteil dieser Methode ist eine große Anzahl erforderlicher Iterationen. Daher ist nicht die exakte physikalische Modellierung einer vorgegebenen Lösung beabsichtigt, sondern eine allgemeine, multikriterielle Optimierung an Hand schnell zu berechnender *geometrischer Kennzahlen*. Diese Kennzahlen erlauben eine *vergleichende* Beurteilung verschiedener Lösungen hinsichtlich einiger der erarbeiteten physikalisch-technischen Kriterien. Die Relevanz eines Kriteriums aus Tabelle 2.6 unterstützt ggf. eine Gewichtung der Kennzahlen zwecks Zusammenfassung mehrer Größen oder einer Filterung berechneter Paretofronten, **Kapitel 3.1.2**.

Die endgültigen Eigenschaften eines Rotorpaares ergeben sich erst aus dem Stirnschnitt in Verbindung mit weiteren Parametern wie der Rotorlänge und dem Umschlingungswinkel. Die isolierte Betrachtung des Stirnschnitts gemäß Bild 2.6 resultiert daher entweder aus der Vernachlässigung der Parameter Rotorlänge und Umschlingungswinkel oder diese Größen werden vorgegeben und im Rahmen der Stirnschnittoptimierung als konstant angenommen.

Aus Gründen der zu erwartenden Rechenzeit werden Definitionen geometrischer Kennzahlen vorgeschlagen, die sich mit möglichst geringem Aufwand bestimmen lassen. Da die Berechnung der Rotoreigenschaften vergleichsweise zeitaufwändig ist, werden die Rotorlänge und der Umschlingungswinkel zunächst vernachlässigt.

Die folgenden Kennzahlen stellen eine *mögliche Auswahl* dar, die je nach Anforderungen ergänzt werden kann. Dabei wird sowohl auf Ansätze zurückgegriffen, die aus der Literatur bekannt sind, als auch auf neue, die im Rahmen der Arbeit entwickelt werden. Die Beurteilung einer Lösung soll sich hier auf dimensionslose Kennzahlen beschränken, die unabhängig von der absoluten Maschinengröße sind.

Wegen der komplexen thermodynamischen Wechselwirkungen in einer Schraubenmaschine sind geometrische Kennzahlen für unterschiedliche Stirnschnitte zwar nicht vollständig vergleichbar, eine Profiloptimierung etwa von Fister [81], mit einer Simulation des Wirkungsgrades im Vergleich zu einer einfachen geometrischen Kennzahl, zeigt jedoch eine deutliche Korrelation. Die im Rahmen dieser Arbeit vorgeschlagenen Kennzahlen dienen nicht nur einer Einschätzung physikalischer Eigenschaften der Stirnschnitte, sondern vor allem einer Steuerung des Optimierungsvorgangs. Sie bieten Möglichkeiten zur Unterbindung bzw. Abwertung offensichtlich ungeeigneter Geometrien. Im weitesten Sinne geht es also auch um eine Quantifizierung konstruktiver Erfahrungen bei der Beurteilung einer Profilform.

Die Spalthöhen und die Rotorlänge werden bei Schraubenmaschinen meist im Verhältnis zum Hauptrotordurchmesser als Maß für die Größenverhältnisse angegeben. Um zu vermeiden, dass sich diese Größen im Rahmen einer Ähnlichkeitsbetrachtung bei einer profilformbedingten Variation des Hauptrotordurchmessers ändern und bei einer Variation des Nebenrotordurchmessers nicht, wird für die folgenden Betrachtungen vorgeschlagen, den *Achsabstand* als Bezugsgröße zu verwenden, so dass gilt

$$
h_0 = \varepsilon_{SP} \cdot a
$$
\n
$$
I = \varepsilon_l \cdot a
$$
\n
$$
I = \varepsilon_l \cdot a
$$
\n
$$
I = \varepsilon_{SP}
$$
\n
$$
i_0
$$
\n
$$
i_1
$$
\n
$$
i_2
$$
\n
$$
i_3
$$
\n
$$
i_4
$$
\n
$$
i_5
$$
\n
$$
i_6
$$
\n
$$
i_7
$$
\n
$$
i_8
$$
\n
$$
i_7
$$
\n
$$
i_8
$$
\n
$$
i_9
$$
\n
$$
i_9
$$
\n
$$
i_9
$$
\n
$$
i_9
$$
\n
$$
i_9
$$
\n
$$
i_9
$$
\n
$$
i_9
$$
\n
$$
i_9
$$
\n
$$
i_9
$$
\n
$$
i_9
$$
\n
$$
i_9
$$
\n
$$
i_9
$$
\n
$$
i_9
$$
\n
$$
i_9
$$
\n
$$
i_9
$$
\n
$$
i_9
$$
\n
$$
i_9
$$
\n
$$
i_9
$$
\n
$$
i_9
$$
\n
$$
i_9
$$
\n
$$
i_9
$$
\n
$$
i_9
$$
\n
$$
i_9
$$
\n
$$
i_9
$$
\n
$$
i_9
$$
\n
$$
i_9
$$
\n
$$
i_9
$$
\n
$$
i_9
$$
\n
$$
i_9
$$
\n
$$
i_9
$$
\n
$$
i_9
$$
\n
$$
i_9
$$
\n
$$
i_9
$$
\n
$$
i_9
$$
\n
$$
i_9
$$
\n
$$
i_9
$$
\n
$$
i_9
$$
\n
$$
i_9
$$
\n
$$
i_9
$$
\n
$$
i_9
$$
\n
$$
i_9
$$
\n
$$
i
$$

*a Achsabstand*

## **2.2.1 Spaltmassenströme**

Die Spaltmassenströme hängen maßgeblich von den vorliegenden Spaltformen ab, also vom:

- *1. Profileingriffsspalt,*
- *2. Gehäusespalt,*
- *3. Stirnspalt und von der*
- *4. Kopfrundungsöffnung.*

Aus geometrischer Sicht sind zunächst die Flächen der unterschiedlichen Spalte sowie die Spaltformen relevant. Die Ausdehnung des Spaltes in Strömungsrichtung wird im Allgemeinen als Länge bezeichnet und die Dimensionen quer zur Strömungsrichtung als Breite und Höhe.

Die *Spalthöhen* zwischen zwei gekrümmten Flächen seien im Folgenden durch ihre geringsten Abstände festgelegt, also durch ihre lichte Weite<sup>8</sup>, **Bild 2.7**. Vorausgesetzt die Pfade der geringsten Abstände sind auf den beiden Oberflächen *O1* und *O2* eindeutig definiert, so ergeben sich eine Spaltbreite  $b_{SP}$  durch die Bogenlänge des mittleren Spaltverlaufes *SV* zwischen den Flächen sowie eine entsprechend aufgespannte Spaltfläche *ASP*, falls die Strömung senkrecht zur Spaltfläche angenommen wird.

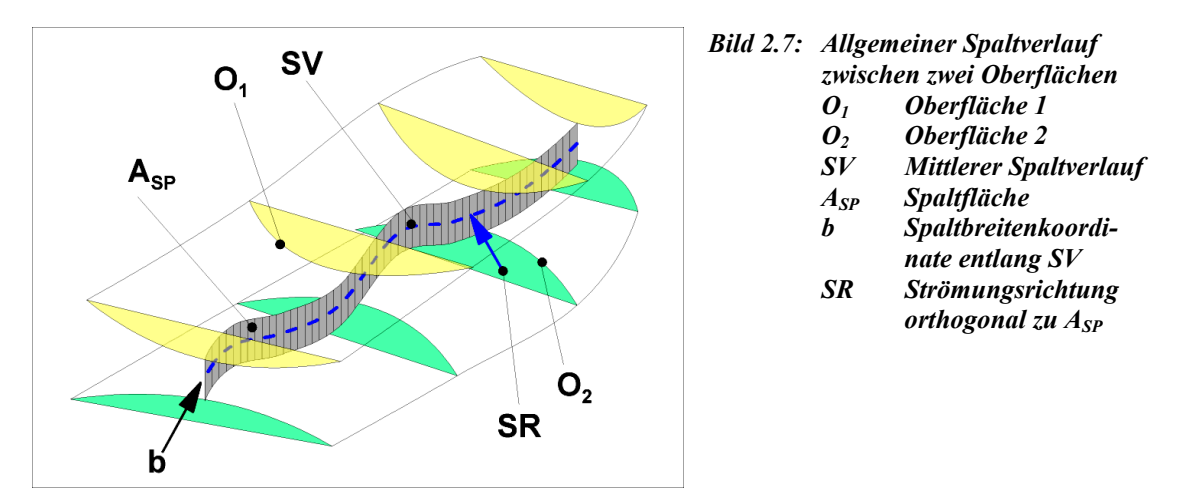

Für die dimensionslose Beurteilung der Undichtigkeit zwischen Rotoren bzw. Profilen wird nun im Sinne einer energetischen Bewertung vorgeschlagen, derartige Spaltflächen auf die Summe der Zahnlückenflächen zu beziehen. D.h. also die für die Energie-

 $\overline{a}$ 

<sup>8)</sup> Die Kopfrundungsöffnung wird später als Sonderfall behandelt.

wandlung maßgeblichen Flächen mit den für die Entropieerzeugung und Abdichtung des Arbeitsraumes bestimmenden Flächen zu verknüpfen:

$$
\kappa_{SP} = \frac{A_{SP}}{A_{ZL,ges}}
$$
GI. (2.3),  
mit:  

$$
\kappa_{SP}
$$
bezogene Spaltfläche als Kennzahl für die Undichtigkeit eines Spaltes  

$$
A_{SP}
$$
 durch die geringsten Abstände definierte Spaltfläche zwischen zwei Konturen  

$$
A_{ZL,ges}
$$
 Summe der Zahnlückenflächen eines Haupt- und eines Nebenrotorzahnes.

Bei einer nicht konstanten Spalthöhe ergibt sich die Spaltfläche dann durch Integration entlang des Spaltverlaufs, also entlang der Spaltbreitenkoordinate, andernfalls als Produkt von Spalthöhe und Spaltbreite:

$$
A_{SP} = \int_{b=0}^{b=b_{SP}} h_{SP}(b) db
$$
  
\n**01.** (2.4),  
\n**02N.** 
$$
A_{SP} = h_0 \cdot b_{SP}
$$
  
\n**03m**  
\n**04m**  
\n**05m**  
\n**06m**  
\n**07m**  
\n**08m**  
\n**09m**  
\n**01.** (2.4),  
\n**05m**  
\n**09m**  
\n**01.** (2.4),  
\n**05m**  
\n**01.** (2.4),  
\n**03m**  
\n**05m**  
\n**08m**  
\n**09m**  
\n**01.** (2.4),  
\n**05m**  
\n**09m**  
\n**01.** (2.4),  
\n**01.** (2.4),  
\n**01.** (2.4),  
\n**03m**  
\n**05m**  
\n**01.** (2.4),  
\n**03m**  
\n**05m**  
\n**01.** (2.4),  
\n**03m**  
\n**05m**  
\n**01.** (2.4),  
\n**03m**  
\n**05m**  
\n**01.** (2.4),  
\n**03m**  
\n**05m**  
\n**01.** (2.4),  
\n**03m**  
\n**05m**  
\n**01.** (2.4),  
\n**03m**  
\n**05m**  
\n**01.** (2.4),  
\n**03m**  
\n**03m**  
\n**05m**  
\n**01.** (2.4),  
\n**03m**  
\n**05m**  
\n**01.** (2.4),  
\n**03m**  
\n**03m**  
\n**05m**  
\n**01.**

Zur Verfeinerung dieses Ansatzes kann zusätzlich die *Spaltform* berücksichtigt werden. Dazu werden jeweils Schnitte senkrecht zum lokalen Spaltverlauf ausgewertet. Ausgenommen Sonderfälle wie Dichtkanten begünstigt z.B. eine gute "Schmiegung" bzw. eine große Spaltlänge in Strömungsrichtung die Dichtheit der Profilform. Daher soll ein spaltlängenbasierter Ansatz verwendet werden. Diesem liegt die Überlegung zu Grunde, dass nur solche Bereiche in die Bewertung einfließen, die eine willkürlich festzulegende Spalthöhe unterschreiten, da mit zunehmender Spalthöhe der Einfluss auf die Strömung im Allgemeinen abnimmt. Setzt man voraus, dass die geringste Spalthöhe immer genau *h0* beträgt und die maximale Spalthöhe ein Vielfaches der Nennspalthöhe ist, so ergibt sich:

$$
h_{\text{max}} = n \cdot h_0
$$
GI. (2.5),  
mit:  

$$
h_{\text{max}}
$$
maximale Spalthöhe

*n Vielfaches der Nennspalthöhe .*

Der Spaltverlauf sei dabei durch ursprünglich spielfreie Konturen ( $h_0 = 0$ ) mit einer gemeinsamen Berührnormalen gegeben, die um die Spalthöhe  $h_0$  auseinander geschoben wurden. Die Anwendung einer maximalen Spalthöhe *hmax* führt dann zur Festlegung einer virtuellen Spaltlänge  $l_{SP}$ , **Bild 2.8**:

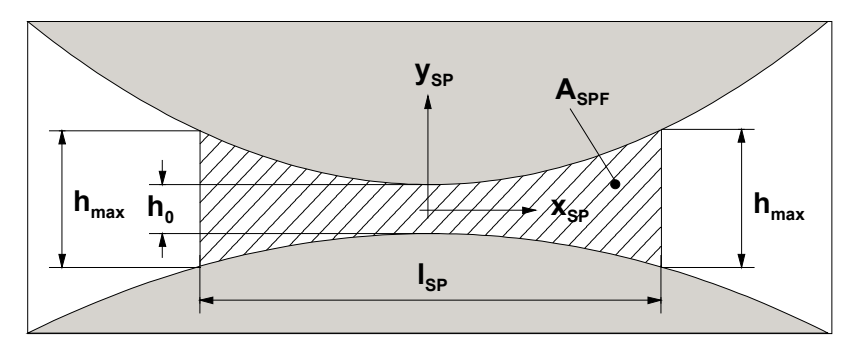

*Bild 2.8: Definition einer virtuellen Spaltlänge durch eine maximale Spalthöhe lSP Spaltlänge ASPF Die Spaltform kennzeichnende Fläche hmax Maximale Spalthöhe Richtung von ySP h0 Nennspalthöhe im engsten Querschnitt x / ySP Lokales Koordinatensystem mit ySP in Richtung der ehemaligen Berührnormalen* 

Die Erfahrung, dass längere Spalte die Strömung stärker behindern als kurze, führt zur Definition eines Spalthöhen-Längenverhältnisses:

$$
\mu_h = \frac{h_0}{l_{SP}}
$$
Gl. (2.6),  
mit:  
 $\mu_h$  Spalthöhen - Längenverhältnis als Maß für die Strömungsbehinderung für  $l_{SP} > h_0$   
 $h_0$  Nennspalthöhe  
 $l_{SP}$  durch maximale Spalthöhe definierte Spaltlänge.

Ein kleines *µh* bedeutet dann eine stärkere Behinderung der Strömung als ein großes *µh*. Eine Anwendung von Gl. (2.6) auf sehr kurze Spalte ist aus Gründen der rechnerischen Handhabbarkeit zu vermeiden, d.h. es gelte  $l_{SP} > h_0$ . Extreme Formänderungen wie Dichtkanten stellen daher die Anwendungsgrenzen dieses Ansatzes dar.

Weiterhin kann in Anlehnung an Schüler [25] ein Formfaktor für die Spaltkontur herangezogen werden, der durch den Bezug der mittleren auf die maximale Spalthöhe entsteht:

$$
\mu_F = \frac{\overline{h}_{SP}}{h_{\text{max}}} = \frac{\frac{A_{SPF}}{l_{SP}}}{h_{\text{max}}} = \frac{A_{SPF}}{A_{\text{max}}} = \frac{A_{SPF}}{h_0 \cdot n \cdot l_{SP}}
$$
 Gl. (2.7),

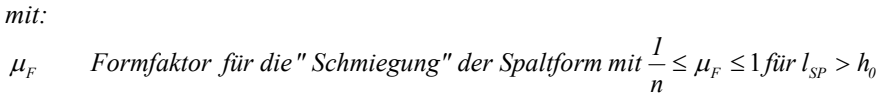

*h mittlere Spalthöhe*  $\overline{h}_{sp}$ 

*eingeschlossene Fläche zur Kennzeichnung der Spaltform A zwischen den spaltbegrenzenden Konturen und den Spalträndern*  ${\cal A}_{\it SPF}$ 

 $A_{\rm max}$  Fläche eines Bezugsrechtecks mit der Größe l<sub>sp</sub> · h<sub>max</sub>  $A_{\text{max}}$ 

*n wählbarer Faktor zur Definition von h . max*

Bei gleichem  $\mu_h$  bedeuten dann kleine  $\mu_F$  im Mittel engere Spalte als große  $\mu_F$ . Es gelte hier ebenfalls stets  $l_{SP} > h_0$ , so dass auch hier eine Anwendung auf Spalte mit extremen Formen (etwa Dichtkanten) möglichst zu vermeiden ist.

Die Faktoren  $\mu_h$  und  $\mu_F$  erlauben so eine bewertete Integration der Spaltfläche. Dazu wird nun ein Spaltflächenelement *dASP* mit der Spalthöhe *h0* und der Spaltbreite *db* betrachtet, wobei im Allgemeinen davon ausgegangen werden muss, dass  $\mu_h$  und  $\mu_F$ Funktionen der Spaltbreitenkoordinate sind:

$$
dA_{SP}^* = dA_{SP} \cdot \mu_F(b) \cdot \mu_h(b) = \frac{h_0}{n} \cdot \frac{A_{SPF}(b)}{l_{SP}^2(b)} db
$$
GI. (2.8),  
mit:  

$$
dA_{SP}^*
$$
 bewertetes Spaltflächenelement für  $l_{SP} > h_0$   

$$
dA_{SP}
$$
 Spaltflächenelement im engsten Querschnitt.

Analog zu Gl. (2.3) und Gl. (2.4) ergibt sich dann:

$$
A_{SP}^{*} = \frac{h_0}{n} \int_{b=0}^{b=b_{SP}} \frac{A_{SPF}(b)}{l_{SP}^{2}(b)} db
$$
 Gl. (2.9),  

$$
\kappa_{SP}^{*} = \frac{A_{SP}^{*}}{A_{ZL,ges}}
$$
 Gl. (2.10),

*mit:* 

*A mit geometrischen Eigenschaften bewertete Spaltfläche für l h SP 0* <sup>&</sup>gt; *\* SP*

*Kennzahl für die geometrisch bewerteteUndichtigkeit eines Spaltes. \* SP* κ

Bei Gl. (2.3) bis Gl. (2.10) steht nicht die exakte Abbildung der Strömungseigenschaften im Vordergrund, sondern die Bestimmung einer geometrischen Steuergröße zur Bildung qualitativ enger und langer Spalte innerhalb eines Optimiervorgangs. Ausgehend von dieser allgemeinen Betrachtung werden nun die verschiedenen Spaltarten untersucht.

# **2.2.1.1 Profileingriffsspalt**

Der Profileingriffsspalt trennt vor allem die saugseitigen von den druckseitigen Kammern, Kapitel 1.1.2, und hat daher einen deutlichen Einfluss auf die Spaltmassenströme und die Energiewandlungsgüte. Es handelt sich dabei um einen dreidimensionalen Spaltverlauf, dessen Gestalt sich periodisch mit der Zahnteilung wiederholt. Bei Schraubenmaschinen ist eine möglichst kurze Eingriffslinie anzustreben. Falls die Profilform an jeder Stelle das Verzahnungsgesetz erfüllt und in einer parametrisierten Form vorliegt, kann daraus die Gestalt der Eingriffslinie berechnet werden in der Form:

$$
\vec{C}_{PE} = \begin{bmatrix} x(u) \\ y(u) \\ z(u) \end{bmatrix} = \begin{bmatrix} x(u) \\ y(u) \\ \frac{l}{\Phi} \alpha(u) \end{bmatrix}
$$
 GI. (2.11),

 $\int$ *in der Ebene*  $z = 0$  *im Bogenmaß*. *Winkel zwischen Eingriffspunkt und zugehörigem Profilpunkt Umschlingungswinkel im Bogenmaß l Rotorlänge mit dem Rotorende bei z l* =  $x, y, z$  *kartesische Koordinaten der Eingriffslinie u Profilkurvenparameter*  $d$  *reidimensionale Eingriffslinie* Φ α  $\vec{C}_{\scriptscriptstyle PF}$ 

Falls sich die Gleichungen der Eingriffslinie *x,y,z*(*u*) nicht geschlossen darstellen lassen, können sie punktweise durch Vorgabe einzelner Parameter *u* bestimmt werden. Die Länge der Eingriffslinie über eine Zahnteilung, die man auch in erster Näherung als Spalt*breite* ansehen kann, ist dann nach Bronstein [90] die Bogenlänge einer parametrisierten Raumkurve:

$$
b_{\substack{PESP,3d}} = \int_{u=u_0}^{u=u_{\text{max}}} \sqrt{(\dot{x}(u))^2 + (\dot{y}(u))^2 + (\frac{l}{\Phi}\dot{\alpha}(u))^2} du
$$
Gl. (2.12),  
mit:  

$$
b_{\substack{PESP,3d}} = \int_{u=u_0}^{u=u_0} \sqrt{(\dot{x}(u))^2 + (\dot{y}(u))^2 + (\frac{l}{\Phi}\dot{\alpha}(u))^2} du
$$
Gl. (2.12),  

$$
u_0 = \int_{u_{\text{max}}}^{u_{\text{max}}} \int_{v_{\text{max}}}^{v_{\text{max}}} \frac{L \text{div} \dot{u}}{2 \int_{v_{\text{max}}}^{v_{\text{max}}} \frac{L \text{div} \dot{u}}{2 \int_{v_{\text{max}}}^{v_{\text{max}}} \frac{L
$$

Hier wird deutlich, dass eine endgültige Aussage über die Gestalt der Eingriffslinie eigentlich nur durch Vorgabe der Rotorlänge *l* und des Umschlingungswinkels Φ möglich ist. Trotz der resultierenden Einschränkungen wird versucht, die Ausdrücke aus Gl. (2.12) zur Auswertung der Stirnschnittdaten zu zerlegen. Die Länge der Eingriffslinie ohne z-Komponente ist dann:

$$
b_{PESP} = \int_{u=u_0}^{u=u_{\text{max}}} \sqrt{(\dot{x}(u))^2 + (\dot{y}(u))^2} \ du
$$
 Gl. (2.13),  
 
$$
mii
$$

*b*<sub>PESP</sub> *Länge der Profileingriffslinie einer Zahnteilung im Stirnschnitt* .

Durch Bezug auf die Zahnlückenfläche erhält man mit der Nennspalthöhe eine erste zu minimierende Kennzahl zur Beurteilung der Dichtheit:

$$
\kappa_{\text{PESP}} = \frac{h_0 \cdot b_{\text{PESP}}}{A_{\text{ZL},\text{ges}}} = \varepsilon_{\text{SP}} \frac{a \cdot b_{\text{PESP}}}{A_{\text{ZL},\text{ges}}}
$$
 Gl. (2.14),

*mit:* 

*einer Nebenrotorzahnlücke. A Summe der Zahnlückenflächen einer Hauptrotor - und h Nennspalthöhe bezogene Eingrifflinienlänge im Stirnschnitt*  $A_{\rm ZL, ges}$  $h_{\scriptscriptstyle 0}$ <sup>κ</sup> *PESP*

Eine entsprechende Integration der z-Komponente ergibt ergänzenden Aufschluss über die Eigenschaften der Eingriffslinie:

$$
b_{PESP,z} = \int_{u=u_0}^{u=u_{\text{max}}} \sqrt{\left(\frac{l}{\Phi} \dot{\alpha}(u)\right)^2} \ du = \left|\frac{l}{\Phi}\right|_{u=u_0}^{u=u_{\text{max}}} \left|\dot{\alpha}(u)\right| \ du \qquad \qquad \text{GI. (2.15),}
$$

*b*<sub> $PESP,z$ </sub> *Maß der axialen Erstreckung der Eingriffslinie.* 

Gl. (2.15) bedeutet anschaulich, dass die Eingriffslinie in Bereiche mit monoton steigenden und fallenden z-Koordinaten aufgeteilt wird und die absoluten Längen dieser Bereiche in z-Richtung anschließend aufaddiert werden. Zurücklaufende z-Koordinaten innerhalb der Eingriffslinie führen also zum Ansteigen von *b<sub>PESP,z</sub>* über die Teilungslänge hinaus, so dass

$$
\kappa_{\text{PESP},z} = \frac{b_{\text{PESP},z}}{T} = \frac{\int_{u=u_0}^{u=u_{\text{max}}}\left|\dot{\alpha}(u)\right| du}{\alpha_{\text{ZT}}}
$$
 Gl. (2.16),

*mit: Zahnteilungswinkel , Teilung in Achsrichtung*  $T = \alpha_{ZT} \left| \frac{l}{\Phi} \right|$ *Maß für den axialen Rückschritt der Eingriffslinie*  $\alpha_{_{ZI}}$  $\kappa_{\scriptscriptstyle b,PESP,z}$ 

ein Maß für den zu minimierenden Rückschritt der Eingriffslinie innerhalb einer Teilung darstellt. Dieser wirkt sich umso stärker auf die tatsächliche Länge der Eingriffslinie aus, je größer das Verhältnis von Länge zu Umschlingungswinkel ist.

Wegen des gravierenden Einflusses von Rotorlänge und Umschlingungswinkel auf die *Form* des Profileingriffsspaltes dreidimensionaler Rotoren erscheint eine reine Stirnschnittbetrachtung auf der Basis der Gl. (2.5) bis Gl. (2.10) hier nicht sinnvoll.

# **2.2.1.2 Gehäusespalt**

 $\overline{a}$ 

Die Gestalt des Gehäusespaltes resultiert, ähnlich wie beim Profileingriffsspalt, aus der Rotorlänge und dem Umschlingungswinkel. Betrachtet man die durch einen Kopfpunkt beschriebene Helix, so ergibt sich ihre Länge als Maß für die maximal mögliche Breite des Gehäusespaltes<sup>9)</sup> durch Abwicklung der Zylinderfläche zu

$$
b_{GSP,3d} = \sqrt{l^2 + (r_K \Phi)^2}
$$
GI. (2.17),  
mit:  

$$
b_{GSP,3d}
$$
maximal mögliche Breite des Gehäusespaltes einer vollständigen Zahnlicke  
*l* Rotorlänge  

$$
r_K
$$
 Kopfkreisradius  

$$
\Phi
$$
Umschlingungswinkel im Bogenmaß.

Der Kopfkreisradius kann also einen deutlichen Einfluss auf die Spaltlänge haben. Berücksichtigt man nur die Projektion der Helix in den Stirnschnitt, so erhält man eine Proportionalität zum Kopfkreisradius, welcher vereinfachend als Bezugsbreite des Gehäusespaltes angesetzt wird:

$$
b_{GSP} = r_K \tag{Gl. (2.18)}
$$

$$
\kappa_{GSP} = \frac{h_0 \cdot b_{GSP}}{A_{ZL,ges}} = \varepsilon_{SP} \frac{a \cdot r_K}{A_{ZL,ges}}
$$
 Gl. (2.19),

<sup>9)</sup> Diese maximale Länge wird nur erreicht, wenn die Lage der Verschneidungskanten die am Gehäuse anliegende Helix nicht verkürzt.

*mit:* 

*b*<sub>GSP</sub> Maß für die Breite des Gehäusespaltes

*bezogene Gehäusespaltfläche im Stirnschnitt* <sup>κ</sup> *GSP*

*h Nennspalthöhe*  $h$ <sub>0</sub>

*A Summe der Zahnlückenflächen einer Haupt - und einer Nebenrotorzahnlücke .*  $A_{ZL,ges}$ 

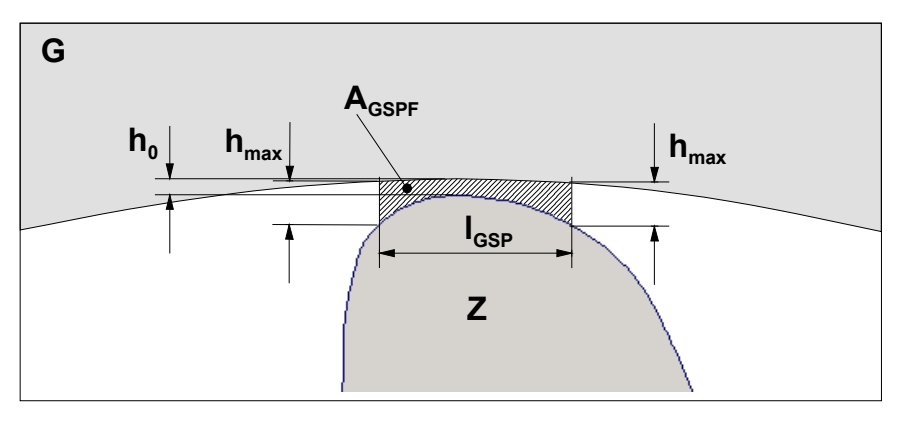

*Bild 2.9: Definition der Gehäusespaltlänge am Zahnkopf analog zu Bild 2.8 G Gehäuse Z Zahnkopf AGSPF Fläche zur Kennzeichnung der Gehäusespaltform lGSP Gehäusespaltlänge hmax Maximale Spalthöhe h0 Nennspalthöhe* 

Analog zu Gl. (2.5) bis Gl. (2.10) und Bild 2.8 kann eine Bewertung der Spaltform vorgenommen werden, **Bild 2.9**. Für den Gehäusespalt gilt, dass die Spaltlänge konstant ist und somit  $\mu_h$  und  $\mu_F$  nicht von der Breitenkoordinate abhängen:

$$
\mu_{h,GSP} = \frac{h_0}{l_{GSP}} = const
$$
 Gl. (2.20),

$$
\mu_{F,GSP} = \frac{A_{GSPF}}{h_0 \cdot n \cdot l_{GSP}} = const
$$
 Gl. (2.21),

$$
\kappa_{GSP}^* = \frac{h_0}{n} \frac{\int_{b=0}^{b=b_{GSP}} \frac{A_{GSPF}}{l_{GSP}^2} db}{A_{ZL,ges}} = \frac{h_0 \cdot A_{GSPF} \cdot b_{GSP}}{n \cdot l_{GSP}^2 \cdot A_{ZL,ges}} = \frac{\varepsilon_{SP}}{n} \cdot \frac{a \cdot A_{GSPF} \cdot r_K}{l_{GSP}^2 \cdot A_{ZL,ges}} \qquad \qquad \text{Gl. (2.22),}
$$

*mit:* 

*Formfaktor des Gehäusespaltes l durch maximale Spalthöhe definierten Gehäusespaltlänge h Nennspalthöhe*  $\mu_{h,\text{GSP}}$   $H$ öhen−Längenverhältnis des Gehäusespaltes für l<sub>sP</sub> > h<sub>0</sub>  $\mu_{\scriptscriptstyle F, GSP}^{}$  $l_{GSP}$  $h_o$  $\mu_{h,GSP}$ 

*A die Spaltform des Gehäusespaltes beschreibende Fläche*  $A_{GSPF}$ 

*n Faktor zur Bestimmung der maximalen Spalthöhe*

*geometrisch bewerteteUndichtigkeit der Gehäusespaltfläche*  $\kappa^*_{\rm GSP}$ 

*A Summe der Zahnlückenflächen eines Haupt - und eines Nebenrotorzahnes*  $A_{\rm ZL, ges}$ 

*b Maß für die Gehäusespaltbreite*  $b_{GSP}$ 

*Spalthöhen Achsabstandsverhältnis* <sup>ε</sup> −  $\varepsilon_{SP}$ 

*r Kopfkreisradius*.  $r_{K}$ 

Zur Bewertung eines Profilpaares können die Kennzahlen aus Gl. (2.22) für Haupt- und Nebenrotor separat berechnet und anschließend addiert werden.

# **2.2.1.3 Stirnspalt**

Entspricht der angrenzende Wellendurchmesser dem Fußkreisdurchmesser, so ist die Breite des Stirnspaltes direkt durch die Zahnhöhe gegeben:

$$
b_{SSP} = r_K - r_F
$$
Gl. (2.23),  
\n
$$
\kappa_{SSP} = \frac{h_0 \cdot b_{SSP}}{A_{ZL,ges}} = \varepsilon_{SP} \frac{a \cdot (r_K - r_F)}{A_{ZL,ges}}
$$
Gl. (2.24),  
\n*mit:*  
\n
$$
b_{SSP}
$$
 *Maß für die Breite des Stirnspaltes*  
\n
$$
r_K
$$
 *Kopfkreisradius*  
\n
$$
\kappa_{SSP}
$$
 *bezogene Stirnspaltfläche als Maß für die Undichtigkeit des Stirnspaltes*  
\n
$$
h_0
$$
 *Nennspalthöhe*  
\n
$$
A_{ZL,ges}
$$
 *Summe der Zahnlückenflächen einer Haupt - und einer Nebenrotorzahnlücke*.

Als Spaltlänge kann die radiusabhängige Zahndicke durch den Abstand zweier Flankenpunkte auf dem gleichen Radius angesetzt werden, **Bild 2.14**. Die Spaltform ändert sich dagegen nicht:

$$
\mu_{h,SSP} = \frac{h_0}{l_{SSP}(r)} \tag{Gl. (2.25),}
$$

$$
\mu_{F,SSP} = \frac{A_{SSPF}}{h_0 \cdot n \cdot l_{SSP}} = \frac{h_0 \cdot l_{SSP}}{h_0 \cdot n \cdot l_{SSP}} = \frac{1}{n} = const
$$
 Gl. (2.26),

$$
\kappa_{SSP}^* = \frac{h_0^2}{n \cdot A_{ZL,ges}} \int_{r=r_F}^{r=r_K} \frac{1}{l_{SSP}(r)} dr = \varepsilon_{SP}^2 \frac{a^2}{n \cdot A_{ZL,ges}} \int_{r=r_F}^{r=r_K} \frac{1}{l_{SSP}(r)} dr
$$
 Gl. (2.27),

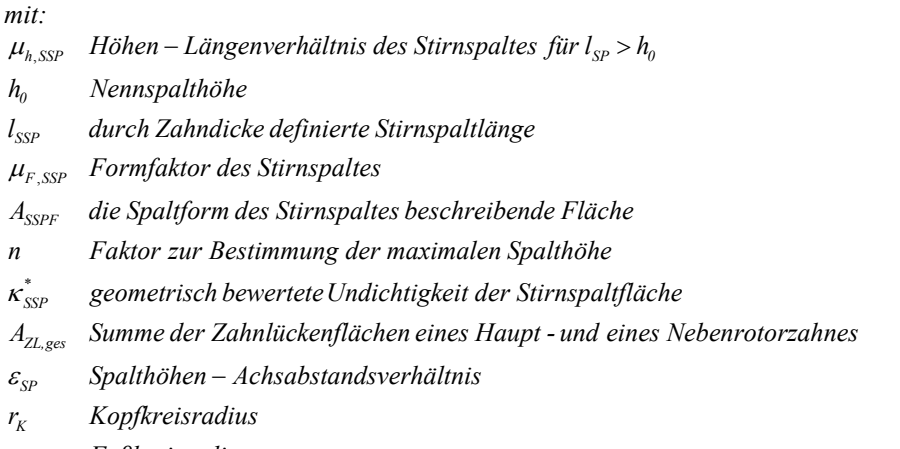

. *r Fußkreisradius F*

Bei Gl. (2.22) entsteht das Problem, dass in der Umgebung des Zahnkopfes zwangsläufig Bereiche vorliegen, bei denen die Spaltlänge  $l_{SSP}(r)$  unter  $h_0$  sinkt und am Kopfpunkt sogar zu null wird. Für diese Bereiche setze man  $l_{SSP}(r) = h_0$ . Dadurch wird  $K_{\rm SSP}^*$  auf endliche Werte begrenzt, ohne jedoch die Möglichkeit der vergleichenden Bewertung verschiedener Zahnformen zu verlieren.

Für eine Gesamtbeurteilung addiert man die entsprechenden Werte von Haupt- und Nebenrotor.

# **2.2.1.4 Kopfrundungsöffnung**

Die Kopfrundungsöffnung eines Rotorpaares ist eine komplexe teilweise krummlinig berandete Fläche im Raum. Zu ihrer Bewertung bei einer beliebigen Zahnform sind Annahmen zur lokalen Strömungsrichtung und die Projektion in eine repräsentative Ebene erforderlich. Da sie, wie andere Spaltarten auch, von der Rotorsteigung abhängt, ist im Stirnschnitt wieder nur eine eingeschränkte Aussage möglich.

Im Weiteren wird daher eine vereinfachte Kennzahl entwickelt, die eine abschätzende und vergleichende Bewertung verschiedener Profilformen bzw. eine geometrische Steuerung des Optimiervorgangs ermöglicht.

Die Begrenzungspunkte der Kopfrundungsöffnung sind:

- *1. der Berührpunkt des Hauptrotorkopfpunktes mit der Verschneidungskante,*
- *2. der Berührpunkt des Nebenrotorkopfpunktes mit der Verschneidungskante,*
- *3. der Punkt der Eingriffslinie, der der Verschneidungskante am nächsten liegt.*

Diese drei Punkte bilden ein Dreieck, das orthogonal zur xy-Ebene des Stirnschnitts liegt. Die Projektion dieses Dreiecks in die Stirnschnittebene entspricht dem Abstand des unter 3. genannten Eingriffspunktes von der Verschneidungskante und legt die Höhe der Kopfrundungsöffnung fest, **Bild 2.10**:

$$
h_{KR\ddot{o}} = \left\| \vec{P}_{V} - \vec{P}_{E} \right\|
$$
GI. (2.28),  
mit:  

$$
h_{KR\ddot{o}}
$$
 Höhe der Kopfrundungsöffnung  

$$
\vec{P}_{V}
$$
 Verschneidungspunkt der beiden Profilkopfkreise

*P Punkt der Eingriffslinie mit dem geringsten Abstand vomVerschneidungspunkt. E V* ri<br>R

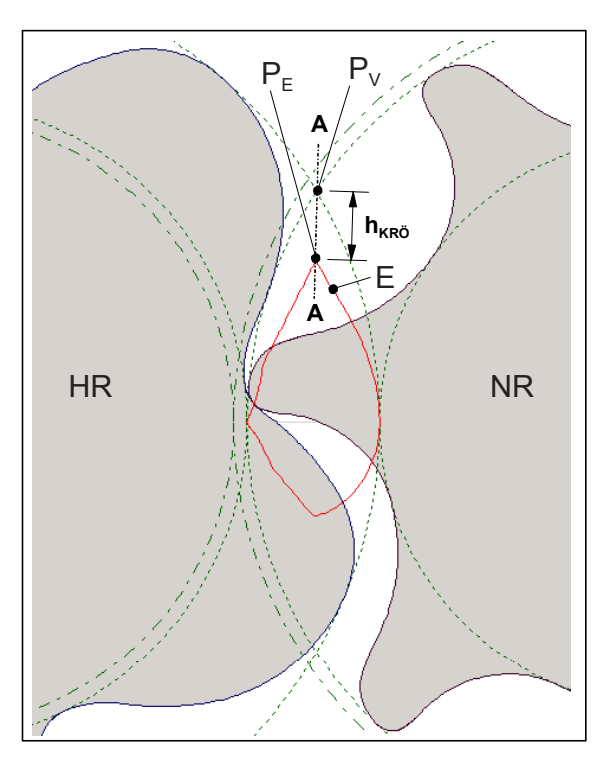

*Bild 2.10: Höhe der Kopfrundungsöffnng* 

- *HR Hauptrotor*
- *NR Nebenrotor*
- *E Eingriffslinie*
- *PV Verschneidungskante*
- *PE Punkt der Eingriffslinie, der* 
	- *PV am nächsten liegt*
- *hKRÖ Höhe der Kopfrundungs öffnung*
- *A-A Ebene der Kopfrundungs öffnung*

Die axiale Erstreckung der Kopfrundungsöffnung folgt aus der Winkeldifferenz zwischen Verschneidungskante und Hauptrotorkopfpunkt, wenn der Nebenrotorkopfpunkt auf der Verschneidungskante liegt, **Bild 2.11**:

$$
b_{KR\bar{o}} = \frac{l_{HR}}{|\Phi_{HR}|} \cdot \alpha_{KR\bar{o}} = \varepsilon_l \cdot \frac{a}{|\Phi_{HR}|} \cdot \alpha_{KR\bar{o}}
$$
Gl. (2.29),

*mit: auf den Hauptrotor bezogeneWinkeldifferenz zwischen den Berührpunkten Umschlingungswinkel des Hauptrotors l Länge des Hauptrotors b Breite der Kopfrundungsöffnung in z - Richtung*  $\alpha_{_{KRO}}$ *HR* Φ  $l_{\textit{HR}}$  $b_{\text{\tiny KR\bullet\circ}}$ 

*der Kopfpunkte mit der Verschneidungskante.* Die Größe der durch die drei Eckpunkte aufgespannten Dreiecksfläche gibt einen ersten

Aufschluss über die Dimensionen der Kopfrundungsöffnung:

$$
A_{KR\tilde{O},B} = \frac{1}{2} h_{KR\tilde{O}} \cdot b_{KR\tilde{O}} = \frac{\varepsilon_l}{2} \cdot \frac{h_{KR\tilde{O}} \cdot a}{|\Phi_{HR}|} \cdot \alpha_{KR\tilde{O}}
$$
Gl. (2.30),

$$
\kappa_{KR\ddot{o}} = \frac{A_{B, KR\ddot{o}}}{A_{ZL, ges}} = \frac{\varepsilon_l}{2|\Phi_{HR}|} \cdot \frac{a \cdot h_{KR\ddot{o}} \cdot \alpha_{KR\ddot{o}}}{A_{ZL, ges}}
$$
 Gl. (2.31),

*mit:* 

*aufgespannten Dreiecksfläche*  $A_{KRÕB}$  *Größe einer durch die drei Eckpunkte der Kopfrundungsöffnung* 

*Kennzahl zur Beurteilung der Undichtigkeit der Kopfrundungsöffnung.* <sup>κ</sup> *KRÖ*

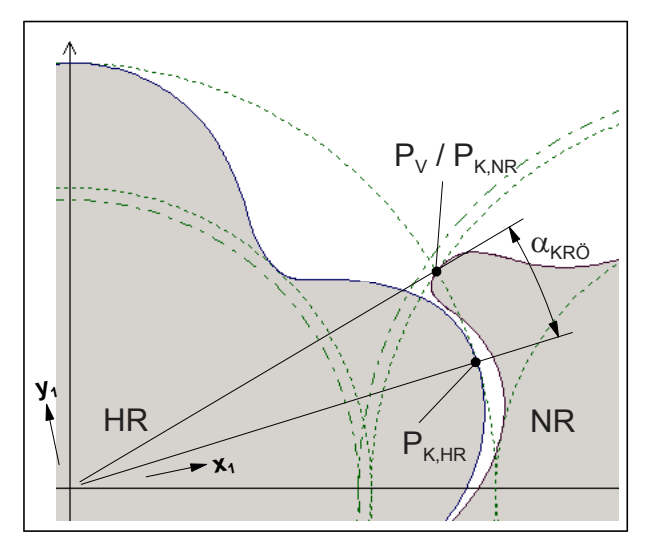

### *Bild 2.11: Axiale Erstreckung der Kopfrundungsöffnng HR Hauptrotor NR Nebenrotor PV Verschneidungskante PK Kopfpunkt*  <sup>α</sup>*KRÖ Winkel, der die axiale Erstreckung der Kopf rundungsöffnung bestimmt*

Die aufgespannte Dreiecksfläche ist in der Regel wesentlich größer als die wahre Fläche der Kopfrundungsöffnung, da sie von der eindringenden Haupt- und Nebenrotorflankenform noch reduziert wird. Zur Berücksichtigung dieser Tendenz kann man wie folgt verfahren:

Mit Hilfe der Stirnschnittdaten und unter vorläufiger Vorgabe der Rotordaten ε*l /*<sup>Φ</sup>*HR* können die Form der Kopfrundungsöffnung in der Ebene A-A, Bild 2.10, sowie die Fläche des Bezugsdreiecks *AB,KRÖ* berechnet werden, **Bild 2.12**. Auf der Basis dieser Flächen lässt sich ein Formfaktor für die Kopfrundungsöffnung bestimmen:

$$
\mu_{KR\bar{\partial}} = \frac{A_{KR\bar{\partial}}}{A_{KR\bar{\partial},B}} \qquad \qquad \text{Gl. (2.32)},
$$

*mit:* 

*Kopfrundungsöffnung Formfaktor für die profilformbedingte Flächenreduktion der*  $\mu_{\scriptscriptstyle KR\bar{O}}$ 

*A Fläche der Kopfrundungsöffnung im Achsschnitt*  $A_{\mathit{KRO}}$ 

*Dreiecksfläche A Bezugsfläche des durch die Eckpunkte der Kopfrundungsöffnung aufgespannten*  $A_{KRÖB}$ 

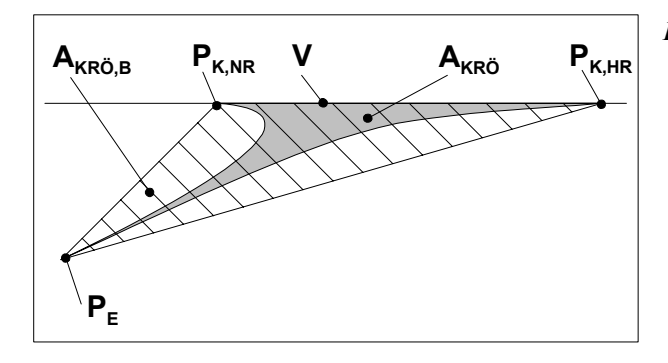

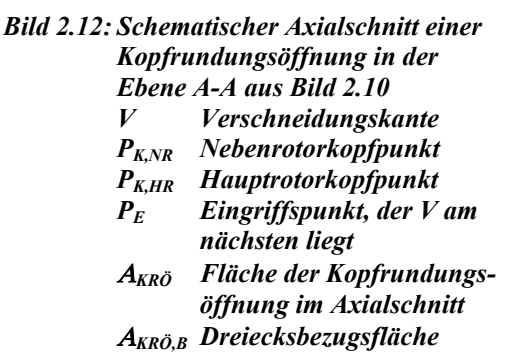

Die Überlegung, dass die betrachteten Flächen bei einer Variation der Rotorsteigung nur proportional in Achsrichtung gestaucht bzw. gestreckt werden, ergibt eine Unabhängigkeit des Formfaktors  $\mu_{KRO}$  von *HR l* Φ  $\frac{\varepsilon_l}{\varepsilon_l}$ , so dass eine genauere Bewertung

verschiedener Profilformen durch Vorgabe eines Vergleichswertes möglich wird:

$$
\kappa_{\text{KRO}}^* \left( \frac{\varepsilon_l}{|\Phi_{\text{HR}}|} = 1 \right) = \kappa_{\text{KRO}} \cdot \mu_{\text{KRO}} = \frac{A_{\text{B,KRO}}}{A_{\text{ZL},\text{ges}}} \cdot \frac{A_{\text{KRO}}}{A_{\text{B,KRO}}} = \frac{A_{\text{KRO}} \left( \frac{\varepsilon_l}{|\Phi_{\text{HR}}|} = 1 \right)}{A_{\text{ZL},\text{ges}}} \qquad \text{Gl. (2.33),}
$$

$$
mit:
$$

*Berücksichtigung der profilformbedingten Flächenreduktion. Kennzahl zur Beurteilung der Undichtigkeit der Kopfrundungsöffnung unter KRÖ*  $\overline{K}_{KR\tilde{O}}$ 

Die Mehrzahl weiterer entropieerzeugender Wirkungen entsteht vor allem durch drehzahlabhängige Drossel- und Reibungseffekte, die im vorliegenden Stirnschnittmodell jedoch nicht erfasst werden können.

# **2.2.2 Druckbedingte und dynamisch bedingte Geometrieänderung**

Die Berechnung druckbedingter Verformungen erfordert die Kenntnis der thermodynamischen Vorgänge und der dreidimensionalen Rotorgeometrie. Daraus ergibt sich die Notwendigkeit, unkompliziertere für einen Stirnschnitt geeignete Kriterien zu finden.

Als Vergleichsfall für die Beurteilung der Stirnschnittsteifigkeit wird der unverschraubte Rotor mit einer linear ansteigenden Streckenlast beaufschlagt, **Bild 2.13**. Dabei wird angenommen, dass sich die resultierende Streckenlast aus einem linear ansteigenden Gasdruckverlauf ergibt, der im ungünstigsten Fall auf die gesamte Projektionsfläche *l ⋅ d* des Rotors wirkt. Die maximale Durchbiegung für diesen Belastungsfall ergibt sich nach Dubbel [82] zu:

$$
f_{\max} = \frac{q_2 l^4}{153,3EI} = \frac{2r_K p_2 l^4}{153,3EI} = \varepsilon_1^4 p_2 \frac{2r_K a^4}{153,3EI}
$$
 Gl. (2.34),  
\n*mit:*  
\n $f_{\max}$  maximale Durchbiegung eines Vergleichsrotors  
\n $q_2$  durch  $p_2$  bedingte druckseitige Streckenlast

- *p maximal wirksamer Druck auf den Rotor*  $p_{2}$
- *E E Modul* −
- *I Flächenträgheitsmoment*
- *r Kopfkreisradius*  $r_{K}$
- *a Achsabstand*
- *Längen Achsabstandsverhältnis.* − *l* ε

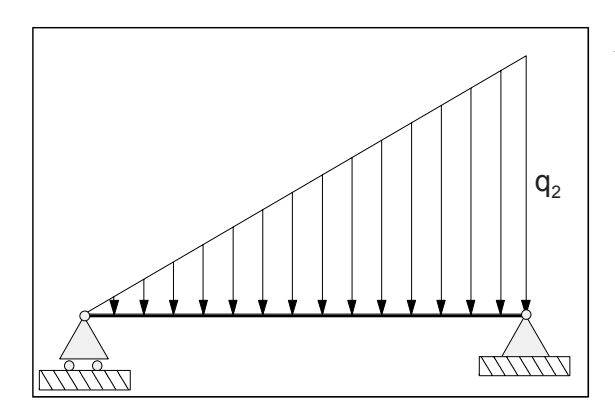

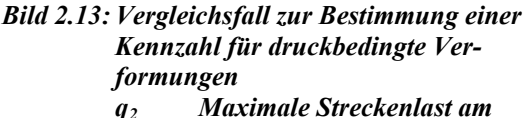

 *druckseitigen Ende des Rotors* 

Bezieht man diese Verformung auf den Achsabstand, betrachtet nur Fälle gleichen E-Moduls sowie Drucks und entfernt konstante Faktoren, so erhält man die geometrieabhängige Kennzahl:

$$
\kappa_{RV,p} = \varepsilon_l^4 \frac{r_K a^3}{I}
$$
GI. (2.35),  
mit:  

$$
\kappa_{RV,p}
$$
 Kennzahl für druckbedingte Rotorverformung  
a Achsabstand.

Zur Beurteilung des Profilpaares kann die Summe der beiden Kennzahlen von Hauptund Nebenrotor verwendet werden oder das Maximum der Einzelwerte.

Weitere Deformationen können sich durch die Zahnform selbst ergeben. Dies ist insbesondere bei dünnen Nebenrotorzähnen der Fall, die neben den druckbedingten Verformungen dann auch zu Schwingungen neigen.

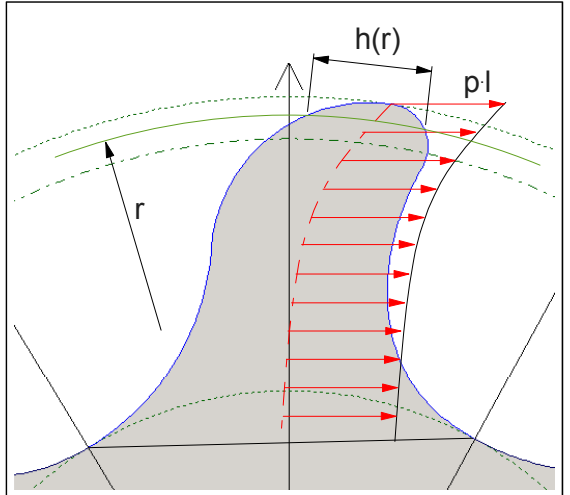

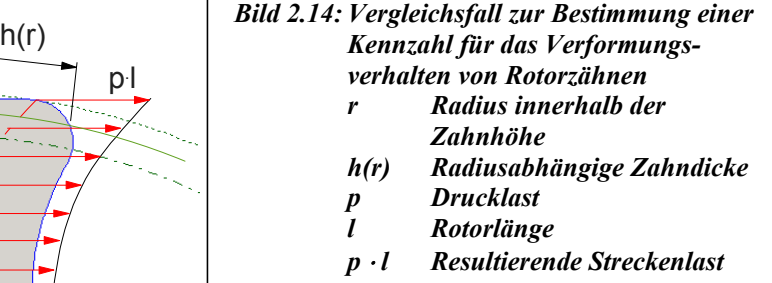

Die Einschätzung der Zahnsteifigkeit an Hand des Stirnschnitts ist mit Hilfe eines vereinfachten Verformungsmodells möglich. Dazu wird bei einem unverschraubten Rotor eine konstante Drucklast längs der Zahnmittellinie angenommen und der Zahn als einseitig eingespannter Biegebalken behandelt, Bild 2.14. Als radiusabhängige Zahndicke wird die entsprechende Verbindungslänge zwischen den beiden Flanken angesetzt. Die Biegebalkentheorie ist zwar quantitativ nur für dünne Balken zulässig, sie ermöglicht aber dennoch einen qualitativen Vergleich auch bei kompakten Zahnformen und ist daher zur Steuerung eines Optimierungsprozesses geeignet. Vereinfacht man die vorliegende Zahngeometrie weiter, indem man sie durch eine symmetrische Kontur mit gerader Mittellinie aber gleichem Zahndickenverlauf ersetzt, so ergibt sich ein Biegemomentenverlauf von:

$$
M_b(r) = -\frac{1}{2}p(r_K - r)^2 l
$$
 Gl. (2.36),

*mit: l Rotorlänge als Zahnbreite*. *r Radius innerhalb der Zahnhöhe r Kopfkreisradius p Drucklast M (r) radiusabhängiger Momentenverlauf durch Drucklast b*  $r_{K}$ 

Durch die radiusabhängige Zahndicke ist das Flächenträgheitsmoment ebenfalls variabel und lautet bei einem Rechteckquerschnitt, Dubbel [82]:

$$
I_z(r) = \frac{1}{12} l(h(r))^3
$$
GI. (2.37),  
mit:  

$$
I_z(r)
$$
 radiusabhängiges Flächenträgheitsmoment um die z - Achse  
l Rotorlänge als Zahnbreite

, *auf dem gleichen Radius*  $h(r)$ *h r radiusabhängige Zahndicke : Abstand zwischen zwei Flankenpunkten*

wobei für die Differentialgleichung der Biegelinie, Dubbel [82], nach Übertragung in das vorliegende Koordinatensystem folgt:

$$
w''(r) = -\frac{M_b(r)}{EI_z(r)} = \frac{6p}{E} \frac{(r_K - r)^2}{h^3(r)}
$$
Gl. (2.38),  
mit:  
E\nE - Modul  
w'' zweite Ableitung der Verformungen in tangentialer Richtung nach dem Radius.

Die Biegelinie ergibt sich durch Integration und Einsetzen der Randbedingungen. Die größte Durchbiegung liegt am Kopfkreisradius vor. Setzt man diese für den Fall  $\frac{6p}{E} = 1$ mit dem Achsabstand ins Verhältnis, so lautet eine entsprechende geometrische Kennzahl:

$$
\kappa_{ZV} = \frac{|w(r = r_K)|}{a}
$$
GI. (2.39),  
mit:

*a Achsabstand Kennzahl für die druckbedingte Zahnverformung*  $\kappa_{ZV}$ 

*i tangentialer Richtung*.  $\frac{6p}{E} = 1$  *in tangentialer Richtung.*
## **2.2.3 Wärmeleitung und thermisch bedingte Verformungen**

Die Wärmeleitung beeinflusst direkt den Gütegrad des Kompressionsvorgangs durch getauschte Wärme und indirekt die Betriebssicherheit wegen der resultierenden Geometrieänderungen von Rotoren und Gehäuse.

Mechanismen der Wärmeleitung wurden von Dreifert [29] untersucht. Dort findet man Kennzahlen für den Stirnschnitt, die das thermische Verhalten von Rotoren kennzeichnen. Als Bezugsgröße werden in der vorliegenden Arbeit jedoch an Stelle der Kopfkreisdurchmesser die Kopfkreisradien verwendet:

Der bezogene Profilumfang dient als Indikator für die Wärmetauschfläche an das Fluid:

$$
\kappa_{PU} = \frac{U_P}{r_K}
$$
 [29] Gl. (2.40),

*mit:* 

*bezogener Profilumfang eines Rotors*  $\kappa_{\scriptscriptstyle{PU}}$ 

*U Gesamtumfang aller Rotorflanken*  $U_{p}$ 

*r Kopfkreisradius eines Rotors.*  $r_{K}$ 

Die bezogene Profilstirnfläche dient als Indikator für die axiale Wärmeleitfähigkeit:

$$
\kappa_{PS} = \frac{A_{SF}}{r_K^2}
$$
 [29] Gl. (2.41),

*mit:* 

 $κ<sub>PS</sub>$  *bezogene Profilstirnfläche eines Rotors* 

*A Gesamtstirnfläche eines Rotors*

Das bezogene Umfangs-Stirnflächenverhältnis steht als Indikator für das thermische Verhalten und die "Verrippung" des Rotors:

$$
\kappa_{US} = \frac{\kappa_{PU}}{\kappa_{PS}} = \frac{r_K \cdot U}{A}
$$
 [29] Gl. (2.42).

Vereinfachend lässt sich aussagen, dass bei einer stärkeren Verrippung nach Gl. (2.42) höhere Dehnungen zu erwarten sind, weil die Wärme axial schlechter abfließen kann und sich wegen des großen Profilumfangs über größere radiale Bereiche ein hohes Temperaturniveau einstellt.

Dreifert [29] definiert weitere Kennzahlen für Rotoren, die sich jedoch erst bei Kenntnis von Rotorlänge und Umschlingungswinkel ermitteln lassen.

# **2.2.4 Bauvolumen und Bearbeitungskosten**

Das Bauvolumen und seine Geometrie stehen in direktem Zusammenhang mit den Werkstoff- und Bearbeitungskosten. Für vorgegebene Anforderungen ist es erstrebenswert, dass die Maschine möglichst klein baut und wenig Bearbeitungsfläche sowie Zerspanungsvolumen aufweist. Entsprechende Kennzahlen hängen daher auch vom Fertigungsverfahren ab.

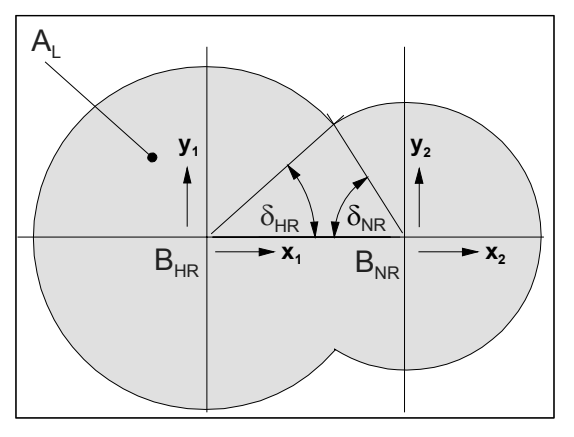

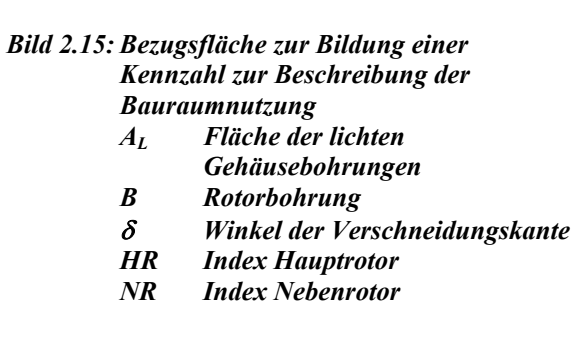

In Anlehnung an Fister [81] bietet sich eine aussagekräftige Kennzahl an, die durch das Verhältnis der Schöpffläche pro Hauptrotorumdrehung mit der Fläche der lichten Gehäusebohrungen gebildet wird, **Bild 2.15**. Eine Maximierung dieser Kennzahl bewirkt nicht nur eine Reduktion des Materialeinsatzes und der allgemeinen Abmessungen, sondern auch der Bearbeitungsflächen. Sie berechnet sich zu:

$$
\kappa_{SF} = \frac{A_{\text{ZL},\text{ges}} \cdot z_{\text{HR}}}{A_L} \tag{31. (2.43)}
$$

*mit:* 

*A Summe der Zahnlückenflächen einer Hauptrotor - Maß für die Bauraumnutzung auf die Fläche der lichten Gehäusebohrungen bezogene Schöpffläche als ZL ges* ,  $\kappa_{\scriptscriptstyle SF}$ 

- *und einer Nebenrotorzahnlücke*
- *z Hauptrotorzähnezahl*  $Z_{HR}$
- *A Fläche der lichten Gehäusebohrungen,*  $A<sub>I</sub>$

wobei gilt, dass

$$
A_{L} = r_{K,HR}^{2} \left( \pi - \delta_{HR} + \frac{1}{2} \sin(2\delta_{HR}) \right) + r_{K,NR}^{2} \left( \pi - \delta_{NR} + \frac{1}{2} \sin(2\delta_{NR}) \right)
$$
 Gl. (2.44),

$$
\delta_{HR} = \arccos\left(\frac{a^2 + r_{K,HR}^2 - r_{K,NR}^2}{2 \cdot a \cdot r_{K,HR}}\right)
$$
\n
$$
\delta_{NR} = \arccos\left(\frac{a^2 + r_{K,NR}^2 - r_{K,HR}^2}{2 \cdot a \cdot r_{K,NR}}\right)
$$
\n*mit:*\n*r<sub>K</sub> Kopfkreisradius*\n*6 Winkel der Verschneidungskante zur x - Achse*\n*a Achsabstand*\n*HR Index Hauptrotor*\n*NR Index Nebenrotor .*

#### **2.2.5 Rotorkomplexität**

Unter "Rotorkomplexität" sind im Rahmen dieser Arbeit vor allem fertigungstechnische Aspekte zu verstehen. Die Anforderungen an ein Profil sind daher stark vom verwendeten Fertigungsverfahren abhängig und lassen sich kaum verallgemeinern. Aus diesem Grund sollen *beispielhaft* Kennzahlen für das verbreitete Verfahren des Schleifens definiert werden, um aus der Branche bekannte Probleme abzubilden.

Enge Radien bzw. Ecken im Profil führen zu erhöhtem Verschleiß und Fertigungstoleranzen. Als Kennzahl für die Krümmungseigenschaften kann man daher angeben:

$$
\kappa_{SF} = \frac{\min(\rho_F)}{r_K}
$$
GI. (2.45),  
mit:  

$$
\kappa_{SF}
$$
 Kennzahl für die" Glathheit" des Profils  

$$
\rho_F
$$
Kriimmungsradius eines beliebigen Flankenpunktes  

$$
r_K
$$
Kopfkreisradius.

Andere Eigenschaften lassen sich erst nach Berechnung des zugehörigen Schleifscheibenprofils ermitteln. So ist es einerseits ungünstig, wenn große Bereiche des Schraubenmaschinenprofils durch kleine Bereiche der Schleifscheibe bearbeitet werden (Verschleiß) und andererseits, wenn sehr große Bereiche der Schleifscheibe kleine Bereiche oder sogar nur einen Punkt des Profils schleifen (Abbildung der Formfehler der Schleifscheibe). Eine Quantifizierung dieses Sachverhaltes wäre wie folgt möglich:

$$
\kappa_{BLV, \max} = \max\left(\frac{\Delta s_{SCH}(s, \Delta s_F)}{\Delta s_F}\right)
$$
 Gl. (2.46),

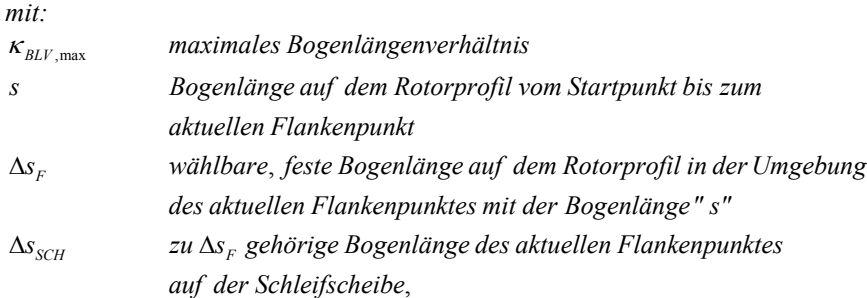

und analog:

$$
\kappa_{BLV,min} = \min\left(\frac{\Delta s_{SCH}(s,\Delta s_F)}{\Delta s_F}\right)
$$
 Gl. (2.47).

Man kann dann fordern, dass sich die Kennzahlen nach Gl. (2.46) und Gl. (2.47) in einem vorher festzulegenden Bereich befinden müssen.

Weiterhin ist bekannt, dass sehr dünne Zähne während der Bearbeitung zu Verformungen neigen und die durch den Fertigungsprozess eingebrachte Wärme schlecht ableiten. In diesem Zusammenhang kann auf die Gl. (2.39) und Gl. (2.42) zurückgegriffen werden.

Darüber hinaus sind weitere spezifische Anforderungen denkbar, die durch genaue Analyse der konkreten Werkzeugmaschine und Rücksprache mit den Maschinenbedienern gewonnen werden können.

## **2.3 Klären geometrischer Randbedingungen**

Aus der Funktionsweise der Schraubenmaschine ergeben sich bestimmte Randbedingungen, die eine Variation der Stirnschnittgestalt einschränken. Diese Randbedingungen sind vor allem deswegen von Bedeutung, weil sie die Art der Stirnschnittbeschreibung und in der Folge auch die Möglichkeiten zur Berechnung von Kennzahlen und die Optimierungsgeschwindigkeit beeinflussen.

### **2.3.1 Einhalten der Kinematik und Gegenrotorberechnung**

Einhalten der Kinematik bedeutet, dass die beiden kombinierten Stirnschnitte des Haupt- und Nebenrotors mit jeweils konstanter Winkelgeschwindigkeit kollisionsfrei rotieren müssen. Im allgemeinsten Fall zweier beliebig geformter Stirnschnitte wäre hierzu eine aufwendige Kollisionsüberprüfung bzw. Spaltberechnung über einen entsprechenden Drehwinkelbereich erforderlich.

Diese Bedingung ist dagegen automatisch erfüllt, wenn die Geometrie des einen Rotors mit einem geeigneten Verfahren aus dem anderen Rotor (Erzeugerrotor) gewonnen werden kann. In diesem Fall handelt es sich zunächst um eine spielfreie Profilpaarung. Werden hiervon ausgehend Spalte durch eine entsprechende Profilrücknahme berücksichtigt, bleibt die kinematische Verträglichkeit jedoch weiterhin gewährleistet.

Die Art der anwendbaren Gegenrotorberechnung hängt von der Darstellungsweise der Stirnschnitte und den Eigenschaften des Profils ab, siehe **Kapitel 2.3.1.1** bis **2.3.1.3**. Wegen der Vorauswahl eines stochastischen Optimierungsverfahrens werden folgende Anforderungen als Randbedingung an eine Gegenrotorberechnung gestellt:

- Verarbeitung möglichst flexibler Flankenformen,
- Berechnung von Eingriffslinien,
- hohe Rechengeschwindigkeit,
- geringe Anzahl an Parametern zur Darstellung des Stirnschnitts.

Für die Untersuchung verschiedener Verfahren zur Gegenrotorberechnung lässt sich ein gewisser Vorgriff auf die Möglichkeiten der Stirnschnittdarstellung in den folgenden Kapiteln nicht vermeiden.

# **2.3.1.1 Verzahnungsgesetz**

Die Verzahnungsgesetze beschreiben die Bedingungen zur Übertragung einer gleichförmigen Drehbewegung:

*Bedingung 1: Die gemeinsame Berührnormale N beider Flanken im Punkt E muss stets durch den Wälzpunkt C gehen, Bild 2.16.* 

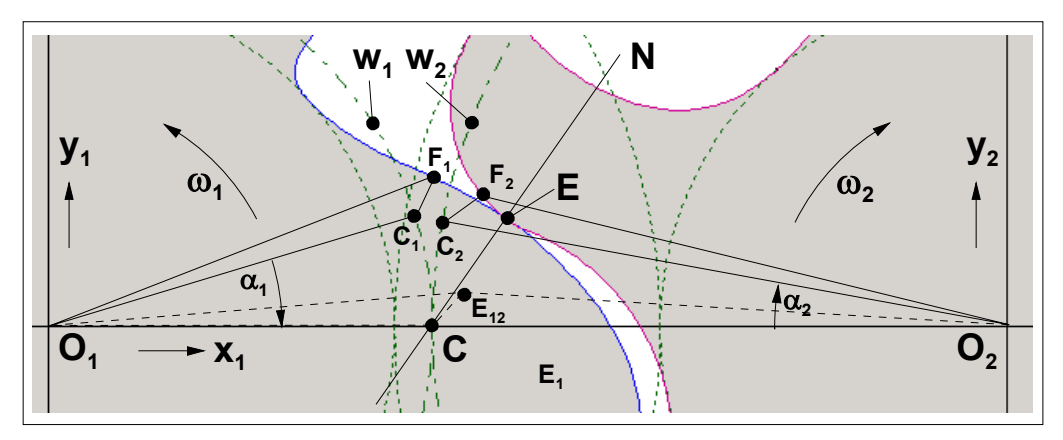

*Bild 2.16: Verzahnungsgesetz und Berechnung von Gegenflanken* 

- *W Wälzkreise*
- *O Ursprünge und Rotorachsen*
- *C Wälzpunkte*
- *E Eingriffspunkte*
- *N Gemeinsame Berührnormale*
- *F Flankenpunkte*
- <sup>ω</sup> *Winkelgeschwindigkeiten*
- <sup>α</sup> *Verdrehwinkel der Dreiecke OCF*

Bei der Übertragung von Drehmomenten spielen noch weitere Bedingungen eine Rolle [23]:

*Bedingung 2: Die Krümmungsmittelpunkte der Flanken dürfen in keinem Eingriffspunkt zusammenfallen, da die Verzahnung sonst klemmt. Eine Ausnahme liegt vor, wenn der Krümmungsmittelpunkt im Wälzpunkt liegt.* 

*Bedingung 3. Die Gesamtüberdeckung der Profilpaarung muss größer als 1 sein.*

In der vorliegenden Arbeit wird der Einsatz eines Synchronisationsgetriebes vorausgesetzt, so dass die Bedingung 3 entfällt. Bedingung 2 wird durch Bedingung 1 in Verbindung mit der Kollisionskontrolle nach Kapitel 2.3.2 eingehalten.

Die Bedingung 1 lässt sich dazu nutzen, um zu einer gegebenen Flanke eine Gegenflanke nach der bekannten Methode von Reuleaux [83] zu berechnen. Hierzu sind folglich zwei Voraussetzungen zu erfüllen:

- Die Normalenrichtungen der erzeugenden Flanke müssen bekannt sein.
- Diese Normalen müssen den Wälzkreis schneiden.

Für die Berechnung eines Gegenpunktes zu einem Punkt F<sub>1</sub> verdreht man das Dreieck  $O_1C_1F_1$  um den Winkel  $\alpha_1$ , bis der Schnittpunkt  $C_1$  der Flankennormale mit dem Wälzkreis auf dem Punkt C zu liegen kommt und das Dreieck  $O_1CE_{12}$  bildet, Bild 2.16. Der verdrehte, aus  $F_1$  entstehende, Flankenpunkt  $E_{12}$  ist dann gleichzeitig Eingriffspunkt beider Profile. Anschließend wird das Dreieck O<sub>2</sub>CE<sub>12</sub> um den Winkel  $\alpha_2 = \alpha_1 \cdot (\omega_2 / \omega_1)$ zurück gedreht und bildet den gesuchten Gegenpunkt F<sub>2</sub> sowie den zugehörigen Wälzpunkt C<sub>2</sub>. Auf diese Weise lassen sich prinzipiell zu allen Flanken auch Gegenflanken berechnen, solange die Normalen den Wälzkreis schneiden oder mindestens tangieren. In der Regel liegen zwei Schnittpunkte vor, so dass im Allgemeinen auch die Berechnung zweier Gegenkurven möglich ist.

Kann man den Normalenvektor wegen eines Knicks in der Kurve nicht eindeutig bestimmen, so lassen sich dennoch Gegenpunkte berechnen, indem die Normalenrichtung vom einen zum anderen Grenzwert der zusammen treffenden Kurvenstücke durchlaufen wird. Der Knickpunkt entartet in diesem Fall zu einem Kreisbogensegment mit infinitesimalem Radius.

Je nach vorliegendem Kurventyp ist es möglich, die Gegenflanke nicht nur punktweise, sondern analytisch zu bestimmen, wie es für die meisten Rollkurven der Verzahnungstechnik bekannt ist.

Liegt eine sinnvolle Flankenkontur vor, kann die Berechnung des Gegenprofils und der Eingriffslinie schnell und unkompliziert geschehen. Bei Vorgabe beliebiger Konturen können Unverträglichkeiten auftreten, die sich durch Überschneidungen der Gegenflanken mit sich selbst oder durch Kollisionen mit dem Erzeuger äußern können. Die grundlegenden Erkenntnisse lassen sich im Folgenden an Hand eines exemplarischen Beispiels erläutern, **Bild 2.17**. Der Stirnschnitt besteht ausschließlich aus Geraden und enthält Knicke. Die vorliegende Geometrie ist zwar nicht zur Bildung von Schraubenrotorprofilen geeignet, verdeutlicht jedoch wesentliche Abläufe und Probleme. Für die Erläuterung der Gegenflanken ist eine Unterscheidung verschiedener Erzeugerabschnitte und ihrer Normalen notwendig. Liegen zwei Schnittpunkte der Normalen mit dem Wälzkreis vor, erfolgt für den vorliegenden Fall folgende Auswahl:

- Bei Flankenabschnitten *außerhalb* des Wälzkreises wird der dem Flankenpunkt *näher liegende* Schnittpunkt verwendet.
- Bei Flankenabschnitten *innerhalb* des Wälzkreises wird der Schnittpunkt in Richtung nach *außen weisender Normalenvektoren* bezüglich der Flankenoberfläche gewählt.

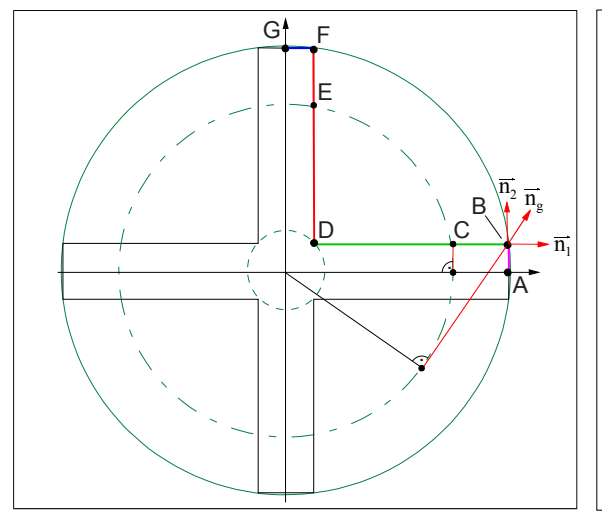

*Bild 2.17: Aufteilung der Erzeugerflanken beim Verzahnungsgesetz* 

 *A-B Normalen schneiden Wälzkreis B Schwenken der Normalen*   $\frac{1}{n_1}$  *nach*  $\vec{n}_2$  *und ab*  $\vec{n}_{g}$  keine Schnittpunkte mehr

*mit dem Wälzkreis* 

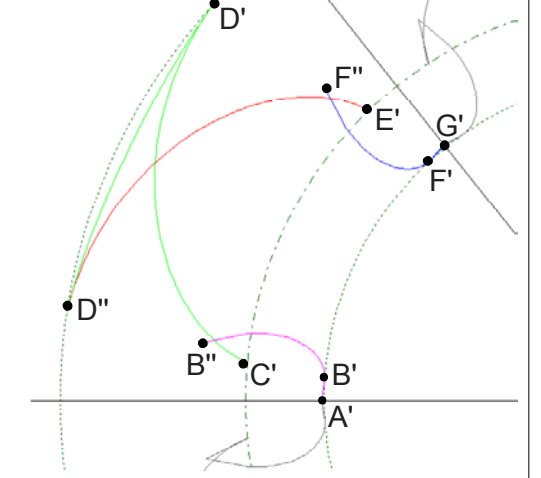

*Bild 2.18: Gegenflanken der Abschnitte aus Bild 2.17* 

| $B-C$ | Normalen schneiden |
|-------|--------------------|
|       | Wälzkreis nicht    |
| C-D   | Normalen schneiden |

*Wälzkreis D Schwenken der Normalen, die alle den Wälzkreis schneiden* 

*D-G Sinngemäß wie A-D zu behandeln* 

Die Normalen des Abschnitts A-B besitzen Schnittpunkte mit dem Wälzkreis, die zu der Gegenflanke A'-B' führen. Im Punkt B muss die Flankennormale von  $\vec{n}_1$  nach  $\vec{n}_2$ geschwenkt werden und es entsteht der Zykloidenausschnitt B'-B''. Ab  $\vec{n}_g$  existieren keine Schnittpunkte mehr, so dass an dieser Stelle zwangsläufig eine Eingriffsstörung mit Unterbrechung der Eingriffslinie vorliegen muss. Das Gleiche gilt für den Flankenabschnitt B-C. Ab C beginnt die Flankennormale wieder den Wälzkreis zu schneiden, so dass sich die Berechnung bis D fortsetzen lässt und C'-D' ergibt. Das

Schwenken des Normalenvektors in D führt zur Entstehung des Abschnitts D'-D''. Die Flankenabschnitte D-E, E-F und F-G sind sinngemäß zu behandeln.

Hier wird deutlich, dass die Gegenflanken unzulässige Überschneidungen zeigen und zur Vermeidung von Kollisionen die innenliegende Kontur ermittelt werden müsste. Prinzipiell ist dies durch eine Schnittpunktberechnung mit anschließender Korrektur möglich, sinngemäß wie in **Bild 2.27** des **Kapitels 2.3.1.3**. Je nach Gestalt des Erzeugers kann es dazu jedoch erforderlich sein, auch solche Schnittpunkte der Normalen mit dem Wälzkreis einzubeziehen, die bisher nicht berücksichtigt wurden. Bei einer Berechnung diskreter Gegenpunkte besteht weiterhin die Gefahr, dass Teile der Gegenflanken auf Grund einer zu groben Rechenschrittweite übersprungen werden und sich wichtige Schnittpunkte dann nicht eindeutig bilden. Der Rechenaufwand steigt dadurch deutlich und die Vorteile gegenüber anderen Methoden werden geringer.

Die Anwendung des Verzahnungsgesetzes bei Berechnung *diskreter* Gegenpunkte zeichnet sich durch die in **Tabelle 2.8** aufgeführten Eigenschaften aus. Die Nachteile des Verfahrens entfallen weitgehend, wenn keine Verstöße gegen das Verzahnungsgesetz vorliegen.

| Vorteile                                           | <b>Nachteile</b>                                  |
|----------------------------------------------------|---------------------------------------------------|
| hohe Rechengeschwindigkeit                         | Notwendigkeit der Annäherung von Knicken          |
|                                                    | durch infinitesimale Radien                       |
| exakte Bestimmung der Gegenpunktkoordinaten        | Notwendigkeit der Modifikation zur Verarbeitung   |
|                                                    | beliebiger Konturen ohne Einhalten des Ver-       |
|                                                    | zahnungsgesetzes durch Korrekturfunktion zur      |
|                                                    | Beseitigung ungültiger Flankenabschnitte          |
| Möglichkeit der direkten Bestimmung von            | schlechtere Kontrollierbarkeit der Verteilung der |
| Eingriffslinien und weiterer Eingriffsdaten        | Gegenpunkte als bei Zykloidenmethode, Kapitel     |
|                                                    | 2.3.1.3                                           |
| Möglichkeit zur Erkennung von Eingriffs-           | Möglichkeit der Entstehung einer größeren Anzahl  |
| störungen durch Verstoß gegen das Verzahnungs-     | ungültiger Flankenabschnitte als bei der          |
| gesetz                                             | Zykloidenmethode, Kapitel 2.3.1.3, abhängig von   |
|                                                    | der Erzeugergeometrie                             |
| bessere Kontrollierbarkeit der Anzahl entstehender |                                                   |
| Gegenpunkte als bei Polygonmethode, Kapitel        |                                                   |
| 2.3.1.2                                            |                                                   |

*Tabelle 2.8: Zusammenfassung der Eigenschaften des Verzahnungsgesetzes zur Gegenrotorberechnung* 

# **2.3.1.2 Polygonmethode**

Bei diesem Verfahren wird die Geometrie beider Profile durch eine geeignete Menge Stützpunkte, die ein Polygon bilden, angenähert. Anschließend bilden einzelne Rotationsschritte des Erzeugers im festgehaltenen Koordinatensystem des Gegenrotors die kinematisch bedingte Bewegung des Erzeugerstirnschnitts bei einem festen Übersetzungsverhältnis ab. Die im Zentrum entstehende Hüllform entspricht näherungsweise der Gegenrotorgestalt, **Bild 2.19**.

Die innere Kontur lässt sich nach folgendem Schema bestimmen: Als Anfangsform des Gegenrotors wird zunächst ein Polygon verwendet, das näherungsweise einen Kreis beschreibt. Der Radius ist dabei so zu wählen, dass er zunächst größer als der maximal mögliche Kopfkreisradius des Gegenrotors ist. Das Verfahren ermittelt anschließend die Gegenrotorkontur durch sukzessive Subtraktion der Erzeugerkontur von dieser Anfangsform bei verschiedenen Drehwinkelstellungen. Dabei werden in jeder Winkelstellung alle Schnittpunkte zwischen Erzeuger- und aktueller Gegenrotorkontur berechnet. Die Berechnung beginnt nun am Anfang des Gegenrotorpolygons, zweigt an jedem Schnittpunkt nach innen ab und findet dadurch die innerste Kontur, **Bild 2.20**. Dieser Vorgang ist so oft zu wiederholen, bis mindestens eine Zahnteilung ermittelt wurde.

Als Vorteil ist hier anzusehen, dass das Erzeugerprofil zur Anwendung dieses Verfahrens keine besonderen Voraussetzungen bezüglich der Flankenform erfüllen muss, wie z.B. das Einhalten des Verzahnungsgesetzes.

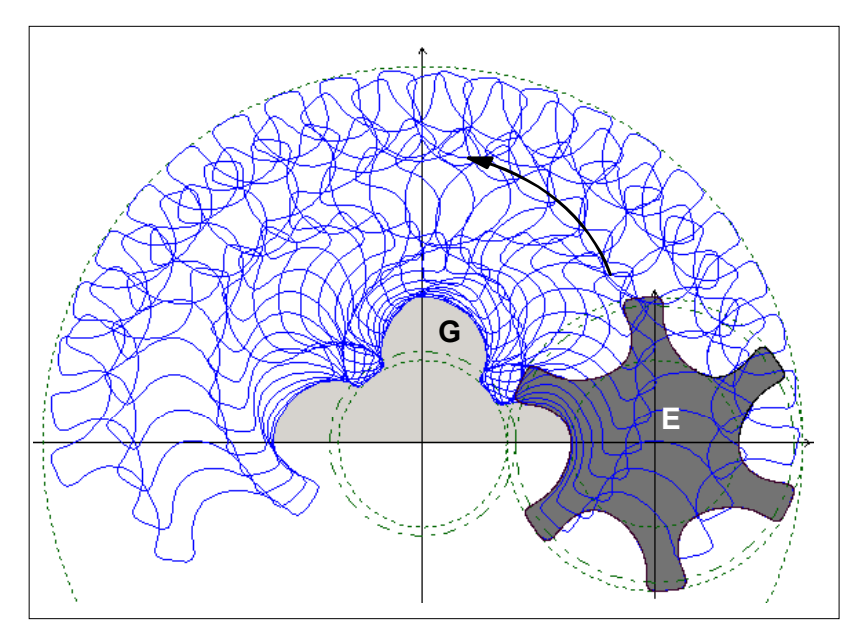

*Bild 2.19: Bildung einer Einhüllenden beim Abwälzen eines Erzeugerrotors (E) im ruhenden Gegenrotorsystem* 

*G Durch Einhüllende erzeugte Kontur eines Gegenrotorzahns* 

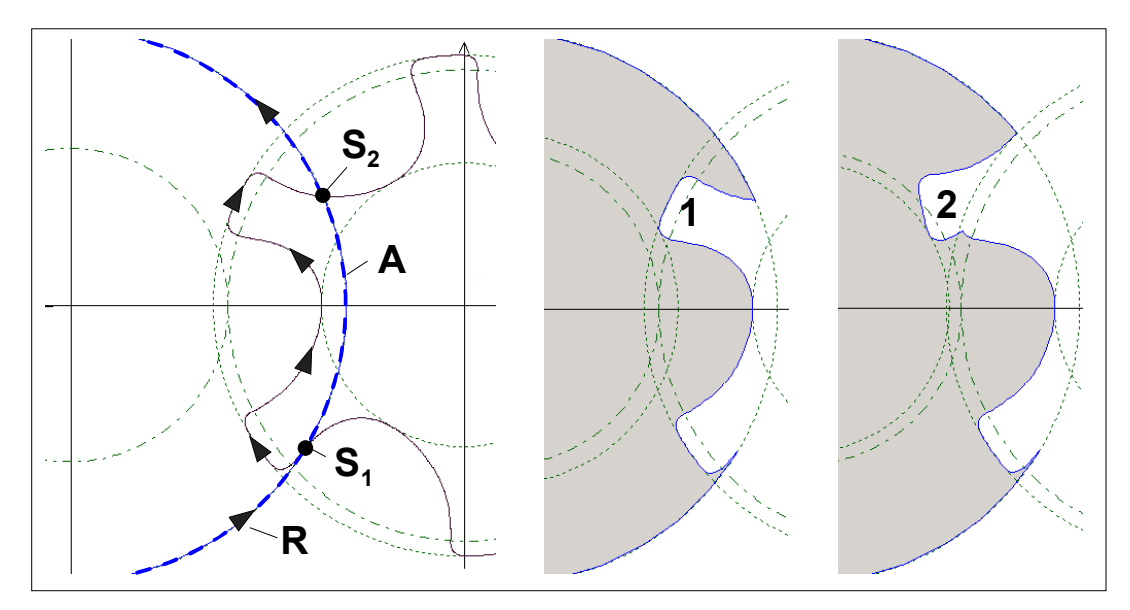

*Bild 2.20: Veranschaulichung der Polygonsubtraktion durch zwei grobe Winkelschritte* 

- *A Anfangspolygon R Suchrichtung*
- *S1 Erster Schnittpunkt der Polygone und Abzweig auf Erzeugerpolygon*
- *S2 Zweiter Schnittpunkt der Polygone und Abzweig auf Gegenrotorpolygon*
- *1 Nach erstem Winkelschritt subtrahiertes Flächensegment*
- *2 Nach zwei Winkelschritten subtrahiertes Flächensegment*

Offensichtlich nachteilig ist die Bildung prinzipbedingter Knicke auf den Gegenrotorflanken, die besonders bei Erzeugern mit ausgeprägten Ecken, wie z.B. Dichtkanten, anzutreffen sind, **Bild 2.21**.

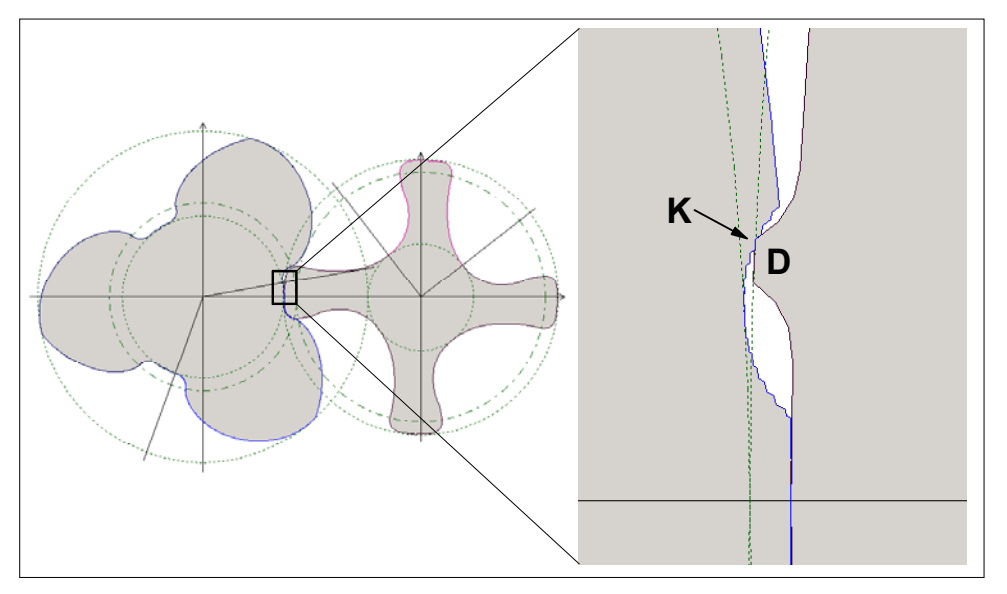

*Bild 2.21: Bildung von Knicken (K) auf der Gegenrotorflanke bei Erzeugern mit Ecken wie z.B. im Bereich einer Nebenrotordichtkante (D)* 

Die Ergebnisse weiterer Überlegungen und Untersuchungen zu diesem Verfahren sind in **Tabelle 2.9** zusammengefasst.

| Vorteile                                        | <b>Nachteile</b>                                |
|-------------------------------------------------|-------------------------------------------------|
| auf beliebige Erzeugerkonturen anwendbar, da    | hoher Rechenaufwand, bedingt durch die Schnitt- |
| kein Einhalten des Verzahnungsgesetzes          | punktsuche auf zahlreichen Geradensegmenten     |
| erforderlich                                    |                                                 |
| keine Entstehung ungültiger Flankenbereiche und | während der Berechnung zunehmende Stützpunkt-   |
| deren Beseitigung wie bei anderen Verfahren     | anzahl des Gegenrotors wegen der in die Kontur  |
|                                                 | übernommenen Schnittpunkte                      |
| Berücksichtigung der verbindenden               | prinzipbedingte Ungenauigkeiten beim Vorliegen  |
| Geradensegmente des Erzeugers bei der Kontur-   | ausgeprägter Knicke in der Erzeugerkontur       |
| bildung auch bei großen Stützpunktabständen     |                                                 |
|                                                 | keine direkte Bestimmung der Eingriffslinie und |
|                                                 | anderer Eingriffsdaten                          |

*Tabelle 2.9: Zusammenfassung der Eigenschaften des Polygonverfahrens zur Gegenrotorberechnung* 

# **2.3.1.3 Zykloidenmethode**

Eine Grundform dieses Verfahrens ist detailliert in Schüler [25] beschrieben. Dort werden die Profile durch eine Menge einzelner Stützpunkte dargestellt und im Kern kommt ebenso wie bei der Polygonmethode, Kapitel 2.3.1.1, die Berechnung einer inneren Hüllform zur Anwendung, die durch Rotation des Erzeugers im ruhenden Gegenrotorsystem entsteht. Dabei wird jedoch nicht die Erzeugerposition in diskreten Winkelschritten ausgewertet, sondern die Bahnkurven der Erzeugerpunkte im Gegenrotorsystem, die ausschließlich aus Zykloiden bestehen. Das Verfahren berechnet analytisch die Schnittpunkte aller Erzeugerzykloiden mit einem jeweils vorgegebenen Stützradius im Gegenrotorsystem und bestimmt anschließend die Flankenpunkte in Abhängigkeit der Winkellage der Schnittpunkte auf diesem Radius, **Bild 2.22**. Bei Erzeugerflanken mit zunehmendem Radius<sup>10)</sup> sind die Schnittpunkte mit dem maximalen Winkel, bei Erzeugerflanken mit einem abnehmenden Radius die Schnittpunkte mit dem minimalen Winkel zu wählen. Diese Prozedur ist solange zu wiederholen, bis alle Stützradien durchlaufen wurden.

 $\overline{a}$ 

<sup>&</sup>lt;sup>10)</sup> Die Veränderung der Radien gilt jeweils für eine Bewegung entlang der Flanke, die insgesamt einem mathematisch positiven Drehsinn entspricht, wie in Bild 2.27 links.

2 Modellbildung 67

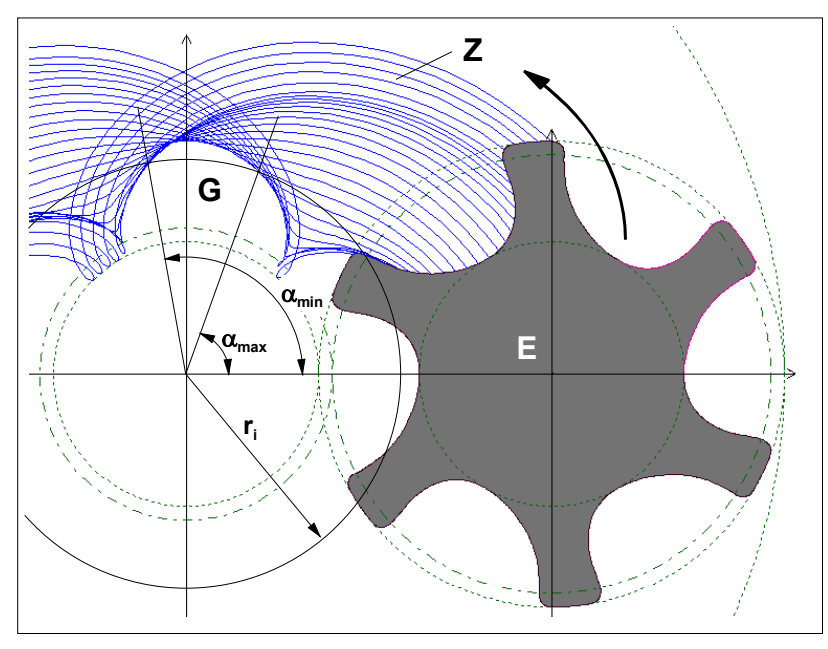

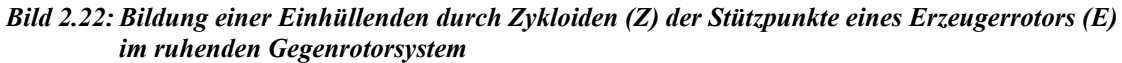

- *G Durch Einhüllende erzeugte Kontur eines Gegenrotorzahns*
- *ri Gegenrotor-Stützradius*
- <sup>α</sup>*min Minimaler Polarwinkel der Schnittpunkte der Erzeugerzykloiden mit dem Gegenrotor-Stützradius ri für die Erzeugerflanke mit abnehmenden Radien*  <sup>α</sup>*max Maximaler Polarwinkel der Schnittpunkte der Erzeugerzykloiden mit dem Gegenrotor-Stützradius ri für die Erzeugerflanke mit zunehmenden Radien*

Die berechneten Lösungen stellen nur Näherungen dar und bei einer zu geringen Anzahl an Erzeugerpunkten können auf den Gegenflanken Knicke auftreten, ähnlich wie bei der Anwendung der Polygonmethode mit einer geringen Anzahl an Winkelschritten, **Bild 2.23**.

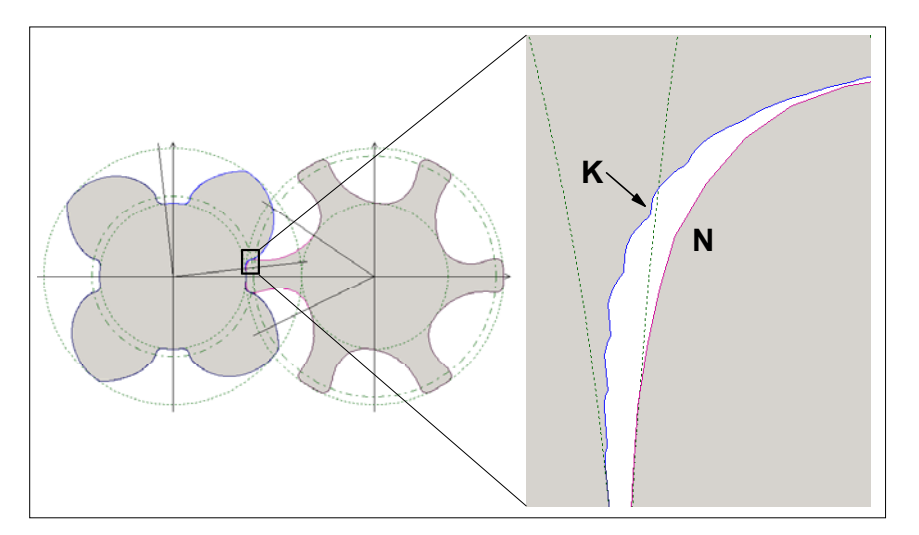

*Bild 2.23: Bildung von Knicken (K) auf der Gegenrotorflanke bei Erzeugern mit geringer Punktanzahl, hier im Bereich der Nebenrotorkopfrundung (N)* 

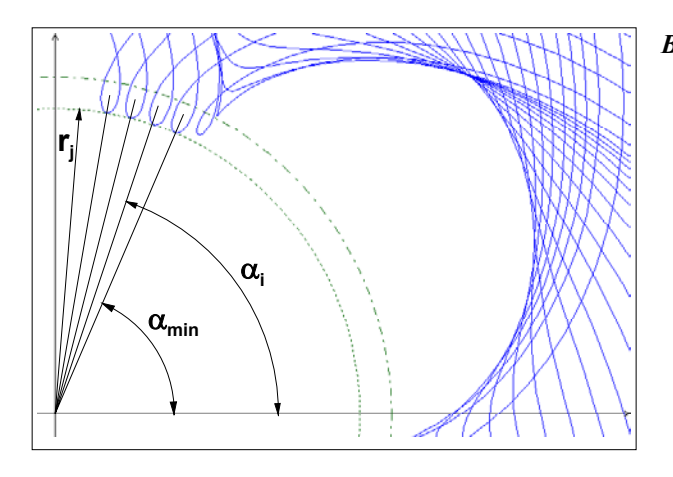

- *Bild 2.24: Verlust von Punkten der Gegenflanke eines konzentrischen Kreisbogenstücks aus Bild 2.22* 
	- <sup>α</sup>*i Polarwinkel eines verlorenen Gegenpunktes*
	- <sup>α</sup>*min Polarwinkel des einzigen Gegenpunktes bei Suche des minimalen Winkels der Zykloidenschnitt punkte mit dem Gegen rotor-Stützradius rj Stützradius des betreffenden Kreis bogenstücks*

Die beschriebene Grundform dieses Verfahrens beschränkt sich auf Zahnformen, die genau *eine* Flanke mit monoton steigenden Radien und *eine* Flanke mit monoton fallenden Radien besitzt. Flankenabschnitte mit konstanten Radien (konzentrische Kreisbögen) stellen einen Sonderfall dar, da alle Gegenpunkte auf dem *gleichen* Stützradius liegen. Wird ein solcher Bereich nicht separat untersucht, würde nur ein einziger Flankenpunkt ermittelt. **Bild 2.24** zeigt die Situation für den Fußkreis des Gegenrotors. Falls die Punkte einer Erzeugerflanke mit abnehmenden Radien zugeordnet waren, wird der minimale Winkel der Berührungspunkte der Zykloiden mit dem Stützradius gesucht und die restlichen gültigen Punkte fallen weg.

Weiterhin lässt sich die Methode nicht auf beliebige Zahnformen anwenden, da ungültige Flankenbereiche entstehen können, die in einer nachgeschalteten Prozedur zu entfernen sind.

Ist eine Anwendung auf beliebige Erzeuger gewünscht, so sind entsprechende Modifikationen erforderlich, die im Rahmen der vorliegenden Arbeit entwickelt wurden. Die grundlegenden Erkenntnisse lassen sich wieder an Hand eines exemplarischen Beispiels erläutern, **Bild 2.25**. Auf Abschnitte mit konstanten Radien wird hier aus Gründen der Übersicht verzichtet.

Zunächst wird der Erzeuger in Flanken mit monoton steigenden, monoton fallenden und konstanten Radien aufgeteilt, Bild 2.25, und führt zur Unterscheidung der Abschnitte A-B, B-C, C-D und D-E. In einem zweiten Schritt werden die Gegenflanken zu den einzelnen Erzeugerflanken berechnet, ohne Rücksicht auf Überschneidungen oder sonstige Kollisionen, Abschnitte A'-B', B''-C', C'-D' und D''-E' in **Bild 2.26**. Randpunkte der ermittelten Teilflanken können zunächst zur Bildung von Zykloidenfortsätzen bei der Gegenkontur führen. So entsteht der Abschnitt B'''-B' durch Punkt B als Endpunkt von A-B und der Abschnitt B'''-B'' durch Punkt B als Anfangspunkt von B-C. Die Abschnitte C'-C'' und E'-E'' entstehen durch die Punkte C bzw. E.

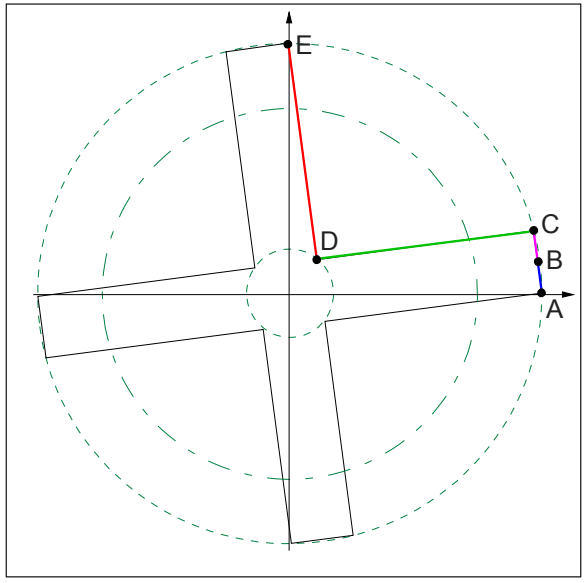

*Bild 2.25: Aufteilung der Erzeugerflanken beim Zykloidenverfahren A-B Abnehmender Radius B-C Zunehmender Radius C-D Abnehmender Radius D-E Zunehmender Radius* 

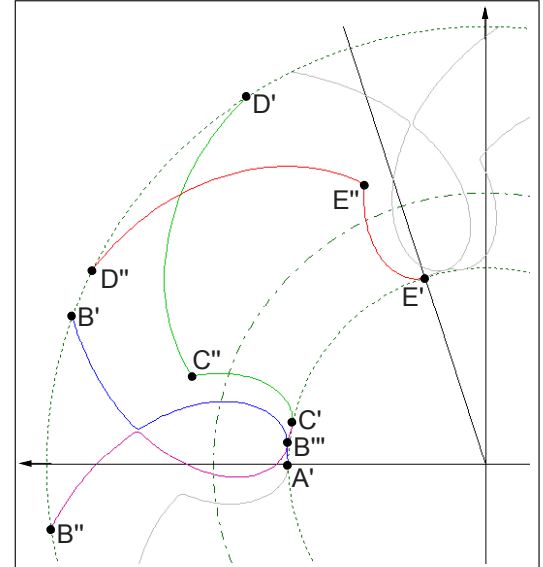

*Bild 2.26: Gegenflanken der Abschnitte aus Bild 2.25* 

Die so ermittelten Flanken zeigen Überschneidungen, Punkte S<sub>1</sub> und S<sub>2</sub> in **Bild 2.27**, die zur Vermeidung von Kollisionen mit dem Erzeuger zu entfernen sind. Im Gegensatz zur Polygonmethode, Kapitel 2.3.1.1, werden hier jedoch alle Schnittpunkte des Gegenrotorprofils *mit sich selbst* bestimmt und ausgehend vom Zahnfuß findet man die innere Kontur durch kontinuierliches Abzweigen nach innen an jedem Schnittpunkt. Die zurückbleibende Kontur rotiert schließlich im Rahmen der verwendeten Genauigkeit kollisionsfrei, Bild 2.27.

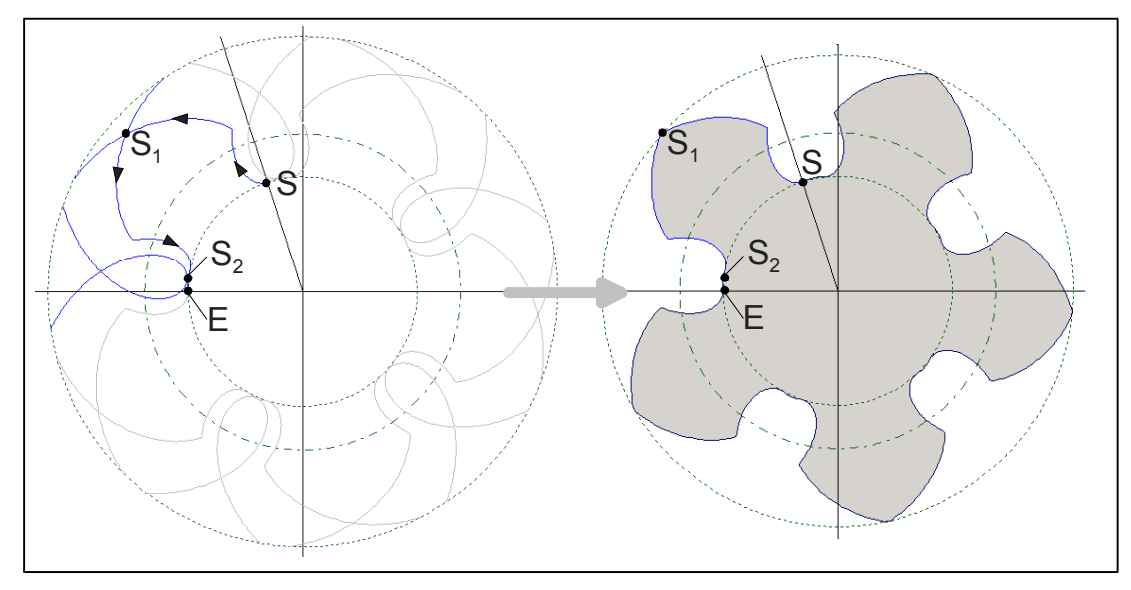

*Bild 2.27: Korrektur von Flankenüberschneidungen durch Schnittpunktanalyse der Gegenflanken (links) und das korrigierte Ergebnis (rechts)* 

- *S Startpunkt der Suche am Fußpunkt*
- *S1 Erster Schnittpunkt*
- *S2 Zweiter Schnittpunkt*
- *E Endpunkt der Suche am nächsten Fußpunkt*

Eine eingehende Untersuchung des beschriebenen Prinzips führt zu der in **Tabelle 2.10** angegebenen Gegenüberstellung seiner Vor- und Nachteile.

*Tabelle 2.10: Zusammenfassung der Eigenschaften des Zykloidenverfahrens zur Gegenrotorberechnung* 

| Vorteile                                        | <b>Nachteile</b>                               |
|-------------------------------------------------|------------------------------------------------|
| höhere Rechengeschwindigkeit als bei            | geringere Rechengeschwindigkeit als bei        |
| Polygonmethode                                  | Verzahnungsgesetz                              |
| nach Modifikation: Verarbeitung beliebiger Kon- | prinzipbedingte Ungenauigkeiten je nach Anzahl |
| turen ohne Einhalten des Verzahnungsgesetzes    | von Erzeugerpunkten                            |
| prinzipielle Möglichkeit zur Bestimmung von     | Notwendigkeit der Unterteilung in Flankenab-   |
| Näherungslösungen der Eingriffslinien           | schnitte mit monoton steigenden- und fallenden |
|                                                 | Radien                                         |
| bessere Kontrollierbarkeit der Anzahl und       | ggf. Notwendigkeit einer abschließenden        |
| Verteilung entstehender Gegenpunkte als bei     | Korrekturfunktion zur Beseitigung ungültiger   |
| anderen Methoden                                | Flankenabschnitte                              |

# **2.3.2 Arbeitsraumbildung**

Ebenso wie bei der Kinematik handelt es sich bei der Arbeitsraumbildung um eine zwingend erforderliche Randbedingung, denn ohne sie ist keine Volumenänderung des Fluids möglich.

Der gesamte Arbeitsraum einer Schraubenmaschine wird durch die Summe der Zahnlückenräume und durch die ihn begrenzenden Spalte gebildet, **Kapitel 1.1**. Ist z.B. der Profileingriffsspalt zu groß, entstehen direkte Verbindungen zwischen der Saugund Druckseite der Rotoren sowie zwischen den einzelnen Arbeitsräumen und führen wegen der anliegenden Druckdifferenzen zu einer drastischen Verschlechterung des thermodynamischen Verhaltens, d.h. zu einer unerwünschten Entropieproduktion, verbunden mit der Abnahme des Liefergrades λ*L*.

Bei spielfrei generierten Rotoren, wie in **Kapitel 2.3.1** vorausgesetzt, wird der Profileingriffsspalt zu einer theoretischen Berührungslinie. Zur Gewährleistung einer quasi geschlossenen Arbeitsraumbildung muss eine von der saugseitigen zur druckseitigen Stirnfläche ohne Unterbrechung durchgehende Profileingriffslinie existieren oder auftretende Spaltflächen dürfen im thermodynamischen Sinne nur sehr gering sein. Bei praktisch ausgeführten Profilen nimmt man derartige Unterbrechungen z.B. im Bereich der Dichtkanten in Kauf, das asymmetrische SRM-Profil weist sogar noch eine weitere kurze Definitionslücke der Eingriffslinie auf, welche sich an den Eingriff der Nebenrotorkopfrundung anschließt, Rinder [22].

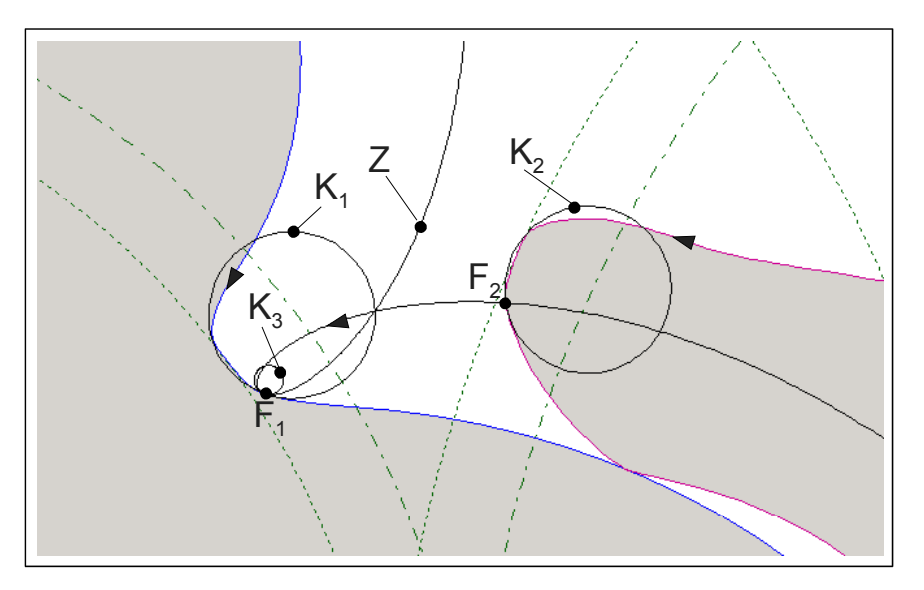

*Bild 2.28: Krümmungsüberprüfung zur Vermeidung von Durchdringungen* 

- *F1 Flankenpunkt des Erzeugers*
- *F2 Gegenpunkt zu F1*
- *Z Bewegungszykloide von F2 in System von F1*
- *K1 Ankreis des Erzeugers im Punkt F1*
- *K2 Ankreis des Gegenrotors im Punkt F2*
- *K3 Ankreis der Zykloide im Punkt F2*

Im Folgenden sollen Unterbrechungen der Eingriffslinie als weitere Randbedingung ausgeschlossen werden. Die resultierende Vernachlässigung der Dichtkanten ist akzeptabel, da die grundlegenden Eigenschaften des Profils dadurch nicht beeinflusst werden. Die Unterbindung von Eingriffslücken, die nur zu kleinen Spaltflächen führen,

stellt zwar eine Einschränkung der darstellbaren Lösungsmenge dar, hierdurch können jedoch aufwändige Spaltberechnungen entfallen.

Ein weiterer profilabhängiger Spalt ist die Kopfrundungsöffnung. Da sich diese bei realen Profilen immer als Kompromiss aus unterschiedlichen Anforderungen ergibt, soll ihre Existenz auch für die Stirnschnittdarstellung nicht ausgeschlossen werden.

Die automatisierte Stirnschnittgenerierung führt nun zu dem Problem, Flankenabschnitte einerseits mit möglichst wenig Einschränkungen variieren zu können und anderseits eine Kammerbildung zu gewährleisten. Es müssen folglich Konstruktionsregeln aufgestellt werden, die zur Bildung einer geschlossenen Eingriffslinie ohne Eingriffslücken führen.

Die Betrachtung der Methoden zur Gegenrotorberechnung zeigt sehr anschaulich, dass bei ungültigen Rotorprofilen Flankenteile auf Grund von Kollisionen wieder entfernt werden müssen. Die entsprechenden Bereiche der Eingriffslinie entfallen somit ebenfalls und führen zu ihrer Unterbrechung. Eine Regel zur Bildung *geschlossener* Eingriffslinien läuft folglich auf eine *Vermeidung* von Kollisionen bzw. Durchdringungen hinaus. Zur Analyse dieser Frage sind mindestens folgende zwei Ansätze denkbar:

*1. Überprüfung der Relativbewegung eines Gegenpunktes im Eingriff.* 

2. *Überprüfung beider Flankenkrümmungen in jedem Eingriffspunkt, Steffens [48].*

#### **Zu 1**:

 $\overline{a}$ 

Ausgehend von einem Flankenpunkt F1 kann mit Hilfe seiner Normalenrichtung und dem Wälzkreisschnittpunkt der Gegenpunkt F<sub>2</sub> bestimmt werden, Bild 2.16 und **Bild 2.28**. Dieser beschreibt im System von Rotor 1 die Zykloide Z, die den Erzeuger in  $F_1$  tangiert. Bei der eingezeichneten Durchlaufrichtung<sup>11)</sup> muss dann die Krümmung der Zykloide größer oder gleich der Flankenkrümmung des Erzeugers in diesem Punkt sein, um lokal eine Durchdringung zu vermeiden. Diese Methode kann man anwenden, wenn sich die Krümmung der Gegenflanke nicht direkt berechnen lässt.

<sup>11)</sup> Bei einer parametrisch dargestellten Kurve ergeben sich bei einer Linksskurve positive und bei einer Rechtsskurve negative Krümmungen.

#### **Zu 2**:

 $\overline{a}$ 

Denkt man sich den Gegenpunkt  $F_2$  mit dem Erzeugerpunkt  $F_1$  im Eingriff befindlich, so muss die Krümmung der Gegenflanke in diesem Punkt größer sein, als die Krümmung der Erzeugerflanke, Bild 2.28.

Bei der Gestaltung gültiger Flanken mit einer geschlossenen Eingriffslinie können bis hierher folgende notwendige Regeln genannt werden:

- *1. Die Flanken dürfen sich nicht selbst schneiden<sup>12)</sup>.*
- *2. Die Flanken dürfen den Zahnteilungssektor nicht verlassen12).*
- *3. Alle Flankennormalen müssen den Wälzkreis schneiden.*
- *4. Alle Flankenkrümmungen müssen im Eingriff mit den Zykloidenkrümmungen der Gegenpunkte bzw. mit der Krümmung der Gegenflanke verträglich sein.*

Entsprechende Gleichungen werden an dieser Stelle noch nicht aufgeführt, da sie von der gewählten Darstellungsweise des Stirnschnitts und den gewählten Koordinatensystemen abhängen.

<sup>&</sup>lt;sup>12)</sup> Dies ist zunächst trivial, jedoch bei automatisierter Flankengenerierung durch entsprechende Abfragen zu unterbinden.

# **2.4 Möglichkeiten der Stirnschnittdarstellung (geometrische Abstraktion)**

Bei der Konstruktion von Stirnschnitten für Schraubenrotoren sind in der Regel zahlreiche Anforderungen zu erfüllen, etwa hinsichtlich der Eingriffsverhältnisse, der Festigkeit, der Bauraumnutzung oder der Fertigung, **Kapitel 2.2** und **2.3**.

Im Rahmen der klassischen Stirnschnittkonstruktion werden hierzu analytische Kurvenabschnitte kombiniert. Im Zuge rechnergestützter Datenverarbeitung gewinnen aber Methoden diskreter und splinebasierter Darstellung für die geometrische Beschreibung von Objekten ständig an Bedeutung, da sie eine hohe Flexibilität und eine vereinheitlichte Handhabung verschiedener Geometrien gewährleisten.

Die unterschiedlichen Möglichkeiten zur Darstellung von Stirnschnitten weisen jeweils spezifische Vor- und Nachteile auf, die in den nächsten Abschnitten im Hinblick auf eine automatisierbare Optimierung gezeigt werden sollen.

## **2.4.1 Klassische Kombination analytischer Kurvenabschnitte**

Der Vorteil einer analytischen Darstellungsweise ist die Möglichkeit, alle geometrischen Daten des Haupt- und des Nebenrotors sowie ihre Eingriffsverhältnisse exakt berechnen zu können. Weiterhin reicht eine nur geringe Anzahl an Kurvenstücken zur Beschreibung eines Profils. Auf der anderen Seite muss jeder Kurventyp mathematisch separat behandelt werden, z.B. bei der Berechnung von Normalenvektoren oder Krümmungen. Die Grundlagen zur Berechnung analytischer Profilformen findet man in Sakun [21] und Rinder [22 - 24].

Die Beschreibung der Stirnschnitte kann direkt im Koordinatensystem der Rotoren (rotorbasiert) unter Beachtung konkreter Zähnezahlen oder in einem Bezugsprofil (zahnstangenbasiert) erfolgen. Letztgenannter Ansatz erlaubt die Beurteilung der Fertigungsmöglichkeiten im Abwälzverfahren. Allerdings müssen die Stirnschnitte in Abhängigkeit der gewünschten Zähnezahlen aus dem Bezugsprofil umgerechnet werden.

# **2.4.1.1 Rotorbasierte Stirnschnittbeschreibung**

Die Gleichungen der Flanken werden explizit in den rotorfesten Koordinatensystemen angegeben. Häufig sind die Grundkurven nicht nur auf *einem* Rotor festgelegt, sondern einige Abschnitte sind auf dem Hauptrotor definiert, andere auf dem Nebenrotor. Die fehlenden Teile ergeben sich dann als Gegenflanken der jeweiligen Grundkurven. Ein klassischer Vertreter dieser Gattung ist das SRM-Profil, **Bild 2.29**.

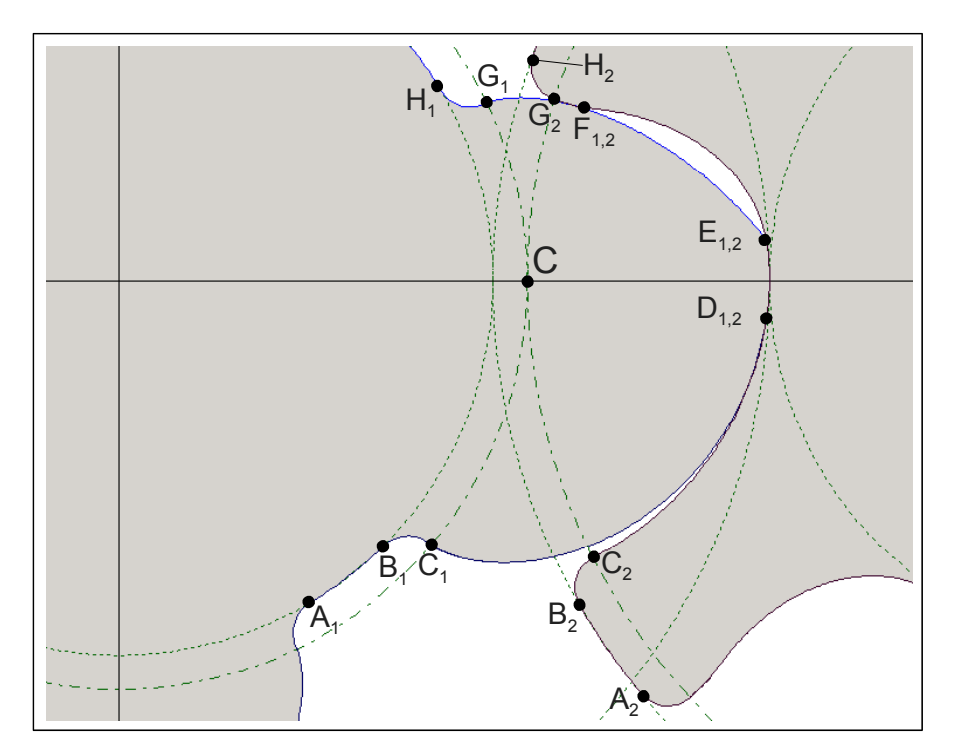

*Bild 2.29: Vereinfachte Darstellung des asymmetrischen SRM-B-Profils mit 4 Hauptrotor- und 6 Nebenrotorzähnen C Wälzpunkt* 

*Hauptrotor:* 

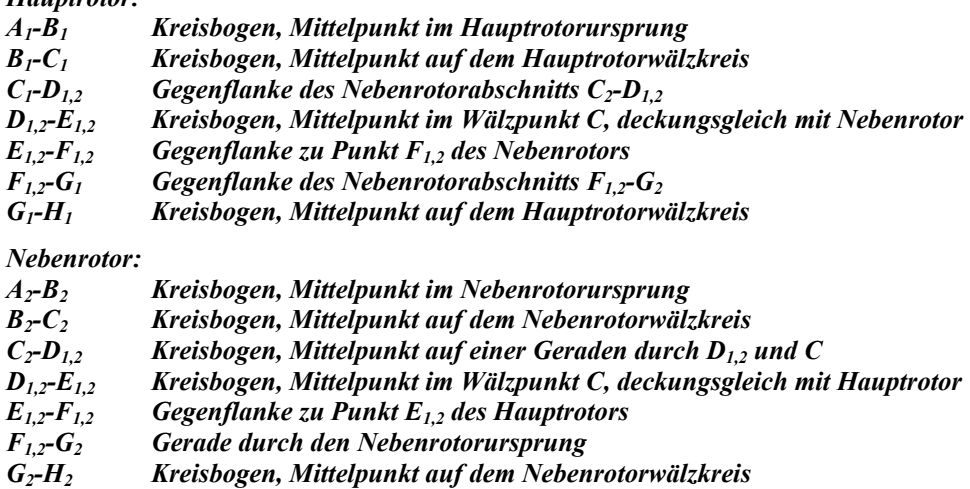

Ist der Stirnschnitt eines gültigen Profils vollständig bekannt, so ergibt sich die Eingriffslinie unmittelbar aus der Anwendung des Verzahnungsgesetzes, unabhängig von der Zähnezahl des Gegenrotors. Dies bedeutet jedoch nicht automatisch, dass ausgehend von einer korrekten Zähnezahlpaarung immer auf beliebige Gegenrotorzähnezahlen umgerechnet werden kann, da die Bildung ungültiger Flankenabschnitte möglich ist, vgl. auch **Kapitel 2.4.1.2**.

#### **2.4.1.2 Zahnstangenbasierte Stirnschnittbeschreibung**

Die Flankenform wird auf einer Zahnstange (Bezugsprofil) definiert, also in einem Rotorsystem, dessen Wälzkreis auf Grund seiner unendlich hohen Zähnezahl zur Gerade entartet. Die Definition der Zahnstangenflanken erfolgt klassischer Weise durch Kurvenabschnitte, wie die in **Bild 2.30** dargestellte Ausführung eines Evolventenprofils nach Rinder [23]. Durch das verwendete Zahnstangenprofil steht die Eingriffslinie bereits fest. Die endgültigen Rotorprofile erzeugt man durch Anwendung des Verzahnungsgesetzes unter Beachtung der gewünschten Zähnezahl, wobei die Geradenabschnitte der Zahnstange in dem vorliegenden Fall Evolventenabschnitte bei den Rotorstirnschnitten bilden.

Die Auslegung einer Zahnstange muss so erfolgen, dass die Rotorstirnschnitte gültige Flanken bilden. Liegt ein geeignetes Profil vor, lassen sich Haupt- und Nebenrotor für verschiedene Zähnezahlen aus dem Zahnstangenprofil bestimmen. Bei kleinen Zähnezahlen können die Profile allerdings ungültig werden, z.B. durch Unterschnitt oder wenn die vorgegebene Eingriffslinie die Schnittlinse der theoretischen Kopfkreise verlässt, **Bild 2.31**.

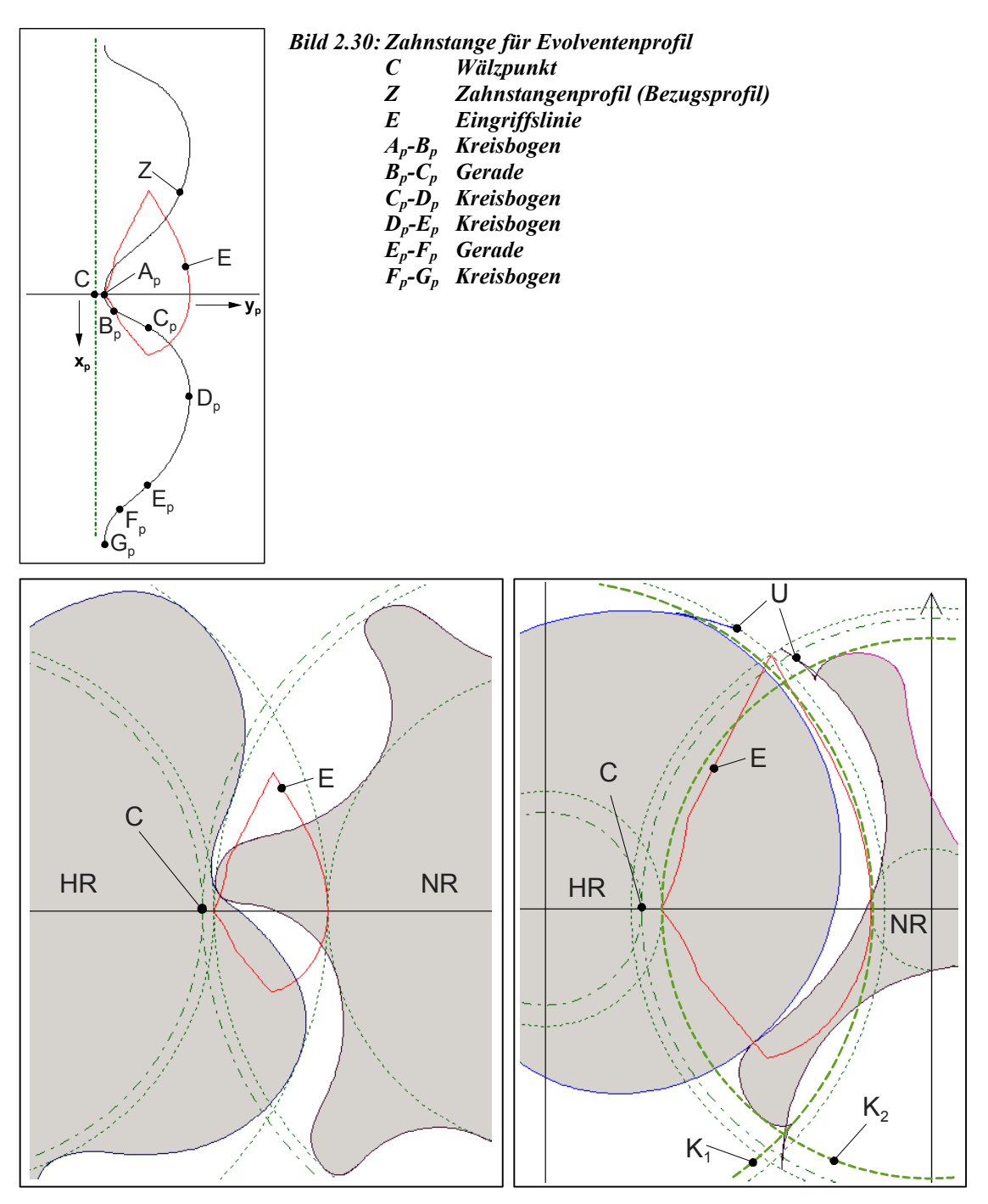

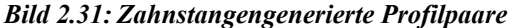

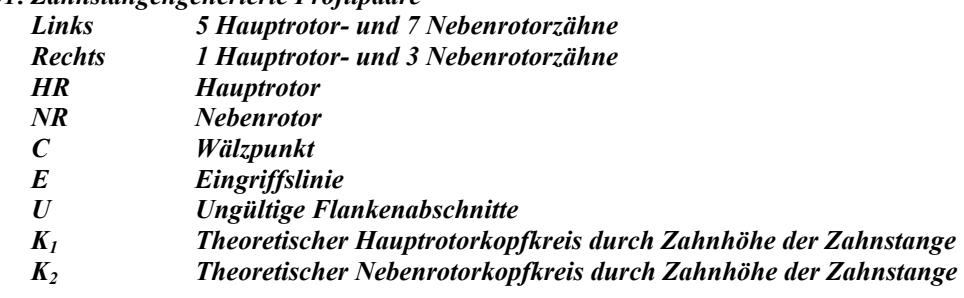

# **2.4.2 Profilsteigungsfunktion**

Diesem Ansatz liegt der Gedanke zu Grunde, dass jede Kurve, die das Verzahnungsgesetz erfüllt, Flankennormalen besitzt, die den Wälzkreis schneiden. Die Darstellung der Flanken erfolgt nicht wie üblich im rotorfesten Koordinatensystem, sondern immer ausgehend vom sogenannten Zentriwinkel  $\varphi$ , einem zentralen Parameter, der die Position des Wälzpunktes von der y-Achse aus festlegt, **Bild 2.32**. Die Position eines Flankenpunktes ergibt sich dann aus dem Normalenabstand des Flankenpunktes  $n(\varphi)$  vom Wälzpunkt  $C(\varphi)$  und der Winkellage  $\alpha(\varphi)$  dieser Normalen, gemessen von einer negativen y-Achse. Da es sich bei  $n(\varphi)$  um die Flankennormale handelt, ist  $\alpha(\varphi)$  gleichzeitig identisch mit dem Steigungswinkel der Flankentangente, so dass α*(*ϕ*),* u.a. abhängig von der Variablen ϕ*,* als Profilsteigungsfunktion bezeichnet wird.

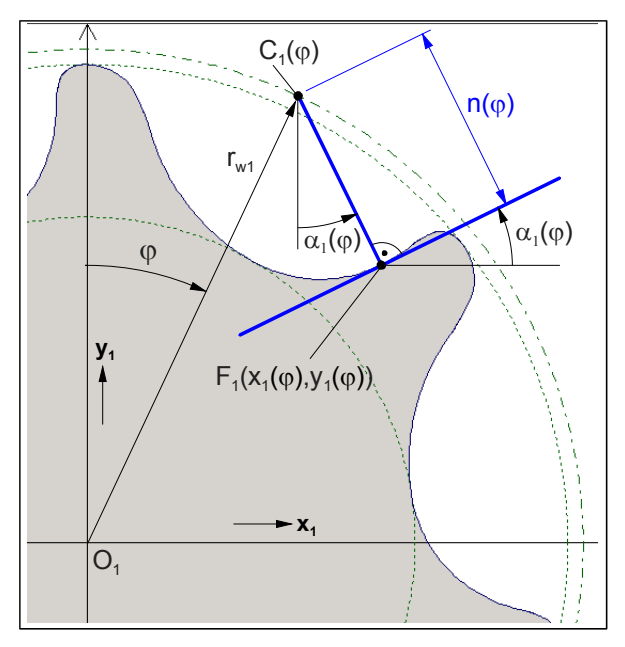

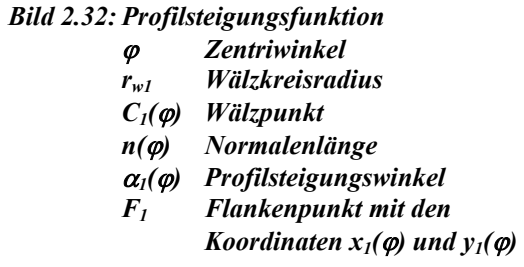

Eine Flanke ist also erst dann eindeutig bestimmt, wenn sowohl  $\alpha(\varphi)$  als auch  $n(\varphi)$ bekannt sind. Bei Vorgabe einer Profilsteigungsfunktion  $\alpha(\varphi)$  kann  $n(\varphi)$  jedoch nicht frei gewählt werden, sondern nach Steffens [48] und Rinder [33] muss für Rotor 1 gelten:

$$
\frac{dn(\varphi)}{d\varphi} = -r_{W1} \cdot \sin(\varphi + \alpha_1(\varphi))
$$
 Gl. (2.48),

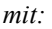

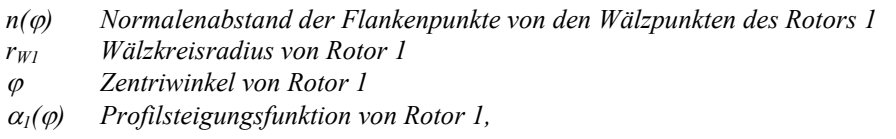

d.h. *n(*ϕ*)* kann durch Integration mit der Lösung ermittelt werden

$$
n(\varphi) = -r_{w_1} \cdot \int \sin(\varphi + \alpha_1(\varphi)) d\varphi + c
$$
 Gl. (2.49),  
mit:  
*c* Integrationskonstante.

Die Integrationskonstante *c* wird durch Einsetzen einer vorgegebenen Randbedingung bestimmt, bei der die Normalenlänge *n* für einen bestimmten Zentriwinkel ϕ bekannt ist.

Die Flankenkoordinaten des ersten Rotors ergeben sich mit Hilfe trigonometrischer Beziehungen nach Bild 2.32 zu

$$
x_1(\varphi) = r_{W1} \cdot \sin(\varphi) + n(\varphi) \cdot \sin(\alpha_1(\varphi))
$$
Gl. (2.50),  
\n
$$
y_1(\varphi) = r_{W1} \cdot \cos(\varphi) - n(\varphi) \cdot \cos(\alpha_1(\varphi))
$$
mit:  
\n
$$
x_1(\varphi) \qquad x\text{-Koordinate der Flankenpunkte im System von Rotor 1}
$$
  
\n
$$
y_1(\varphi) \qquad y\text{-Koordinate der Flankenpunkte im System von Rotor 1}.
$$

Es lässt sich zeigen, dass bei Kenntnis der Zähnezahlen und der Funktionen  $n(\varphi)$  und  $\alpha_l(\varphi)$  die Flankenkoordinaten des Gegenrotors und des Bezugsprofils mit ähnlich einfachen Gleichungen direkt berechnet werden können. Die Profilsteigungsfunktionen in den Systemen des Zahnstangenprofils und der beiden Rotoren unterscheiden sich jeweils nur um ein additives Glied, das aus einem Vielfachen des Zentriwinkels  $\varphi$ besteht.

Die Anwendung dieser Methode berücksichtigt zwar automatisch das Verzahnungsgesetz führt aber indessen nicht zwangsläufig zu gültigen Flanken. Hierfür müssen deshalb weitere Einschränkungen der Profilsteigungsfunktion formuliert werden, vgl. Steffens [48] und Rinder [33].

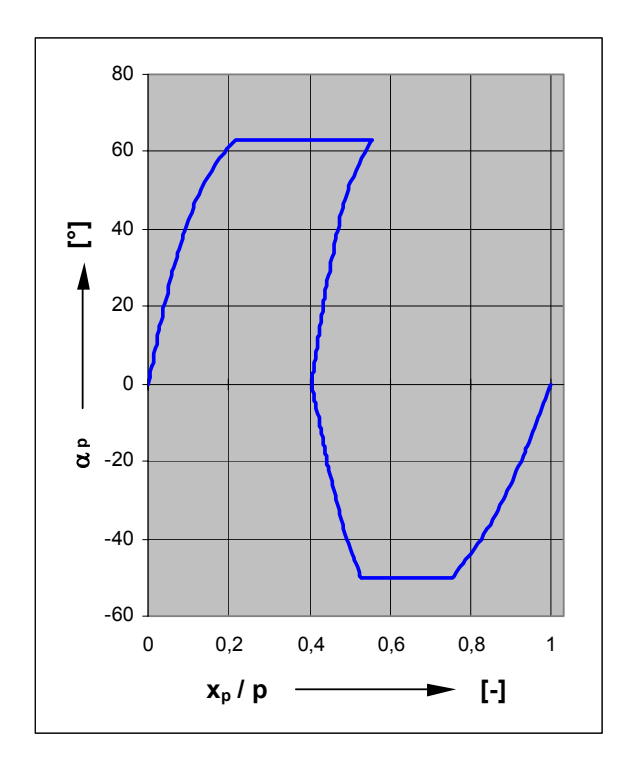

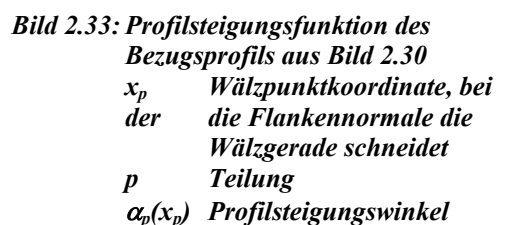

Weitergehende Untersuchungen zeigen, dass die Profilssteigungsfunktionen vieler bei Schraubenmaschinen verwendeter Kurventypen Geraden oder einfache Funktionen bilden und dadurch eine einheitlichere Handhabung der Profile möglich wird, **Bild 2.33**. Weiterhin lassen sich wichtige Eigenschaften wie z.B. Normal- und Gleitgeschwindigkeiten sowie Krümmung und Schmiegung der Flanken bestimmen.

Nachteilig ist, dass die Flanken erst durch Integration der Profilsteigungsfunktion ermittelt werden müssen und geometrische Größen wie Kopf- und Fußkreisdurchmesser dadurch nicht so unmittelbar zur Verfügung stehen wie bei einer rotorbasierten Stirnschnittdarstellung.

# **2.4.3 Diskrete Stützpunkte von Rotorstirnschnitten**

Eine weitere Möglichkeit zur Darstellung von Rotorstirnschnitten ist die Überführung der Kurvenabschnitte in Stützpunkte. Dies erleichtert einen Datenaustausch, da nicht mehr zwischen unterschiedlichen Kurventypen differenziert werden muss.

In den meisten Fällen ist die Darstellung einer Zahnteilung mit 150 - 400 Punkten ausreichend. Hierbei ist es entweder üblich, die reinen Stützpunktkoordinaten abzulegen oder noch zusätzlich die Normalenrichtungen in dem jeweiligen Stützpunkt.

Bei der Verteilung der Punkte muss darauf geachtet werden, dass in ihr ursprüngliche Eckpunkte möglichst enthalten sind und die Punktdichte der lokalen Krümmung der Kurve angepasst wird. Im Rahmen einer Gegenrotorberechnung mit der Zykloidenmethode, Kapitel 2.3.1.3 schlägt Schüler [25] vor, feste Stützradien zu vergeben, auf denen alle Punkte liegen müssen, **Bild 2.34**. Die Stützradien lassen sich durch einen Hilfskreis konstruieren, der zwischen Kopf- und Fußkreis liegt und in äquidistante Winkelsegmente unterteilt ist. Dadurch liegen die Stützradien in der Nähe des Kopfund Fußkreises enger beieinander als in der Zahnmitte, was dem Verlauf üblicher Zahnkonturen entgegenkommt.

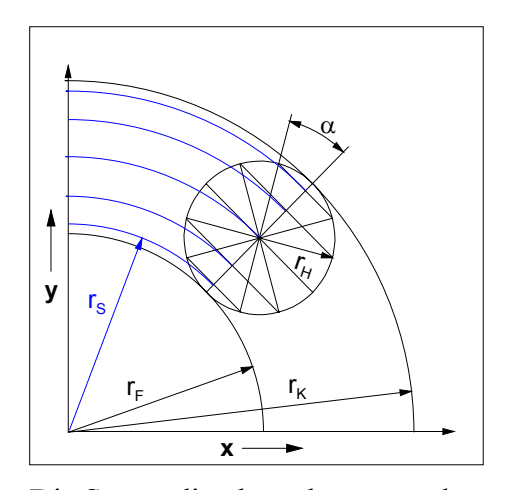

#### *Bild 2.34: Stützradienverteilung nach [25]*

- $r_K$  *Kopfkreisradius*
- *rF Fußkreisradius*
- *rH Hilfskreisradius*
- <sup>α</sup> *Äquidistanter Winkelschritt*
- *rS Beispielhafer Stützradius*

Die Stützradien berechnet man dann wie folgt:

$$
r_{S,i} = \frac{r_K + r_F}{2} + r_H \sin\left(-\frac{\pi}{2} + i \cdot \frac{\pi}{n}\right)
$$
  
\n
$$
r_H = \frac{r_K - r_F}{2}
$$
  
\n*mit:*  
\n*r\_{S,i} i*-ter Stützradius  
\n*n Anzahl der Winkelschrift*  
\n*i Index mit i = 0...n*.

Eine differenziertere Methode zur Abschätzung geeigneter Stützpunktabstände ist die Betrachtung der Kurvenkrümmung. Denkt man sich den Kurvenverlauf in einem bestimmten Punkt durch einen Ankreis mit dem lokalen Krümmungsradius angenähert, so resultiert aus einer Diskretisierung und einer Verbindung der Diskretisierungspunkte durch eine Gerade der Fehler *f*, **Bild 2.35**. Gibt man einen maximalen Fehler *fmax* vor und kennt den lokalen Krümmungsradius  $\rho$  an jedem Punkt der Kurve, so kann man lokale, maximal zulässige Punktabstände *dmax* berechnen:

$$
d_{\max} = 2\sqrt{2\rho \, f_{\max} - f_{\max}^2}
$$
 Gl. (2.52),

*mit: dmax maximal zulässiger Punktabstand fmax maximal zulässiger Fehler*  <sup>ρ</sup> *lokaler Krümmungsradius der Kurve.* 

Nachteile dieses Ansatzes sind die hohe Anzahl erforderlicher Punkte und die Einschränkungen bei einer Gegenrotorberechnung. Das Verzahnungsgesetz kann nur für die vorliegenden Punkte angewendet werden und auch nur dann, wenn ihre korrekten Normalenrichtungen bekannt sind. Andernfalls müssen das Polygonverfahren, Kapitel 2.3.1.2, die Zykloidenmethode, Kapitel 2.3.1.3, oder ähnliche Methoden Anwendung finden. Die Bestimmung von Eingrifflinien oder Flankeneigenschaften wie Krümmungen ist nur eingeschränkt und indirekt möglich.

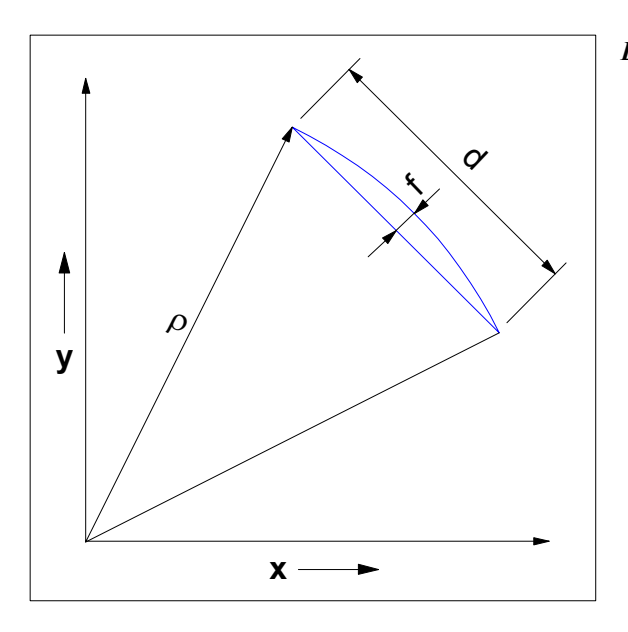

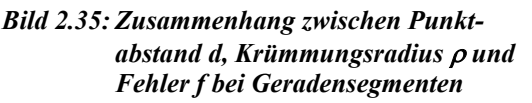

### **2.4.4 Splines für Rotorstirnschnitte**

Splines sind abschnittsweise definierte Kurven, denen in der Regel nur *ein* bestimmter funktionaler Ansatz für alle Abschnitte zu Grunde liegt. Im Folgenden werden nur *ebene* Splines betrachtet. Man unterscheidet Formen, bei denen die Abschnitte explizit definiert werden durch

$$
y_i = f(x_i, k_{i,0}, ..., k_{i,n})
$$
 Gl. (2.53),

*mit:* 

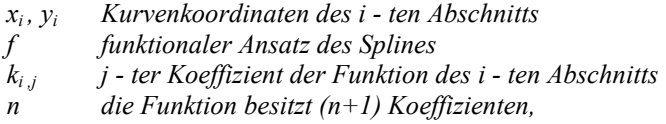

oder solche, die in parametrisierter Form vorliegen:

$$
\vec{C}_i = f(u_i, \vec{k}_{i,0}, \dots, \vec{k}_{i,n})
$$
 Gl. (2.54),

*mit:* 

*n die Funktion besitzt (n 1) Koeffizientenvektoren .* + *k j -ter Koeffizientenvektor der Funktion desi -ten Abschnitts f funktionaler Ansatz des Splines C*<sub>*i*</sub>  $i$  *-ter Kurvenabschnitt mit den <i>Koordinaten*  $x_i(u_i)$  *und*  $y_i(u_i)$ *u Kurvenparameter desi -ten Abschnitts i j* ,  $u_i$ .<br>7  $\vec{C}$ .

Splines sind vor allem im Bereich der Computergrafik verbreitet, da sie sich auf Grund ihrer konsistenten Struktur gut mit Rechnern verarbeiten lassen. Sie bieten einerseits die Möglichkeit zur Betrachtung wichtiger geometrischer Kurveneigenschaften wie Tangentenvektoren und Krümmungen und lassen sich andererseits häufig in einer Form darstellen, die eine anschauliche Interpretation ihrer Koeffizienten gestattet, z.B. durch sogenannte Kontrollpolygone, vgl. **Kapitel 2.5**. Dadurch lässt sich auch das Verzahnungsgesetz zur Gegenrotorberechnung nutzen.

Darüber hinaus stehen zahlreiche Methoden für Interpolationen und Approximationen von Punktmengen zur Verfügung, die nützliche Werkzeuge für weitere Analysen darstellen.

Die Auswahl des Splinetyps ist im Einzelfall abzuwägen, vgl. Hoschek et al. [84], Engeln-Müllges et al. [85], Piegl et al. [86]. Für die Nutzung bei Schraubenrotorprofilen erscheinen Ansätze in parametrisierter Form wegen ihrer flexiblen Abbildungsmöglichkeiten geeignet. Dabei ist zunächst völlig offen, ob die Splines im Rückblick auf die vorangegangenen Kapitel zur Darstellung im Rotorsystem, im Zahnstangensystem oder für die Profilsteigungsfunktion verwendet werden.

Da Splines nur *einen* speziellen Funktionsansatz zur Verfügung stellen, ergeben sich einerseits gewisse Einschränkungen der *Abbildung* konventioneller analytischer Ansätze, aber andererseits auch neue Variationsmöglichkeiten. Es ist zu erwarten, dass sich die Abbildungsgüte mit einer zunehmenden Anzahl an Splineabschnitten verbessert. Im Rahmen einer Optimierung sollte die Anzahl verwendeter Abschnitte und die Abbildungsgüte daher in einem sinnvollen Verhältnis zueinander stehen.

# **2.4.5 Vergleich der Darstellungsmöglichkeiten von Rotorstirnschnitten**

Bei der Auswahl einer Stirnschnittdarstellung sind im Rückblick auf Kapitel 2.4 und im Hinblick auf eine weitere Verallgemeinerung zwei wesentliche Fragen zu klären:

- die Art der *Konturdarstellung* (Punkte, konventionelle Kurventypen, Splines) sowie
- das *Koordinatensystem*, in dem die Optimierung abläuft (Hauptrotor, Nebenrotor, Zahnstange, Profilsteigungsfunktion).

In **Kapitel 2.2** wurde die Vorauswahl eines iterativ arbeitenden Verfahrens zur globalen Optimierung der Stirnschnittparameter getroffen, so dass die zu erwartende Rechengeschwindigkeit einen hohen Stellenwert einnimmt. Zur Beurteilung der unterschiedlichen Darstellungsmöglichkeiten lassen sich folgende Kriterien aufführen:

- Parameteranzahl,
- Aufwand der Gegenrotorberechnung bzw. Berechnung eines Profilpaars,
- Aufwand der Bestimmung von Eingriffsdaten,
- Aufwand der Bestimmung weiterer Kennzahlen gemäß Kapitel 2.2,
- Abbildungsgüte konventioneller Lösungen,
- Synthesemöglichkeiten neuartiger Lösungen,
- Möglichkeiten zur automatisierten Bildung gültiger Flanken.

*Tabelle 2.11: Vergleichende Bewertung der Konturdarstellungen 0 Punkte: ungünstig 5 Punkte: günstig* 

|                                | $\sigma$        |                                     |                                                 |                                      |                                              |                                         |                                  |              |
|--------------------------------|-----------------|-------------------------------------|-------------------------------------------------|--------------------------------------|----------------------------------------------|-----------------------------------------|----------------------------------|--------------|
| Kriterium<br>Konturdarstellung | Parameteranzahl | Gegenrotorberechnung<br>Aufwand der | V <sub>01</sub><br>Eingriffsdaten<br>Bestimmung | weiterer<br>Bestimmung<br>Kennzahlen | ösungen<br>Abbildungsgüte<br>konventioneller | Synthesemöglichkeiten neuer<br>Lösungen | Flankenbildung<br>Automatisierte | Gesamtpunkte |
| Punktbasiert                   |                 |                                     |                                                 | $\overline{2}$                       | 2                                            | 4                                       |                                  | 12           |
| Konventionelle<br>Kurventypen  | 5               | $\overline{4}$                      | 4                                               | 3                                    | 5                                            | 3                                       | 2                                | 26           |
| Splines                        | 4               | 4                                   | 4                                               | 4                                    | 4                                            | 5                                       | 4                                | 29           |

| Kriterium<br>Koordinatensystem | Parameteranzahl | Gegenrotorberechnung<br>der<br>Aufwand | von<br>Eingriffsdaten<br>Bestimmung | weiterer<br>Bestimmung<br>Kennzahlen | ösungen<br>Abbildungsgüte<br>konventioneller | Synthesemöglichkeiten neuer<br>ösungen | Flankenbildung<br>Automatisierte | Gesamtpunkte |
|--------------------------------|-----------------|----------------------------------------|-------------------------------------|--------------------------------------|----------------------------------------------|----------------------------------------|----------------------------------|--------------|
| Hauptrotor                     | $\overline{4}$  | $\overline{4}$                         | 4                                   | 5                                    | 4                                            | 4                                      | 3                                | 28           |
| Nebenrotor                     | $\overline{4}$  | 4                                      | 4                                   | 5                                    | 4                                            | 4                                      | 4                                | 29           |
| Zahnstange                     | 4               | 3                                      | 4                                   | 4                                    | 3                                            | 4                                      | 3                                | 25           |
| Profilsteigungsfunktion        | 5               | 3                                      | 5                                   | 4                                    | 5                                            | 5                                      | 5                                | 32           |

*Tabelle 2.12: Vergleichende Bewertung der Koordinatensysteme* 

Aus der Kombination von Konturdarstellungen und Koordinatensystemen ergeben sich zahlreiche Möglichkeiten, daher wird eine Bewertung dieser Bereiche getrennt durchgeführt, **Tabelle 2.11** und **Tabelle 2.12**. Bei einigen Kriterien bestehen Abhängigkeiten zwischen diesen Bereichen, so dass eindeutige Aussagen dort nur bedingt möglich sind.

Die Aufstellung lässt den Einsatz von Splines im System der Profilsteigungsfunktion oder in einem der Rotorsysteme als besonders günstig erscheinen. Einschränkend muss hier allerdings erwähnt werden, dass die vorliegende Arbeit mit einem rotorbasierten System begonnen wurde und zum Einsatz der Profilsteigungsfunktion für Optimierungszwecke noch zu wenig Erfahrungen vorliegen. Viele Eigenschaften mit ihren Vor- und Nachteilen zeigen sich erst bei einer konkreten Implementierung. Die in den folgenden Kapiteln untersuchte Darstellung des Stirnschnitts stellt folglich nicht zwangsläufig die *beste* denkbare Möglichkeit dar. Die vorliegende Arbeit leistet vielmehr einen Beitrag zur Klärung der Vorteile und Einschränkungen der untersuchten Methode sowie zur Entwicklung verbesserter Alternativen.

Für die weiteren Untersuchungen wird zunächst ein möglichst *einfacher* Splinetyp ausgewählt, mit dem voraussichtlich noch nicht optimale Ergebnisse erzielt werden können. Dadurch vereinfachen sich jedoch an einigen Stellen Berechnungen und es können bereits die grundlegenden Probleme einer multikriteriellen Aufgabe untersucht

werden, vgl. Kapitel 3. Die gewonnenen Erkenntnisse sollen so dargestellt werden, dass sie sich ggf. auch auf andere Splinetypen oder Koordinatensysteme übertragen lassen und vorhandene Datenstrukturen teilweise weiter genutzt werden können. Es lässt sich jedoch nicht vermeiden, dass derartige Umstellungen immer mit einem erheblichen Programmieraufwand verbunden sein werden.

#### **2.5 Anwendung von Splines (geometrische Abstraktion)**

Der Bereich der Computergrafik stellt zahlreiche Methoden zur Bildung von Splines zur Verfügung. Die vorliegende Arbeit beschränkt sich hauptsächlich auf Béziersegmente und ergänzend auf B-Splines, die zu Approximationszwecken herangezogen werden.

Die Grundidee beider Kurventypen ist ein parametrischer Ansatz gemäß Gl. (2.54), wobei es sich jeweils um Polynome der Kurvenparameter handelt. Eine parametrische Kurvenform hat den Vorteil, dass sie in der Ebene eine beliebige Orientierung annehmen kann, d.h. einer x-Koordinate können auch mehrere y-Koordinaten zugeordnet sein. In der vorliegenden Arbeit kommt zunächst ein einfacher quadratischer Ansatz folgender Form zum Einsatz:

$$
\vec{C}_i = \vec{k}_{i,0} + \vec{k}_{i,1} \cdot u_i + \vec{k}_{i,2} \cdot u_i^2
$$
 Gl. (2.55),

*mit:* 

*u*<sub>*i*</sub> *Kurvenparameter des i - ten Abschnitts mit*  $0 \le u_i \le 1$ 

*C*<sub>*i*</sub>  $i$  *-ter Kurvenabschnitt mit den <i>Koordinaten*  $x_i(u_i)$  *und*  $y_i(u_i)$ 

*k j -ter Koeffizientenvektor der Funktion desi -ten Abschnitts . i j* , r

Derartige Polynome lassen sich je nach Eigenschaften und Handhabung auf unterschiedliche Weise zusammenfassen. So ist es z.B. unter bestimmten Voraussetzungen möglich, Bézierkurven in B-Splines umzurechnen, da sie sich nur in ihrer spezifischen Form der Koeffizientendefinition unterscheiden, vgl. **Kapitel 2.5.1.2**.

Die Definition der Kurven enthält meist sogenannte Kontrollpunkte. Diese bilden einen Polygonzug, der den Kurvenverlauf annähert. Die Intention der Kontrollpunkte ist eine lokale, anschauliche Kontrolle des Kurvenverlaufs durch direkten Zugriff auf ihre Position, wie es im Bereich des rechnergestützten Konstruierens (CAD) erwünscht ist. Je nach Art des Splinetyps umschreibt das Kontrollpolygon den Kurvenverlauf nur oder tangiert ihn sogar.

## **2.5.1 Definition und Eigenschaften**

Die Definitionen der verschiedenen Splines werden im Folgenden recht kurz gefasst und beschränken sich auf ihre Nutzung im Rahmen dieser Arbeit. Ausführlichere Informationen über ihre Anwendung und Eigenschaften findet man z.B. in Hoschek et al. [87], Engeln-Müllges et al. [88], Piegl et al. [89].

### **2.5.1.1 Bézierkurven**

Eine Bézierkurve im Intervall [*a,b*] ist definiert durch eine Summe der Produkte sogenannter Bernsteinpolynome mit den Kontrollpunkten:

$$
\vec{C}(u) = \sum_{i=0}^{p} {a \atop b} B_{i,p}(u) \cdot \vec{P}_i
$$
 GI. (2.56),

mit:

*C Bézierkurve*  $\vec{C}$ 

*u Kurvenparameter mit*  $a \le u \le b$ 

 ${}_{b}^{a}B_{i,p}$  *i* − *tes Bernsteinpolynom vom Grad p* 

*P i -ter Kontrollpunkt der Kurve . i*  $\vec{r}$ 

Dabei lautet die Definition der Bernsteinpolynome:

$$
{}_{b}^{a}B_{i,p}(u) = \frac{1}{(b-a)^{p}} \binom{p}{i} (u-a)^{i} (b-u)^{p-i}
$$
 GI. (2.57),

mit:

 $\frac{p!}{(p-i)!}$ .  $\int_a^b B_{i,p}$  *i* − tes Bernsteinpolynom vom Grad  $p$  mit i = 0,...,  $p$  $i!(p-i)$ *p i p u Kurvenparameter mit*  $a \le u \le b$  $\int \frac{1}{i!(p-1)}$ J  $\mathcal{L}$  $\overline{\phantom{a}}$ ∖ ſ

Hieraus ergibt sich, dass durch eine zunehmende Anzahl der Kontrollpunkte auch der Polynomgrad der Kurve wächst. Weiterhin lässt sich zeigen, dass durch Verschieben eines Kontrollpunktes der gesamte Kurvenverlauf beeinflusst wird, jedoch mit einer Gewichtung, die eine lokale Kontrolle zulässt.

Wählt man das Parameterintervall  $u \in [0,1]$  und den Polynomgrad  $p = 2$ , dann ergeben sich folgende Bernsteinpolynome

$$
{}_{0}^{1}B_{0,2}(u) = (1-u)^{2}
$$
  
\n
$$
{}_{0}^{1}B_{1,2}(u) = 2 \cdot u \cdot (1-u)
$$
  
\n
$$
{}_{0}^{1}B_{2,2}(u) = u^{2}
$$
  
\nGI. (2.58),

so dass sich eine Bézierkurve vom Grad *p* = 2 folgendermaßen darstellt:

$$
\vec{C}(u) = (1 - u)^2 \cdot \vec{P}_0 + 2 \cdot u \cdot (1 - u) \cdot \vec{P}_1 + u^2 \cdot \vec{P}_2
$$
 Gl. (2.59).

In diesem Fall liegen der Startpunkt *P0* und der Endpunkt *P2* exakt auf der Bézierkurve, **Bild 2.36**. Der Punkt *P1* ist der sogenannte Kontrollpunkt. Die Verbindung der Punkte *P0* und *P1* entspricht gerade der Tangente der Bézierkurve im Punkt *P0* und die Tangente im Punkt *P2* entspricht der Verbindung der Punkte *P1* und *P2*.

Möchte man die Kurve durch zusätzliche Kontrollpunkte erweitern, ohne den Polynomgrad zu erhöhen, können gleichartige *Segmente* aneinandergesetzt werden, und zwar entweder glatt (mit gemeinsamer Tangente) oder knickbehaftet (mit unterschiedlicher Tangente). Eine derartige Kurve bezeichnet man dann als *Béziersplinekurve*.

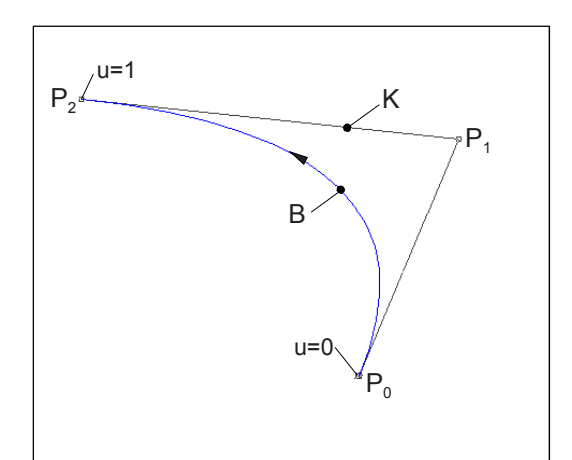

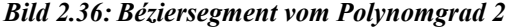

- *P0 Startpunkt*
- *P1 Kontrollpunkt*
- $E$ *ndpunkt*
- *K Kontrollpolygon*
- *B Bézierkurve*
- *u Kurvenparameter*

#### **2.5.1.2 B-Splines**

Eine B-Splinekurve im Intervall [*a,b*] ist eine abschnittsweise definierte, parametrisierte Kurve, die ähnlich Bézierkurven auf der Grundlage von Basisfunktionen und Kontrollpunkten darzustellen ist. Die Kontrollpunkte bilden im ebenen Fall wieder einen Polygonzug, der bereits eine anschauliche Abschätzung des Kurvenverlaufs erlaubt.

Eine B-Splinekurve vom Grad *p* ist definiert durch die Gleichung

$$
\vec{C}(u) = \sum_{i=0}^{n} N_{i,p}(u) \cdot \vec{P}_i
$$
 Gl. (2.60),

mit: *n es gibt (n 1) Kontrollpunkte .* + *P i - ter Kontrollpunkt der Kurve*  $N_{i,n}$  *i* − *te Basisfunktion vom Grad p u Kurvenparameter mit*  $a \le u \le b$ *C B - Splinekurve i i p* , r<br>5  $\tilde{C}$ 

Die Basisfunktionen ergeben sich durch Festlegen eines beliebigen Knotenvektors *U* r aus einer Folge monoton steigender reeller Zahlen

$$
\vec{U} = \{u_0 = a, u_1, \dots, u_{m-1}, u_m = b\}
$$
\nHint:

\n
$$
\vec{U} \qquad Knotenvektor
$$
\n
$$
u_{0,\dots,m} \qquad Elemente \text{ des Knotenvektors mit } u_i \le u_{i+1} \text{ und } u_i < u_{i+p+1}
$$
\n
$$
m = n + p + 1.
$$

Wählt man weiterhin  $u_{0,\dots,p} = a$  und  $u_{(m-p),\dots,m} = b$ , so fallen Kontroll- und Kurvenpunkte an den Rändern zusammen und die Tangenteneigenschaft der Bézierkurven wird dort erfüllt [84], d.h. die Kurve schmiegt sich tangential an das Kontrollpolygon an.

Nach der Wahl des Knotenvektors können die Basisfunktionen mit einer rekursiven Vorschrift berechnet werden durch:

$$
N_{i,0}(u) = \begin{cases} 1 & u_i \le u < u_{i+1} \\ 0 & \text{sonst} \end{cases}
$$
 Gl. (2.62),  
\n
$$
N_{i,p}(u) = \frac{u - u_i}{u_{i+p} - u_i} N_{i,p-1}(u) + \frac{u_{i+p+1} - u}{u_{i+p+1} - u_{i+1}} N_{i+1,p-1}(u)
$$
\n*mit:*\n
$$
u_{i\ldots,i+p+1}
$$
 *Elemente des Knotenvektors*.

Falls in Gl. (2.62)  $u_{i+p} = u_i$  oder  $u_{i+p+1} = u_{i+1}$  so setzt man die entsprechenden Summanden null.

Durch die Gl. (2.60) bis Gl. (2.62) ist der Verlauf der B-Splinekurve eindeutig beschrieben. Im Gegensatz zu den Bézierkurven ist die Anzahl der Kontrollpunkte unabhängig vom Polynomgrad. Weiterhin lässt sich zeigen, dass eine Variation der Kontrollpunkte nicht zwangsläufig den Verlauf der gesamten Kurve beeinflusst, sondern sich nur auf einen Bereich in der Umgebung der Kontrollpunkte beschränkt. Dieser Bereich ist umso größer, je höher der Polynomgrad der Kurve gewählt wird.
Bei einem Polynomgrad von *p* = 2 ergibt sich bei Anwendung von Gl. (2.62) für die i-te Basisfunktion

$$
N_{i,3}(u) = \begin{cases} \frac{(u - u_i)^2}{(u_{i+2} - u_i)(u_{i+1} - u_i)} & \text{für } u_i \le u < u_{i+1} \\ \frac{(u - u_i)(u_{i+2} - u)}{(u_{i+2} - u_i)(u_{i+2} - u_{i+1})} + \frac{(u_{i+3} - u)(u - u_{i+1})}{(u_{i+3} - u_{i+1})(u_{i+2} - u_{i+1})} & \text{für } u_{i+1} \le u < u_{i+2} \\ \frac{(u_{i+3} - u)^2}{(u_{i+3} - u_{i+1})(u_{i+3} - u_{i+2})} & \text{für } u_{i+2} \le u < u_{i+3} \\ 0 & \text{sonst} \end{cases} \tag{2.63}
$$

Die i-te Basisfunktion wirkt sich also auf 3 aufeinander folgende Parameterabschnitte aus. Betrachtet man umgekehrt *einen* Parameterabschnitt, so wirken höchstens drei Basisfunktionen auf diesen Bereich und die Summenfunktion von Gl. (2.60) reduziert sich auf 3 Summanden mit 3 Kontrollpunkten. Für das Intervall  $[u_i, u_{i+1}]$  führt dies zu

$$
\vec{C}(u) = N_{i-2,3}(u) \cdot \vec{P}_{i-2} + N_{i-1,3}(u) \cdot \vec{P}_{i-1} + N_{i,3}(u) \cdot \vec{P}_i
$$
 GI. (2.64),

bzw. explizit zu

$$
\vec{C}(u) = \frac{(u_{i+1} - u)^2}{N_1} \cdot \vec{P}_{i-2} + \left(\frac{(u - u_{i-1})(u_{i+1} - u)}{N_1} + \frac{(u_{i+2} - u)(u - u_i)}{N_2}\right) \cdot \vec{P}_{i-1}
$$
\n
$$
+ \frac{(u - u_i)^2}{N_2} \cdot \vec{P}_i
$$
\nGL. (2.65),

*mit:* 

$$
N_1 = (u_{i+1} - u_{i-1})(u_{i+1} - u_i)
$$
  

$$
N_2 = (u_{i+2} - u_i)(u_{i+1} - u_i).
$$

Diese Darstellung für das Intervall [ $u_i, u_{i+1}$ ] kann in ein Béziersegment vom Polynomgrad  $p = 2$  für das Intervall  $[0,1]$  umgerechnet werden. Nach der Substitution  $i+1$ <sup>- $u_i$ </sup> *i*  $u_{i+1} - u$  $u' = \frac{u - u}{u}$ +  $=\frac{u^2 u_i^2}{u_i^2}$  bzw.  $u = u'(u_{i+1}-u_i) + u_i$  und einigen Umformungen hat Gl. (2.65) die

Gestalt:

$$
\vec{C}(u') = (1 - u')^2 \left( \frac{(u_{i+1} - u_i) \cdot \vec{P}_{i-2} + (u_i - u_{i-1}) \cdot \vec{P}_{i-1}}{u_{i+1} - u_{i-1}} \right)
$$
  
+2u'(1 - u') \cdot \vec{P}\_{i-1}  
+ (u')^2 \left( \frac{(u\_{i+2} - u\_{i+1}) \cdot \vec{P}\_{i-1} + (u\_{i+1} - u\_i) \cdot \vec{P}\_i}{u\_{i+2} - u\_i} \right)

*mit:* 

$$
u'=\frac{u-u_i}{u_{i+1}-u_i} \enspace ,
$$

so dass die Kontrollpunkte des Béziersegments unter der Voraussetzung  $u_{i+2} \neq u_i$  und  $u_{i+1} \neq u_{i-1}$  dann lauten:

$$
\vec{P}_{s} = \vec{P}_{i-2} \cdot \frac{u_{i+1} - u_{i}}{u_{i+1} - u_{i-1}} + \vec{P}_{i-1} \cdot \frac{u_{i} - u_{i-1}}{u_{i+1} - u_{i-1}}
$$
\n
$$
\vec{P}_{c} = \vec{P}_{i-1}
$$
\n
$$
\vec{P}_{E} = \vec{P}_{i-1} \cdot \frac{u_{i+2} - u_{i+1}}{u_{i+2} - u_{i}} + \vec{P}_{i} \cdot \frac{u_{i+1} - u_{i}}{u_{i+2} - u_{i}}
$$
\nGI. (2.67),

*mit:* 

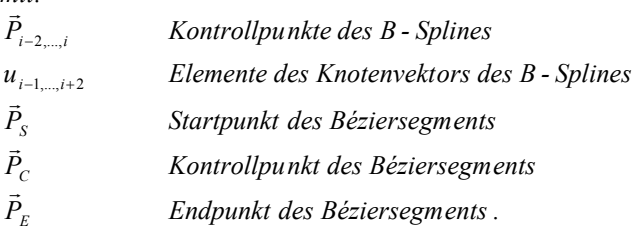

### **2.5.2 Approximation durch B-Splines**

Die Approximation einer Punktmenge stellt ein Hilfsmittel zur Auswertung von Messpunkten oder zur Analyse analytisch gegebener Kurvenverläufe dar, vgl. Kapitel 3. Aus dem Bereich der Computergrafik liegen vor allem Methoden für B-Splines vor. Dabei stellt sich die Aufgabe, die Kontrollpunkte und den Knotenvektor in Abhängigkeit vorgegebener Datenpunkte zu berechnen. Es wird in der Regel folgender Berechnungsablauf gewählt, um ein lineares Gleichungssystem zu erhalten:

- *1. Zuordnung von Kurvenparametern zu den Datenpunkten (Parametrisierung),*
- *2. Bestimmung eines Knotenvektors,*
- *3. Berechnung der Funktionswerte der Basisfunktionen und Auftstellen eines Gleichungssystems mit den Kontrollpunkten als Unbekannte,*

#### *4. Lösung des Gleichungssystems.*

Für die A-Priori-Bestimmung der Kurvenparameter und Knoten existieren verschiedene Methoden, deren Eignung meist empirisch zu überprüfen ist. Ggf. kann die Berechnung auch iterativ wiederholt werden, um die Verteilung der Parameter und Knoten nach gewünschten Kriterien zu optimieren.

Bei einer Approximation geht es um die Annäherung einer relativ großen Schar von Datenpunkten durch einen Spline mit möglichst wenig Segmenten. Zur Lösung dieses Problems wird im grundlegendsten Fall die Summe der Fehlerquadrate minimiert, d.h. die Summe der Quadrate der Datenpunktabstände von den zugehörigen Kurvenpunkten, Piegl et al. [86]:

$$
\sum_{k=0}^{r} \left\| \vec{Q}_k - \vec{C}(\overline{u}_k) \right\|^2 =
$$
\n
$$
\sum_{k=0}^{r} \left\| \vec{Q}_k - \sum_{i=0}^{n} N_{i,p}(\overline{u}_k) \vec{P}_i \right\|^2
$$
\nGI. (2.68),

 $\frac{mit}{\sigma}$ 

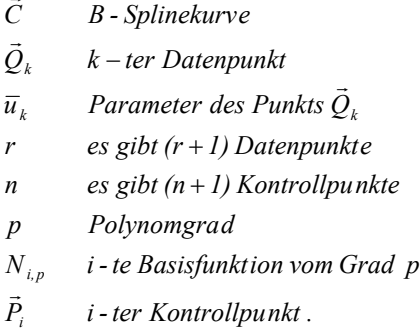

Werden die  $\overline{u}_k$  durch eine geeignete Parametrisierung und die Basisfunktionen  $N_{i,p}$ durch einen geeigneten Knotenvektor festgelegt, so verbleiben die Kontrollpunkte  $\vec{P}_i$  als Unbekannte. Zu ihrer Bestimmung erhält man durch Ableiten und Nullsetzen von Gl. (2.68) ein lineares Gleichungssystem.

### **Gleichungssystem mit Randbedingungen**

Für eine flexible Handhabung ist es jedoch wünschenswert, einen gezielten Einfluss auf die Gestalt des Splines nehmen zu können, sei es durch die Vergabe unterschiedlicher Gewichtungen für Datenpunkte, durch die Forderung nach einer Interpolation bestimmter Punkte oder durch die Vorgabe bestimmter Tangentenvektoren. Die Berücksichtigung beliebiger Randbedingungen erfordert die Aufstellung von zusätzlichen

Variablen, den Lagrangemultiplikatoren  $\lambda_k$ , Bronstein et al. [90]. Dadurch entstehen letztlich zwei gekoppelte lineare Gleichungssysteme. Piegl et al. [86] geben eine explizite Lösung dieses Problems an. Dabei seien folgende Daten gegeben:

$$
\{\overline{Q}_i\}
$$
 *Menge beliefbiger Datenpunkte mit i = 0,...,r*  
\n
$$
\{\overline{D}_{i(j)}\}
$$
 *Menge beliefbiger Tangentenvektoren mit j = 0,...,s am*  
\n*Datenpunkt mit dem Index i mit -1 \le s \le r*  
\n
$$
\overline{Q}_{i(0)}^u, \overline{Q}_{i(r_u)}^u
$$
 *Untermenge der*  $\overline{Q}_i$ , die approximiert werden  
\n
$$
\overline{D}_{i(0)}^v, \overline{D}_{i(s_u)}^u
$$
 *Untermenge der*  $\overline{D}_{i(j)}$ , die approximiert werden  
\n
$$
\overline{Q}_{i(0)}^c, \overline{Q}_{i(r_c)}^c
$$
 *Untermenge der*  $\overline{D}_{i(j)}$ , die exakt interpoliert werden  
\n
$$
\overline{D}_{i(0)}^c, \overline{D}_{i(s_c)}^c
$$
 *Untermenge der*  $\overline{D}_{i(j)}$ , die exakt interpoliert werden  
\n
$$
\overline{W}_{i(0)}^d, \overline{W}_{i(s_u)}^d
$$
 *Gewichtungsfaktoren zu den*  $\overline{Q}_i^u$  *mit*  $\overline{W}_i^d$  > 0  
\n
$$
\overline{W}_{i(0)}^d, \dots, \overline{W}_{i(s_u)}^d
$$
 *Gewichtungsfaktoren zu den*  $\overline{D}_i^u$  *mit*  $\overline{W}_i^d$  > 0 ,  
\n*mit:*  
\n*es gibt (r, + 1) Datenpunkte, die anproximiert werden  
\n*r\_c es gibt (r, + 1) Datenpunkte, die interpoliert werden  
\n*r es gibt (r, + 1) Tangentemktoren, die interpoliert werden  
\n*s\_c esibt (s, + 1) Tangentemktoren, folglich gilt *r = s\_u + s\_c + 1*****

Falls  $s, s_u, s_c$  oder  $r_c = -1$ , gibt es keine Vorgaben zu dieser Position. Für einen Spline mit (n+1) Kontrollpunkten lautet die Lösung:

$$
\vec{A} = (M(N^TWN)^{-1} M^T)^{-1} (M(N^TWN)^{-1} N^T W \vec{S} - \vec{T})
$$
\n
$$
\vec{P} = (N^TWN)^{-1} N^T W \vec{S} - (N^TWN)^{-1} M^T \vec{A}
$$
\nGl. (2.69),

*mit:* 

*A Vektor der gesuchten Lagrange - Multiplikatoren* [λ<sub>k</sub>]

- $M$   $(m_c + 1) \times (n + 1)$  Matrix  $[MD_{i,p}(\overline{u}_k)]$ , deren Elemente die Funktionswerte der *Punkte mit einer Randbedingung sind, wobei*  $m_c = r_c + s_c + I$ *i* - *ten Basisfunktion bzw.ihrer ersten Ableitung an der Stelle*  $\bar{u}_k$  *für alle*
- $N$  *(m<sub>u</sub>* + 1) × (n + 1) Matrix  $[ND_{i,p}(\overline{u}_k)]$  deren Elemente die Funktionswerte der *Punkte ohne Randbedingung sind, wobei*  $m_u = r_u + s_u + I$ *i* - *ten Basisfunktion bzw.ihrer ersten Ableitung an der Stelle*  $\bar{u}_k$  *für alle*
- $\overline{P}$  *Vektor aus den gesuchten* (n + 1) Kontrollpunkten  $\left[\overline{P}_i\right]$  $\vec{P}$  Vektor aus den gesuchten (n + 1) Kontrollpunkten  $\left[\vec{P}\right]$
- $S$  *Vektor aus den* ( $m_u + I$ ) Daten  $\left[ S_k \right]$ ohne Randbedingung, wobei  $S_k$  ein *Datenpunkt*  $\vec{Q}^{\mu}$  *oder ein Tangentenvektor*  $\vec{D}^{\mu}$  *ist*  $\vec{S}$  Vektor aus den (m<sub>u</sub> + 1) Daten  $\left[\vec{S}_k\right]$ ohne Randbedingung, wobei  $\vec{S}$
- $\overline{T}$  *Vektor aus den* ( $m_c + I$ ) Daten  $\left| \overline{T}_k \right|$  mit Randbedingung, wobei  $\overline{T}_k$  ein *Datenpunkt*  $\vec{Q}^c$  *oder ein Tangentenvektor*  $\vec{D}^c$  *ist*  $\vec{T}$  Vektor aus den (m, + 1) Daten  $[\vec{T}_k]$ mit Randbedingung, wobei  $\vec{T}_k$
- $W$   $(m_u + 1) \times (m_u + 1)$  Matrix  $[w_k]$ , deren Diagonale die Gewichtungsfaktoren der *zu approximerenden Datenpunkte Q bzw.Tangentenvektoren D enthält . u u* r r

Die zur Lösung erforderlichen Matrizen lassen sich nur dann aufstellen, wenn a priori eine Parametrisierung der Punkte durchgeführt und ein Knotenvektor aufgestellt wird.

Dabei haben sowohl die Parametrisierung als auch der Knotenvektor einen deutlichen Einfluss auf die Größe der Fehlerquadratsumme und damit auf die Güte der Approximation. Aus diesem Grund gibt es weiterführende Methoden zur iterativen Optimierung der Parametrisierung und zur Verschiebung der Knoten.

#### **Parametrisierung**

Eine ungünstige Parametrisierung ist dadurch zu erkennen, dass der Verbindungsvektor des Kurvenpunktes  $\vec{C}(\vec{u}_k)$  mit dem Datenpunkt  $\vec{Q}_k$  nicht senkrecht auf dem Spline steht, **Bild 2.37**. In Hoschek et al. [84] findet man eine Methode zur Berechnung korrigierter Parameter  $\overline{u}_k^*$ :

$$
\Delta c_i = (\vec{Q}_k - \vec{C}(\overline{u}_k)) \cdot \frac{\dot{\vec{C}}(\overline{u}_k)}{\left\| \dot{\vec{C}}(\overline{u}_k) \right\|^2}
$$
\nGI. (2.70),  
\n
$$
\overline{u}_k^* = \overline{u}_k + \Delta c_i
$$

*mit:* 

*c Parameterkorrektur*  $\Delta c_i^{\dagger}$ 

- *Q k ter Datenpunkt* − *k*  $\overline{a}$
- $C(\overline{u}_k)$  Splinepunkt mit dem Parameter  $\overline{u}_k$ -<br>ភ

 $\dot{\overline{C}}(\overline{u}_k)$  Ableitung der Splinekurve bei  $u = \overline{u}_k$  (Tangentenvektor)

- \* *k u korrigierte Parametrisierung*
- $\overline{u}_k$  *ursprüngliche Parametrisierung.*  $\overline{u}_k$

Anschließend erfolgt die Minimierung der Fehlerquadrate erneut mit der korrigierten Parametrisierung. Dieser Vorgang wird iterativ solange wiederholt, bis die erzielte Verbesserung eine einstellbare Schranke unterschreitet.

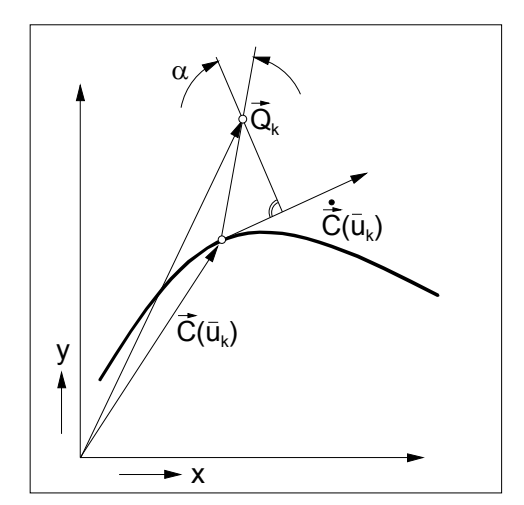

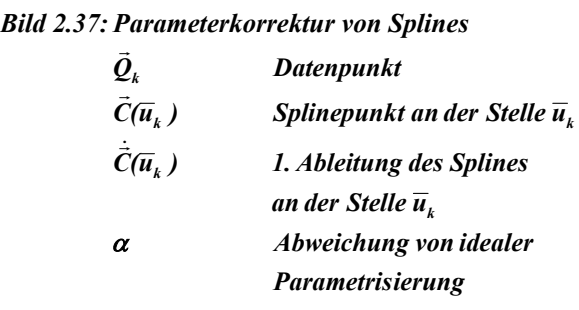

#### **Knotenverschiebung**

Neben der Parametrisierung ist ein weiterer Freiheitsgrad in der Festlegung des Knotenvektors, d.h. in der Verteilung der Segmente, zu sehen. Dierckx [91] beschäftigt sich daher mit der Frage der Knotenoptimierung, ausgehend von einem nicht parametrisierten Spline mit festen Stützstellen. Sinngemäß gelten die Ausführungen jedoch auch für Splines mit fester Parametrisierung. Dabei besteht die Aufgabe wieder in einer Minimierung der Fehlerquadratsumme, so dass:

$$
\delta(\vec{U}_{opt}) = Min(\delta(\vec{U}))
$$
 Gl. (2.71),

*mit: U Gesuchter Knotenvektor . Summe der Fehlerquadrate* <sup>δ</sup> *opt* r

Dabei ist das Suchgebiet durch die Vorgabe monoton steigender Knotenkomponenten eingeschränkt. Dierckx [91] zeigt, dass die Suche auf den Rändern dieses Gebietes durch die Existenz zahlreicher lokaler Extrema und Sattelpunkte erschwert wird und empfiehlt die Transformation:

$$
\xi(\vec{U}) = \delta(\vec{U}) + pP(\vec{U})
$$
 Gl. (2.72)

mit

$$
P(\vec{U}) = \sum_{i=0}^{g} (u_{i+1} - u_i)^{-1}
$$
 Gl. (2.73)

sowie

$$
p = \varepsilon_1 \frac{\delta (\vec{U}^0)}{\left(\frac{g+1}{b-a}\right)^2}
$$
  
mit:  
 $p$  *Parab*: Furthermore

*mit:* 

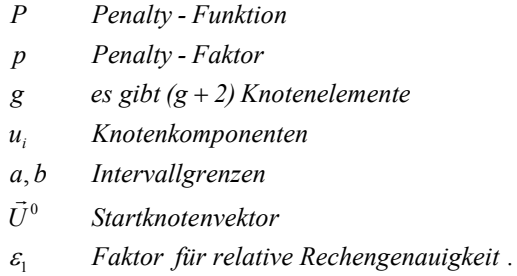

Die eigentliche Minimierung spielt sich dann auf der transformierten Funktion ab und arbeitet mit einem Verfahren konjugierter Gradienten, wobei sich alle aufgeführten Größen aus den gegebenen Daten berechnen lassen (Algorithmus von Fletcher und Reeves):

*1. Berechnung einer initialen Suchrichtung:* 

$$
\vec{d}^0 = -\nabla \xi \, (\vec{U}^0)
$$
 Gl. (2.75),

*mit:*   $\overrightarrow{d}^0$  *initiale Suchrichtung.* 

*2. Für j = 0....g-1: Bestimmung eines* α*\*, so dass die Funktion* θ*(*α*) näherungsweise minimiert wird:* 

$$
\theta(\alpha) = \xi \left( \vec{U}^j + \alpha \vec{d}^j \right) \tag{3.2.76}
$$

Berechnung des neuen Knotenvektors:

$$
\vec{U}^{j+1} = \vec{U}^j + \alpha^* \vec{d}^j
$$
 Gl. (2.77),

Anpassung der Suchrichtung und Fortsetzung der Schleife:

$$
\vec{d}^{j+1} = -\nabla \xi \left( \vec{U}^{j+1} \right) + \frac{\left\| \nabla \xi \left( \vec{U}^{j+1} \right) \right\|^2}{\left\| \nabla \xi \left( \vec{U}^j \right) \right\|^2} \vec{d}^j
$$
 Gl. (2.78),

Gl. (2.74),

*mit:* 

- $\theta(\alpha)$  Funktionswert von  $\xi$  in der Umgebung von  $\overrightarrow{U}^j$  in Suchrichtung  $\theta(\alpha)$
- *d Suchrichtung beim j -ten Iterationsschritt j* r
- *U Knotenvektor nach dem j -ten Iterationsschritt j* r
- *Faktor für die Suchweite* α
- $\alpha^*$  *a*, bei dem  $\theta(\alpha)$  *näherungsweise minimal wird*.

#### *3. Übernehmen des Knotenvektors und Neustart:*

$$
\vec{U}^0 = \vec{U}^g \qquad \qquad \text{Gl. (2.79)}
$$

Dieser Vorgang ist solange zu wiederholen, bis die erzielte Verbesserung unterhalb einer einstellbaren Schranke bleibt.

#### **Gesamtablauf**

In Zusammenarbeit mit dem Lehrstuhl VIII der Universität Dortmund (Angewandte Mathematik) wurden die beschriebenen Methoden mit Hilfe des Programms MATLAB kombiniert und teilweise geringfügig modifiziert. Der Grundablauf ist **Bild 2.38** zu entnehmen. Gegeben sei eine Menge von Datenpunkten  $\{\vec{Q}_i\}_i$  *i* = 0,..., *r*, die Anzahl der Segmente *t*, sowie der Polynomgrad *p* des B-Splines (hier: quadratischer Spline). Ferner sollen die Randpunkte exakt interpoliert werden können. Für alle anderen Punkte gelten die Gewichtungen  $w_i^q = 1$ .

#### **Initialisierung**

Das Parameterintervall umfasst [0,*t*] und wird uniform aufgeteilt, so dass der initiale Knotenvektor die Gestalt hat:

$$
\vec{U} = \{0, 0, 0, 1, 2, \dots, t-1, t, t, t\}
$$
 Gl. (2.80).

Die Startparametrisierung erfolgt ebenfalls uniform und führt auf die Parametermenge

$$
\{\overline{u}_k\} = \left\{\overline{u}_0 = 0, ..., \overline{u}_k = k \frac{t}{r}, ..., \overline{u}_r = t\right\}
$$
 Gl. (2.81),

*mit :* 

*t Anzahl der Splinesegmente*

*r Es gibt (r 1) Datenpunkte .* +

Anschließend erfolgt eine erste Berechnung der Kontrollpunkte nach Gl. (2.69), inklusive der Vorgabe der Randpunkte. Vor dem eigentlichen Eintritt in die Iterationsschleife durchläuft das Programm eine einstellbare Anzahl an Parameterkorrekturen gemäß Gl. (2.70).

#### **Iterationen**

Innerhalb der folgenden Iterationen wechseln sich nun jeweils der Algorithmus zur Knotenverschiebung (Fletcher / Reeves) und die Umparametrisierung ab, wobei sich die Anzahl der Durchläufe jeweils durch Schranken oder feste Vorgaben beeinflussen lässt. Für jeden Iterationsschritt, sowohl innerhalb der Knotenverschiebung, als auch innerhalb der Umparametrisierung muss das vollständige Gleichungssystem zur Bestimmung der Kontrollpunkte nach dem Prinzip der geringsten Fehlerquadrate gelöst werden. Daraus ergibt sich, dass eine vollständige Optimierung *aller* Spline-Parameter zu vergleichsweise langwierigen Berechnungen führen kann (in Testrechnungen mehrere Stunden auf einem 700 MHz PC).

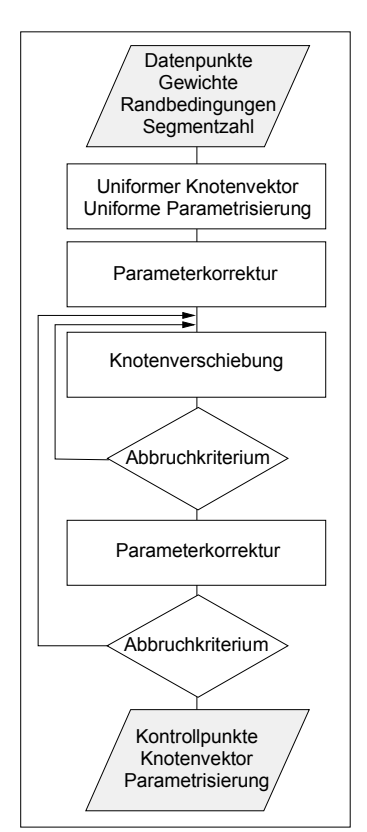

*Bild 2.38: Ablauf einer Approximation mit Optimierung aller Splineparameter* 

Mit weiteren Modifikationen des Programms ist es möglich, auch Randtangenten vorzugeben. Es hat sich gezeigt, dass die Güte der Approximation von der Länge der Tangentenvektoren abhängt und es erforderlich ist, diese während der Optimierung anzupassen. Der Erfolg der Approximation wird in diesem Fall zur Zeit noch deutlich von den Startwerten und der Verteilung der Datenpunkte beeinflusst.

Sobald der B-Spline bekannt ist, lässt er sich wahlweise in Béziersegmente nach Gl. (2.67) umrechnen.

## **2.6 Programmtechnische Darstellung (informationstechnische Abstraktion)**

Bisher wurden Ansätze für eine vereinfachende geometrische Modellierung diskutiert, mit dem Ziel, anforderungsspezifische Kennzahlen zu minimieren bzw. zu maximieren. Der Optimierungsprozess selbst vollzieht sich letztlich innerhalb eines Rechnersystems, so dass eine geeignete Umsetzung des Modells in entsprechende Datenstrukturen notwendig wird.

Dies erfordert Strukturen, die nicht nur den Anforderungen einer anschaulichen maschinenspezifischen Darstellung gerecht werden, sondern auch einen geeigneten und schnellen Zugriff der Optimierverfahren sowie Möglichkeiten zur Datenspeicherung und einer Visualisierung gewährleisten. Aus dem zu modellierenden System resultieren daher wesentliche Merkmale der Datenstrukturen, die die Menge geeigneter Programmiersprachen einengt. Die Abbildung von Maschinenkomponenten und deren Teilsystemen sowie das Streben nach einer möglichst ausgeprägten *Modularität* der Programmstruktur rücken die *objektorientierten* Programmiersprachen in den Fokus, da sie eine entsprechende Programmierweise unterstützen. Sie bieten die Möglichkeit einer starken Assoziation zwischen den abzubildenden Teilsystemen und den sie beschreibenden programmtechnischen Daten, den sogenannten Objekten. Diese zunächst abstrakt anmutenden Zusammenhänge werden zur ihrer weiteren Erläuterung in den **Kapiteln 2.6.1** und **2.6.2** erst allgemein und dann an Hand von Beispielen diskutiert. Die Ausführungen zu diesem komplexen Thema sind jedoch vergleichsweise knapp gehalten und dienen lediglich einem Einblick in die Materie, bevor **Kapitel 2.6.3**  die wichtigsten implementierten Datenstrukturen auszugsweise darstellt.

# **2.6.1 Objektorientierung**

Die Objektorientierte Programmierung wurde bereits in den 70er Jahren am Forschungsinstitut Xerox PARC entwickelt, hat sich aber erst Anfang der 90er Jahre durchgesetzt.

Im Gegensatz zur konventionellen, sogenannten imperativen Programmierung, bei der Programme überwiegend aus einer starren Folge von Befehlen bestehen, werden bei einer Objektorientierung Daten *und* Prozeduren in *einem* Objekt zusammengefasst, das definierte Schnittstellen besitzt. Diese Schnittstellen legen fest, auf welche Prozeduren und Daten des Objektes zugegriffen werden kann und in welcher Weise dies geschieht. Ein Objekt kann folglich Daten enthalten, die von außen nicht sichtbar sind. Diese Eigenschaft nennt man daher auch *Kapselung*, Irlbeck [92].

Ist ein solches Objekt, das auch als *Klasse* bezeichnet wird, erst definiert, kann es in anderen Programmteilen als Variable verwendet werden. Nach seiner Deklaration lässt es sich mit den "sichtbaren" Schnittstellen-Prozeduren, den sogenannten *Methoden*, manipulieren. Sofern diese Schnittstellen unverändert bleiben, können an der Implementierung der Klasse Veränderungen vorgenommen werden, ohne dass sich die Handhabung dieser Klasse von außen ändert. Bei richtiger Anwendung wirken sich Programmänderungen dadurch auf wesentlich weniger Quelltextbereiche aus als bei einer konventionellen Programmierung und die Klassen haben den Charakter einer "Blackbox". Diese Eigenschaften begünstigen die Wartbarkeit und Erweiterbarkeit von Programmen.

Eine Objektorientierung bietet zudem die Möglichkeit einer hierarchischen Datenstruktur, bei der komplexere Datenobjekte durch sogenannte *Vererbung* von einfacheren Grundklassen abgeleitet werden können. Solche durch Vererbung abgeleiteten Objekte besitzen zunächst die gleichen Eigenschaften und Methoden wie die Quellobjekte, werden jedoch anschließend modifiziert und ergänzt.

*Abstrakte Klassen* enthalten *keine* Daten, sondern stellen lediglich ein Grundgerüst zur Verfügung. Dieses legt fest, welche Methoden abgeleitete Objekte *mit* Daten mindestens haben sollen bzw. müssen. So kann z.B. eine abstrakte Klasse für geometrische Objekte festlegen, dass alle von ihr abgeleiteten Klassen Methoden zum Verschieben und Drehen bereitstellen müssen, ganz gleich ob es sich dabei um eine Linie, ein Dreieck oder um etwas anderes handelt. Diese Methoden sind elementar für *alle* geometrischen Objekte.

Für die vorliegende Arbeit wird wegen ihrer allgemeinen Verbreitung die Programmiersprache C++ ausgewählt. Da sie ursprünglich aus der imperativen Sprache C entstanden ist, wird sie wegen der Kombination imperativer und objektorientierter Anteile als Hybridsprache bezeichnet. Beispiele anderer objektorientierter Sprachen sind Smalltalk, Oberon und Eiffel [92].

 $\overline{a}$ 

Einige allgemeine Eigenschaften von C++ sollen nun an Hand grundlegender Klassen beispielhaft verdeutlicht werden. Dabei gilt die Konvention, dass Klassennamen mit einem "C" beginnen, Namen von Vorlagenklassen<sup>13)</sup> mit einem "T".

#### **Beispielhafte Darstellung der Klasse CPoint**

Für geometrische Aufgaben hat die Beschreibung von Punkten eine zentrale Bedeutung. Die abstrakte Klasse CPoint definiert hierfür einen Rahmen, enthält jedoch selbst noch keine Daten. Sie schreibt grundlegende Methoden vor, wie das Drehen und Verschieben von Punkten sowie Gleichheits-, Zuweisungs- und Rechenoperatoren.

Eine Klasse zur Beschreibung von Punkten in der Ebene (CPoint2d) entsteht durch Ableitung (Vererbung) von der Klasse CPoint und enthält als Daten u.a. die Punktkoordinaten. Sie *muss* alle Methoden der Klasse CPoint enthalten, *kann* jedoch um zusätzliche Methoden erweitert werden. Die Klasse CPoint2d verwaltet die Koordinaten des Punktes in kartesischen *und* in Polarkoordinaten. Die Methoden der Klasse CPoint2d sind dabei so implementiert, dass sie automatisch die Aktualität der Koordinaten prüft und Umrechnungen von kartesischen in Polarkoordinaten nur vornimmt, wenn die angeforderten Daten nicht mehr gültig sind. Dadurch lassen sich unnötige Rechenoperationen vermeiden.

Innerhalb einer anderen Methode oder eines Hauptprogramms kann die Klasse CPoint2d als Variable deklariert werden und alle sichtbaren Methoden lassen sich in folgender Weise aufrufen<sup>14)</sup>:

```
// Beispiel eines Hauptprogramms (main): 
void main() 
{ 
       // Deklaration eines Objektes der Klasse CPoint2d mit dem Namen 
       // "point": 
       CPoint2d point; 
       // Setzen der Koordinaten x = 1 und y = -1: 
      point.setXY(1,-1);
```
<sup>13)</sup> Eine Vorlagenklasse (Template) ist eine Klasse, bei der der Datentyp ihrer Daten zunächst ganz oder teilweise nicht festgelegt ist. Die konkrete Klasse entsteht erst durch Angaben im Quelltext und anschließende Kompilation, siehe auch Kapitel 2.6.3.

<sup>&</sup>lt;sup>14)</sup> Programmkommentare sind durch zwei vorangestellte Schrägstriche  $\frac{1}{2}$  gekennzeichnet.

```
 // Drehen des Punktes um den Ursprung mit dem Winkel 0.3 im 
 // Bogenmaß: 
      point.rotate(0.3); 
      // Anfordern des Polarwinkels nach dem Drehen: 
      point.getPhi();
```
Von dieser Ebene aus ist nur die Funktionalität der Klasse verfügbar, nicht jedoch ihre interne Struktur. Dadurch wird deutlich, dass die Auswahl der Klassendaten, die Festlegung einer bestimmten Methodenstruktur sowie die durch Vererbung definierten Zusammenhänge zwischen den Klassen eine zentrale Bedeutung für die spätere Handhabung, Erweiterung und Bedienerfreundlichkeit des Objektes besitzt. Der Aufwand zur Entwicklung objektorientierter Datenstrukturen ist daher vergleichsweise höher als bei imperativen Sprachen.

Der Aufbau der wichtigsten Klassen, die im Rahmen der Optimierungsrechnungen zum Einsatz kommen, wird in Kapitel 2.6.3 erläutert.

### **2.6.2 Modularität**

Ziel einer Modularität ist die Verfügbarkeit von Grundklassen - wie solche zur Darstellung von Punkten - auch für *andere* Programme außerhalb der Optimierung. Die zur Implementierung der Klassen und Funktionen gehörenden Quelltexte lassen sich hierfür zweckmäßiger Weise in verschiedene Bereiche unterteilen. Diese sind entsprechend ihrer Sachgebiete in unterschiedlichen Dateien untergebracht, die jeweils als *Module* in andere Programme eingebunden werden können. Die Erstellung und Bearbeitung dieser Module erfolgt nur teilweise im Rahmen der vorliegenden Arbeit. Einige Dateien sind am Lehrstuhl I (Informatik) der Universität Dortmund entstanden oder wurden von anderen Autoren des Fachgebietes Fluidenergiemaschinen erarbeitet. Darüber hinaus kommen auch kommerzielle und freie Bibliotheken zum Einsatz, wie im Bereich grafischer Oberflächen und zur Bereitstellung von Containerklassen beispielsweise für Datenlisten.

**Bild 2.39** zeigt eine Übersicht wichtiger Module im Zusammenhang mit der Profiloptimierung. Aus der vorliegenden Arbeit sind im Wesentlichen Dateien innerhalb der grau hinterlegten Bereiche hervorgegangen.

}.

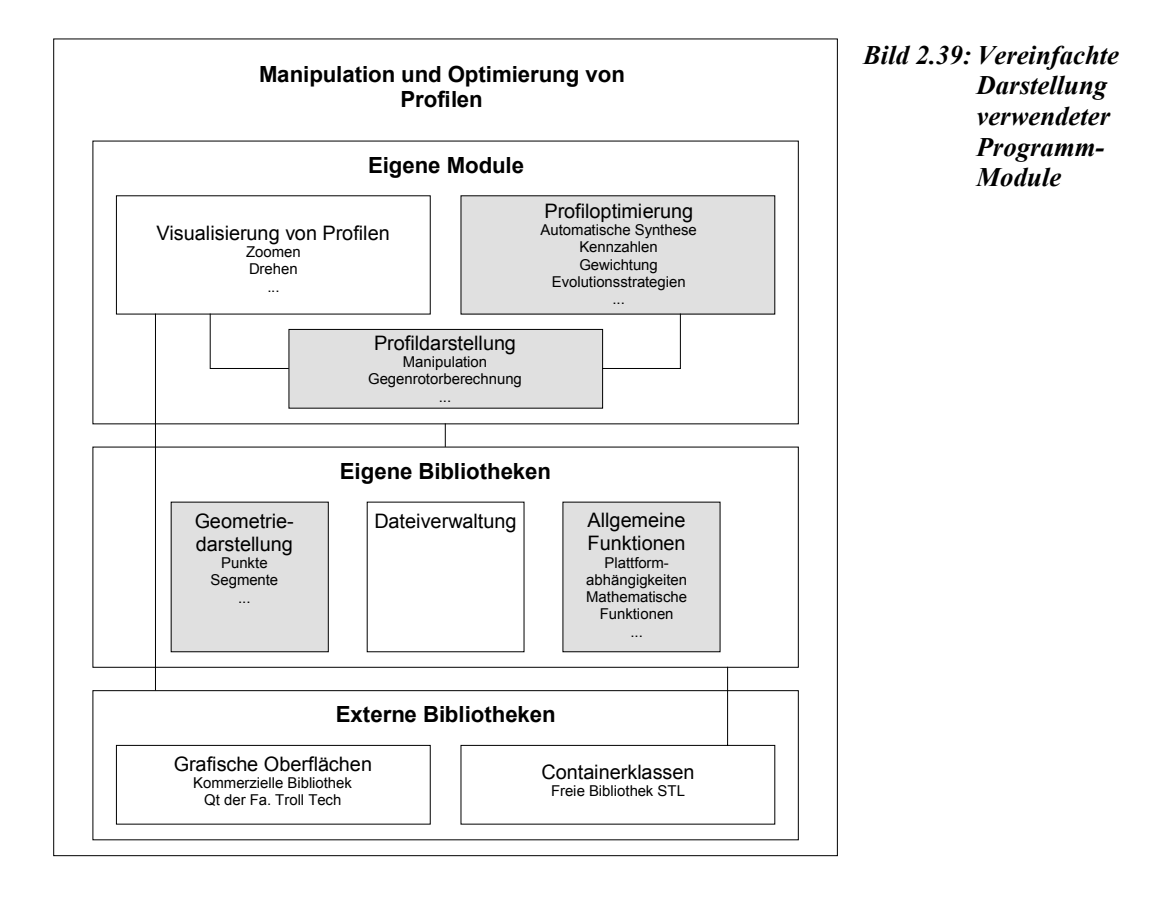

# **2.6.3 Klassentypen und ihre Funktionalität**

In Kapitel 2.4.5 wird der Einsatz von Splines zur Darstellung der Stirnschnitte von Schraubenrotoren vorgeschlagen. Kapitel 2.5.1.1 liefert mit Gl. (2.59) eine Definition zur Darstellung quadratischer Béziersegmente mit drei Kontrollpunkten. Durch Kombination mehrer Segmente können auf diese Weise die Flanken einer Zahnteilung zusammengesetzt werden.

Wegen der zentralen Rolle der Stirnschnittdarstellung für eine automatisierte Optimierung wird nun die Grundstruktur der Klasse CSegmentProfilePair erläutert. **Bild 2.40** zeigt ein Vererbungs- und Nutzungsdiagramm dieser Klasse gemäß den Konventionen der Unified Modeling Language (UML), Burkhardt [93], die sich zur Darstellung objektorientierter Zusammenhänge zunehmend durchsetzt.

Der Datentyp list ist eine sogenannte Vorlagenklasse (Template) aus der freien Bibliothek STL (Standard Template Library). Die Klasse list bietet Methoden zur Verwaltung von Listenelementen wie das Anhängen und Entfernen von Elementen, das Sortieren, Umkehren und Vergleichen von Listen etc. Bei Verwendung von

Vorlagenklassen muss bei der Deklaration noch der Datentyp angegeben werden, aus dem die Liste bestehen soll, z.B. eine Liste aus Punkten: list<CPoint2d>.

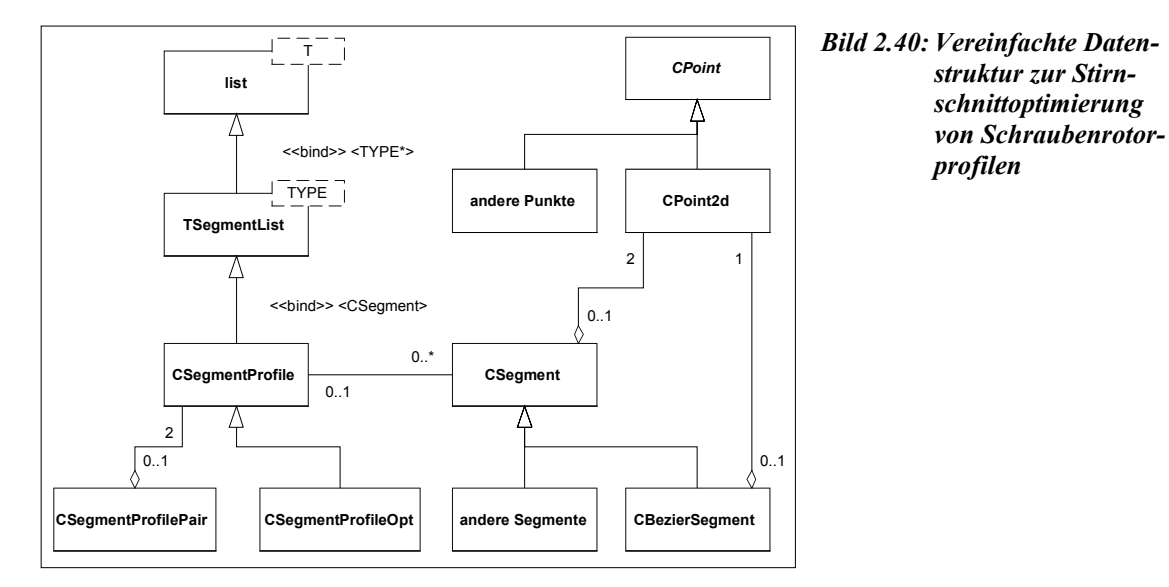

Hier wurde durch Vererbung eine weitere Vorlagenklasse TSegmentList definiert, die Methoden zur Handhabung von Segmenten wie Verschieben, Drehen, stetiges Ansetzen etc. liefert.

Die Klasse CSegmentProfile ist eine TSegmentList mit Elementen des Typs CSegment und enthält die zur Beschreibung eines Stirnschnitts erforderlichen Zusatzinformationen wie Zähnezahl, Kopf-, Fuß- und Wälzkreisdurchmesser sowie einen Profilnamen. Die implementierten Methoden gestatten den Zugriff auf Flankenpunkte sowie die Berechnung grundlegender Stirnschnittinformationen wie z.B. die Stirnschnittfläche. Dabei ist zunächst nicht festgelegt, um welchen Segmenttyp es sich handelt. Diese Klasse kann Stirnschnitte aus unterschiedlichen Segmentsorten abbilden und ist insofern weitgehend universell.

CSegmentProfileOpt "erbt" die Eigenschaften von CSegmentProfile und wird um Daten und Methoden ergänzt, die während der Optimierung notwendig sind<sup>15)</sup>. Es ist beispielsweise einstellbar, zwischen welchen Grenzen sich Kopf- und Fußkreisradien ändern dürfen oder abrufbar, ob ein gegebenes Profil die zur Bildung geschlossener Eingriffslinien erforderlichen Bedingungen erfüllt. Die Optimierung vollzieht sich

<sup>&</sup>lt;sup>15)</sup> Dies ist im Sinne einer Modularität, da CSegmentProfile auch außerhalb der Optimierung verwendet werden kann, ohne dort überflüssige, optimierungsspezifische Daten zu enthalten.

im Kern auf den Daten dieser Klasse, d.h. die dort abgelegte Profilform wird durch die Methoden der Optimierung manipuliert und definiert somit die Anzahl der Optimierungsparameter. Im Gegensatz zu CSegmentProfile setzen einige Methoden von CSegmentProfileOpt die Verwendung von Béziersegmenten voraus. Weitere Details können dem **Kapitel 3.2** entnommen werden.

CSegmentProfilePair enthält zwei Segmentprofile, die ein Profilpaar bilden. Sie enthält weiterhin Methoden zur Berechnung des Gegenrotors, der Eingriffslinie und ausgewählter Kennzahlen zur Beurteilung der Profilgüte und stellt somit ebenfalls eine Schnittstelle zur Optimierung dar.

Der rechte Teil von Bild 2.40 zeigt den Aufbau der geometrischen Grundelemente. Die Basisklasse CSegment besteht aus einem Anfangs- und einem Endpunkt der Klasse CPoint2d, die bereits beschrieben wurde. Sie legt die Methoden fest, die alle abgeleiteten Segmente haben müssen.

CBezierSegment ist von der Klasse CSegment abgeleitet und enthält daher bereits einen Start- und einen Endpunkt. Sie wird durch einen weiteren Kontrollpunkt ergänzt und berechnet den Kurvenverlauf daher intern durch die Gl. (2.59).

Eine Übersicht der wichtigsten Klassen und Funktionen zur Profildarstellung inklusive Kurzbeschreibung ist **Tabelle 2.13** zu entnehmen. Auf die Darstellung weiterer genutzter Klassen aus dem Bereich der Visualisierung und Dateiverwaltung wird verzichtet, da der Autor nicht maßgeblich an ihrer Erstellung beteiligt war.

| <b>Allgemeine Klassen</b>     |                                                                                                    |
|-------------------------------|----------------------------------------------------------------------------------------------------|
| Verschiedene<br>Fehlerklassen | · Für die meisten Geometrie- und Profilklassen wurden Klassen zur<br>Feststellung und Behandlung von Fehlern implementiert, die während des<br>Programmablaufs auftreten können. Dadurch lässt sich die Entstehung von<br>Fehlern besser verfolgen. |
| Geometrieklassen              |                                                                                                    |
| Einzelobjekte                 |                                                                                                    |
| CPoint                        | · abstrakte Basisklasse zur Ableitung konkreter Punktklassen                                                                                                    |
| CPoint <sub>2d</sub>          | • Darstellung eines Punktes in Polar- und / oder XY-Koordinaten<br>• Realisierung grundlegender geometrischer Operationen                                                                                                    |

*Tabelle 2.13: Verzeichnis wichtiger, im Rahmen der Arbeit entstandener Klassen zur Profildarstellung und -handhabung* 

### *Fortsetzung von Tabelle 2.13*

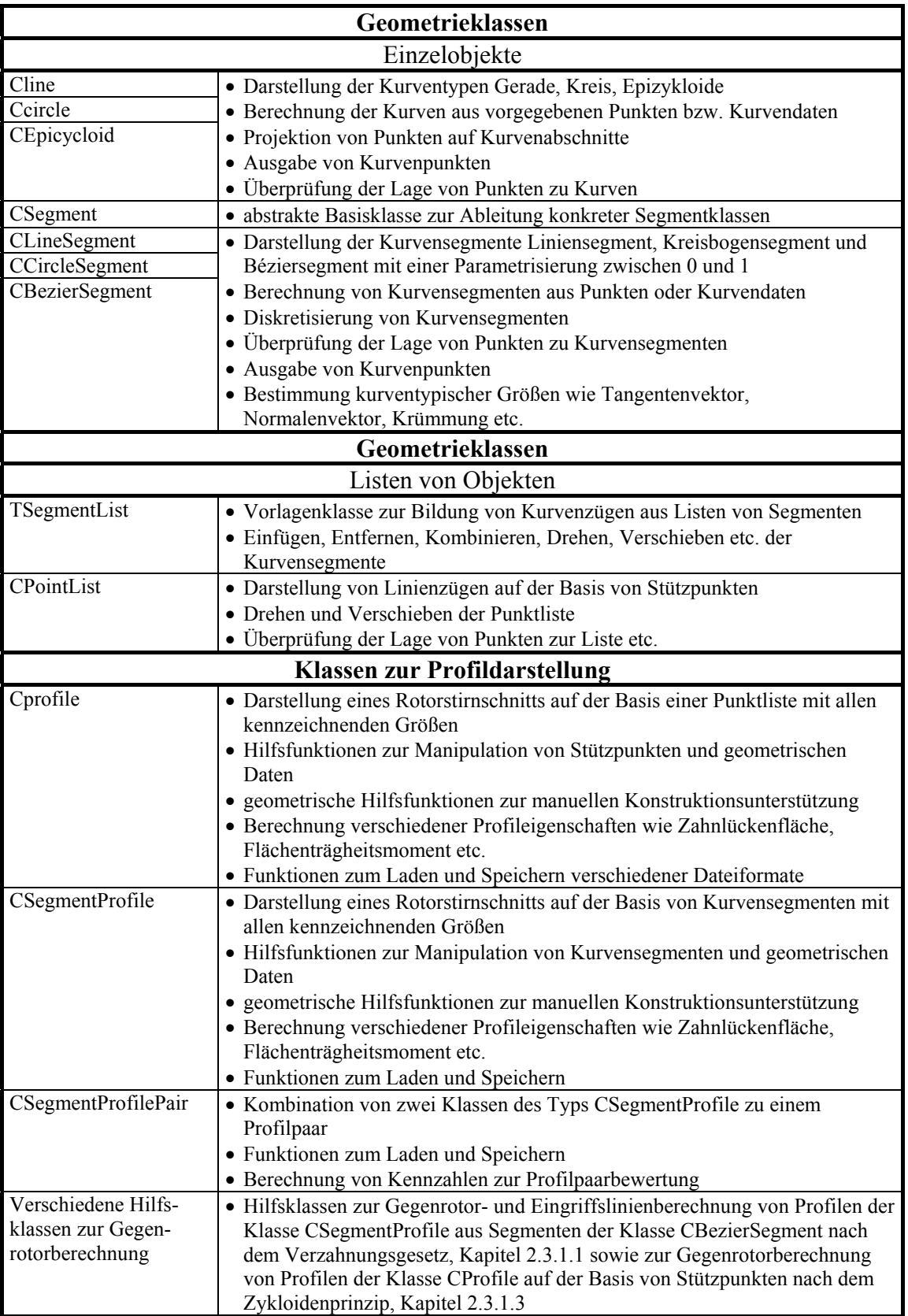

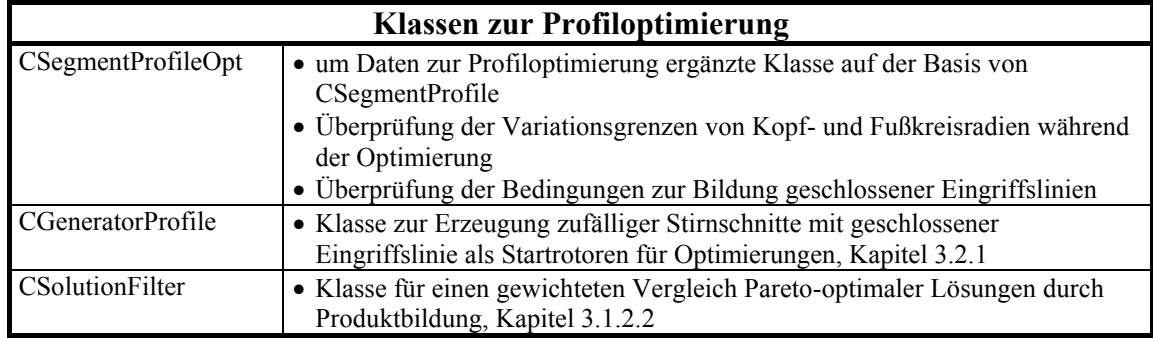

#### *Fortsetzung von Tabelle 2.13*

### **3 Optimierung**

Die Ausführungen der folgenden Kapitel beginnen zunächst mit allgemeinen Fragestellungen einer Optimierung, die unabhängig von der Problemstellung sind. Anschließend wird der in Kapitel 2.5.1.1 vorgestellte Ansatz zur Darstellung von Stirnschnitten detailliert beschrieben und die Ergebnisse erster, beispielhafter Optimierungsversuche erläutert.

### **3.1 Allgemeines zur multikriteriellen Optimierung**

Gegenstand der vorliegenden Arbeit ist zwar die Optimierung von Rotationsverdrängermaschinen, es ergeben sich aber Fragestellungen, die typisch für jedes Optimierungsproblem mit mehreren Kriterien *Ki* sind. Es spielt folglich keine Rolle, um welche Kriterien es sich handelt und das Problem einer multikriteriellen Optimierung kann zunächst ganz abstrakt und gelöst von einem konkreten technischen Aufbau betrachtet werden.

Häufig liegt eine Problematik vor, bei der die Ausführung von Lösungen durch Randbedingungen eingeschränkt wird und sich die Anforderungen widersprechen. Betrachtet man beispielsweise ein beliebiges Produkt, so ist wünschenswert, dass es eine möglichst hohe Qualität besitzt und gleichzeitig möglichst preiswert ist. In der Regel ist ein qualitativ hochwertiges Produkt jedoch teuer, ein billiges Produkt dagegen qualitativ minderwertig, so dass man sich für einen Kompromiss entscheiden muss.

Liegt eine Menge möglicher Lösungen vor, besteht ein erster Schritt darin, solche Lösungen auszublenden, die eindeutig schlechter als alle anderen sind, und die Auswahl auf eine Teilmenge der Ausgangslösungen zu reduzieren. Ein solches Verfahren ist die Bestimmung von Paretofronten, [75 – 77], das im Folgenden vorgestellt wird.

### **3.1.1 Bestimmung von Paretofronten**

Das Verfahren ist prinzipiell auf eine beliebige Anzahl von Kriterien anzuwenden. Aus Gründen der Anschaulichkeit wird zur Erläuterung anfänglich ein Problem mit zwei Kriterien *K1* und *K2* betrachtet, die beide ohne Beschränkung der Allgemeinheit *maximiert*16) werden sollen. Die Grundidee besteht in der Festlegung, dass eine Lösung *L1* besser als eine Lösung *L2* ist, wenn keines ihrer Kriterien schlechter erfüllt ist als jene der Lösung *L2 und* es mindestens ein Kriterium von *L1* gibt, das besser als jenes von *L2* ist. In einem solchen Fall sagt man auch: *L1 dominiert L2* mit der Schreibweise  $L_1 \lt L_2$ . Grafisch gesehen dominieren alle Lösungen gegenüber der Lösung  $L_2$ , die innerhalb der schraffiert dargestellten, unendlichen Fläche (Halbraum) liegen, **Bild 3.1**.

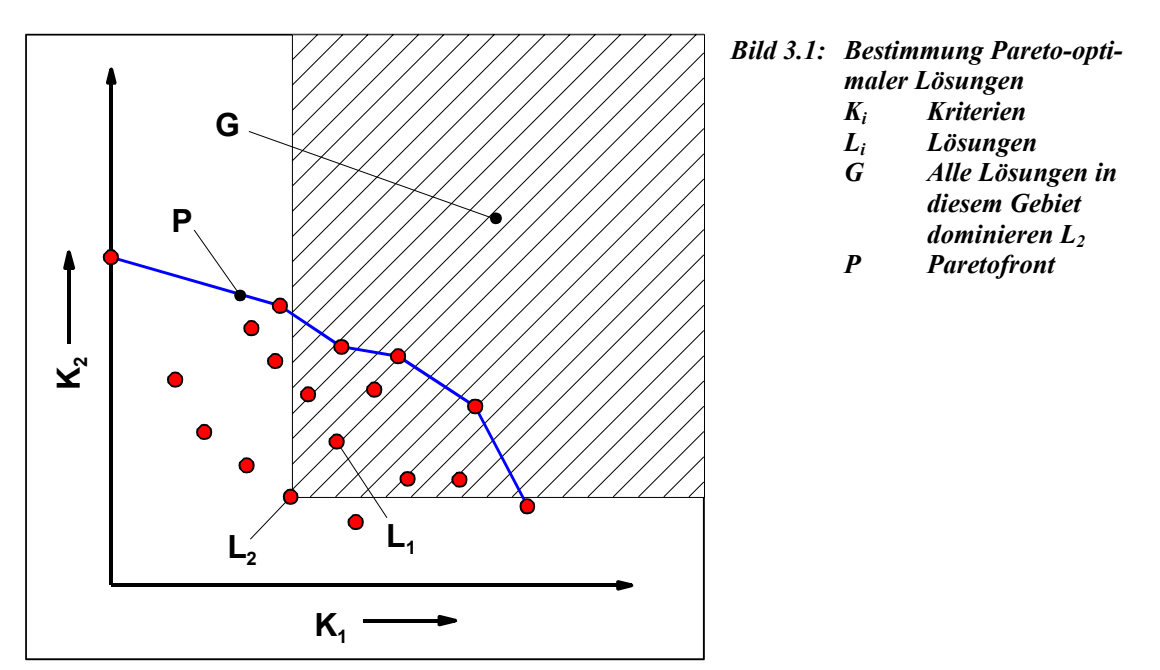

Eine Lösung ist genau dann Pareto-optimal, wenn sie von keiner anderen dominiert wird, d.h. in dem entsprechenden Halbraum darf sich keine weitere Lösung befinden. Wendet man diese Regel auf die Verteilung von Bild 3.1 an, so ist die Teilmenge der Pareto-optimalen Lösungen durch den eingetragenen Linienzug gekennzeichnet. Dieser Linienzug und seine Lösungen entsprechen anschaulich der sogenannten *Paretofront*.

Geht man davon aus, dass sich eine Lösung durch *m* verschiedene Parameter beschreiben lässt und sich aus den Parametern die Funktionswerte *n* verschiedener Kriterien berechnen lassen, so kann obiges Maximierungsproblem allgemein auch folgendermaßen formuliert werden:

<sup>&</sup>lt;sup>16)</sup> Falls eine Minimierung gewünscht ist, maximiert man stattdessen den negativen Funktionswert, d.h. man transformiert min( $K_i$ ) in max( $-K_i$ ).

 $\vec{y} = (y_1, ..., y_n) \in Y$  $wobei \quad \vec{x} = (x_1, \ldots, x_m) \in X$ *Max*  $\vec{y} = f(\vec{x}) = (f_1(\vec{x}), ..., f_n(\vec{x}))$  $\vec{x}$  = ( $x_1$ , ...<br>  $\vec{y}$  = ( $y_1$ , ... Gl. (3.1),

 $\frac{mit}{\vec{r}}$ 

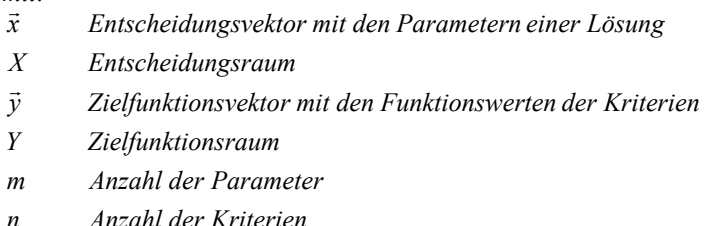

Ein *Entscheidungsvektor*  $\vec{a} \in X$  dominiert einen anderen Entscheidungsvektor  $\vec{b} \in X$  $(\vec{a} \times \vec{b})$  genau dann, wenn

$$
\forall i \in \{1, ..., n\} : f_i(\vec{a}) \ge f_i(\vec{b}) \quad \land
$$
  
\n
$$
\exists j \in \{1, ..., n\} : f_j(\vec{a}) > f_j(\vec{b})
$$
  
\n*mit:*  
\n
$$
f_i \qquad \text{Funktionswert des } i\text{-ten Kriteriums}
$$
  
\n
$$
\vec{a}, \vec{b} \qquad \text{Entscheidungsvektoren}.
$$

Sei  $\vec{a} \in X$  ein beliebiger Entscheidungsvektor und  $X' ⊆ X$  eine Teilmenge des Entscheidungsraums, so ist  $\vec{a}$  genau dann Pareto-optimal bezüglich *X'*, wenn  $\vec{a}$  von keinem anderen Entscheidungsvektor aus der Teilmenge *X'* dominiert wird.

Liegt ein evolutionäres Optimierverfahren vor, wie es vom Lehrstuhl I (Automatentheorie) des Fachbereichs Informatik an der Universität Dortmund momentan entwickelt wird, so vollzieht sich eine Optimierung vereinfacht nach dem folgenden Prinzip:

Geeignete Algorithmen erzeugen aus den bestehenden Lösungen durch Mutation, Rekombination etc. neue Lösungen, **Kapitel 3.2.2**. Eine Teilmenge davon bildet neue Pareto-Optima, die vorangehende Lösungen dominieren. Dies führt dazu, dass sich die Paretofront aus Bild 3.1 laufend verändert und sukzessive in Richtung größerer Kriterienfunktionswerte im Zielfunktionsraum ausbreitet. Dieser Vorgang endet, wenn durch Randbedingungen definierte Grenzen der Parameter (Entscheidungsvektoren) oder Optima erreicht werden. Dabei ist es Aufgabe des Optimieralgorithmus, lokale Optima möglichst zu überwinden. Schwierigkeiten sind zu erwarten, wenn die Randbedingungen Gebiete definieren, die nicht miteinander verbunden sind. Dann

müssen entsprechende Möglichkeiten zur Überschreitung von Gebietsgrenzen bereitgestellt werden.

Der Vorteil der Paretomethode liegt offensichtlich darin, dass a priori *keine* Gewichtungen für die Kriterien erforderlich sind. Als Ergebnis einer Optimierung wird ein ganzes Spektrum an Lösungen angeboten, die anschließend verglichen und selektiert werden können.

Bei einer großen Anzahl an Kriterien ist die Menge der Lösungen einer Paretofront intuitiv nicht mehr überschaubar. In diesem Fall erscheint es sinnvoll, Methoden zur Verfügung zu stellen, die eine Filterung der Paretofront gestatten, um die Auswahl weiter einzuschränken.

### **3.1.2 Filterung von Paretofronten durch Gewichtung**

Ziel einer Filterung soll die Auswahl einer oder mehrerer Lösungen aus einer gegebenen Paretofront unter Vorgabe einer Gewichtung sein. Sollte das Ergebnis nicht den Erwartungen entsprechen, kann die Gewichtung korrigiert und eine erneute Eingrenzung der Paretomenge vorgenommen werden. Der Einfluss der Gewichtungen soll von einem ingenieur-technischen Standpunkt aus sinnvoll und intuitiv handhabbar sein.

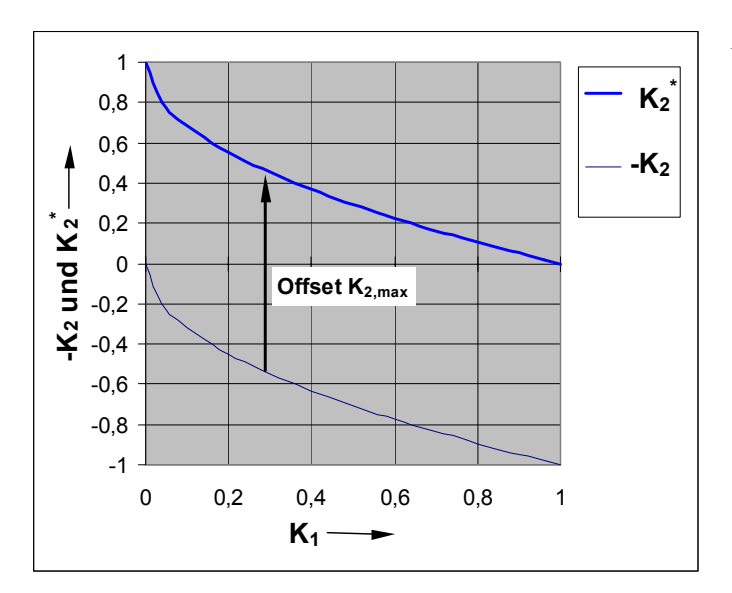

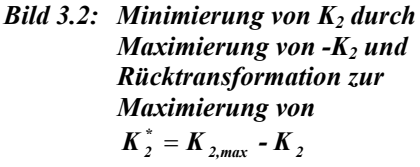

Bei den folgenden Ansätzen wird ohne Beschränkung der Allgemeinheit angenommen, dass alle Kriterien *maximiert* werden. Soll ein einzelnes Kriterium minimiert werden, lässt sich dies nach Kapitel 3.1.1 durch eine Maximierung des negativen Funktionswertes bewerkstelligen und eine entsprechende Paretofront verläuft dann in einem anderen Quadranten, **Bild 3.2**. Die Rücktransformation in ein Maximierungsproblem ist dann durch eine Verschiebung der Front in den ersten Quadranten mit  $K_i^* = K_{i, \text{max}} - K_i$  oder durch die Verwendung eines reziproken Ersatzkriteriums möglich mit  $K_i^* = 1/K_i$ . Das Offset  $K_{i, \text{max}}$  ist mindestens so zu wählen, dass keine negativen Werte des Ersatzkriteriums  $\widetilde{K}_i$  mehr auftreten können. Darüber hinaus können auch theoretische oder praktische Maximalwerte in Betracht gezogen werden. Dabei ist jedoch zu beachten, dass die Auswahl des Offsets die Lage später gefilterter Maxima beeinflussen kann.

Eine brauchbare Gewichtungsfunktion muss für unterschiedliche Formen von Paretofronten sinnvolle Ergebnisse liefern. Da der Verlauf der Paretofronten - außer seiner Monotonie - zunächst keinerlei Einschränkungen unterliegt, beziehen sich die folgenden Betrachtungen auf einen *modellhaften*, *hypothetischen* Verlauf der Paretofront, dem ein funktionaler Ansatz zu Grunde liegt. Die weiteren Ausführungen behandeln also nicht eine endliche Menge diskreter Lösungen, sondern einen kontinuierlichen Frontverlauf:

$$
K_2 = 1 - K_1^a
$$
 Gl. (3.3),  
*mit:*

 $K_{1}$  $K_1$  *Kriterium*  $I \in [0,1]$ 

 $K_{2}$  $K$ <sup>*K*</sup> *Kriterium*  $2 \in [0,1]$ 

a formgebender *Exponent*  $\text{mit } 0 < a < \infty$ .

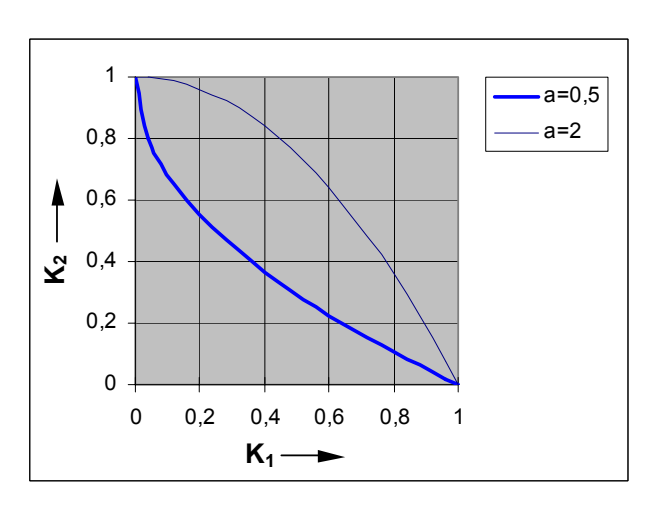

#### *Bild 3.3: Hypothetische Verläufe von Paretofronten nach Gl. (3.3) Ki Kriterien*

*a Exponent* 

Exponenten *a* > 1 führen zu *konvexen* Verläufen, Exponenten *a* < 1 zu *konkaven* Verläufen, **Bild 3.3**. Je nach Gewichtungsfunktion ist das Ergebnis einer Filterung stark von der Form der Paretofront abhängig.

## **3.1.2.1 Lineare Gewichtung**

Bei diesem gängigen Ansatz wird jedem Kriterium *Ki* eine prozentuale Gewichtung *wi* zugeordnet unter der Randbedingung:

1  $\sum_{i=1}^n w_i =$ *i*  $w_i = 1$  Gl. (3.4), *mit: w Gewichtung desi -ten Kriteriums . n Anzahl der Kriterien*  $W_i$ 

Die skalare Güte einer Lösung lässt sich nunmehr darstellen als

$$
G_{j,lin} = \sum_{i=1}^{n} (w_i K_{i,j})
$$
 Gil. (3.5),  
mit:  

$$
G_{j,lin}
$$
 Güte der j - ten Lösung bei linearer Gewichtung  

$$
K_{i,j}
$$
 Funktionswert des i - ten Kriteriums der j - ten Lösung.

Hierbei sei vorausgesetzt, dass die Funktionswerte der Kriterien auf das Intervall [0,1] normiert wurden, da es sonst zu Verzerrungen der Gewichtungen kommt. Je nach Art des Kriteriums kann diese Normierung problematisch sein, da die minimalen und maximalen Funktionswerte des Kriteriums möglicherweise nicht a priori bekannt sind. Bei Vorliegen einer Paretofront kann man je nach Intention der Optimierung ihre minimalen und maximalen Funktionswerte für eine Normierung heranziehen. Abhängig von der Güte der Front handelt es sich indessen nicht unbedingt um die theoretisch möglichen bzw. globalen Extrema dieser Aufgabe.

Betrachtet man Lösungen auf einer Paretofront nach Gl. (3.3), so ergibt sich ihre Güte zu

$$
G_{lin} = w_1 K_1 + w_2 K_2 = w_1 K_1 + (1 - w_1)(1 - K_1^a)
$$
 Gl. (3.6).

Gesucht ist das Wertepaar (*K1;K2*), das für die angenommene Gewichtung ein Maximum bildet. Ableiten und Nullsetzen der Gl. (3.6) liefert

$$
K_1 = \left(\frac{w_1}{a(1 - w_1)}\right)^{\frac{1}{a - 1}}
$$
 Gl. (3.7).

Die zweite Ableitung der Gl. (3.6) lautet

$$
\frac{\partial^2 G_{lin}}{(\partial K_1)^2} = -(1 - w_1) a(a-1) K_1^{a-2}
$$
 Gl. (3.8).

Für eine Analyse der Gl. (3.7) und Gl. (3.8) müssen drei Fälle unterschieden werden:

- *1. a = 1 (lineare Paretofront),*
- *2. a > 1 (konvexe Paretofront),*
- *3. 0 < a < 1 (konkave Paretofront).*

#### **Zu 1:**

Nach Gl. (3.6) entsteht eine *lineare* Funktion von *K1*. Folglich existieren keine regulären Maxima. Sofern die Funktion nicht konstant ist, liegen die größten Funktionswerte also an den Rändern bei  $K_l = 0$  oder  $K_l = 1$ .

#### **Zu 2:**

Für alle  $w_1$  mit  $0 \leq w_1 \leq 1$  entstehen in Gl. (3.8) *negative* Funktionswerte. Folglich handelt es sich bei allen Extrema um Maxima. Weiter ist aus Gl. (3.7) ersichtlich, dass die rechnerischen Extrema außerhalb des gültigen Intervalls [0,1] liegen können. In diesem Fall liegen die maximalen Funktionswerte der Gütefunktion bei *K1* = 1, falls

$$
\frac{w_1}{a(1-w_1)} > 1 \Leftrightarrow w_1 > \frac{a}{a+1}
$$
 Gl. (3.9).

#### **Zu 3:**

Für alle  $w_1$  mit  $0 \leq w_1 \leq 1$  entstehen in Gl. (3.8) *positive* Funktionswerte. Folglich handelt es sich bei allen Extrema um Minima, unabhängig davon, ob diese im Intervall [0,1] liegen oder nicht. Die maximalen Funktionswerte der Gütefunktion nach Gl. (3.8) müssen sich daher wieder bei  $K_l = 0$  oder  $K_l = 1$  befinden.

Zusammenfassend lässt sich feststellen, dass eine lineare Gewichtung dazu neigt, Lösungen an den Rändern der Paretofront zu extrahieren, insbesondere für konkave Verläufe, **Bild 3.4**. Im Extremfall handelt es sich um Lösungen, bei denen ein Kriterium null werden kann. Ein solches Verhalten ist aus ingenieur-technischer Sicht unerwünscht, so dass eine Alternative angestrebt wird.

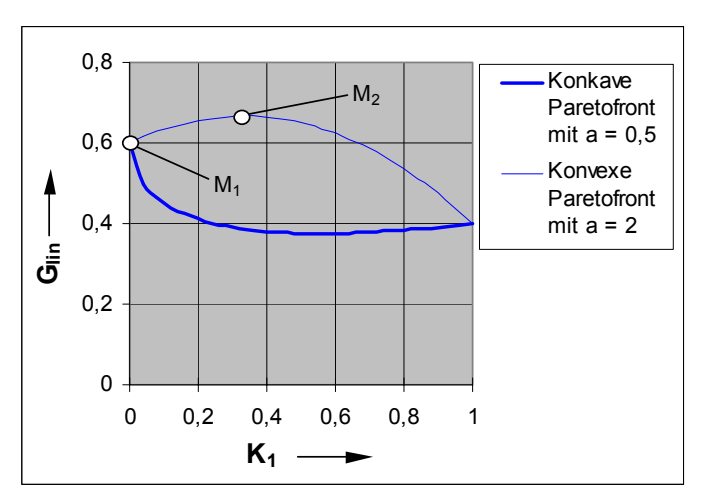

- *Bild 3.4: Beispielhafter Verlauf der Gütefunktion (Glin) nach Gl. (3.6) für die linearen Gewichtungen*  $w_1 = 0.4$  *und*  $w_2 = 0.6$ 
	- *M1 Maximum der Gütefunktion bei konkaverParetofront*
	- *M2 Maximum der Gütefunktion bei konvexer Paretofront*

# **3.1.2.2 Geometrische Gewichtung**

Wird die Gesamtbewertung als Produkt der Einzelkriterien gebildet, vermeidet man eine positive Bewertung von Lösungen, deren Kriterien teilweise null sind. Eine Gewichtung lässt sich durch unterschiedliche Exponenten realisieren:

$$
G_{j,geo} = \prod_{i=1}^{n} (K_{i,j}^{e_i})
$$
GI. (3.10),  
mit:  
*n* Anzahl der Kriterien  
 $e_i$  Gewichtungsexponent des *i*-ten Kriteriums mit  $e_i > 0$   
 $G_{j,geo}$  Güte der *j*-ten Lösung bei geometrischer Gewichtung  
 $K_{i,j}$  Funktionswert des *i*-ten Kriteriums der *j*-ten Lösung.

Analog zu Kapitel 3.1.2.1 wird nun das Verhalten dieses Ansatzes bei einem Verlauf der Paretofronten nach Gl. (3.3) untersucht und die entsprechende Gütefunktion aufgestellt:

$$
G_{geo} = K_1^{e_1} K_2^{e_2} = K_1^{e_1} (1 - K_1^{a})^{e_2}
$$
 Gl. (3.11).

Ableiten der Gleichung Gl. (3.11) liefert nach einigen Umformungen:

$$
\frac{\partial G_{geo}}{\partial K_1} = K_1^{e_1 - 1} \Big( 1 - K_1^{a} \Big)^{e_2 - 1} \Big[ e_1 \Big( 1 - K_1^{a} \Big) - e_2 a K_1^{a} \Big] \tag{3.12}.
$$

Die zweite Ableitung ergibt sich zu:

$$
\frac{\partial^2 G_{geo}}{(\partial K_1)^2} = K_1^{e_1-2} (1 - K_1^{a})^{e_2} e_1 (e_1 - 1)
$$
\n
$$
-K_1^{e_1+a-2} (1 - K_1^{a})^{e_2-1} e_2 a (2e_1 + a - 1)
$$
\n
$$
+ K_1^{e_1-2} K_1^{2a} (1 - K_1^{a})^{e_2-2} e_2 a^2 (e_2 - 1)
$$
\n(3.13).

An Gleichung Gl. (3.11) erkennt man, dass die Funktionswerte unter der Bedingung *K1*∈[0,1] an den Rändern des Intervalls null sind, dazwischen jedoch größer als null. Das im Intervall ]0,1[ liegende Extremum erhält man durch Nullsetzen des rechten Klammerterms der Gl. (3.12):

$$
K_1 = \left(\frac{1}{1 + \frac{e_2}{e_1}}a\right)^{\frac{1}{a}} \tag{3.14}
$$

Unter der Voraussetzung *e1*, *e2* und *a* > 0 liegt das Extremum wie erwartet im Intervall ]0,1[. Seine Lage hängt dabei nur vom Verhältnis der Gewichtungsexponenten ab. Einsetzen der Gl. (3.14) in Gl. (3.13) ergibt nach Umformungen

$$
\frac{\partial^2 G_{geo}}{(\partial K_1)^2} \left( K_1 = \left( \frac{1}{1 + \frac{e_2}{e_1} a} \right)^{\frac{1}{a}} \right) = -\frac{e_1^{\frac{e_1}{a} + 1 - \frac{2}{a}}}{e_2} (e_2 a)^{e_2} (e_1 + e_2 a)^{\frac{2}{a} + 1 - \frac{e_1}{a} - e_2}
$$
 Gl. (3.15)

und zeigt, dass es sich um ein Maximum handelt, da der Funktionswert der zweiten Ableitung unter den genannten Voraussetzungen stets negativ ist.

Bis hierher lässt sich feststellen, dass der Ansatz einer geometrischen Gewichtung sowohl bei konkaven als auch bei konvexen Paretofronten nach Gl. (3.3) ausschließlich Maxima besitzt und Lösungen vermieden werden, bei denen der Funktionswert eines Kriteriums null ist.

**Bild 3.5** zeigt den Einfluss des Verlaufs der Paretofront auf die Lage der Optima der geometrischen Gütefunktion. Aus Gründen der Vergleichbarkeit wurden die Funktionswerte *Ggeo* auf das Intervall [0,1] normiert.

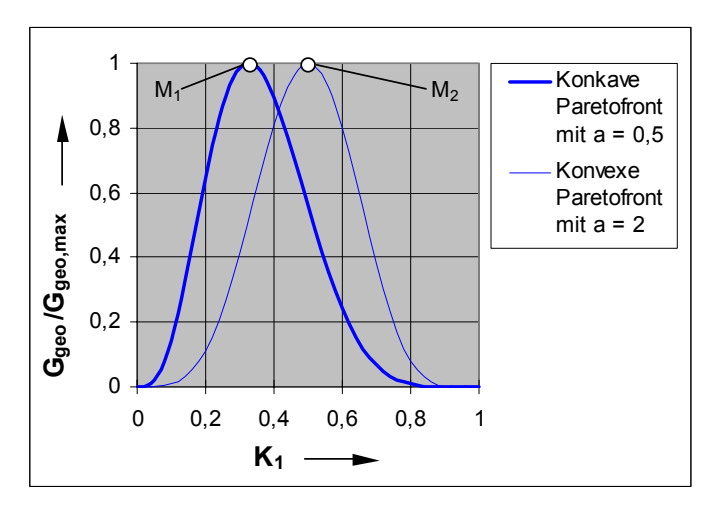

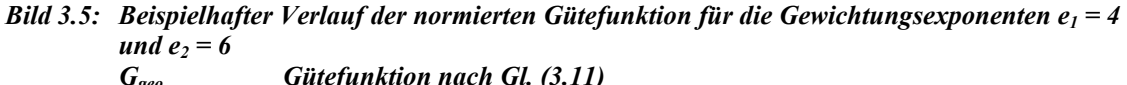

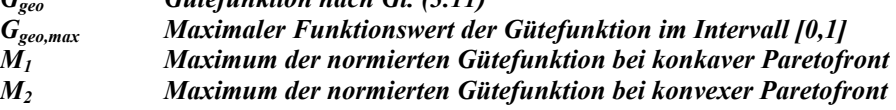

Bei gleichem Verhältnis *e1*/*e2* bewirken größere Exponenten eine stärkere Ausprägung des Optimums und geben somit die Möglichkeit, durch Angabe eines Toleranzfeldes die Schärfe der Selektierung zu steuern, **Bild 3.6**.

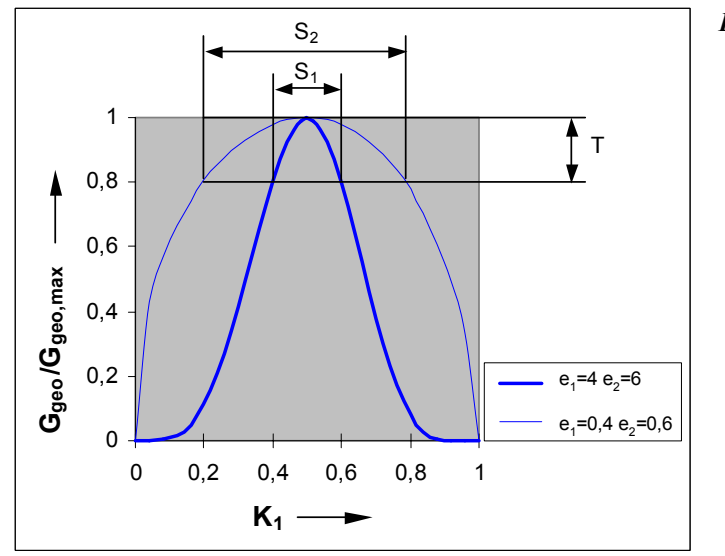

*Bild 3.6: Einfluss der Exponenten e1 und e2 auf den Verlauf der normierten Gütefunktion (Ggeo/Ggeo,max) für eine konvexe Paretofront mit a = 2* 

- *T Zugelassene Toleranz bei der Filterung*
- *S1 Ergebnis der Filterung bei großen Exponenten*
- *S2 Ergebnis der Filterung bei kleinen Exponenten*

Eine weitere Eigenschaft des Ansatzes nach Gl. (3.10) ist seine Unabhängigkeit von der Skalierung der Kriterien, wie nun gezeigt wird. Eine Paretofront in einem ndimensionalen Zielfunktionsraum hat selbst die Dimension (n-1), d.h. sie lässt sich implizit durch eine Gleichung der Form

$$
P(K_1, ..., K_n) = 0
$$
 Gl. (3.16),

*mit:* 

*K Funktionswerte der Kriterien <sup>i</sup>*

*n Anzahl der Kriterien*

*P implizite Darstellung einer Paretofront*

beschreiben. Sei nun *Ggeo(K1,...,Kn)* die zu maximierende Gütefunktion nach Gl. (3.10), so lauten die notwendigen Bedingungen zur Bestimmung eines Extremums nach Bronstein [90]:

$$
\frac{\partial G_{geo}}{\partial K_i} + \lambda \frac{\partial P}{\partial K_i} = 0
$$
GI. (3.17),  
\nP = 0  
\nmit:  
\n
$$
G_{geo}
$$
 Gittefunktion mit geometrischer Gewichtung  
\ni – tes Kriterium mit i = 1...n  
\nn  
\n1. Anzahl der Kriterien  
\n2. Lagrangefaktor zur Berücksichtigung der Randbedingung,

d.h. es handelt sich um eine Extremwertbestimmung mit Randbedingungen. Insgesamt ergeben sich daraus  $(n + 1)$  Gleichungen für  $(n + 1)$  Unbekannte.

Skaliert man das *r*-te Kriterium mit einem Faktor *f,* z.B. zum Zwecke einer Skalierung auf einen maximalen Funktionswert von 1, so gilt für die modifizierte Gütefunktion:

$$
K_r^* = f \cdot K_r
$$
  
\n
$$
G_{geo}^* = (K_r^*)^{e_r} \prod_{j=1}^{r-1} K_j^{e_j} \prod_{j=r+1}^n K_j^{e_j} = f^{e_r} G_{geo}
$$
  
\n*mit:*  
\n
$$
K_r^*
$$
 skaliertes Kriterium  
\n*f* Skaliernagsfaktor > 0  
\n
$$
G^*
$$
 Gütefunktion mit skaliertem Kriterium.

Die ursprüngliche und die modifizierte Gütefunktion unterscheiden sich also nur durch einen konstanten Faktor, so dass sich ihre Extrema bei unveränderten Randbedingungen an den gleichen Stellen *Ki* befinden müssen, und zwar unabhängig von der Gestalt der Paretofront.

### **3.2 Automatisierte Geometriesynthese des Stirnschnitts**

Für ein automatisches, iterativ arbeitendes Optimierverfahren müssen einerseits Startwerte vorgegeben werden, andererseits Algorithmen zur Verfügung stehen, die eine automatisierte Manipulation der beschreibenden Parameter einer Lösung erlauben.

In dem vorliegenden Fall müssen also zur Initialisierung des Optimierungsprozesses zunächst Stirnschnitte aus Béziersegmenten erzeugt werden. Grundsätzlich sind zwei Strategien denkbar:

- *1. Erzeugen eines Zufallsprofils, um die Startprofile im Lösungsraum möglichst weit zu streuen und den Einfluss der Startform zu untersuchen.*
- *2. Approximation einer bekannten Lösung, um diese weiter zu verbessern oder an andere Anforderungen anzupassen.*

Ein direktes Übernehmen bekannter Lösungen ist bei dem gewählten splinebasierten Ansatz selten möglich, da analytische Kurvensegmente von Splines häufig nicht exakt abgebildet werden können. Eine Approximation nach Kapitel 2.5.2 ist zwar möglich, beinhaltet aber keine Gültigkeitsüberprüfung der Flanken bezüglich der Eingriffsverhältnisse. Das Ergebnis einer solchen Approximation führt also in der Regel zu ungültigen Flankenabschnitten und Gegenrotoren, insbesondere wenn die bekannte Lösung bereits selbst teilweise gegen die strenge Forderung nach einer geschlossenen Eingriffslinie verstößt, wie es in der Praxis durchaus der Fall ist.

Eine andere Möglichkeit ist die Approximation einer bekannten Lösung unter Berücksichtigung der Flankengültigkeit durch die evolutionäre Optimierung selbst. Hierfür wird aber ebenfalls ein Startprofil benötigt, so dass ein Werkzeug zur Synthese eines gültigen Profils aus Béziersegmenten unabdingbar erscheint, **Kapitel 3.2.1**.

Liegt ein Startprofil vor, muss es durch entsprechende Funktionen manipuliert werden. Da dieser Vorgang zwar elementar, aber nicht primär Gegenstand dieser Arbeit ist, wird er im Kapitel 3.2.2 vereinfachend erläutert.

#### **3.2.1 Flankengenerator**

Ziel des Flankengenerators ist die automatische Synthese eines kinematisch korrekten Stirnschnitts mit einer geschlossenen Eingriffslinie unter Vorgabe der Verzahnungsgrunddaten. Ansonsten soll die Flankenform möglichst wenigen Einschränkungen unterliegen. Die Ergebnisse des Flankengenerators dienen als Startformen für den anschließenden Optimierungsprozess und sind anfangs hinsichtlich keines Kriteriums optimiert.

# **3.2.1.1 Funktionsprinzip**

Die Flankenkonstruktion vollzieht sich im kartesischen Koordinatensystem des Stirnschnitts, **Bild 3.7**. Sie beginnt am Kopfkreis als Startort des ersten Segmentes  $P_{S,1}$ des Profils, der auf der x-Achse liegt, und pflanzt sich in mathematisch positivem Drehsinn bis zum Fuß- und Endpunkt des letzten Segmentes  $P_{E,n}$  fort. Die Konstruktion einer zweiten Flanke vollzieht sich sinngemäß. Im Einzelnen werden folgende Schritte ausgeführt:

- *1. Initialisierung des Flankengenerators,*
- *2. Konstruktion eines Startsegmentes,*
- *3. Konstruktion von Folgesegmenten,*
- *4. Konstruktion eines Endsegmentes,*
- *5. Berechnung der Eingriffslinie und des Gegenrotors.*

# **Zu 1:**

Zunächst erfolgt die Vorgabe der Verzahnungsgrunddaten:

- *zHR* Hauptrotorzähnezahl,
- *zNR* Nebenrotorzähnezahl,
- $r_F$  **Fußkreisradius des Hauptrotors,**
- $r_K$  Kopf kreisradius des Hauptrotors,
- $r_W$  Wälzkreisradius des Hauptrotors,
- $\alpha_F$  Winkellage des Fußpunktes innerhalb des Teilungswinkels,
- *nB* Anzahl gewünschter Béziersegmente pro Flanke.

Anschließend sind weitere Parameter des Flankengenerators einzustellen, auf die während des Flankenaufbaus zurückgegriffen wird, vgl. auch die Punkte 2. bis 4. und **Kapitel 3.2.1.3**:

- *iB,max* maximale Anzahl der Versuche, ein Béziersegment zu erzeugen,
- *iF,max* maximale Anzahl der Versuche, eine vollständige Flanke zu erzeugen,
- *iR,max* maximale Gesamtzahl gelöschter Segmente innerhalb einer Flankenkonstruktion,
- ∆α*K,max* maximaler Streuungswinkel der mittleren Konstruktionsrichtung,
- *dK,max* maximaler Abstand zwischen Rand- und Kontrollpunkten eines Segmentes.

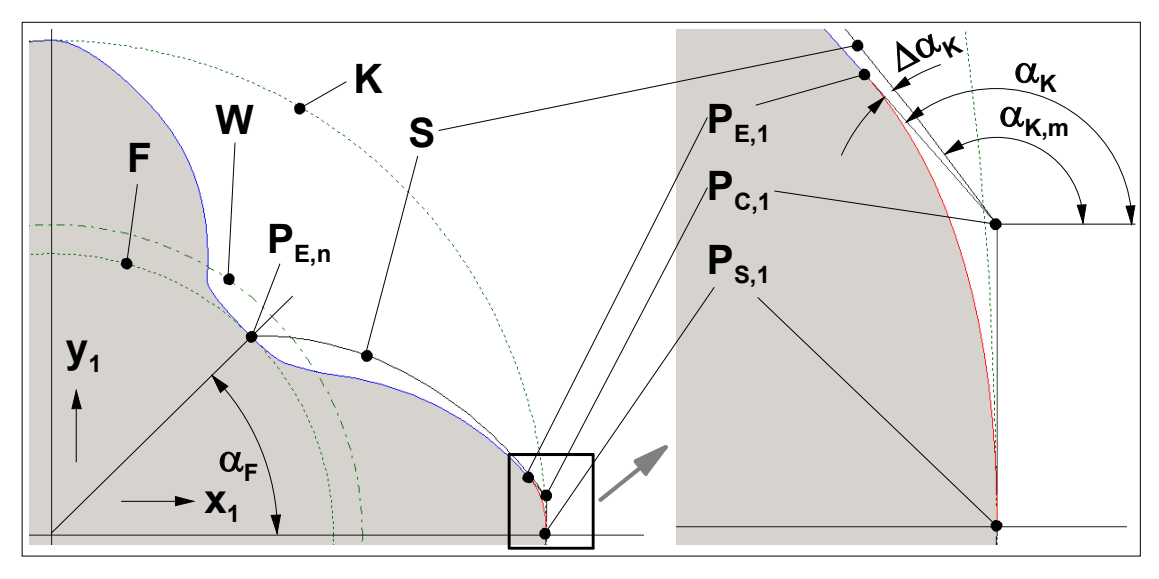

*Bild 3.7: Funktionsprinzip des Flankengenerators* 

- *PS,1 Startpunkt des ersten Segmentes*   $$
- 
- *PE,1 Endpunkt des ersten Segmentes*   $V$ orgegebener Fußpunkt und Endpunkt des letzten Segmentes
- *F Fußkreis*
- *K Kopfkreis*
- *W Wälzkreis*
- *S Archimedische Spirale*
- <sup>α</sup>*F Winkellage des Fußpunktes*
- <sup>α</sup>*K,m Mittlere Konstruktionsrichtung*
- ∆α*K Zufällige Abweichung von mittlerer Konstruktionsrichtung*
- <sup>α</sup>*K Tatsächliche Konstruktionsrichtung*

### **Zu 2:**

Das erste Segment beginnt tangential zum Kopfkreis, d.h. der Kontrollpunkt  $P_{C,1}$  muss auf einer Tangente durch P<sub>S,1</sub> liegen. Der Abstand von P<sub>S,1</sub> nach P<sub>C,1</sub> wird durch einen Zufallsgenerator festgelegt, erreicht jedoch höchstens den Wert  $d_{K,max}$ :

$$
\overline{P_{s,1}P_{c,1}} = rnd \cdot d_{K,\text{max}} \tag{3.19}
$$

*mit:* 

. *rnd Zufallszahl zwischen 0 und 1* ,1 ,1 *P P Länge derVerbindungsstrecke vom Start - zum Kontrollpunkt des ersten Segments <sup>S</sup> <sup>C</sup>*

Dann wird z.B. die Gleichung einer archimedischen Spirale berechnet, die den Kontrollpunkt  $P_{C,1}$  und den Fußpunkt  $P_{E,n}$  verbindet:

$$
\Delta r = r_{s} - r_{F}
$$
\n
$$
\Delta \varphi = \varphi_{F} - \varphi_{S}
$$
\n
$$
r(\varphi) = r_{s} - (\varphi - \varphi_{S}) \frac{\Delta r}{\Delta \varphi}
$$
\n
$$
\vec{r}_{SP}(\varphi) = \begin{bmatrix} r(\varphi) \cos(\varphi) \\ r(\varphi) \sin(\varphi) \end{bmatrix}
$$
\n*mit:*\n
$$
(r_{s}, \varphi_{S})
$$
\n*Polarkoordinaten des Spralstartpunktes* P<sub>c,i</sub>\n
$$
(r_{F}, \varphi_{F})
$$
\n*Polarkoordinaten des Spiralstandpunktes* P<sub>c,n</sub>\n
$$
\vec{r}_{SP}(\varphi)
$$
\n*parametrisierter Ortsvektor der archimedischen Sprale*.

Sie fungiert als Ansatz für die mittlere Konstruktionsrichtung einer Hauptrotorflanke, Bild 3.7. Wegen der konvexen Form der Spirale ist dieser Ansatz für Nebenrotorflanken weniger geeignet.

Die Tangentenrichtung an diese Spirale im Punkt P<sub>C,1</sub> dient als mittlere Fortpflanzungsrichtung <sup>α</sup>*K,m* zur Bestimmung des Segmentendpunktes PE,1. Die erforderlichen Daten erhält man durch den Funktionswert der Ableitung der Gl. (3.20) am Startpunkt:

$$
\vec{t}_{SP}(\varphi = \varphi_S) = \frac{d\vec{r}_{SP}}{d\varphi}(\varphi = \varphi_S) = \begin{bmatrix} -r_S \sin \varphi_S - \frac{\Delta r}{\Delta \varphi} \cos \varphi_S \\ r_S \cos \varphi_S - \frac{\Delta r}{\Delta \varphi} \sin \varphi_S \end{bmatrix} = \begin{bmatrix} t_x \\ t_y \end{bmatrix}
$$
 GI. (3.21),  

$$
\alpha_{K,m} = \arctan 2(t_x, t_y)
$$

 $\alpha_{K,m}$ *mit: erweiterte Arcustangensfunktion für denWinkelbereich [0,2 ]* π *mittlere Konstruktionsrichtung t Tangentenvektor der Spirale im Startpunkt mit SP S* ϕ ϕ <sup>=</sup> <sup>r</sup>  $\alpha_{_{K, m}}$ arctan 2

Die tatsächliche Konstruktionsrichtung  $\alpha_K$  ergibt sich aus der Summe von  $\alpha_{K,m}$  und einer zufälligen Abweichung ∆α*K*, die maximal ±∆α*K,max / 2* betragen kann, Bild 3.7:

$$
\alpha_K = \alpha_{K,m} + (rnd - 0.5) \cdot \Delta \alpha_{K,max}
$$
 Gl. (3.22),

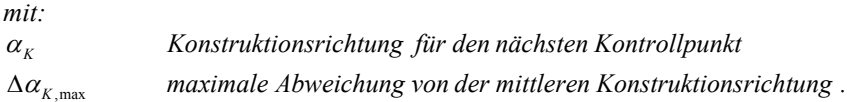

Nach Festlegen von α<sub>*K*</sub> ergibt sich der Endpunkt des Startsegmentes sinngemäß wie bei Gl. (3.19) durch einen ebenfalls zufällig gewählten Abstand zwischen  $P_{C,1}$  und  $P_{E,1}$ , dessen Wert *dK,max* nicht überschreitet.

Das erzeugte Segment wird nun auf seine Gültigkeit überprüft, **Kapitel 3.2.1.2**. Bei Misserfolg wiederholt das Programm die Konstruktion des Startsegmentes höchstens solange, bis die Anzahl der Versuche  $i_{B,max} \cdot i_{F,max}$  überschreitet. In diesem Fall erfolgt ein Abbruch der Flankenkonstruktion mit einer Fehlermeldung.

### **Zu 3:**

Die darauffolgenden Abschnitte beginnen jeweils mit der Tangentenrichtung, die am Endpunkt des vorangehenden Segmentes vorliegt. Für das zweite Segment wird also die von  $P_{C,1}$  und  $P_{E,1}$  aufgespannte Richtung verwendet, so dass ein knickfreier Übergang gewährleistet ist. Sinngemäß zum Startsegment wird nun der Kontrollpunkt durch einen zufälligen Abstand in dieser Richtung festgelegt.

Ausgehend von diesem neuen Kontrollpunkt wird wieder die Gleichung einer archimedischen Spirale zum Fußpunkt berechnet und der neue Endpunkt sinngemäß wie in Punkt 2. ermittelt. Bei ungültigen Segmenten ist dieser Vorgang solange zu wiederholen, bis die Anzahl der Versuche  $i_{B,max}$  übersteigt.

In einem solchen Fall wird davon ausgegangen, dass die Ursache für die Konstruktionsschwierigkeit bei weiter zurückliegenden Elementen zu suchen ist, die gelöscht und neu konstruiert werden. Die Funktion ist dabei so ausgelegt, dass die Anzahl der zu löschenden Elemente sowohl von der Häufigkeit bisheriger Misserfolge, als auch von der aktuellen Segmentanzahl abhängt. Bei einer hohen Zahl erfolgloser Iterationen werden also mehr Segmente gelöscht, als bei einer geringen Anzahl:

$$
n_R = n_S \frac{i_R}{i_{R,\text{max}}} \tag{3.23}
$$
*mit: i maximale Anzahl zu löschender Segmente während der Flankenkonstruktion . i Anzahl bisher gelöschter Segmente n aktuelle Gesamtzahl der Segmente der Flanke n Anzahl zu löschender Segmente der Flanke R* ,max  $i_R$  $n_{\rm c}$  $n_R$ 

Dieser Vorgang wird solange wiederholt, bis die Summe insgesamt gelöschter Segmente *iR,max* überschreitet oder nur noch das Startsegment zurück bleibt. Die dann folgende Neukonstruktion der gesamten Flanke ist wiederum auf *iF,max* Versuche beschränkt, bevor mit einer Fehlermeldung abgebrochen wird.

## **Zu 4:**

Der Startpunkt des letzten Segments P<sub>S.n</sub> deckt sich mit dem Endpunkt des vorletzten Segments PE,n-1, der End- und Fußpunkt PE,n ist ohnehin vorgegeben, **Bild 3.8**. Die Tangente im Punkt P<sub>S.n</sub> entsteht durch das vorherige Segment, während sie im Punkt P<sub>E,n</sub> durch den Fußkreis definiert wird. Der Kontrollpunkt ergibt sich dann aus dem Schnittpunkt der angeführten Tangenten und das Segment wird erneut auf seine Gültigkeit überprüft.

Analog zu Punkt 3. werden bei ungültigen Segmenten vorherige gelöscht und ggf. die Flanke höchstens *iF,max*-mal neu konstruiert, bevor die Flankenkonstruktion endgültig abbricht.

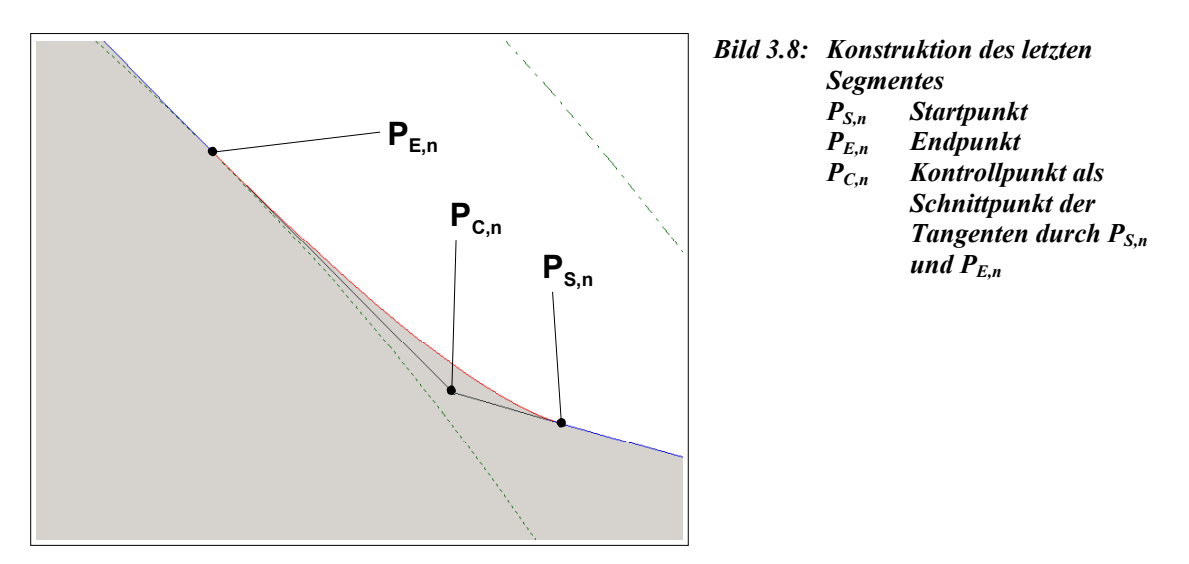

### **Zu 5:**

Die zweite Flanke wird auf die gleiche Weise mit entsprechend konjugierter Lage des Fußpunktes konstruiert und an der x-Achse gespiegelt. Schließlich liegt eine vollständige Hauptrotorzahnteilung vor, die ausschließlich aus Béziersegmenten besteht. Dadurch können sowohl Eingriffslinie als auch Gegenrotor punktweise nach Kapitel 2.3.1.1 berechnet werden, da die Normalenrichtungen an jeder Stelle der Flanke aus den Splinedaten gewonnen werden können. Gleichungen zur Berechnung der Gegenpunkte werden an dieser Stelle als bekannt vorausgesetzt.

# **3.2.1.2 Gültigkeitsbedingungen**

Bei der Konstruktion des Flankenabschnittes nach Kapitel 3.2.1.1 wird jedes Segment auf seine Gültigkeit hin überprüft. Diese Überprüfung vermeidet Flankenüberschneidungen und Unterbrechungen der Eingriffslinie.

Im Rahmen des "Flankengenerators" werden folgende Daten der Béziersegmente überprüft:

- *1. Winkellage von Start-, Kontroll- und Endpunkt des Segmentes,*
- *2. maximaler und minimaler Radius (Entfernung vom Ursprung),*
- *3. Schnitt der Flankennormalen mit dem Wälzkreis, Kapitel 2.3.1,*
- *4. Krümmungsverträglichkeit von Segment und Zykloide des Gegenpunktes, Kapitel 2.3.2.*

Darüber hinaus sind weitere Restriktionen denkbar, wie ein kontinuierliches Fortschreiten des Schnittpunktes der Flankennormalen mit dem Wälzkreis in Richtung positiver Polarwinkel. Eine Anwendung dieser Regel auf bestimmte Flankenteile vermeidet die Bildung mehrfacher Eingriffspunkte für eine Winkelstellung. Da dieser Effekt aber bei einigen Flankenteilen erwünscht ist (Zahnkopf des Hauptrotors) wurde auf ihre Anwendung im Rahmen der vorliegenden Arbeit verzichtet, da andernfalls eine separate Behandlung verschiedener Flankenbereiche erforderlich wird.

### **Zu 1:**

Vereinfachend wird verlangt, dass alle Kontrollpunkte des Segmentes in einem Winkelsektor zwischen der x-Achse und dem Fußpunktwinkel  $\alpha_F$  liegen müssen. Theoretisch sind je nach Lage des Wälzkreises auch gültige Flankenverläufe denkbar, die diesen Sektor innerhalb gewisser Grenzen verlassen. Eine Gültigkeitsprüfung wäre dann jedoch aufwendiger, so dass Einschränkungen auf Grund dieser Vereinfachung in Kauf genommen werden.

Wegen der Normierung aller Polarwinkel auf das Intervall [0,2π] führt eine Unterschreitung der x-Achse zu Winkeln, die größer als der Fußpunktwinkel <sup>α</sup>*F* sind. Dadurch ergeben sich die Bedingungen zur Überprüfung aller Basispunkte:

 $\varphi_{P,E} \leq \alpha_F$  $\varphi_{P,C} \leq \alpha_F$  $\varphi_{P,S} \leq \alpha_F$ Gl. (3.24), *mit: Polarwinkel des Segmentendpunktes Polarwinkel des Segmentkontrollpunktes Polarwinkel des Segmentstartpunktes Fußpunktwinkel*  $\varphi_{\scriptscriptstyle P,E}$  $\varphi$ <sub>*P*</sub>, $_C$  $\varphi_{P, S}$  $a_{\scriptscriptstyle F}^{}$ 

## **Zu 2:**

 $\mathcal{L}^{\text{max}}$ 

Zur Einhaltung vorgegebener Kopf- und Fußkreisradien müssen die extremalen Abstände (Polarradien) der Kurvenpunkte vom Ursprung berechnet werden. Ein Béziersegment sei durch seine Kontrollpunkte gegeben und in die folgende Form umgerechnet:

$$
\vec{C}(u) = \vec{k}_0 + \vec{k}_1 u + \vec{k}_2 u^2
$$
\nHint:

\n
$$
\vec{k}_0 = \vec{P}_s
$$
\n
$$
\vec{k}_1 = 2\vec{P}_c - 2\vec{P}_s
$$
\n
$$
\vec{k}_2 = \vec{P}_s - 2\vec{P}_c + \vec{P}_s
$$

Das Quadrat der Abstände in Abhängigkeit vom Parameter *u* ist dann:

$$
r_B^2(u) = \vec{C} \cdot \vec{C}
$$
  
\n
$$
r_B
$$
\n*Abstand der Kurvenpunkte vom Ursprung*.  
\n
$$
r_B
$$
\n*Abstand der Kurvenpunkte vom Ursprung*.

Es genügt, die Extrema der Abstandsquadrate zu ermitteln:

$$
\frac{d(r_B^2)}{du} = \frac{d}{du}\left(\vec{C}\cdot\vec{C}\right) = 2\vec{C}\cdot\frac{d\vec{C}}{du} = 0
$$
\nGL (3.27),

$$
\frac{d\vec{C}}{du} = \vec{t}(u) = \vec{k}_1 + 2\vec{k}_2 u
$$
 Gl. (3.28),

so dass sich letztlich eine kubische Gleichung ergibt:

$$
a_0 + a_1 u + a_2 u^2 + a_3 u^3 = 0
$$
  
\n*mit:*  
\n
$$
a_0 = \vec{k}_1 \cdot \vec{k}_0
$$
  
\n
$$
a_1 = 2(\vec{k}_2 \cdot \vec{k}_0) + (\vec{k}_1 \cdot \vec{k}_1)
$$
  
\n
$$
a_2 = 3(\vec{k}_2 \cdot \vec{k}_1)
$$
  
\n
$$
a_3 = 2(\vec{k}_2 \cdot \vec{k}_2),
$$
  
\n*Mathematical equation*

deren analytische Lösung Bronstein [90] zu entnehmen ist. Von den maximal drei rechnerischen Lösungen scheiden zunächst alle aus, die nicht im Intervall [0,1] liegen. Die Unterscheidung von Minima und Maxima ergibt sich durch Einsetzen verbliebener Parameter in die Ableitung von Gl. (3.29). Letztlich müssen noch die Randpunkte der Segmente in die Betrachtung mit einbezogen werden und die Gültigkeitsbedingungen für Kopf- und Fußradien lauten:

$$
\max(r_B^2(u = 0), r_B^2(u = 1), \{r_B^2(u = u_{i, \max})\}) \le r_K^2
$$
\n
$$
\min(r_B^2(u = 0), r_B^2(u = 1), \{r_B^2(u = u_{i, \min})\}) \ge r_F^2
$$
\n
$$
\min
$$
\n
$$
\{u_{i, \max}\}
$$
\n
$$
\{u_{i, \max}\}
$$
\n
$$
\{u_{i, \min}\}
$$
\n
$$
\{u_{i, \min}\}
$$
\n
$$
\{u_{i, \min}\}
$$
\n
$$
\{u_{i, \min}\}
$$
\n
$$
\{u_{i, \min}\}
$$
\n
$$
\{u_{i, \min}\}
$$
\n
$$
\{u_{i, \min}\}
$$
\n
$$
\{u_{i, \min}\}
$$
\n
$$
\{u_{i, \min}\}
$$
\n
$$
\{u_{i, \min}\}
$$
\n
$$
\{u_{i, \min}\}
$$
\n
$$
\{u_{i, \min}\}
$$
\n
$$
\{u_{i, \min}\}
$$
\n
$$
\{u_{i, \min}\}
$$
\n
$$
\{u_{i, \min}\}
$$
\n
$$
\{u_{i, \min}\}
$$
\n
$$
\{u_{i, \min}\}
$$
\n
$$
\{u_{i, \min}\}
$$
\n
$$
\{u_{i, \min}\}
$$
\n
$$
\{u_{i, \min}\}
$$
\n
$$
\{u_{i, \min}\}
$$
\n
$$
\{u_{i, \min}\}
$$
\n
$$
\{u_{i, \min}\}
$$
\n
$$
\{u_{i, \min}\}
$$
\n
$$
\{u_{i, \min}\}
$$
\n
$$
\{u_{i, \min}\}
$$
\n
$$
\{u_{i, \min}\}
$$
\n
$$
\{u_{i, \min}\}
$$
\n
$$
\{u_{i, \min}\}
$$
\n
$$
\{u_{i, \min}\}
$$
\n
$$
\{u_{i, \min}\}
$$
\n
$$
\{u_{i, \min}\}
$$
\n
$$
\{u_{i, \min}\}
$$
\n
$$
\{u_{i, \min}\}
$$
\n

Da Gl. (3.26) ein Polynom vierten Grades mit ausschließlich positiven Funktionswerten ist, kann es höchstens *ein* lokales Maximum *ui,max* und *zwei* lokale Minima *ui,min* geben.

# **Zu 3:**

Zur Anwendung des Verzahnungsgesetzes müssen alle Normalen des Segmentes den Wälzkreis schneiden. Diese Frage lässt sich klären, indem der Abstand der Normalengerade vom Mittelpunkt des Wälzkreises in Abhängigkeit des Parameters *u* bestimmt wird, **Bild 3.9**. Wird dieser Abstand größer als der Wälzkreisradius, existieren keine Schnittpunkte mehr und die Bedingung ist verletzt. Es genügt, die Extrema einer entsprechenden Abstandsfunktion und die Funktionswerte an ihren Rändern zu untersuchen.

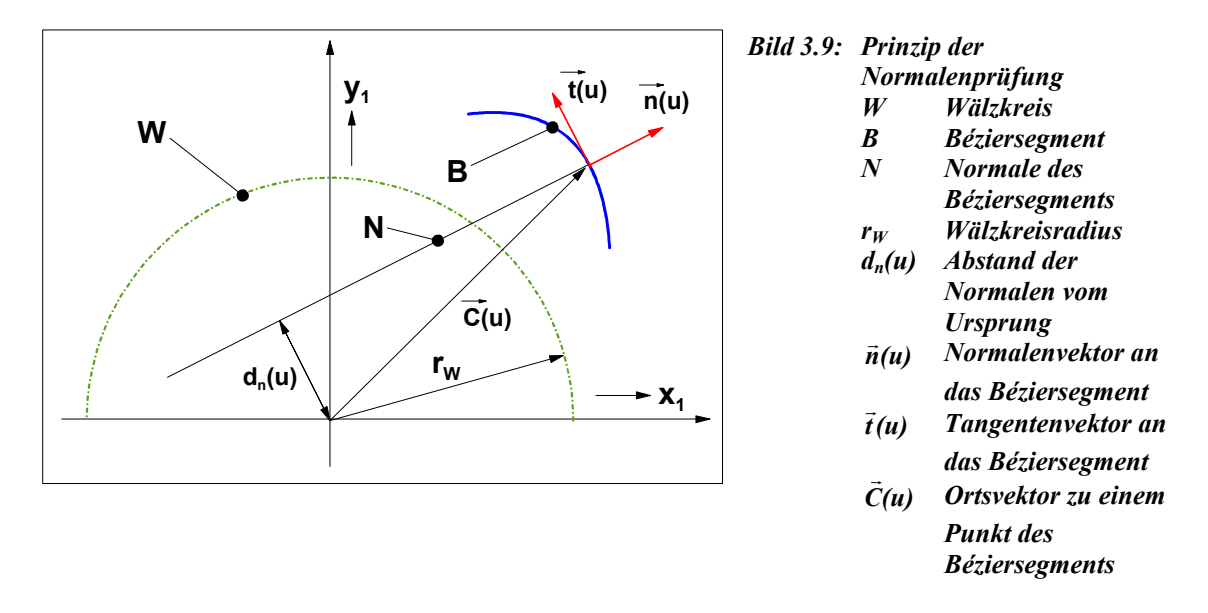

Den Abstand der Normalen vom Ursprung erhält man durch das Skalarprodukt des Tangenteneinheitsvektors mit dem Ortsvektor und die Gültigkeitsbedingung kann wie folgt formuliert werden:

$$
d_n(u) = \frac{\vec{t}(u)}{\|\vec{t}(u)\|} \cdot \vec{C}(u) = \frac{\vec{t} \cdot \vec{C}}{\sqrt{\vec{t} \cdot \vec{t}}}
$$
  
Gl. (3.31).  

$$
|d_n(u)| \le r_w
$$

Durch Quadrieren der Gl. (3.31) entfallen Betrags- und Wurzelfunktion und man erhält:

$$
(\vec{t} \cdot \vec{C})^2 - r_W^2 (\vec{t} \cdot \vec{t}) \le 0
$$
 Gl. (3.32).

Einsetzen der Gl. (3.25) und Gl. (3.28) führt schließlich zu einem Polynom sechsten Grades:

$$
p = a_0 + a_1 u + a_2 u^2 + a_3 u^3 + a_4 u^4 + a_5 u^5 + a_6 u^6 \le 0
$$
 Gl. (3.33),  
\n*mit:*  
\n
$$
a_0 = e^2 - r_w^2 c
$$

$$
a = \vec{k}_2 \cdot \vec{k}_2
$$

$$
d = 2\vec{k}_2 \cdot \vec{k}_0
$$
  
\n
$$
a_1 = 2ef - 4br_w^2
$$

$$
b = \vec{k}_2 \cdot \vec{k}_1
$$

$$
e = \vec{k}_1 \cdot \vec{k}_0
$$
  
\n
$$
a_2 = f^2 + 6be - 4ar_w^2
$$

$$
c = \vec{k}_1 \cdot \vec{k}_1
$$

$$
f = c + d
$$
  
\n
$$
a_3 = 4ae + 6bf
$$
  
\n
$$
a_4 = 9b^2 + 4 af
$$
  
\n
$$
a_5 = 12ab
$$
  
\n
$$
a_6 = 4a^2
$$
  
\n*p Gültigkeitsfunktion für Wälzkreisschnitt*.

Ableiten und Nullsetzen der Gl. (3.33) führt zu

$$
\frac{dp}{du} = a_1 + 2a_2u + 3a_3u^2 + 4a_4u^3 + 5a_5u^4 + 6a_6u^5 = 0
$$
 Gl. (3.34)

und zur Bestimmung möglicher Extremwerte der Funktion p, von denen wieder alle ausscheiden, die nicht im Intervall [0,1] liegen. Die Gültigkeitsbedingung ergibt sich dann zu:

$$
\max\left(p(u=0), p(u=1), \{p(u=u_{i,ex})\}\right) \le 0
$$
 Gl. (3.35),  
mit:  
 $\{u_{i,ex}\}$  *Menge der Parameter mit möglichen Extrema im Interval*[0,1].

Da es sich bei Gl. (3.33) um ein Polynom fünften Grades handelt, muss die Lösung mit numerischen Methoden ermittelt werden.

# **Zu 4:**

Für die Überprüfung der Krümmungsverträglichkeit konnte keine analytische Gleichung entwickelt werden. Sie vollzieht sich daher im Wesentlichen an einer einstellbaren Zahl diskreter Punkte des Béziersegmentes. Hierfür wird zunächst die Gleichung einer Zykloide aufgestellt, die der Gegenpunkt im Koordinatensystem des zu prüfenden Rotors beschreibt, **Bild 3.10** und Bild 2.28.

Mit der Normalen eines Bézierpunktes  $\vec{C}(u_i)$  kann nach Kapitel 2.3.1.1 der Wälzpunkt C berechnet werden. Aus den entsprechenden vektoriellen und trigonometrischen Zusammenhängen folgen  $\vec{M}_2$ ,  $\alpha_{0}$ ,  $\varphi_0$  und  $r_P$ .

Eine erste Prüfung ist bereits mit  $r_P$  möglich, denn es muss gelten:

 $r_{K2} = a - r_{F1}$  $r_p \leq r_{K2}$  $\leq r_{K2}$  Gl. (3.36), *mit:*  . *a Achsabstand* 2 *Kr Fußkreisradius des ersten Rotors r rechnerischer Kopfkreisradius des zweiten Rotors*  $r_{E1}$ 

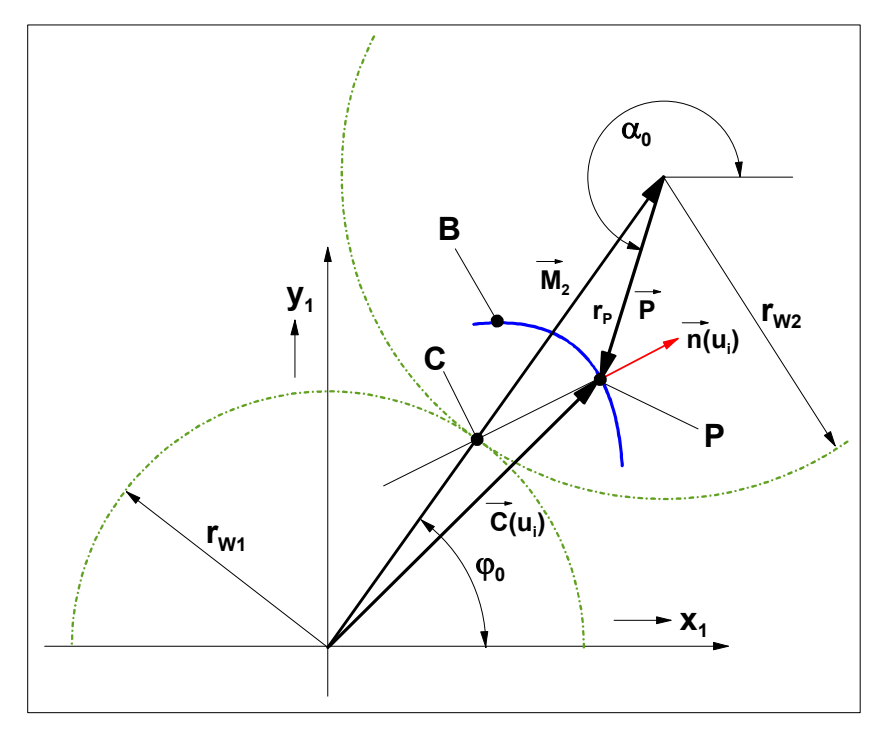

*Bild 3.10: Entstehung der Gleichung für die Zykloide des Gegenpunkes* 

- *B Béziersegment*
- *C Wälzpunkt*
- *P Gegenpunkt des zweiten Rotors im Eingriff mit dem ersten Rotor*
- *rW1 Wälzkreisradius des ersten Rotors*
- $r_{W2}$  *Wälzkreisradius des zweiten Rotors*
- *rP Länge des Vektors P* r
- *n(u ) <sup>i</sup>* <sup>r</sup> *Normalenvektor an das Béziersegment mit dem Parameter ui*
- $\overline{C}(u_i)$  Ortsvektor zu einem Punkt des Béziersegments mit dem Parameter u<sub>i</sub>
- $\vec{M}$ , <sup>r</sup> *Verbindungsvektor zum Mittelpunkt des zweiten Rotors*
- *P* r  *Verbindungsvektor vom Mittelpunkt des zweiten Rotors zum Gegenpunkt*
- <sup>α</sup>*0 Polarwinkel des Vektors P* r  *im Eingriff*
- <sup>ϕ</sup>*0 Polarwinkel des Wälzpunktes C im Eingriff*

Die Zykloide entsteht durch das Abrollen des zweiten Wälzkreises auf dem ersten Wälzkreis mit dem Parameter  $\varphi$  genau so, dass für  $\varphi = \varphi_0$  der Zykloidenpunkt P mit dem Bézierpunkt  $\vec{C}(u_i)$  im Eingriff ist. Die Gleichungen der Zykloide und ihrer Ableitungen im Koordinatensystem des ersten Rotors lauten dann:

$$
x_{z}(\varphi) = (r_{w_{1}} + r_{w_{2}})\cos(\varphi) + r_{p}\cos(\alpha_{0} + f(\varphi - \varphi_{0}))
$$
\n
$$
y_{z}(\varphi) = (r_{w_{1}} + r_{w_{2}})\sin(\varphi) + r_{p}\sin(\alpha_{0} + f(\varphi - \varphi_{0}))
$$
\n
$$
\frac{dx_{z}}{d\varphi} = \dot{x}_{z} = -(r_{w_{1}} + r_{w_{2}})\sin(\varphi) - r_{p}f\sin(\alpha_{0} + f(\varphi - \varphi_{0}))
$$
\n
$$
\frac{dy_{z}}{d\varphi} = \dot{y}_{z} = (r_{w_{1}} + r_{w_{2}})\cos(\varphi) + r_{p}f\cos(\alpha_{0} + f(\varphi - \varphi_{0}))
$$
\n
$$
(3.38),
$$

$$
\frac{d\dot{x}_z}{d\varphi} = \ddot{x}_z = -(r_{w_1} + r_{w_2})\cos(\varphi) - r_p f^2 \cos(\alpha_0 + f(\varphi - \varphi_0))
$$
\nGI. (3.39),  
\n
$$
\frac{d\dot{y}_z}{d\varphi} = \ddot{y}_z = -(r_{w_1} + r_{w_2})\sin(\varphi) - r_p f^2 \sin(\alpha_0 + f(\varphi - \varphi_0))
$$
\nI. (3.39),  
\n
$$
\ddot{x}_z, y_z \quad \text{Zykloidenkoordinaten}
$$
\n
$$
\varphi \qquad \text{Rollparameter des Zykloidenpunktes } P
$$
\n
$$
f = \frac{r_{w_1} + r_{w_2}}{r_{w_2}}.
$$

Für weitere Betrachtungen interessiert nun die Krümmung der Zykloide im Berührpunkt, d.h. bei  $\varphi = \varphi_0$ , Bronstein [90]:

$$
\kappa_Z(\varphi_0) = \frac{\dot{x}_Z(\varphi_0)\ddot{y}_Z(\varphi_0) - \ddot{x}_Z(\varphi_0)\dot{y}_Z(\varphi_0)}{(\dot{x}_Z(\varphi_0))^2 + (\dot{y}_Z(\varphi_0))^2^2}
$$
 Gl. (3.40),  
mit:

 $\kappa_z(\varphi_0)$  *Krümmung der Zykloide im Punkt P.* 

In ähnlicher Weise erhält man die Krümmung des Béziersegmentes:

$$
\frac{d\vec{C}}{du} = \vec{t} = \begin{bmatrix} \dot{x}_B \\ \dot{y}_B \end{bmatrix} = \vec{k}_1 + 2\vec{k}_2 u
$$
 Gl. (3.41),

$$
\frac{d\vec{t}}{du} = \begin{bmatrix} \ddot{x}_B \\ \ddot{y}_B \end{bmatrix} = 2\vec{k}_2
$$
 Gl. (3.42),

$$
\kappa_B(u_i) = \frac{\dot{x}_B(u_i)\ddot{y}_B - \ddot{x}_B\dot{y}_B(u_i)}{((\dot{x}_B(u_i))^2 + (\dot{y}_B(u_i))^2)^{\frac{3}{2}}}
$$
Gl. (3.43),

*mit:* 

 $x_B$ ,  $y_B$  Koordinaten des Béziersegmentes.  $\kappa_B(u_i)$  Krümmung des Béziersegmentes im Punkt P

Positive Krümmungen kennzeichnen Linkskurven, negative Rechtskurven. Zur Prüfung im Sinne einer Durchdringung ist es also notwendig, den Durchlaufsinn des Béziersegmentes und der Zykloide zu beachten und die Gültigkeitsbedingung an einem Punkt mit dem Parameter *ui* lautet:

$$
\kappa_B(u_i) - \delta \kappa_Z(\varphi_0(u_i)) \ge 0
$$
 Gl. (3.44),

*mit:*   $\overline{\mathfrak{l}}$ ₹ <sup>−</sup> <sup>=</sup> *bei entgegengesetztem Durchlaufsinn . bei gleichem Durchlaufsinn* 1  $\delta = \begin{cases} 1 \end{cases}$ 

Die Überprüfung der Gl. (3.44) erfolgt an einer einstellbaren Zahl uniform verteilter Parameter  $u_i \in [0,1]$ . Zusätzlich hat es sich als sinnvoll erwiesen, den Punkt mit der maximalen Krümmung des Béziersegmentes zu untersuchen. Ableiten der Gl. (3.43) ergibt:

$$
\frac{d\kappa_{B}}{du} = 12 \frac{\left(k_{2x}k_{1y} - k_{2y}k_{1x}\right)\left(k_{2x}k_{1x} + k_{2y}k_{1y} + 2u\left(k_{2y}^{2} + k_{2x}^{2}\right)\right)}{\left(k_{1x}^{2} + k_{1y}^{2} + 4u\left(k_{2x}k_{1x} + k_{2y}k_{1y}\right) + 4u^{2}\left(k_{2x}^{2} + k_{2y}^{2}\right)\right)^{5/2}}
$$
\n*mit:*\n*k*\n*Elemente der Koeffizientenvektoren des Béziersegmentes.*

Der von *u* unabhängige Klammerterm im Zähler sowie der Nenner werden null, wenn das Béziersegment zur Gerade entartet. Nullsetzen des rechten Klammerterms im Zähler liefert das einzige reguläre Extremum:

$$
u_{ex} = -\frac{1}{2} \frac{\vec{k}_1 \cdot \vec{k}_2}{\vec{k}_2 \cdot \vec{k}_2}
$$
GI. (3.46),  
mit:  
*u*

*u Parameter mit extremaler Krümmung des Béziersegmentes . ex*

# **3.2.1.3 Erfahrungen im Umgang mit dem Flankengenerator**

Für die Voreinstellung der Parameter des Flankengenerators, Kapitel 3.2.1.1 Punkt 1, können folgende empirische Zusammenhänge angegeben werden:

$$
i_{F,\text{max}} = 5n_B
$$
  
\n
$$
i_{B,\text{max}} = 4n_B
$$
  
\n
$$
i_{R,\text{max}} = 3n_B
$$
  
\n
$$
d_{K,\text{max}} = \frac{l_{SP}}{n_B} \cos\left(\frac{\Delta \alpha_{K,\text{max}}}{4}\right)
$$
  
\n*mit:*

*l*<sub>sp</sub> Bogenlänge einer archimedischen Spirale vom Kopf - zum Fußpunkt,

d.h. es werden die Anzahl der Segmente *n<sub>B</sub>* und der Streuungswinkel Δα<sub>*K,max*</sub> vorgegeben. Je kleiner ∆α*K,max* gewählt wird, umso glatter wird die Flankenform. Die Länge der Spirale wird numerisch aus der Gleichung Gl. (3.20) mit dem Kopfpunkt als Startpunkt gewonnen.

Der Flankengenerator ist geeignet, Außenverzahnungen beliebiger Zähnezahlkombinationen zu erzeugen. Obwohl kinematisch gesehen ein Kerndurchmesser nicht zwingend ist, erscheint es sinnvoll, ihn im Hinblick auf die Geometrie üblicher Profilformen von Schraubenmaschinen vorauszusetzen. **Bild 3.11** zeigt verschiedene Beispiele zufälliger, nicht optimierter Profilpaare des Flankengenerators. Die Vorgaben an den Flankengenerator können **Tabelle 3.14** entnommen werden.

**Profilbeispiel Vorgabe a b c d**  Anzahl der Segmente pro Flanke *n<sub>B</sub>* [-] 5 4 8 6 maximaler Streuungswinkel der mittleren Konstruktionsrichtung  $\Delta \alpha_{K max}$  [°] 40 | 90 | 120 | 90 Verhältnis von Fußpunktwinkel zu Zahnteilungswinkel  $\frac{2_{HR}\alpha_B}{360^\circ}$  $\frac{Z_{HR} \alpha_F}{Z_{H} \alpha_F}$  [-1 0.5 0.4 0.4 0.4

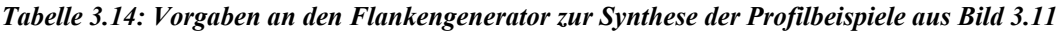

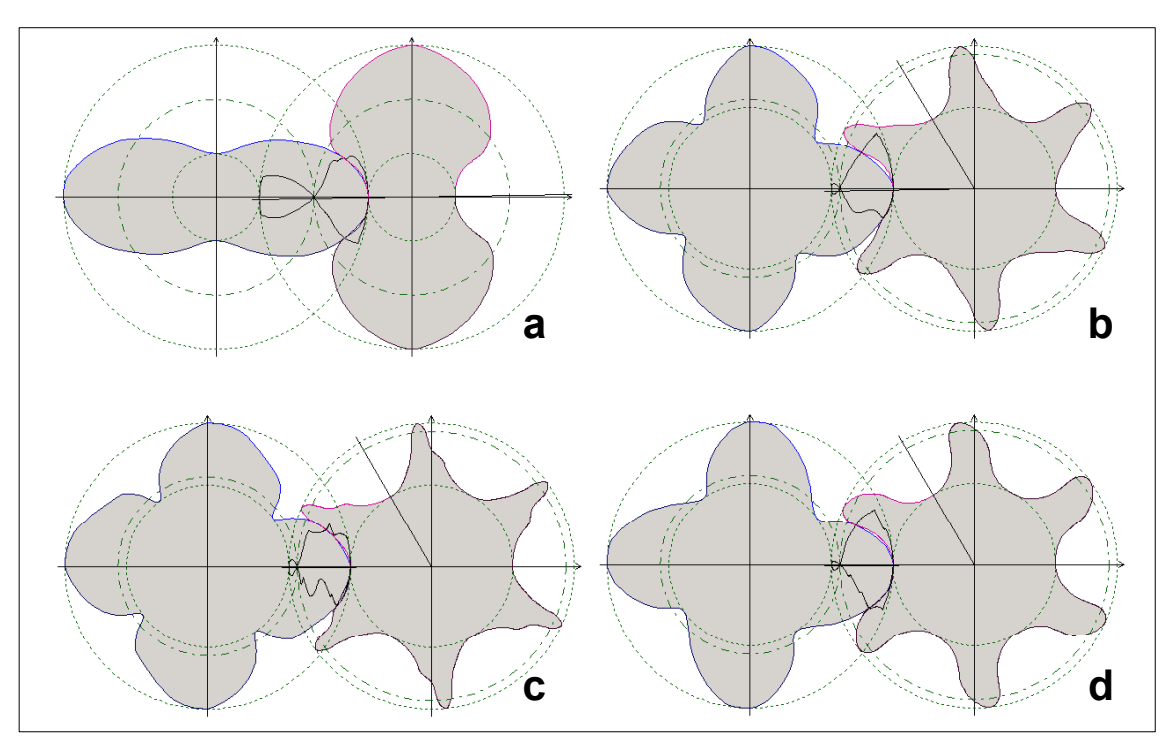

*Bild 3.11: Profilbeispiele des Flankengenerators* 

Die Beispiele zeigen, dass sich unterschiedlichste Flankenformen erzeugen lassen, die bereits ohne Optimierung gewisse Ähnlichkeiten mit den Profilen von Schraubenmaschinen (Beispiele b und d) oder anderen Rotationsverdrängern wie Rootsgebläsen (Beispiel a) aufweisen. Bedingt durch den stochastischen Charakter der Synthese entstehen notwendigerweise auch eher skurril anmutende Geometrien mit unregelmäßigen, technisch weniger brauchbaren Flankenformen (Beispiel c). Dies ist aber im Sinne einer maximalen Streuung der Startformen und zur Erprobung des Optimierungsalgorithmus durchaus beabsichtigt.

# **3.2.2 Flankenmanipulator**

Nach der Synthese eines Stirnschnitts wird dieser durch evolutionäre Operationen so manipuliert, dass sich ausgewählte Kriterien verbessern. Da derartige Manipulationen Bestandteil der Optimierung und nicht Gegenstand dieser Arbeit sind, beschränken sich die Ausführungen auf Zusammenhänge, die dem allgemeinen Verständnis und der Übersicht dienen. Genauere Angaben zu Details der Optimierungsalgorithmen kann man Kauder et al. [80], [94], [95] sowie Berlik [96] entnehmen.

Grundsätzlich lassen sich zwei wichtige evolutionäre Mechanismen unterscheiden:

- *1. Mutation und*
- *2. Rekombination.*

# **Zu 1:**

Eine Mutation ist eine zufällige Änderung der beschreibenden Parameter eines Objektes. In dem vorliegenden Fall eines Stirnschnitts sind die Start-, Kontroll- und Endpunkte der Béziersegmente in geeigneter Weise zu verändern. Mögliche Operatoren sind die

- Variation der Position eines Verbindungspunktes und die
- Variation der Steigung in einem Verbindungspunkt

jeweils zwischen zwei Segmenten. Wegen der Einhaltung der Übergangsbedingungen zu weiteren Segmenten ergeben sich Variationsbereiche, die nicht verlassen werden dürfen, **Bild 3.12**.

### **Zu 2:**

Bei einer Rekombination bildet man aus vorliegenden Lösungen neue. Dabei ist eine Möglichkeit, alle Parameter der Ausgangslösungen gewichtet zu addieren und eine andere Möglichkeit, ganze Sequenzen von Parametern verschiedener Lösungen neu zu kombinieren. Die auf diese Weise entstandenen "Nachkommen" erben sozusagen Teilmengen der Eigenschaften ihrer "Eltern". Bild 3.13 stellt die Rekombination eines "Kindrotors" aus zwei verschiedenen "Elternrotoren" dar. Dazu werden die Rotoren E<sub>1</sub> und E2 jeweils in zwei Teile zerschnitten und zum Rotor K neu zusammen gesetzt. Die Verbindungsstelle V muss mit Hilfe der tangentialen Übergangsbedingungen neu berechnet werden.

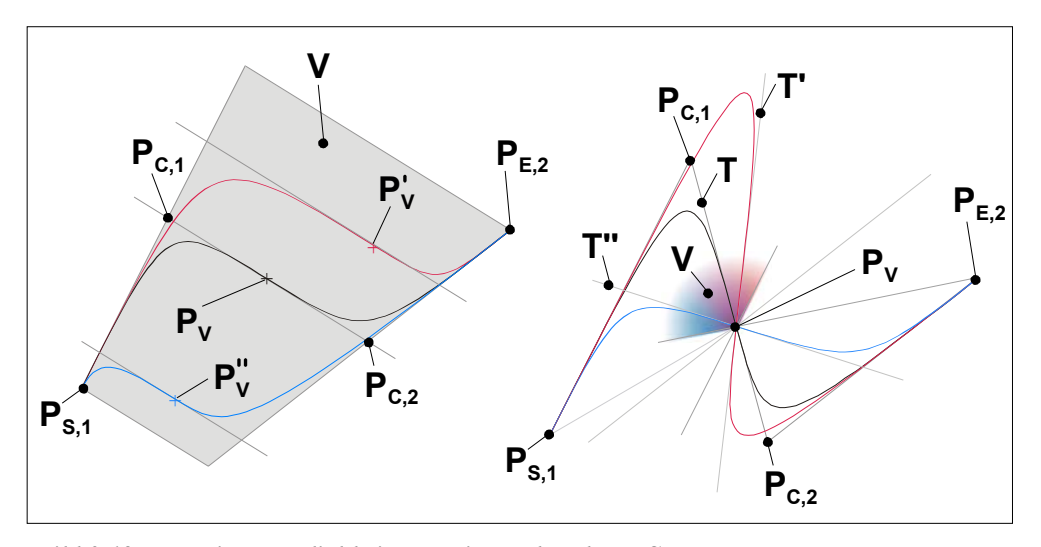

*Bild 3.12: Mutationsmöglichkeiten zweier verbundener Segmente* 

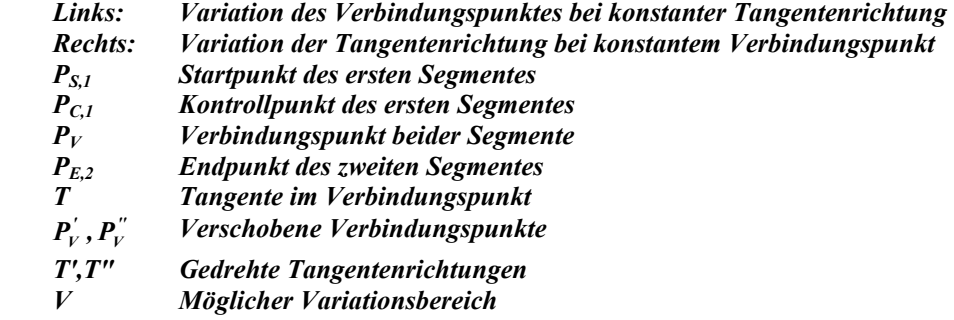

Im Anschluss an eine Mutation oder Rekombination muss jeweils die Gültigkeit der Rotoren mit den bereits dargestellten Bedingungen überprüft werden, Kapitel 3.2.1.2. Unterschiede zum Flankengenerator bestehen darin, dass sich je nach gewählten Randbedingungen Kopf- und Fußkreisradien ändern dürfen oder dass Kopf- und Fußpunkt nicht notwendigerweise mit einem Segmentanfang oder –ende zusammenfallen müssen.

Aufgabe des Optimierverfahrens ist nun, die Manipulationen derart zu steuern und ihre Parameter derart anzupassen, dass sich möglichst viele gültige Rotoren bilden und sich die vorgegebenen Kriterien verbessern. Bei einem multikriteriellen Problem muss zudem nicht nur die jeweils beste Lösung gespeichert werden, sondern es ist eine ganze Paretofront zu verwalten, Kapitel 3.1.1.

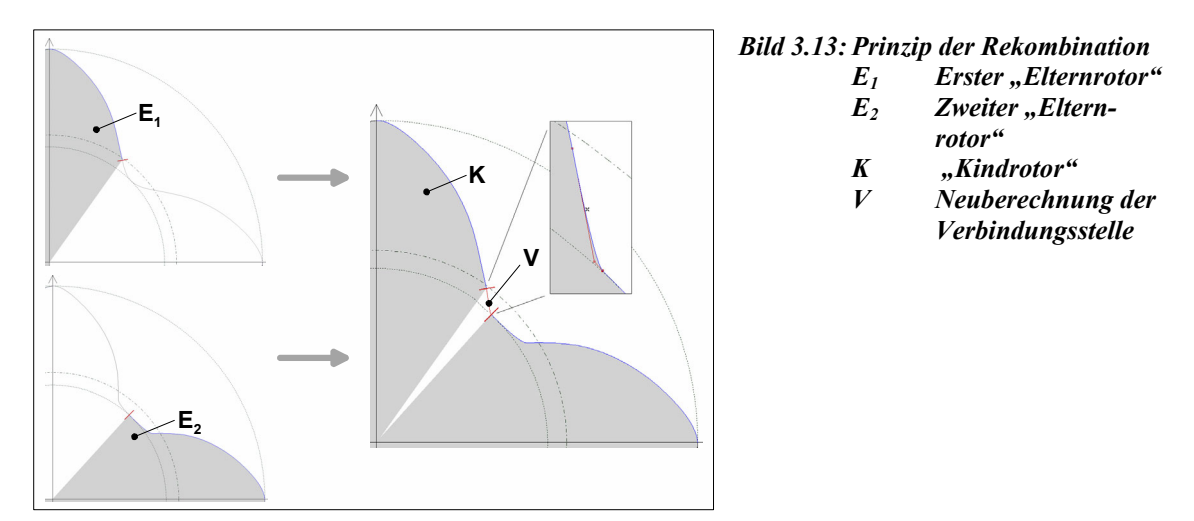

# **3.3 Optimierung des Stirnschnitts**

Die folgenden Untersuchungen zur Optimierung einzelner Kriterien und zur parallelen Optimierung mehrerer Kriterien haben überwiegend den Charakter einer Plausibilitätsbetrachtung. Sie geben Aufschluss über Vor- und Nachteile des Ansatzes und liefern Hinweise zu erforderlichen Modifikationen.

Die hierfür ausgewählten Kennzahlen, sind aus Gründen der Rechengeschwindigkeit und leichteren Interpretierbarkeit einfacher gehalten als die Ansätze aus Kapitel 2.2. Bei den *Einzeloptimierungen* des **Kapitels 3.3.1** handelt es sich um drei einfache Kriterien, welche auch in der Praxis relevant sind, die bei Missachtung weiterer Kriterien jedoch noch nicht zwangsläufig zu sinnvollen Schraubenmaschinenprofilen führen:

- *1. die Schöpffläche ASF ,*
- 2. das auf den Kopfkreisradius bezogene polare Flächenträgheitsmoment  $I_p/r_K$ ,
- 3. der kleinste Abstand der Eingriffslinie von der Verschneidungskante h<sub>KRÖ</sub>.

Als Beispiel einer *multikriteriellen Optimierung* werden daher im Kapitel 3.3.3 folgende erweiterte Kennzahlen simultan berücksichtigt:

- *1. die Länge der Eingriffslinie im Stirnschnitt bezogen auf die Schöpffläche,*
- 2. das Produkt aus der Höhe der Kopfrundungsöffnung h<sub>KRÖ</sub> und der Winkeldifferenz <sup>α</sup>*KRÖ , die die axiale Erstreckung der Kopfrundungsöffnung kennzeichnet, bezogen auf die Schöpffläche.*

Da sich alle folgenden Stirnschnittoptimierungen auf einen *konstanten Achsabstand* und eine *konstante Zähnezahl* beschränken, wird auf die Bildung dimensionsloser Kennzahlen an dieser Stelle verzichtet.

Die Manipulationen der Flankenform während der Optimierung basieren sowohl auf dem Prinzip der Mutation als auch auf dem Prinzip der Rekombination, Kapitel 3.2.2.

# **3.3.1 Ergebnisse erster Optimierungen einzelner Kriterien**

Die Variationen der Schöpffläche und des bezogenen Flächenträgheitsmomentes beginnen jeweils mit identischen Startrotoren. Zur Abschätzung des Optimierverhaltens werden sowohl Maximierungen als auch Minimierungen dieser beiden Größen durchgeführt.

Die Höhe der Kopfrundungsöffnung wird dagegen nur minimiert. Für ihre Variation wird ein Startrotor mit einer besonders großen Kopfrundungsöffnung gewählt.

Bei Optimierungen dieser Art führen verschiedene Rechnungen unter sonst gleichen Randbedingungen teilweise zu recht unterschiedlichen Ergebnissen. Die erreichten Optima weisen unterschiedliche Gütewerte auf, was sich durch die zufallsgesteuerten Komponenten der Optimierung begründet. Daher werden jeweils repräsentative Beispiele diskutiert.

# **3.3.1.1 Schöpffläche**

Als Schöpffläche wird die pro Hauptrotorumdrehung wirksame Zahnlückenfläche eines Schraubenrotorpaares bezeichnet. Sie wirkt sich direkt auf die Größe des Arbeitsraums und daher auf den theoretischen Volumenstrom aus. In der Regel ist es erstrebenswert, eine möglichst große Zahnlückenfläche zu erhalten, da dies einerseits die Nutzung des Bauraums steigert und andererseits (vergleichbare Spaltsituationen vorausgesetzt) das Verhältnis von Spaltmassenstrom zu Gesamtmassenstrom reduziert, also den Liefergrad der Maschine erhöht. Mathematisch lässt sich formulieren:

$$
K_1 = A_{SF} = z_{HR} \cdot (A_{ZL,HR} + A_{ZL,HR})
$$
\nmit:

\n
$$
K_1
$$
\nKriterium I

\n
$$
A_{SF}
$$
\nwirksame Schöpffläche pro Hauptrotorumdrehung

\n
$$
z_{HR}
$$
\nHauptrotorzähnezahl

\n
$$
A_{ZL,HR}
$$
\nFläche einer Hauptrotorzahnlücke

\n
$$
A_{ZL,HR}
$$
\nFläche einer Nebenrotorzahnlücke

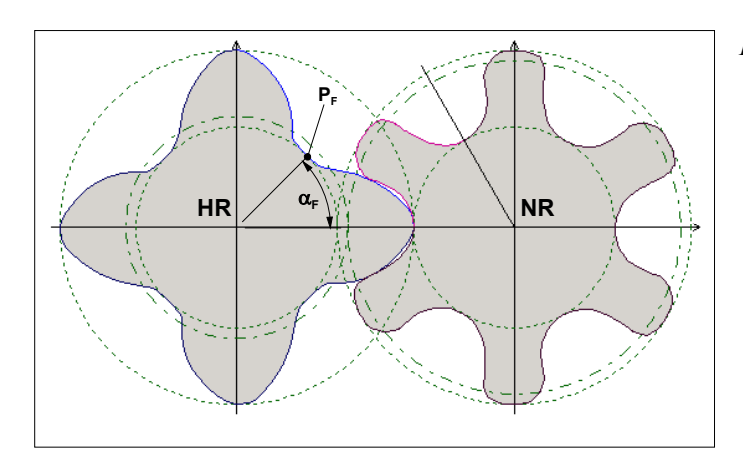

Ausgangspunkt der Optimierungen ist ein vom Flankengenerator erzeugtes Startprofil, **Bild 3.14** und **Tabelle 3.15**.

> *Bild 3.14: Startprofil für die Schöpfflächenvariation mit den Daten aus Tabelle 3.15 PF Fußpunkt*  <sup>α</sup>*F Fußpunktwinkel HR Hauptrotor NR Nebenrotor*

| <b>Parameter</b>                                    |                                      |                | Haupt-<br>rotor | Neben-<br>rotor |
|-----------------------------------------------------|--------------------------------------|----------------|-----------------|-----------------|
| Anzahl der Segmente pro Flanke                      | $n_R$                                | l-l            |                 |                 |
| Zähnezahl                                           | $\overline{z}$                       | $\blacksquare$ |                 | b               |
| Kopfkreisradius                                     | $r_K$                                | mm             | 51              | 51              |
| Fußkreisradius                                      | $r_F$                                | [ $mm$ ]       | 29              | 29              |
| Wälzkreisradius                                     | $r_W$                                | [ $mm$ ]       | 32              | 48              |
| Verhältnis von Fußpunktwinkel zu Zahnteilungswinkel | $\frac{Z\alpha_F}{Z}$<br>$360^\circ$ | $[\cdot]$      | 0,5             | 0,5             |

*Tabelle 3.15: Hauptdaten des Startprofils der Schöpfflächenminimierung* 

### **Schöpfflächenminimierung**

Die erste Variation beinhaltet eine *Minimierung* der Schöpffläche. Sie ist von einem technischen Standpunkt aus nicht sinnvoll, gestattet aber eine Einschätzung des Optimierverhaltens. Weiterhin ist die theoretische Lösung dieser Fragestellung bekannt, nämlich zwei sich berührende Kreise, bei denen die Eingriffslinie zu einem Punkt entartet und die Schöpffläche zu null wird.

Im Rahmen der Optimierung werden für die Variation des Hauptrotorkopfkreisradius relativ enge Grenzen gesetzt, d.h. er bleibt annähernd konstant. Die Profilform soll dadurch gegen einen definierten Radius konvergieren.

Am Ende der Minimierung ist die Schöpffläche fast vollständig verschwunden und die Profile bilden annähernd zwei Kreise, **Bild 3.15**. Der splinebasierte Ansatz und der Optimieralgorithmus sind also in der Lage, das theoretisch prognostizierte Minimum zu approximieren. Es sei noch einmal darauf hingewiesen, dass die "überlebenden" Zwischenstadien auf ihrem Weg zum Minimum im Rahmen der Diskretisierungsgenauigkeit ausschließlich Profilformen mit korrekter Kinematik und einer geschlossenen Eingriffslinie sind.

**Tabelle 3.16** enthält die wichtigsten Ergebnisse dieses Tests.

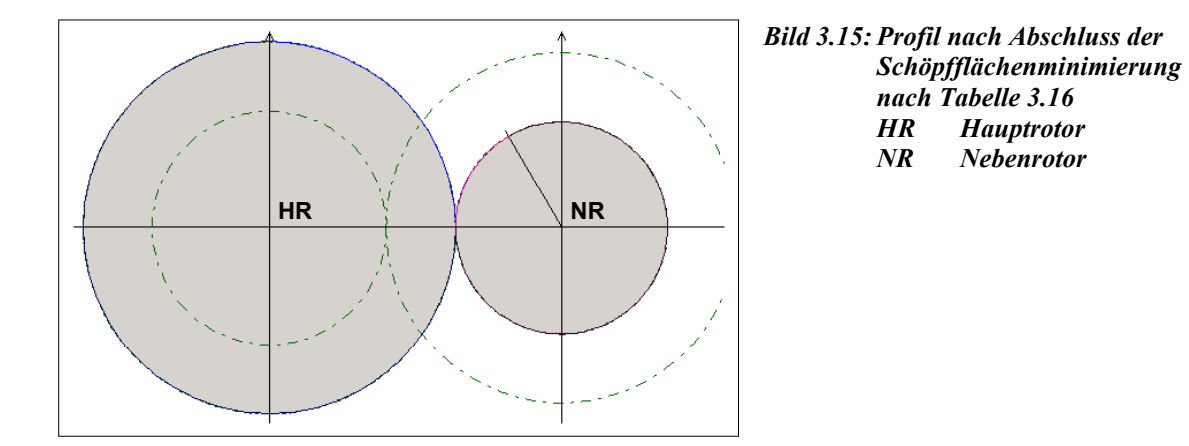

**Parameter Hauptrotor Nebenrotor**  Kopfkreisradius  $r_K$  [mm]  $50,999$  29,001 Fußkreisradius *r<sub>F</sub>* [mm] 50,960 29,040 Schöpffläche des Startprofils  $K_1$  [m<sup>2</sup>]  $5,37·10^{-3}$ Schöpffläche nach Minimierung  $K_{1,min}$  [m<sup>2</sup>]  $8,81 \cdot 10^{-6}$ Prozentuale Änderung gegenüber dem Startprofil *-* [%] -99,8

*Tabelle 3.16: Ergebnisse der wichtigsten veränderten Profildaten nach der Schöpfflächenminimierung* 

## **Schöpfflächenmaximierung**

Bei einer Maximierung der Schöpffläche liegt keine triviale Lösung mehr auf der Hand, so dass sich die Güte des erzielten Ergebnisses nicht ohne aufwändige analytische Betrachtungen durchführen lässt. Auf eine solche Untersuchung wird jedoch im Rahmen der Arbeit verzichtet.

Bei der Maximierung wird der Kopfkreisradius freigegeben, um einen zusätzlichen Freiheitsgrad zur Bestimmung globaler Optima zur Verfügung zu stellen.

Nach Abbruch einer ausgewählten Optimierung erreicht das Profil die in **Bild 3.16**  vorliegende Gestalt mit den maximierten Profildaten, **Tabelle 3.17**. Mehrere Wiederholungen zeigen, dass die Güte je nach Verlauf der Optimierung bei unterschiedlichen Werten stagniert. Dies weist auf die Existenz verschiedener lokaler Optima hin. Das Verfahren stößt dabei häufig an die Gültigkeitsgrenzen der Flankenform, die durch die Forderungen an die Eingriffsverhältnisse definiert sind und vor allem von der Darstellungsweise des Profils abhängen (Splines).

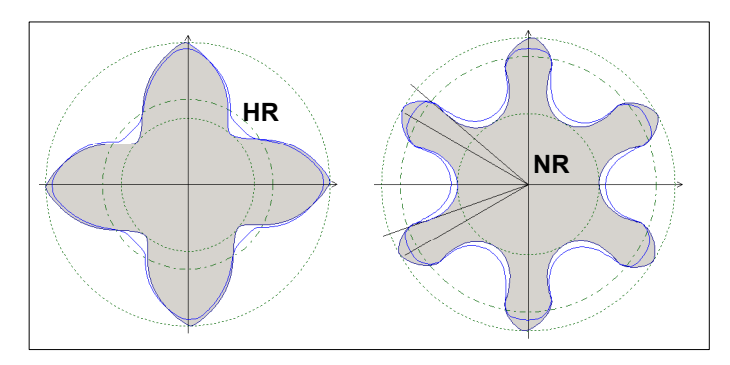

*Bild 3.16: Profil nach Abschluss der Schöpfflächenmaximierung nach Tabelle 3.17 (grau schattiert) im Vergleich zum Startprofil (Linie) HR Hauptrotor NR Nebenrotor* 

*Tabelle 3.17: Ergebnisse der wichtigsten veränderten Profildaten nach der Schöpfflächenmaximierung* 

| l Parameter                                    |                          |                     | Haupt-<br>rotor      | Neben-<br>rotor |
|------------------------------------------------|--------------------------|---------------------|----------------------|-----------------|
| Kopfkreisradius                                | $r_K$                    | mm                  | 53,384               | 55,098          |
| Fußkreisradius                                 | $r_F$                    | mm                  | 24,902               | 26,616          |
| Schöpffläche des Startprofils                  | $K_I$                    | $\lceil m^2 \rceil$ | $5,37 \cdot 10^{-3}$ |                 |
| Schöpffläche nach Maximierung                  | $K_{l,max}$              | $\mathrm{m}^2$ ]    | $7,14\cdot10^{-3}$   |                 |
| Prozentuale Änderung gegenüber dem Startprofil | $\overline{\phantom{a}}$ | [%]                 |                      | $+33,0$         |

Der Anstieg der Schöpffläche resultiert hauptsächlich aus einer Abnahme der Fußkreissowie einer Zunahme der Kopfkreisradien. Die entstandene Zahnform ist für Schraubenmaschinen zwar nicht brauchbar, da die Kopfrundungsöffnung zu groß würde, bestätigt jedoch die Fähigkeit des gewählten Ansatzes, einzelne Kriterien gezielt zu beeinflussen.

# **3.3.1.2 Bezogenes Flächenträgheitsmoment**

Entscheidend für die Auslegung von Schraubenrotoren sind auch die betriebsbedingten Verformungen der Rotoren und des Gehäuses. Für ihre genaue Berechnung müssen alle geometrischen und thermodynamischen Daten der Maschine bekannt sein und in eine Finite-Elemente-Rechnung eingehen können. Vereinfachend wird daher für eine Optimierung auf das polare Flächenträgheitsmoment eines Stirnschnitts als Maß für die Steifigkeit eines Rotors zurückgegriffen:

$$
I_p = \int r^2 dA
$$
 Gl. (3.49),

*mit:* 

- *I polares Flächenträgheitsmoment über der gesamten Stirnschnittfläche <sup>p</sup>*
- *r Polarradiusinnerhalb des Stirnschnitts .*

Berücksichtigt man weiterhin die Tatsache, dass die druckbedingte Streckenlast in einem Stirnschnitt proportional zu seinem Außendurchmesser zunimmt, ergibt sich der Ansatz, das Flächenträgheitsmoment *I<sub>p</sub>* auf den Außenradius  $r_K$  zu beziehen, vgl. auch Kapitel 2.2.2.

Im Sinne einer "Worst-Case-Betrachtung" interessiert jeweils das ungünstigere der beiden Profile, so dass sich letztlich als zweites Kriterium ergibt:

$$
K_2 = \min\left(\frac{I_{p,HR}}{r_{K,HR}}, \frac{I_{p,NR}}{r_{K,NR}}\right)
$$
\nDiffusion

\nDiffusion

\nDiffusion

\nDiffusion

\nDiffusion

\nDiffusion

\nDiffusion

\nDiffusion

\nDiffusion

\nDiffusion

\nDiffusion

\nDiffusion

\nDiffusion

\nDiffusion

\nDiffusion

\nDiffusion

\nDiffusion

\nDiffusion

\nDiffusion

\nDiffusion

\nDiffusion

\nDiffusion

\nDiffusion

\nDiffusion

\nDiffusion

\nDiffusion

\nDiffusion

\nDiffusion

\nDiffusion

\nDiffusion

\nDiffusion

\nDiffusion

\nDiffusion

\nDiffusion

\nDiffusion

\nDiffusion

\nDiffusion

\nDiffusion

\nDiffusion

\nDiffusion

\nDiffusion

\nDiffusion

\nDiffusion

\nDiffusion

\nDiffusion

\nDiffusion

\nDiffusion

\nDiffusion

\nDiffusion

\nDiffusion

\nDiffusion

\nDiffusion

\nDiffusion

\nDiffusion

\nDiffusion

\nDiffusion

\nDiffusion

\nDiffusion

\nDiffusion

\nDiffusion

\nDiffusion

\nDiffusion

\nDiffusion

\nDiffusion

\nDiffusion

\nDiffusion

\nDiffusion

\nDiffusion

\nDiffusion

\nDiffusion

\nDiffusion

\nDiffusion

\nDiffusion

\nDiffusion

\nDiffusion

\nDiffusion

\nDiffusion

\nDiffusion

\nDiffusion

\nDiffusion

\nDiffusion

\nDiffusion

\nDiffusion

\nDiffusion

\nDiffusion

\nDiffusion

\nDiffusion

\nDiffusion

\nDiffusion

\n

Das Kriterium K<sub>2</sub> erlaubt nur einen Vergleich von Rotoren gleicher Länge und gleichen Umschlingungswinkels, da beide Größen die Steifigkeit signifikant beeinflussen.

Ausgangspunkt der Probeläufe ist wieder das vom Flankengenerator erzeugte Startprofil, Bild 3.14 und Tabelle 3.15.

### **Minimierung des bezogenen Flächenträgheitsmoments**

Von einem technischen Standpunkt aus ist die *Minimierung* des bezogenen Flächenträgheitsmomentes *eines* einzelnen Profils nicht sinnvoll, sondern dient lediglich als Plausibilitätsbetrachtung zur Untersuchung des Optimierverfahrens. Der theoretisch denkbare Extremfall ist die Entartung eines Profils zu einem Punkt mit einer Steifigkeit, die gegen null konvergiert. In dem vorliegenden Fall vergrößert sich dann zwansläufig der Gegenrotor, da nur das kleinere der beiden bezogenen Trägheitsmomente minimiert wird und das andere dadurch herausfällt.

Um dieses theoretische Minimum erreichen zu können, muss eine Variation der Kopfund Fußkreisradien zugelassen werden.

Die Rechnung wird abgebrochen, nachdem nur noch geringfügige Änderungen zu beobachten sind. **Bild 3.17** zeigt den Vergleich zwischen dem Startprofil und dem Ergebnis der Minimierung, **Tabelle 3.18**.

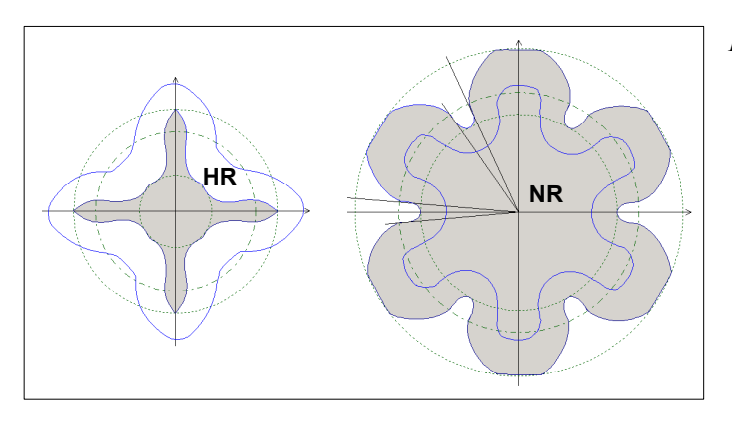

*Bild 3.17: Profil nach Abschluss der Minimierung des bezogenen Flächenträgheitsmomentes nach Tabelle 3.18 (grau schattiert) im Vergleich zum Startprofil (Linie) HR Hauptrotor NR Nebenrotor* 

*Tabelle 3.18: Ergebnisse der wichtigsten veränderten Profildaten nach der Minimierung des bezogenen Flächenträgheitsmomentes* 

| <b>Parameter</b>                                  |                          |                     | Haupt-<br>rotor | Neben-<br>rotor      |
|---------------------------------------------------|--------------------------|---------------------|-----------------|----------------------|
| Kopfkreisradius                                   | $r_K$                    | [mm]                | 40,724          | 65,519               |
| Fußkreisradius                                    | $r_F$                    | [mm]                | 14,481          | 39,276               |
| Bezogenes Flächenträgheitsmoment des Startprofils | $K_2$                    | $\lceil m^3 \rceil$ |                 | $8,97 \cdot 10^{-5}$ |
| Bezogenes Flächenträgheitsmoment nach Minimierung | $K_{2,min}$              | $\lceil m^3 \rceil$ |                 | $1,69.10^{-5}$       |
| Prozentuale Änderung gegenüber dem Startprofil    | $\overline{\phantom{a}}$ | $\lceil\% \rceil$   |                 | $-81,2$              |

Das theoretische Minimum wird nicht erreicht, so dass es sich vermutlich um ein lokales Extremum handelt. Die Form des Hauptrotors deutet darauf hin, dass die Minimierung des Kriteriums vor allem durch die schlanke Zahnkontur hervorgerufen wird. Ausgehend von einer kreisförmigen Kontur kann dann ein lokales Minimum dadurch entstehen, dass eine Abnahme des Fußkreisradius bei konstantem Kopfkreisradius und schlanker Zahnform lokal zu einer stärkeren Abnahme des Kriteriums führt als die Verkleinerung des Gesamtprofils.

### **Maximierung des bezogenen Flächenträgheitsmoments**

Bei der Maximierung des bezogenen Flächenträgheitsmomentes wirkt sich die Form *beider* Profile auf die Optimierung aus, sobald durch eine Variation des einen Rotors das bezogene Trägheitsmoment des anderen Rotors abnimmt. Dadurch vermeidet man, dass nur ein Rotor auf Kosten des anderen optimiert wird.

Es werden ebenso wie bei der Minimierung die Kopf- und Fußkreisradien frei gegeben. Analog zur Betrachtung der Schöpffläche lässt sich in diesem Fall nicht ohne Weiteres eine triviale Lösung dieses Problems angeben.

Die Optimierung wird wieder abgebrochen, sobald nur noch geringe Änderungen zu beobachten sind. Die Verbesserung des Kriteriums ist hier weniger signifikant als bei den anderen untersuchten Fällen.

Aus **Bild 3.18** wird deutlich, dass die Zunahme des bezogenen Flächenträgheitsmomentes, **Tabelle 3.19**, hauptsächlich auf eine Umverteilung von Flächenelementen von kleinen zu großen Radien zurückzuführen ist.

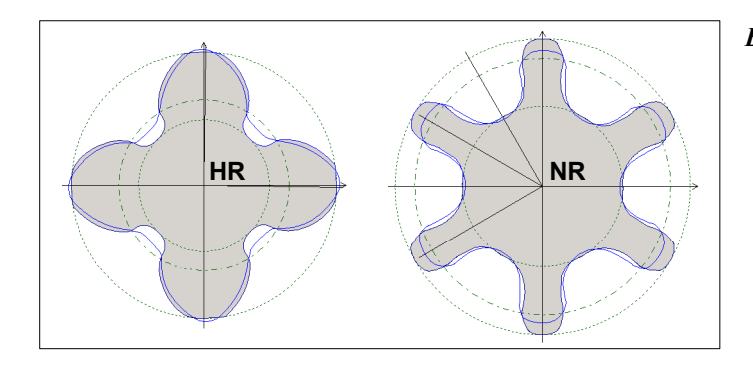

*Bild 3.18: Profil nach Abschluss der Maximierung des bezogenen Flächenträgheitsmomentes nach Tabelle 3.19 (grau schattiert) im Vergleich zum Startprofil (Linie) HR Hauptrotor NR Nebenrotor* 

*Tabelle 3.19: Ergebnisse der wichtigsten veränderten Profildaten nach der Maximierung des bezogenen Flächenträgheitsmomentes* 

| Parameter                                         |                          |                     | Haupt-<br>rotor      | Neben-<br>rotor |
|---------------------------------------------------|--------------------------|---------------------|----------------------|-----------------|
| Kopfkreisradius                                   | $r_K$                    | [mm]                | 49,885               | 55,443          |
| Fußkreisradius                                    | $r_F$                    | [mm]                | 24,557               | 30,115          |
| Bezogenes Flächenträgheitsmoment des Startprofils | $K_2$                    | $\lceil m^3 \rceil$ | $8.97 \cdot 10^{-5}$ |                 |
| Bezogenes Flächenträgheitsmoment nach Maximierung | $K_{2,min}$              | $\lceil m^3 \rceil$ | $9,67.10^{-5}$       |                 |
| Prozentuale Änderung gegenüber dem Startprofil    | $\overline{\phantom{a}}$ | $\lceil \% \rceil$  |                      | $+7.8$          |

Auf Grund der vorliegenden Eingriffsverhältnisse und der daraus resultierenden Kopfrundungsöffnung ist das gewonnene Profil für Schraubenmaschinen nicht konkurrenzfähig und zeigt die Notwendigkeit einer Berücksichtigung weiterer Kriterien.

# **3.3.1.3 Höhe der Kopfrundungsöffnung**

Die Gestalt der Kopfrundungsöffnung eines Rotorpaares hängt von der Eingriffslinie, der Winkellage der Zahnköpfe zueinander sowie von der Zahnform selbst ab, Kapitel 2.2.1.4. Sie beeinflusst die Intensität der Spaltmassenströme zwischen Kammern unterschiedlichen Druckniveaus, Kapitel 1.1.2, und sollte daher möglichst klein ausfallen.

Eine Dimension der Kopfrundungsöffnung, nämlich ihre Höhe  $h_{KRO}$ , kann direkt im Stirnschnitt abgelesen werden, und zwar als kleinster Abstand der Eingriffslinie von der Verschneidungskante. Dieser Zusammenhang ist an Hand des für diesen Testlauf verwendeten Startrotors dargestellt, **Bild 3.19** und **Tabelle 3.20**. Es handelt sich wieder um ein Profil des Flankengenerators, das so ausgewählt wurde, das es genügend Potential für eine Minimierung von  $h_{KRO}$  bietet.

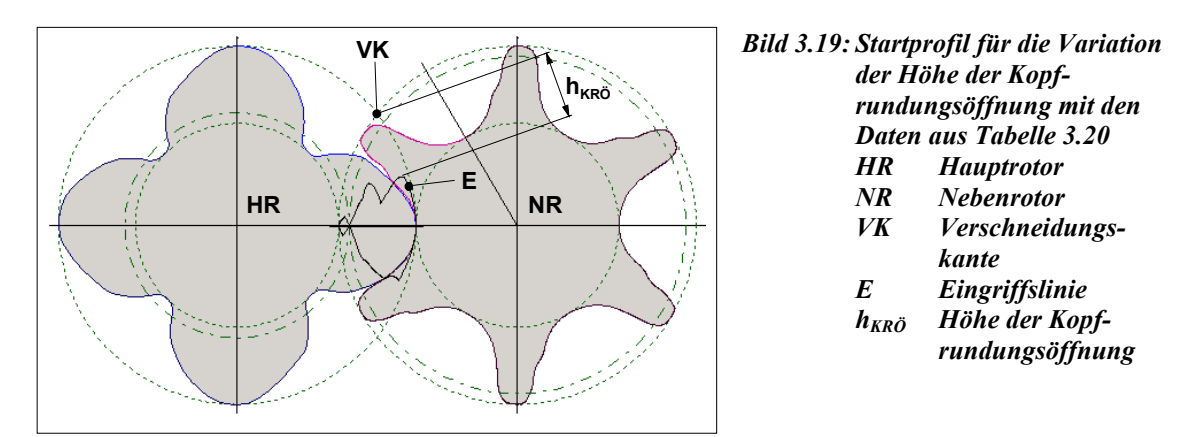

*Tabelle 3.20: Hauptdaten des Startprofils der Minimierung der Höhe der Kopfrundungsöffnung* 

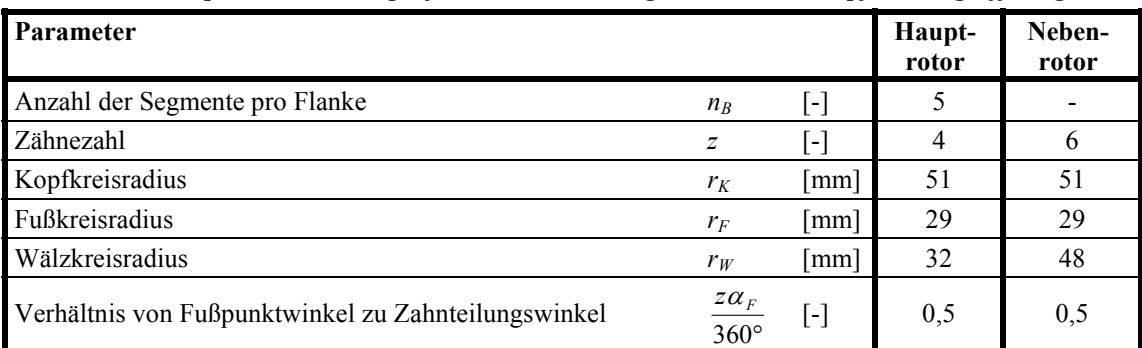

In diesem Fall ist also das dritte Kriterium mit der Höhe der Kopfrundungsöffnung  $h_{KRO}$ identisch:

$$
K_3 = h_{KR\bar{\mathcal{O}}} = \min\left( \left\| \vec{P}_{V} - \vec{P}_{E} \right\| \right)
$$
 Gl. (3.51),

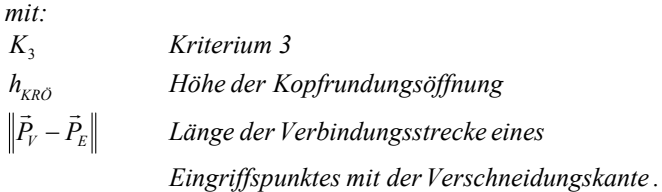

Zur Vermeidung von trivialen Lösungen sind bei dieser Optimierung sowohl Kopf- als auch Fußkreisradien festzuhalten. Auf eine Maximierung der Kopfrundungsöffnung wird im Rahmen dieser Arbeit verzichtet.

Die Optimierung bricht mit einem asymmetrischen Profil ab, **Bild 3.20** und **Tabelle 3.21**.

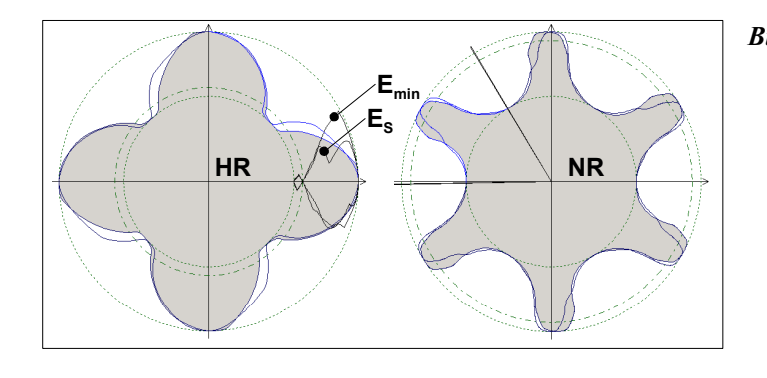

*Bild 3.20: Profil nach Abschluss der Minimierung der Höhe der Kopfrundungsöffnung nach Tabelle 3.21 (grau schattiert) im Vergleich zum Startprofil (Linie) HR Hauptrotor NR Nebenrotor ES Eingriffslinie des Startprofils Emin Eingriffslinie nach Minimierung* 

*Tabelle 3.21: Ergebnisse der wichtigsten veränderten Profildaten nach der Minimierung der Höhe der Kopfrundungsöffnung* 

| <b>Parameter</b>                               |             |                    | Haupt-<br>rotor | Neben-<br>rotor |
|------------------------------------------------|-------------|--------------------|-----------------|-----------------|
| Kopfkreisradius                                | $r_K$       | [mm]               | 51              | 51              |
| Fußkreisradius                                 | $r_F$       | $\lceil$ mm]       | 29              | 29              |
| Höhe der Kopfrundungsöffnung des Startprofils  | $K_3$       | [mm]               |                 | 19,09           |
| Höhe der Kopfrundungsöffnung nach Minimierung  | $K_{3,min}$ | [mm]               |                 | 8,60            |
| Prozentuale Änderung gegenüber dem Startprofil |             | $\lceil \% \rceil$ |                 | $-54,95$        |

Das theoretische Minimum einer Eingriffslinie, die bis zum Nebenrotor-Wälzkreis reicht, wird hier nicht erreicht. **Kapitel 3.3.2.2** diskutiert Einschränkungen des Splinetyps, die zu einem derartigen Verhalten führen können.

# **3.3.2 Diskussion der Einzeloptimierungen und resultierende Untersuchungen**

Die vorangegangenen Untersuchungen haben gezeigt, dass der Optimierungsansatz insgesamt in der Lage ist, beliebige einzelne Kriterien gezielt zu verbessern und gleichzeitig die Randbedingungen einer korrekten Kinematik und einer geschlossenen Eingriffslinie einzuhalten.

Erwartungsgemäß führen die sehr einfach gehaltenen Einzelkriterien nur bedingt zu konkurrenzfähigen Profilformen für Schraubenmaschinen. Es zeigt sich weiterhin, dass der Optimierungsverlauf abhängig vom ausgewählten Kriterium sehr unterschiedlich verlaufen kann und teilweise nicht die prognostizierten Triviallösungen erreicht. Als Erklärung für dieses Verhalten kommen hauptsächlich drei Ursachen in Betracht:

- Verharren auf lokalen Extrema,
- Störung des Optimierverfahrens durch komplexe Randbedingungen und die dadurch bedingte Einschnürung von Suchgebieten im Parameterraum,
- Einschränkungen der Darstellungmöglichkeiten durch den Splinetyp.

Eine beispielhafte Diskussion dieser Einflüsse ist den **Kapiteln 3.3.2.1** und **3.3.2.2** zu entnehmen.

# **3.3.2.1 Einfluss der Startform**

Zur Klärung der Frage, ob bei der Schöpfflächenmaximierung lokale Optima auftreten können, wird die Startform der Profile vor der Optimierung extrem variiert. Als Startrotoren kommen approximierte Kreise, ein regelmäßiges, symmetrisches Profil und ein extrem unregelmäßiges asymmetrisches Profil zum Einsatz. **Bild 3.21**, **Tabelle 3.22** und **Tabelle 3.23** fassen die Ergebnisse dieser Varianten zusammen.

Parameter **Parameter** Profil a Profil b Profil c Profil d Anzahl der Segmente pro Flanke  $n_{B,HR}$  [-] 5 5 5 5 5 Zähnezahl *z<sub>HR</sub>* [-] 4 4 4 4 Kopfkreisradius  $r_{K,HR}$  [mm] 51 32 51 51 Fußkreisradius *r<sub>FHR</sub>* [mm] 51 32 29 29 Wälzkreisradius *r<sub>W,HR</sub>* [mm] 32 32 32 32 Verhältnis von Fußpunktwinkel zu Zahnteilungswinkel 360°  $\frac{Z_{HR} \alpha_{F,HR}}{Z_{HR}}$  [-]  $[-]$  -  $\qquad \qquad 0,5$  0,4

*Tabelle 3.22: Daten der Hauptrotor-Startprofile für die Schöpfflächenmaximierung bei einer*   $Nebenrotorzähnezahl z<sub>NR</sub> = 6$ 

| Parameter                                         |             |                     | Profil a                 | Profil b       | Profil c             | Profil d             |
|---------------------------------------------------|-------------|---------------------|--------------------------|----------------|----------------------|----------------------|
| Kopfkreisradius                                   | $r_{K,HR}$  | [mm]                | 59,708                   | 52,418         | 54,783               | 54,089               |
| Fußkreisradius                                    | $r_{F,HR}$  | [mm]                | 49,820                   | 25,210         | 27,557               | 21,753               |
| Schöpffläche des Startprofils                     | $K_I$       | $\rm [m^2]$         | $\theta$                 |                | $5,26 \cdot 10^{-3}$ | $5,26 \cdot 10^{-3}$ |
| Schöpffläche nach Maximierung                     | $K_{l,max}$ | $\lceil m^2 \rceil$ | $2,97 \cdot 10^{-3}$     | $6,47.10^{-3}$ | $7,00\cdot10^{-3}$   | $8,12 \cdot 10^{-3}$ |
| Prozentuale Änderung gegenüber<br>dem Startprofil |             | $\lceil\% \rceil$   | $\overline{\phantom{0}}$ |                | $+33,1$              | $+54,4$              |

*Tabelle 3.23: Daten der Hauptrotorprofile nach Abbruch der Schöpfflächenmaximierung* 

Zwar werden nicht alle Testläufe bis zum Erreichen eines stabilen Maximums ausgeführt, es lassen sich aber dennoch prinzipielle Rückschlüsse aus dem Verhalten der verschiedenen Startrotoren ziehen.

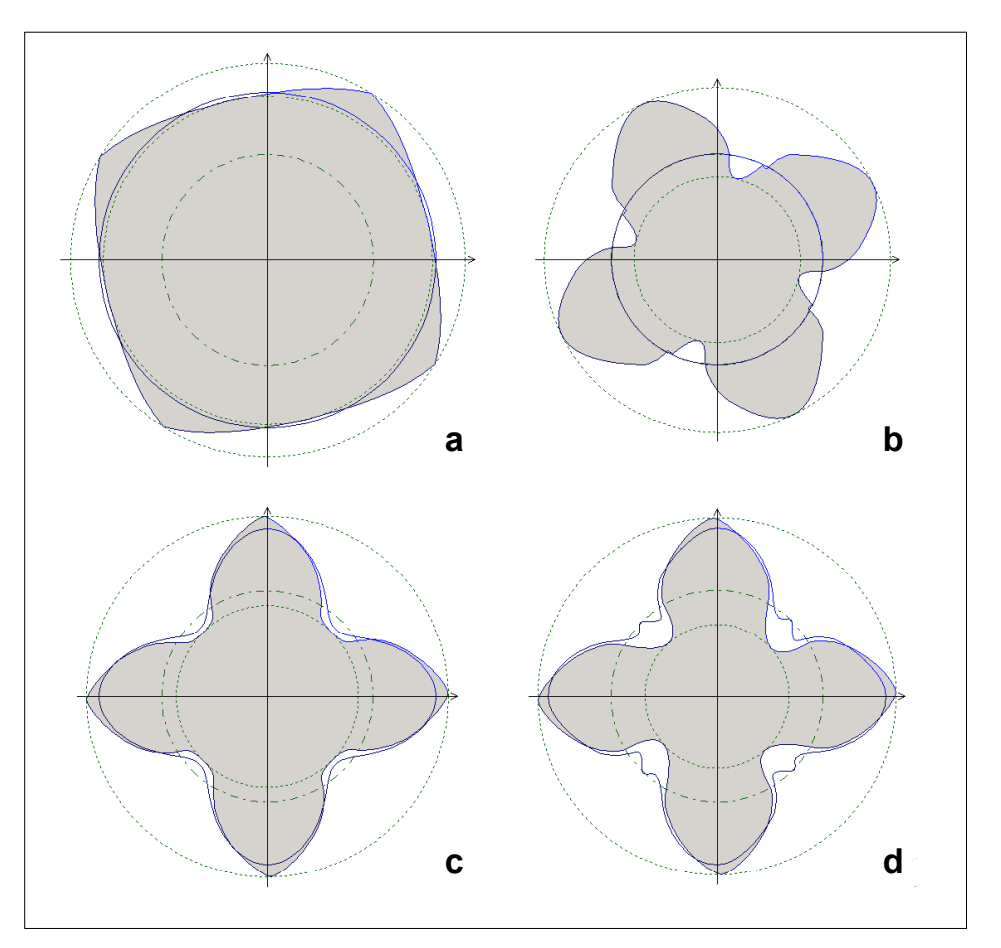

*Bild 3.21: Hauptrotorprofile nach Abbruch der Schöpfflächenmaximierung (grau schattiert), Tabelle 3.23, im Vergleich zu den jeweiligen Startprofilen (Linie), Tabelle 3.22* 

- *a Kreisförmiges Startprofil weit außerhalb des Wälzkreises*
- *b Kreisförmiges Startprofil auf dem Wälzkreis*
- *c Symmetrisches Startprofil mit regelmäßigen Flanken*
- *d Asymmetrisches Startprofil mit extrem unregelmäßigen Flanken*

## **Zu Profil a:**

Das Startprofil ist ein approximierter Kreis mit einem Radius von 51 mm, der also dem Kopfkreis aller bisherigen Startrotoren entspricht. Trotz mehrfacher Wiederholungen der Maximierung entstehen fortwährend Ergebnisse, die denen aus Bild 3.21 ähneln. Die Schöpffläche resultiert vorwiegend aus einer Verschiebung des Kopfpunktes nach außen. Dadurch gerät die Profilform möglicherweise an Gültigkeitsgrenzen, die eine Einbuchtung des Zahnfußes nicht mehr zulassen, ohne dadurch ungültige Flanken zu erzeugen. Da es sich offensichtlich um kein globales Optimum handelt, zeigt dieses Beispiel, dass die Optimierung tatsächlich bei Lösungen stagnieren kann, die völlig von den erwarteten Profilformen abweichen.

### **Zu Profil b:**

Wegen der Ergebnisse des Profils "a" wird ein weiterer Test mit einem approximierten Wälzkreis durchgeführt, da dies eine Variation der Flankenform erleichtert. Die Entwicklung dieses Profils entspricht eher den Erwartungen und führt nicht zu Formen wie bei Profil "a". Auffällig ist die Bildung einer Unregelmäßigkeit an der linken Flanke in der Nähe des Wälzkreises, die eine weitere Einbuchtung zunächst behindert. Da die Maximierung vorzeitig abgebrochen wird und ähnliche Anomalien bei Profil "d" nach einer höheren Anzahl von Iterationen verschwinden, ist es wahrscheinlich, dass dies auch bei Profil "b" eintreten wird.

## **Zu Profil c:**

Dieses symmetrische Startprofil ist kein Ergebnis des Flankengenerators, sondern die Kontrollpunkte der Segmente werden nach einem regelmäßigen Schema solange variiert, bis gültige Flanken vorliegen. Entgegen den Erwartungen führt eine Variation der Profilform in Richtung einer vergrößerten Schöpffläche frühzeitig zu ungültigen Profilformen, so dass eine Stagnation der Optimierung eintritt. Möglicherweise befindet sich der Startrotor bereits am Rand eines Gebietes, das gültige Flankenformen definiert und dadurch eine Variation und Optimierung der Flanken nachhaltig hemmt.

## **Zu Profil d:**

Es handelt sich um ein extrem unregelmäßiges Ergebnis des Flankengenerators. Die erwarteten Schwierigkeiten bei der Variation dieser anomalen Form bestätigen sich nicht. Für eine Zunahme der Schöpffläche ist zwar eine relativ lange Rechnung erforderlich, das Profil glättet sich jedoch automatisch und erreicht schließlich eine Schöpffläche von  $K_l = 8,121 \cdot 10^{-3} \text{ m}^2$ , die sogar die Optimierung des Kapitels 3.3.1.1 übertrifft, deren Profil allerdings auch ein Segment pro Flanke weniger besitzt.

### **Fazit**

Unter extremen Bedingungen zeigt das Verfahren eine deutliche Abhängigkeit von der Startgeometrie und die Neigung, auf lokalen Optima zu verharren. In den meisten Fällen tendieren die Profile jedoch zu ähnlichen Formen und dokumentieren daher insgesamt ein recht stabiles Verhalten des Verfahrens.

Die Tatsache, dass die optimierten Profile zwar ähnlich aber nicht gleich sind (u.a. verschiedene Kopf- und Fußkreisradien), müssen nicht zwangsläufig für ein Defizit des Verfahrens an sich sprechen. Sie können sich vielmehr in der Vielfalt von Lösungen mit ähnlichen Schöpfflächen, jedoch unterschiedlichen Konturen begründen, vgl. z.B. die Schöpfflächenminimierung, bei der es unendlich viele Lösungen gibt.

Insgesamt erscheint es also zur Reduktion des Aufwands empfehlenswert, Anfangsgeometrien zu wählen, die sich bereits in der Nähe des gewünschten Resultats befinden. Auf der anderen Seite sinkt dadurch die Wahrscheinlichkeit, andersartige Optima zu finden. Letztlich geht es also um einen Kompromiss zwischen Aufwand und Nutzen.

# **3.3.2.2 Einfluss des Splinetyps**

Die Ergebnisse der Minimierung der Kopfrundungsöffnung, Kapitel 3.3.1.3, führen zu der Notwendigkeit einer genaueren Untersuchung des Splinetyps. Aus analytischen Kurvenabschnitten lassen sich relativ einfach Profilformen entwickeln, die keine Kopfrundungsöffnung besitzen, da ihre Eingriffslinie bis zu den Verschneidungskanten reicht. Es wird der Frage nachgegangen, inwieweit sich eine solche Geometrie durch den gewählten Splinetyp abbilden lässt.

### **Definition eines Referenzprofils**

Das folgende Beispiel dient nicht einer Optimierung aus funktioneller und fertigungstechnischer Sicht, sondern verdeutlicht die prinzipielle Vorgehensweise bei der Konstruktion einer Profilform ohne Kopfrundungsöffnung. Die Forderung, dass die Eingriffslinie bis zur Verschneidungskante der Rotorbohrungen reicht, lässt sich z.B. durch folgende Maßnahmen erreichen:

- *1. der Wälzkreis liegt auf dem Fußkreis des Hauptrotors,*
- *2. die Eingriffslinie enthält die Kreisbögen der Kopfkreise in der Schnittlinse.*

Kreisbogenförmige Eingriffslinien kann man erzeugen, indem ein einzelner Punkt des einen Rotors eine zykloidenförmige Flanke auf dem anderen Rotor beschreibt. Auf diese Weise definierte Flankenabschnitte müssen anschließend noch durch geeignete Kurvenstücke verbunden werden, so dass eine geschlossene Eingriffslinie entsteht. **Bild 3.22** verdeutlicht eine derartige Vorgehensweise:

Punkt  $C_1$  des Hauptrotors erzeugt den Nebenrotorflankenteil  $B_2-C_2$ , also den Ausschnitt einer Epizykloide. Mit Punkt  $B_2$  des Nebenrotors wird der Flankenabschnitt  $B_1 - C_1$  des Hauptrotors erzeugt, ebenfalls ein Epizykloidenausschnitt. Die Eingriffslinien dieser beiden Kurvenstücke bilden den unteren Teil der Schnittlinse der Kopfkreise. Durch Spiegelung an der x-Achse erhält man die entsprechenden Flankenteile, deren Eingriffslinien entlang des oberen Teils der Schnittlinse verlaufen. Die vorliegenden Lücken des Profils lassen sich dann jeweils durch die Kreisbogenstücke  $A_1 - B_1$  und  $A_2-B_2$  sowie  $C_1-D_1$  und  $C_2-D_2$  schließen. Der Eingriff der Kreisbögen bleibt dabei auf den Berührungspunkten der jeweiligen Kopf- und Fußkreise.

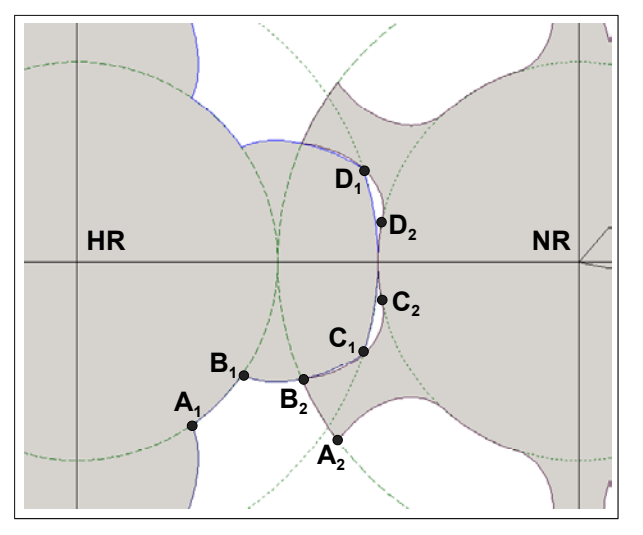

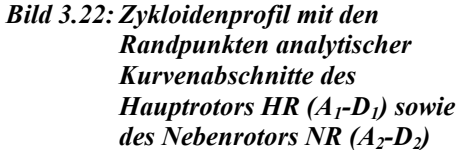

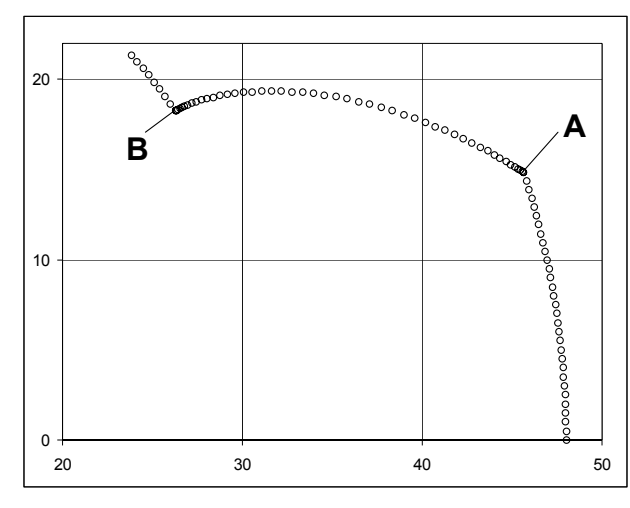

*Bild 3.23: Diskretisierter Ausschnitt des Hauptrotors aus Bild 3.22 A-B diskretisierter Zykloidenausschnitt* 

# **Diskretisierung**

Eine Diskretisierung des Profils aus Bild 3.22 mit 50 festen Stützradien nach Gl. (2.51) und eine Verteilung der Punkte auf dem Kopf- und Fußkreis mit einem Abstand von ca. 0,5 mm führt zu 184 Stützpunkten für eine Zahnteilung, **Bild 3.23**. Eine solche punktbasierte Darstellung ist dazu geeignet, Approximationen mit B-Splines nach dem Prinzip des kleinsten Fehlerquadrates durchzuführen, Kapitel 2.5.2.

### **Analytisch-numerische Approximation des Referenzprofils**

Entsprechende Approximationsdaten nach Kapitel 2.5.2 sowie die Ergebnisse der Rechnungen mit empirisch gewählten Abbruchkriterien sind **Tabelle 3.24** zu entnehmen.

Ein Vergleich zwischen den Originaldaten und der Approximation zeigt insgesamt eine gute Übereinstimmung, die auf den meisten Flankenteilen deutlich unterhalb des maximalen Fehlers von ca. 0,09 mm liegt. Die größten Abweichungen ergeben sich erwartungsgemäß an den Kanten des Originalprofils, Punkte A und B in Bild 3.23. In der Nähe des Fußkreises, Punkt B, tritt bei diesem Beispiel zusätzlich das Problem des Überschwingens auf, das auch für den relativ hohen maximalen Fehler verantwortlich ist.

Eine Berechnung der Eingriffslinie verdeutlicht weiterhin, dass bereits kleine Fehler der Normalenvektoren den Verlauf der Eingriffslinie im Vergleich zum analytischen Profil deutlich stören können, **Bild 3.24 a**. Dies ist vor allem im Bereich der ursprünglichen Zykloide des Hauptrotors zu beobachten, Abschnitt A-B in Bild 3.23.

| Referenzprofils nach Bild 3.22           |       |                              |         |
|------------------------------------------|-------|------------------------------|---------|
| Eingabeparameter                         |       |                              | Vorgabe |
| Anzahl der Datenpunkte einer Zahnteilung | $r+1$ | $\qquad \qquad \blacksquare$ | 184     |
| Polynomgrad des Splines                  |       | $\blacksquare$               |         |
| Anzahl der Segmente des B-Splines        |       | $\blacksquare$               | 19      |
| Anzahl der Kontrollpunkte des B-Splines  | $n+1$ | $\blacksquare$               | 21      |
| Interpolation der Kopfpunkte             |       |                              | 1a      |

*Tabelle 3.24: Ein- und Ausgabeparameter einer numerisch-analytischen Approximation des Referenzprofils nach Bild 3.22* 

 Vorgabe der Tangenten an den Kopfpunkten *-* - ja Anpassung der Tangentenvektorlängen *-* - ja

 **Ausgabeparameter Ergebnis** 

*k*  $\boldsymbol{0}$ 

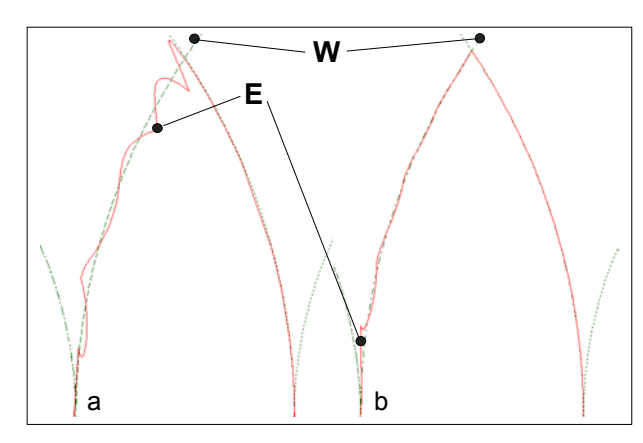

Maximaler Fehler  $\max_{k=0}^{n} (\|\vec{Q}_k - \vec{C}(\vec{u}_k)\|)$ 

Startlänge der Tangentenvektoren *<sup>c</sup>*

Fehlersumme

**W Bild 3.24: Störungen der Eingriffslinie (E)** *bei* 

 $\left| \vec{D}^c_{0(0)} \right|, \left| \vec{D}^c_{m(1)} \right|$  [-] 1

 $\sum_{k}^{r} \left\| \vec{Q}_k - \vec{C}(\vec{u}_k) \right\|^2$  [mm<sup>2</sup>

 $\max_{k=0}^r (\|\vec{Q}_k - \vec{C}(\vec{u}))$ 

- *a Approximation des Gesamtprofils*
- *b separater Approximation der Zykloide*

 $\lceil \text{mm}^2 \rceil$  0,031049

[mm] 0,089849

*W Wälz- und Kopfkreis des Referenzprofils* 

Eine separate Approximation des betreffenden Zykloidenstücks mit vier Splinesegmenten zeigt verbesserte Ergebnisse, **Tabelle 3.25**.

Zu der Approximation des Zykloidenstücks wurden manuell Flankenteile ergänzt, die Kopf- sowie Fußkreis und die Profilecken annähern, so dass eine Zahnteilung in diesem Fall mit 18 Segmenten beschrieben wird. Bei der folgenden Berechnung der Eingriffslinie bleiben dennoch weiter Störungen sichtbar, **Bild 3.24 b**. Obwohl die Abweichung von der Zykloidenkontur mit 0,0029 mm, bezogen auf den Kopfkreisradius von  $r_K = 48$  mm, bereits als sehr gering zu betrachten ist, liegen die Abweichungen der Eingrifflinie bereits im Zehntel-Millimeter-Bereich.

Bei der analytischen Lösung wird der zur Zykloide gehörende Teil des Profils exakt auf einem einzigen Punkt des Gegenprofils abgebildet, Bild 3.22, Punkt A2. Bei der zu

Bild 3.24 b gehörenden Näherungslösung bewirken die Abweichungen der Eingriffslinie dagegen ein Verwischen dieses Punktes und führen zu unzulässigen Überschneidungen der Gegenrotorkontur, **Bild 3.25**.

*Tabelle 3.25: Ein- und Ausgabeparameter einer numerisch-analytischen Approximation des Zykloidenabschnitts A-B nach Bild 3.22* 

| Eingabeparameter                         |                                                                                                   |                | Vorgabe         |
|------------------------------------------|---------------------------------------------------------------------------------------------------|----------------|-----------------|
| Anzahl der Datenpunkte einer Zahnteilung | $r+1$                                                                                             | $\blacksquare$ | 99              |
| Polynomgrad des Splines                  |                                                                                                   | $\blacksquare$ | 2               |
| Anzahl der Segmente des B-Splines        |                                                                                                   | $\blacksquare$ |                 |
| Anzahl der Kontrollpunkte des B-Splines  | $n+1$                                                                                             | $\blacksquare$ | 6               |
| Interpolation der Kopfpunkte             |                                                                                                   |                | <sub>1</sub> a  |
| Vorgabe der Tangenten an den Kopfpunkten |                                                                                                   |                | nein            |
| Ausgabeparameter                         |                                                                                                   |                | <b>Ergebnis</b> |
| Fehlersumme                              | $\sum \left\  \vec{Q}_k - \vec{C}(\vec{u}_k) \right\ ^2$ [mm <sup>2</sup> ]<br>$k=0$              |                | 0,000112        |
| Maximaler Fehler                         | $\max_{k=0}^{\prime} \Bigl( \Bigl\  \vec{\mathcal{Q}}_k - \vec{C}(\overline{u}_k) \Bigr\  \Bigr)$ | [mm]           | 0,002929        |

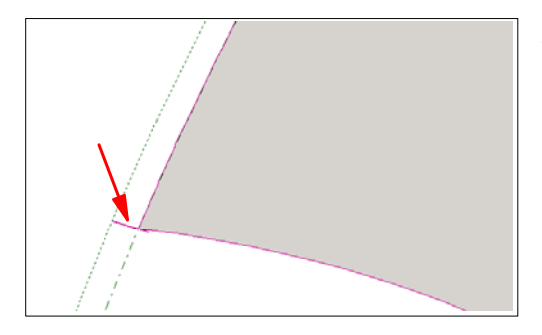

*Bild 3.25: Bildung unzulässiger Überschneidungen auf dem Gegenrotor der approximierten Lösung zu Bild 3.24 b* 

# **Evolutionäre Approximation des Referenzprofils**

Zur weiteren Überprüfung dieser Problematik wurde ein Fehlersummenkriterium auch innerhalb der Evolutionsstrategie implementiert, das zur Vermeidung des Überschwingens, wie es bei der analytisch-numerischen Approximation aufgetreten ist, auch die Tangentenrichtungen berücksichtigt:

$$
K_4 = \delta_q + \delta_d
$$
  
\n
$$
\delta_q = \sum_{k=0}^r \left\| \vec{Q}_k - \vec{C}_k \right\|^2
$$
  
\n
$$
\delta_d = \sum_{k=0}^r \left[ \angle (\alpha_k, \alpha(\vec{C}_k)) \right]^2
$$
  
\nGl. (3.52),

*Fehlersumme der Tangentenrichtungen d* δ

*Q k ter Datenpunkt* − *k* .<br>2

 $C_k$  Punkt der Splinekurve, der  $Q_k$  am nächsten liegt  $\vec{a}$  r r r r r  $\vec{a}$ 

*benachbarten Datenpunkten*  $\overline{Q}_{k-1}$  *und*  $\overline{Q}_{k+1}$ *gemittelte Tangentenrichtung im Punkt Q aus den Geradensegmenten zu k k*  $\vec{a}$   $\vec{a}$  $\vec{a}$  $_1$  una  $\mathcal{Q}_{k+1}$  $\alpha_{k}$ 

 $C_k$ ) Tangentenrichtung im entsprechenden Splinepunkt  $C_k$  $\alpha(\vec{C}_k)$  Tangentenrichtung im entsprechenden Splinepunkt  $\vec{C}$ 

*r es gibt (r 1) Datenpunkte .* +

Dadurch ist eine Approximation sowohl ohne als auch mit Überprüfung der Gültigkeitskriterien möglich. Auf diese Weise lässt sich einerseits klären, ob das implementierte Optimierverfahren im Vergleich zu den analytisch-numerischen Approximations-Ansätzen "konkurrenzfähige" Ergebnisse liefert und andererseits, ob die Gültigkeitsüberprüfung bzw. der Splinetyp Ursache für den Abstand zu den theoretischen Optima ist.

### **Evolutionäre Approximation ohne Gültigkeitsüberprüfung**

Als Referenzprofil dient wieder der Rotor, der auch den analytisch-numerischen Approximations-Ansätzen zu Grunde liegt. Das Startprofil liefert der Flankengenerator mit entsprechend angepassten Kopf- und Fußkreisradien.

Das Ergebnis ist ohne Überprüfung der Gültigkeitskriterien trotz der geringeren Anzahl an Segmenten sogar besser als bei der analytisch-numerischen Approximation, **Tabelle 3.26**. Nachteilig ist dagegen eine ungleichmäßigere und unsymmetrische Verteilung der Segmente.

Die durch die evolutionäre Optimierung erreichte Fehlersumme ist also "konkurrenzfähig" zur analytisch-numerischen Approximation. Wesentlicher ist aber die Erkenntnis, dass das verwendete Optimierverfahren bei Verzicht auf die Überprüfung der Eingriffsverhältnisse in der Lage ist, den idealen Referenzrotor mit Splines bis auf einen sehr geringen Restfehler nachzubilden. Es liegt somit eine ähnliche Situation vor wie im analytisch-numerischen Fall.

*mit:* 

Im Folgenden ist also zu klären, welchen Einfluss die Überprüfung der Eingriffsverhältnisse auf die Optimierung ausübt und inwieweit die Ergebnisse dieser Tests vom gewählten Splinetyp beeinflusst werden.

*Tabelle 3.26: Ein- und Ausgabeparameter einer evolutionären Approximation des Referenzprofils nach Bild 3.22 ohne Gültigkeitsüberprüfung* 

| Eingabeparameter                           |                                                   |                          | Vorgabe         |
|--------------------------------------------|---------------------------------------------------|--------------------------|-----------------|
| Anzahl der Datenpunkte einer Zahnteilung   | $r+1$                                             | $\overline{\phantom{a}}$ | 184             |
| Polynomgrad des Splines                    | D                                                 | $\lceil - \rceil$        | 2               |
| Gesamtanzahl der Béziersegmente            | $2 \cdot n_R$                                     | $\overline{a}$           | 12              |
| Interpolation der Kopfpunkte               |                                                   |                          | <sub>1</sub> a  |
| Vorgabe der Tangenten an den Kopfpunkten   |                                                   |                          | nein            |
| Gültigkeitsüberprüfung                     |                                                   |                          | nein            |
| Fehlersumme vor der Minimierung            | $K_{\scriptscriptstyle A}$                        | $\overline{\phantom{a}}$ | 1132,834        |
| Max. Stützpunktfehler vor der Minimierung  | $\max_{k=0}^{\infty} (\ \vec{Q}_k - \vec{C}_k\ )$ | $\lceil$ mm]             | 4,951           |
| Ausgabeparameter                           |                                                   |                          | <b>Ergebnis</b> |
| Fehlersumme nach der Minimierung           | $K_{\rm 4,min}$                                   | $\lceil - \rceil$        | 0,047563        |
| Max. Stützpunktfehler nach der Minimierung | $\max_{k=0}$                                      | [mm]                     | 0,031443        |

# **Evolutionäre Approximation mit Gültigkeitsüberprüfung**

Eine Berücksichtigung der Gültigkeitsüberprüfung zur Bildung geschlossener Eingriffslinien liefert unter sonst gleichen Randbedingungen eher unbefriedigende Ergebnisse, **Tabelle 3.27** und **Bild 3.26**.

*Tabelle 3.27: Ausgabeparameter einer evolutionären Approximation des Referenzprofils nach Bild 3.22 mit Gültigkeitsüberprüfung* 

| <b>Ausgabeparameter</b>                    |                                                          |                | Ergebnis |
|--------------------------------------------|----------------------------------------------------------|----------------|----------|
| Fehlersumme nach der Minimierung           | $4 \text{ min}$                                          | $\overline{a}$ | 36,43566 |
| Max. Stützpunktfehler nach der Minimierung | $\max_{k=0}$ $\left( \left\  \vec{Q}_k \right\  \right)$ | [mm]           | 1.070454 |

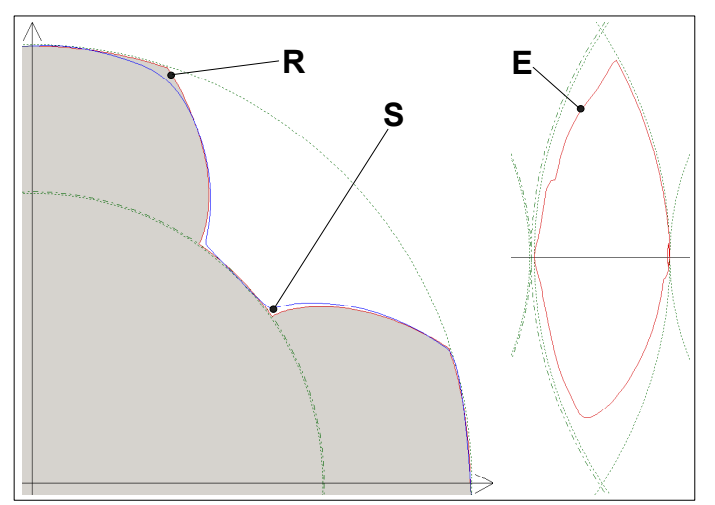

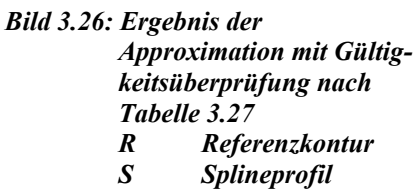

*E Eingriffslinie* 

Die resultierende Eingriffslinie zeigt neben ihrem unregelmäßigen Verlauf und ihrer Asymmetrie noch einen deutlichen Abstand von der Verschneidungskante, wie er auch bei den Optimierungen des Kapitels 3.3.1.3 anzutreffen ist.

#### **Fazit**

Prinzipiell lassen sich mit Béziersegmenten zweiten Grades Profilformen ohne Kopfrundungsöffnung bis auf einen maximalen Fehler von wenigen hundertstel Millimetern nachbilden. Die größten Konturabweichungen beobachtet man in der Regel an vorliegenden Kanten des Referenzprofils. Problematischer sind jedoch die Abweichungen der Normalenrichtungen von der analytischen Kurvengestalt, die selbst bei Konturabweichungen im Mikrometerbereich um Größenordnungen intensivere Störungen der Eingriffslinie bewirken. In Verbindung mit der Gültigkeitsüberprüfung ergeben sich bei einer Approximation daher wesentlich größere Konturabweichungen, mit entsprechenden Auswirkungen auf die Eingrifflinie. Insgesamt sprechen die Ergebnisse der Approximationen also dafür, dass nicht das Optimierverfahren, sondern der Splinetyp bzw. die Anzahl der Segmente für die unvollständige Minimierung der Kopfrundungsöffnung verantwortlich sind.

# **3.3.3 Ergebnisse erster multikriterieller Optimierungen**

Der Übergang von der Optimierung nur eines Kriteriums zur multikriteriellen Optimierung erfordert eine grundlegende Überarbeitung der vorhandenen Optimieralgorithmen. Der Einsatz eines Verfahrens zur Berechnung Pareto-optimaler Lösungen benötigt insbesondere Routinen zur Bestimmung der Rangfolge einer Lösungsmenge auf Basis von Dominanzrelationen sowie besondere Maßnahmen, um eine weite und angemessene Streuung der Lösungen garantieren zu können.

Im Weiteren kommen nicht die Eigenentwicklungen evolutionärer Suchstrategien zum Einsatz, sondern es wird auf eine multikriterielle Optimierbibliothek (ANSI C++) [97] für evolutionäre Algorithmen aufgesetzt, die ursprünglich vom Geneura-Team der Universität Granada entwickelt wurde. Die notwendigen Modifikationen zur Anpassung der Bibliothek an die eigenen Klassen und Programmschnittstellen sind vom Lehrstuhl I (Informatik) der Universität Dortmund vorgenommen worden. Dieses Modul beinhaltet zahlreiche Parameter, deren Adaption auf das vorliegende Problem als weitgehend unerforscht gelten muss.

Analog zu Kapitel 3.3.1 werden zunächst für die Beurteilung von Schraubenrotorprofilen relevante Kriterien definiert, die jedoch zur Verdeutlichung der Pareto-Optimalität ein eindeutig gegensinniges Verhalten aufweisen. Ein Testlauf, der wieder mit einem Profil des Flankengenerators startet, zeigt anschließend die Möglichkeiten und Grenzen dieser Methode und bietet die Gelegenheit einer Anwendung der in Kapitel 3.1.2.2 favorisierten Filtermethode.

Auch hier offenbart sich bei verschiedenen Optimierungen wieder eine deutliche Abhängigkeit des Resultates von der Startform. Wegen der größeren Anzahl zu verwaltender Lösungen sinkt die Optimiergeschwindigkeit zusätzlich weiter ab.

# **3.3.3.1 Paretofronten einer beispielhaften Kriterienauswahl**

Nach den Ausführungen des Kapitels 2.2.1.1 sind lange Eingriffslinien wegen der entsprechenden Zunahme der Spaltverluste unerwünscht. Als zu *minimierende* Kennzahl wird daher definiert:

$$
K_{5} = \frac{b_{pESP}}{A_{ZL,ges}}
$$
GI. (3.53),  
mit:  

$$
K_{5}
$$
 Kennzahl zur Beschreibung der Undichtigkeit des Profileingriftsspaltes  

$$
b_{pESP}
$$
 Länge der Profileingriftslinie im Stirnschnitt als Maß für die Spaltbreite  

$$
A_{ZL,ges}
$$
 Summe der Zahnlückenflächen einer Haupt - und einer Nebenrotorzahnlicke.

Ebenfalls unerwünscht ist die Ausbildung einer großen Kopfrundungsöffnung, die sich durch den Zusammenhang

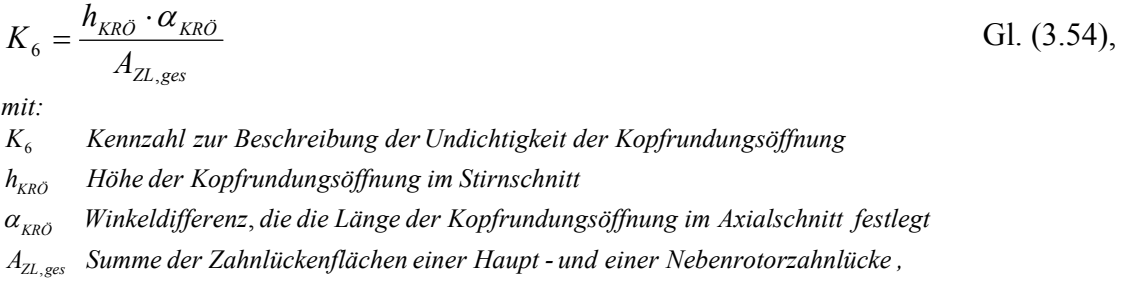

abschätzen lässt, Kapitel 2.2.1.4.

Die Lösung vorliegender Aufgabenstellung ist nur durch Auswahl eines Kompromisses möglich, da die Vermeidung einer Kopfrundungsöffnung zwangsläufig zu einer längeren Eingriffslinie und eine Verkürzung der Eingriffslinie zwangsläufig zu einer Vergrößerung der Kopfrundungsöffnung führt.

Zur Reduktion der durch die noch fehlende Optimierung der Parameter bedingten Rechenzeit wird ein Startprofil des Flankengenerators mit insgesamt nur 6 Segmenten verwendet, **Tabelle 3.28** und **Bild 3.27**.

Die Optimierung entwickelt aus diesem Startrotor nun jeden Iterationsschritt eine einstellbare Menge von hier 30 Lösungen. Die Rotoren werden dabei durch evolutionäre Algorithmen manipuliert und anschließend Pareto-optimale Lösungen ausgewählt. Je nach Verlauf und Einstellung der Optimierung ist es möglich, dass sich die geforderte Paretofront mit 30 Elementen nicht vollständig entwickeln lässt. In einem solchen Fall werden dann auch zunächst suboptimale Lösungen weiter verwaltet.

| <b>Parameter</b>                                    |                               |                          | Haupt-<br>rotor | Neben-<br>rotor |
|-----------------------------------------------------|-------------------------------|--------------------------|-----------------|-----------------|
| Anzahl der Segmente pro Flanke                      | $n_R$                         | $\vert$ - $\vert$        | 3               |                 |
| Zähnezahl                                           | $\boldsymbol{Z}$              | $\overline{\phantom{a}}$ | 4               | 6               |
| Kopfkreisradius                                     | $r_K$                         | mm                       | 50              | 47              |
| Fußkreisradius                                      | $r_F$                         | mm                       | 33              | 30              |
| Wälzkreisradius                                     | $r_W$                         | mm                       | 32              | 48              |
| Verhältnis von Fußpunktwinkel zu Zahnteilungswinkel | $\frac{z\alpha_F}{360^\circ}$ | $[\cdot]$                | 0.4             | 0,4             |

*Tabelle 3.28: Hauptdaten des Startprofils der Kriterienminimierung*
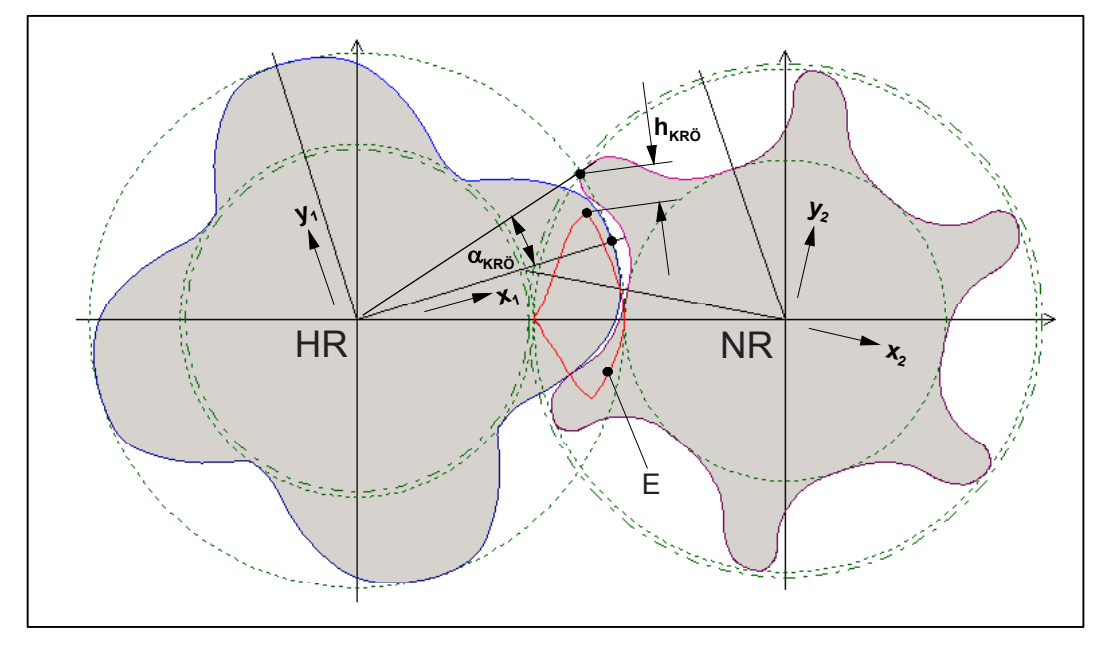

*Bild 3.27: Startprofil für die Minimierung der Kriterien K5 und K6 mit den Daten aus Tabelle 3.28*   $H \rightarrow H$ 

- *NR Nebenrotor*
- *E Eingriffslinie*
- *hKRÖ Höhe der Kopfrundungsöffnung*
- <sup>α</sup>*KRÖ Die axiale Erstreckung der Kopfrundungsöffnung festlegender Winkel*

| Parameter                                                                               |              |                         | <b>Startprofil</b>   | Profil a             | Profil b             |
|-----------------------------------------------------------------------------------------|--------------|-------------------------|----------------------|----------------------|----------------------|
| Kopfkreisradius                                                                         | $r_{K,HR}$   | [mm]                    | 50                   | 50,486               | 50,883               |
| Fußkreisradius                                                                          | $r_{F,HR}$   | mm <sub>l</sub>         | 33                   | 32,989               | 32,983               |
| Zahnlückenfläche (HR+NR)                                                                | $A_{ZL,ges}$ | $\lceil$ mm $^2$ ]      | 972,8                | 1009,4               | 1084,0               |
| Höhe der Kopfrundungsöffnung                                                            | $h_{KRO}$    | [mm]                    | 7,31                 | 15,88                | 5,13                 |
| Länge der Eingriffslinie im<br>Stirnschnitt                                             | $b_{PESP}$   | [mm]                    | 78,4                 | 59,5                 | 77,6                 |
| Die axiale Erstreckung der<br>Kopfrundungsöffnung festlegender $\alpha_{KRO}$<br>Winkel |              | [rad]                   | 0,275                | 0,274                | 0,102                |
| Kriterium                                                                               | $K_5$        | $\lceil$ mm $^{-1}$ ]   | $8,06 \cdot 10^{-2}$ | $5,89.10^{-2}$       | $7,16.10^{-2}$       |
| Kriterium                                                                               | $K_6$        | [rad mm <sup>-1</sup> ] | $2,06 \cdot 10^{-3}$ | $4,31 \cdot 10^{-3}$ | $4,84 \cdot 10^{-4}$ |
| Änderung von $K_5$ gegenüber dem<br>Startprofil                                         |              | $\lceil\% \rceil$       |                      | $-26.9$              | $-11,2$              |
| Anderung von $K_6$ gegenüber dem<br>Startprofil                                         |              | $\lceil\% \rceil$       |                      | $+109,2$             | $-76,5$              |

*Tabelle 3.29: Daten der Hauptrotorprofile nach Abbruch der Kennzahlenminimierung* 

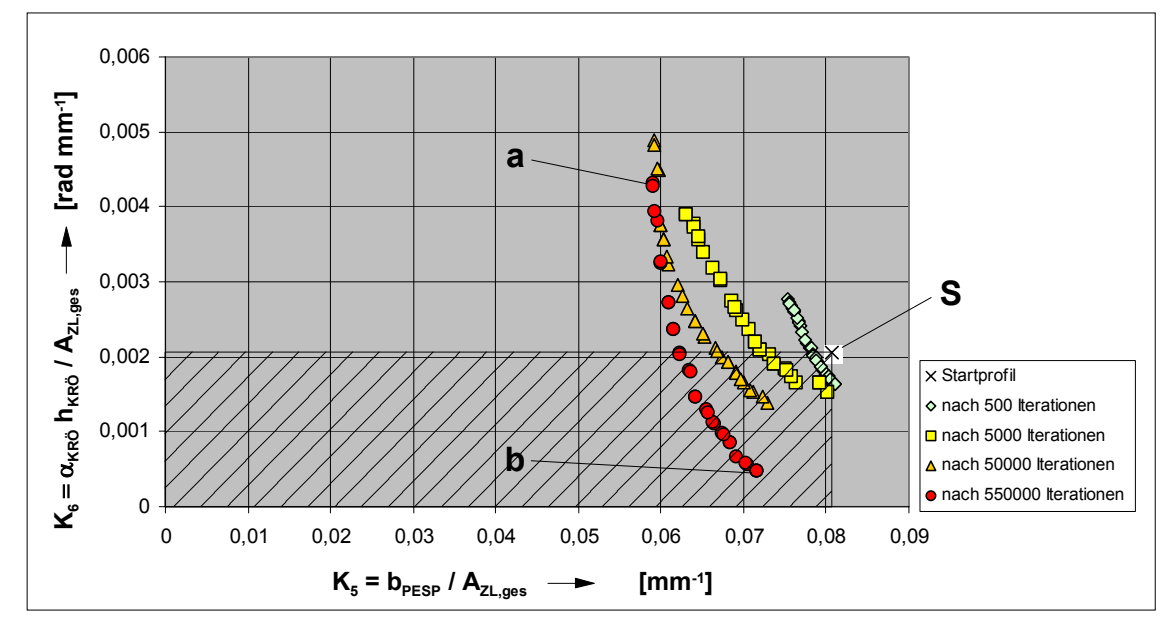

*Bild 3.28: Verlauf der Minimierung der Kriterien K5 und K6 sowie Kennzeichnung verschiedener Profile (S, a, b) für einen Vergleich, Tabelle 3.29 und Bild 3.29 Schraffiert: Lösungen, die das Startprofil S dominieren* 

Das Ergebnis dieser Optimierung, die nach 550 000 Iterationen abgebrochen wurde, zeigt eine weite Streuung zwischen Lösungen mit einer sehr kurzen Eingriffslinie und großer Kopfrundungsöffnung und solchen mit einer längeren Eingriffslinie und kleinerer Kopfrundungsöffnung, **Tabelle 3.29** sowie **Bild 3.28** und **Bild 3.29**.

Wie bereits bei der Optimierung einzelner Kriterien findet die Methode wegen der Einschränkungen durch die geringe Segmentanzahl und wegen des gewählten Splinetyps keine Flankenform ohne Kopfrundungsöffnung. Dennoch liegen durch den multikriteriellen Ansatz mit zwei relativ einfachen Kriterien bereits brauchbare Profilformen vor. Wesentlicher erscheint jedoch die Entwicklung einer Menge möglicher Kompromisse der zwei widersprüchlichen Kriterien, die durch die Gesamtheit der Lösungen der Paretofront gegeben ist.

Aus der vorliegenden Front sind nun Lösungen durch Vorgabe geeigneter Gewichtungen herauszufiltern. Aus Bild 3.28 geht dabei sofort hervor, dass alle Lösungen, deren Kriterium K<sub>6</sub> unterhalb des Wertes des Startrotors von *2,06*⋅*10-3 rad mm-1* liegt, diesen dominieren, d.h. dass *beide* Kriterien besser sind als die des Startrotors.

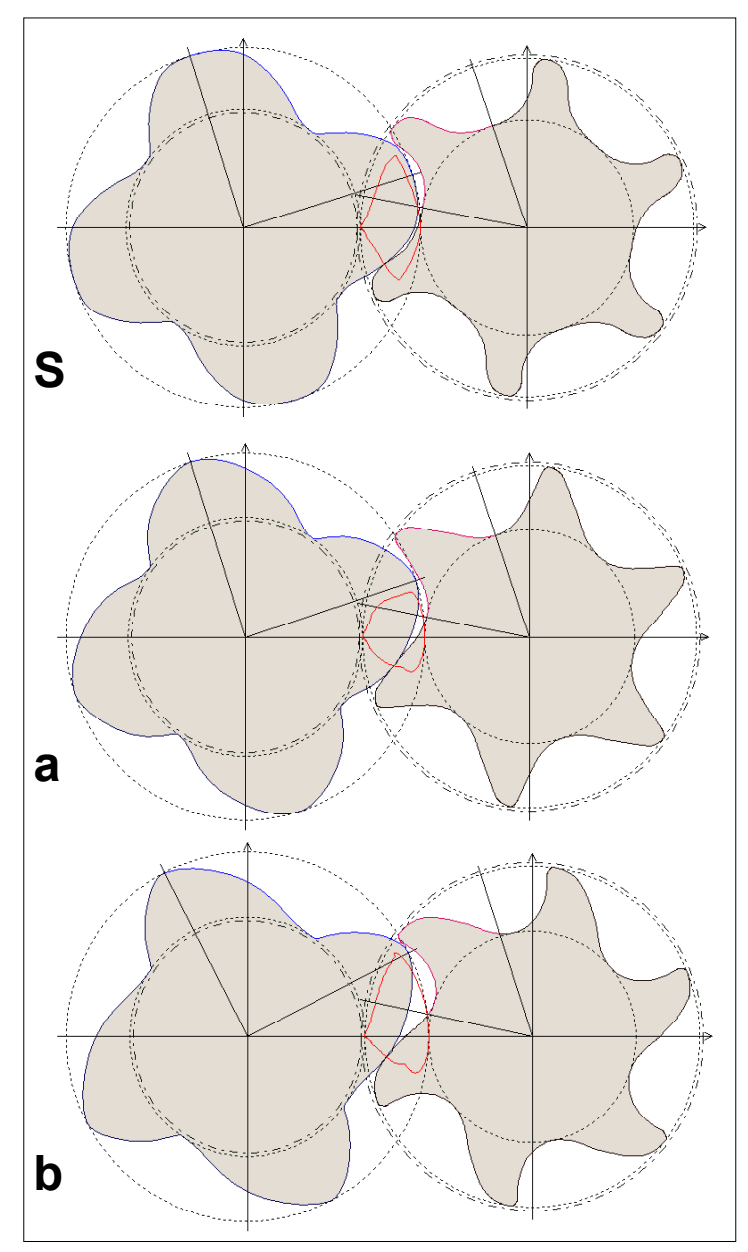

*Bild 3.29: Vergleich des Startprofils mit den Profilen an den Rändern der letzten Paretofront S Startprofil* 

- *a Profil mit minimaler bezogener Eingriffslinienlänge*
- *b Profil mit minimaler bezogener Kopfrundungsöffnung*

# **3.3.3.2 Filterung der Paretofronten**

Der Ansatz einer geometrischen Gewichtung, Kapitel 3.1.2.2, setzt voraus, dass alle Kriterien zu *maximieren* sind, so dass für den vorliegenden Fall einer Minimierung eine Transformation empfohlen wird, die eine geeignete Spiegelung der Front bewirkt, **Bild 3.30**:

$$
K_{5}^{*} = K_{5,\text{max}} + K_{5,\text{min}} - K_{5}
$$
  
\n
$$
K_{6}^{*} = K_{6,\text{max}} + K_{6,\text{min}} - K_{6}
$$
  
\nGI. (3.55),

*mit: K Minimum des jeweiligen Kriteriums innerhalb der Paretofront. K Maximum des jeweiligen Kriteriums innerhalb der Paretofront K Ausgangskriterium K transformiertes Kriterium*  $K_{i,min}$  $K_{i, max}$  $K_i$ *i* \*

Dabei entspricht die Summe *Ki,max + Ki,min* dem Offset des Kapitels 3.1.2, Bild 3.2.

Die Vergabe von Gewichtungsexponenten zur Aufstellung einer Gütefunktion erfordert die Festlegung einer Relevanz der optimierten Kriterien. Durch den Ansatz

$$
G = (K5*) \cdot (K6*)
$$
 GI. (3.56),  
*mit:*

*G zu maximierende Gütefunktion,*

wird der bezogenen Eingriffslinienlänge *K5* beispielsweise die gleiche Relevanz beigemessen wie der bezogenen Größe der Kopfrundungsöffnung *K6*. Die Anwendung der Gl. (3.56) auf die vorliegende Paretofront zeigt, dass vor allem Lösungen mit einer längeren Eingriffslinie jedoch kleiner Kopfrundungsöffnung gut bewertet werden, was auch im Wesentlichen einer intuitiven Bewertung der Profile durch den Anwender entspricht, **Bild 3.31**. Dies begründet sich in der Tatsache, dass bereits geringe Verkürzungen der Eingriffslinie zu einer drastischen Vergrößerung der Kopfrundungsöffnung führen. Lösungen in der Nähe des Profils a würden erst dann herausgefiltert, wenn man dem Kriterium *K5* eine unverhältnismäßig große Relevanz zuordnete.

Letztlich ist es dem Nutzer dieser Methode überlassen, ein Ergebnis aus der Teilmenge auszuwählen, deren Lösungen eine hohe Güte aufweisen. Dies kann z.B. durch eine differenziertere Analyse der vorliegenden Spaltflächen geschehen als es die beiden relativ groben Kennzahlen erlauben.

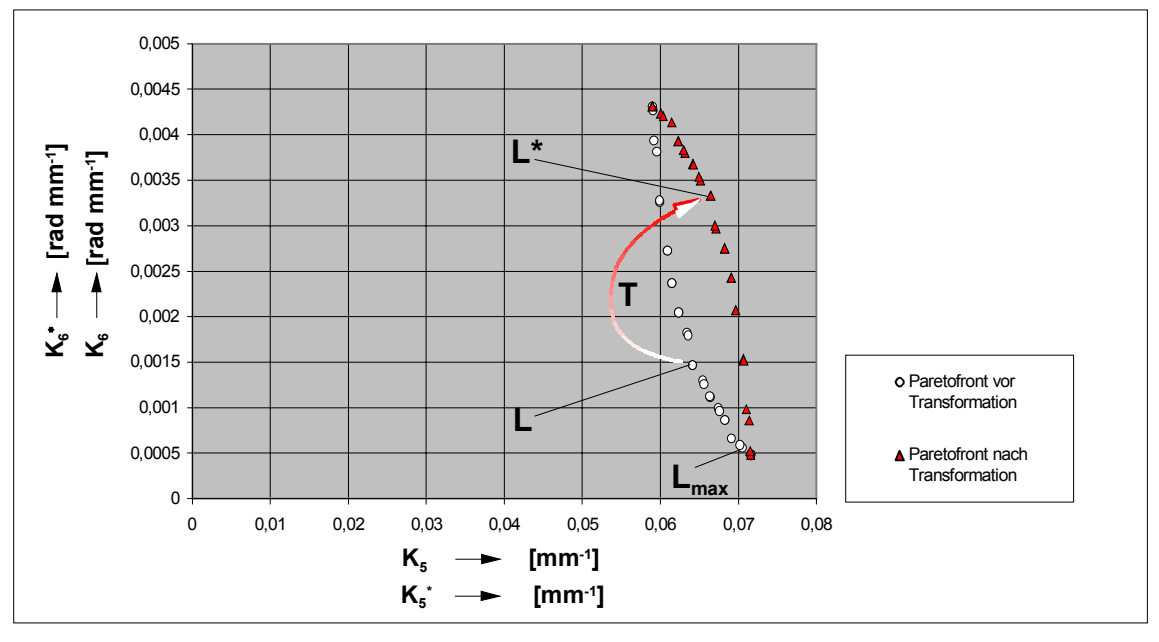

*Bild 3.30: Transformation der Paretofront* 

*T Veranschaulichung der Transformation einer Lösung von L nach L\* Lmax Lösung mit der maximalen Güte, Bild 3.31* 

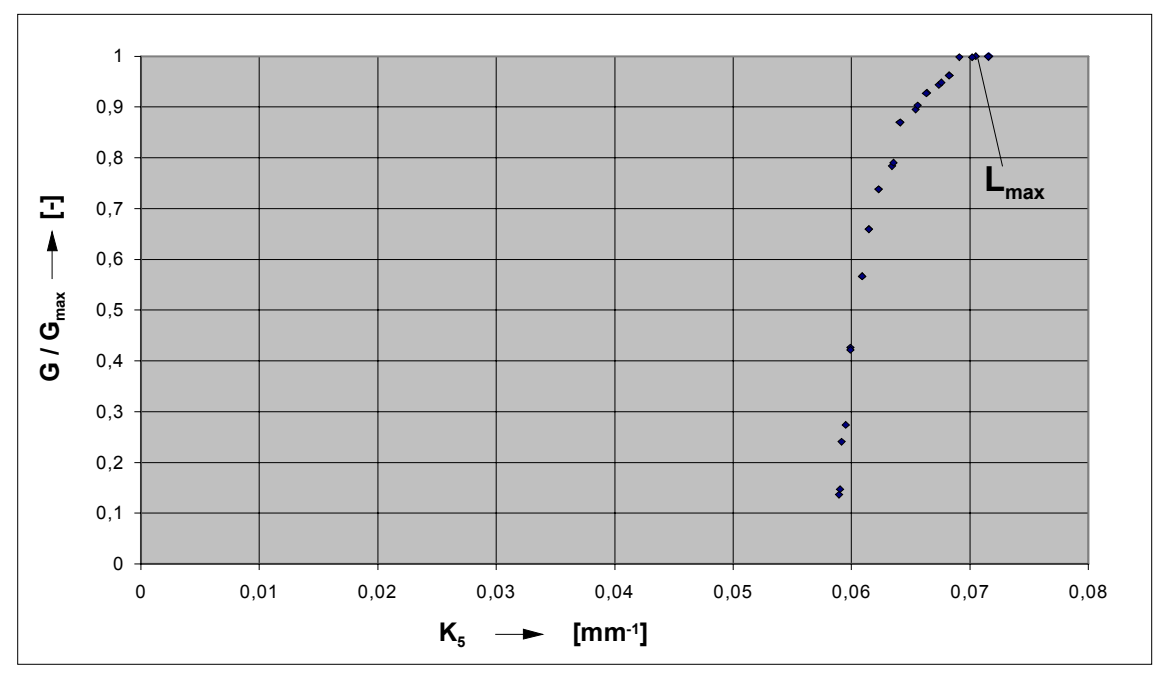

*Bild 3.31: Filterung der Lösungen der Paretofront aus Bild 3.30 G/Gmax Normierte Güte der transformierten Kriterien in Abhängigkeit des Kriteriums K5 Lmax Lösung maximaler Güte* 

# **3.3.4 Diskussion der multikriteriellen Optimierungen**

Das vorangegangene Beispiel einer multikriteriellen Optimierung mit zwei widersprüchlichen Kriterien zeigt, dass das dargestellte Verfahren in der Lage ist, vorgegebene Kriterien signifikant zu verbessern und aus einer zufälligen Startform eine

größere Lösungsmenge ganz unterschiedlicher Profilformen zu entwickeln. Bereits die Anwendung zweier einfacher, geometrischer Kennzahlen führt zu "konkurrenzfähigen" Profilformen, die in ihrer Güte weit über den Lösungen der Einzeloptimierungen liegen. Dabei wurde jedoch bisher nicht untersucht, welche Ergebnisse durch Zusammenfassen dieser Kriterien zu einer gewichteten skalaren Größe mit Hilfe der Einzeloptimierung erzielt werden kann.

Ähnlich wie in Kapitel 3.3.1 besteht eine deutliche Abhängigkeit der Profilform von der Anfangsgeometrie und bestimmte analytisch bekannte Lösungen können nicht hinreichend genau abgebildet werden. Als mögliche Ursachen für dieses Verhalten lassen sich die gleichen Begründungen wie bei den Einzeloptimierungen anführen, Kapitel 3.3.2.

Weitere im Rahmen dieser Arbeit nicht dargestellte Untersuchungen zeigen, dass die Optimierungsgeschwindigkeit gegenüber den Einzeloptimierungen bei mehr als drei Segmenten pro Flanke deutlich sinkt. Bei kooperativen Kriterien schrumpfen die Paretofronten zu einer Größe, bei der sich die Lösungen nicht mehr signifikant unterscheiden. Bisweilen leidet dann auch die Optimierungsgeschwindigkeit unter der mangelnden Lösungsvielfalt, da Mechanismen wie Rekombinationen nicht mehr effektiv greifen.

Die Optimierung von mehr als zwei Kriterien für Profilformen ist bisher unerforscht. Fordert man, dass der Abstand zwischen den Lösungen einer Paretofront nicht zu groß wird, so ergibt sich folgender Zusammenhang:

Paretofronten höherer Dimension werden in diesem Fall zu Flächen, Volumina bzw. zu Hyperräumen, so dass die Anzahl zu verwaltender Elemente etwa exponentiell mit der Anzahl der Kriterien steigt. Dadurch sinkt die Optimiergeschwindigkeit ebenso drastisch ab. Die Grenzen des Verfahrens lassen sich zur Zeit nicht genauer quantifizieren, bei sehr vielen Kriterien wird sich jedoch daraus die Notwendigkeit ergeben, Gruppen von Kriterien vorher in geeigneter Weise durch Gewichtungen zusammenzufassen.

#### **4 Zusammenfassung und Ausblick**

Die vorliegende Arbeit liefert einen Beitrag zur Erweiterung der geometrischen Darstellung von Rotorprofilen trockenlaufender Schraubenmaschinen mit Hilfe von *Splines* und der damit verbundenen neuen automatisierbaren Variationsmöglichkeiten. Die Bildung eines entsprechenden geometrischen Computermodells erfolgt dabei zunächst über allgemein anwendbare *Abstraktionsschritte*. Beispielhafte Optimierungen einfacher *geometrischer Kennzahlen* des Stirnschnitts mit *evolutionären Algorithmen* dienen anschließend einer Beurteilung der Möglichkeiten und Grenzen des Verfahrens. Ein weiterer neuer Aspekt ist vor allem in dem Ansatz einer *multikriteriellen Optimierung* zu sehen, d.h. in der simultanen Optimierung mehrer Kriterien *ohne Vorgabe einer Gewichtung*.

Die vorliegende Arbeit beginnt mit einer *funktionellen Abstraktion*, um mit Hilfe der Anforderungen eines Anwenders heuristisch die Relevanz physikalisch-technischer Kriterien zur Kennzeichnung des Maschinenverhaltens formulieren zu können. In einem zweiten Schritt wird daraus die Bedeutung geometrischer Parameter abgeleitet. Dabei zeigt sich ein großer zu erwartender Einfluss des Stirnschnitts auf das Betriebsverhalten und begründet die Trennung der Profilparameter von weiteren Rotordaten wie Länge und Umschlingungswinkel. Die kommenden Ausführungen beschränken sich dann auf Untersuchungen des geometrischen Subsystems "Stirnschnitt".

Die hohe Anzahl der Parameter zur Beschreibung der Flankenform erfordert eine Beschränkung der Modellierungstiefe auf schnell zu berechnende geometrische Kennzahlen unter Ausschluss genauerer thermodynamischer Simulationen. In Folge dessen konzentriert sich die Stufe der *physikalischen Abstraktion* auf die Formulierung dimensionsloser geometrischer Kennzahlen, die sich aus den Stirnschnittdaten berechnen lassen und eine Beurteilung verschiedener Profile hinsichtlich der physikalischtechnischen Kriterien des ersten Abschnitts erlauben. Diese können dann je nach Schwerpunkt der vorliegenden Fragestellung ausgewählt und kombiniert werden.

Kern der *geometrischen Abstraktion* ist der Vergleich analytischer, diskreter und splinebasierter Ansätze zur Stirnschnittdarstellung hinsichtlich ihrer Handhabung, Kennzahlenbewertung und Gegenrotorberechnung im Rahmen einer automatisierten Optimierung. Einer Verwendung von Splines ist dabei der Vorzug zu geben. Im Rahmen der folgenden Optimierungen bilden Béziersegmente und B-Splines daher jeweils einen Rotor, aus dem mit Hilfe des Verzahnungsgesetzes ein Gegenrotor berechnet wird.

Verschiedene beispielhafte Optimierungen des Stirnschnitts basieren auf der Anwendung *evolutionärer Algorithmen* zur Variation der Flankenform. Es werden explizit Gültigkeitsbedingungen formuliert, so dass die Bildung von Profilformen mit korrekter Kinematik und einer geschlossenen Eingriffslinie möglich ist. Ein Flankengenerator erzeugt zunächst ein Zufallsprofil, das mit Hilfe verschiedener *Mutations*- und *Rekombinationsmechanismen* hinsichtlich einfacher geometrischer Kriterien optimiert wird. Es zeigt sich, dass die Startkontur hinsichtlich der gewählten Kennzahl immer signifikant verbessert werden kann, sich einige analytisch bekannte Extremfälle jedoch noch nicht abbilden lassen. Eine geometrische Analyse der Béziersegmente deutet darauf hin, dass die Ursache dieses Defizits in der Sensitivität des Verzahnungsgesetzes auf bereits geringe Fehler der Normalenrichtungen der Flanken zu suchen ist, insbesondere bei Zykloiden.

Im Bereich der multikriteriellen Optimierung dominieren vorab Untersuchungen zum Einfluss verschiedener Gewichtungsmöglichkeiten mehrerer simultan zu optimierender Kriterien. In diesem Zusammenhang wird der Begriff der *Pareto-optimalen* Lösungen erläutert, bei denen ohne Vorgabe einer Gewichtung keine Lösung eindeutig favorisiert werden kann. Ein produktbasierter Ansatz verhält sich hier günstiger als die klassische lineare Gewichtung.

Das Beispiel einer zu minimierenden Kopfrundungsöffnung und einer zu minimierenden Eingriffslinienlänge zeigt schließlich anschaulich die Bildung einer Paretofront bei der Optimierung widersprüchlicher Kriterien sowie den Vorgang einer Lösungsauswahl mit Hilfe einer Gewichtungsvorgabe. Prinzipiell bestehen zwar die gleichen geometrischen Einschränkungen, die erzielte Lösung ist jedoch deutlich besser als die Ergebnisse der Optimierung einzelner Kriterien.

Der Fokus zukünftiger Arbeiten sollte insbesondere auf einer Modifikation der geometrischen Darstellungsmöglichkeiten liegen, so dass auch analytisch bekannte Profilformen genauer abgebildet werden können. Ferner ist eine Verkürzung der Rechenzeit wünschenswert. Eine Ausweitung der Methode auf Fragestellungen der dreidimensionalen Rotorgestalt ermöglicht dann die Bildung exakterer Kennzahlen als der Stirnschnitt und folglich eine noch anwendungsspezifischere Anpassung der Rotorgeometrie als bisher.

# **5 Literaturverzeichnis**

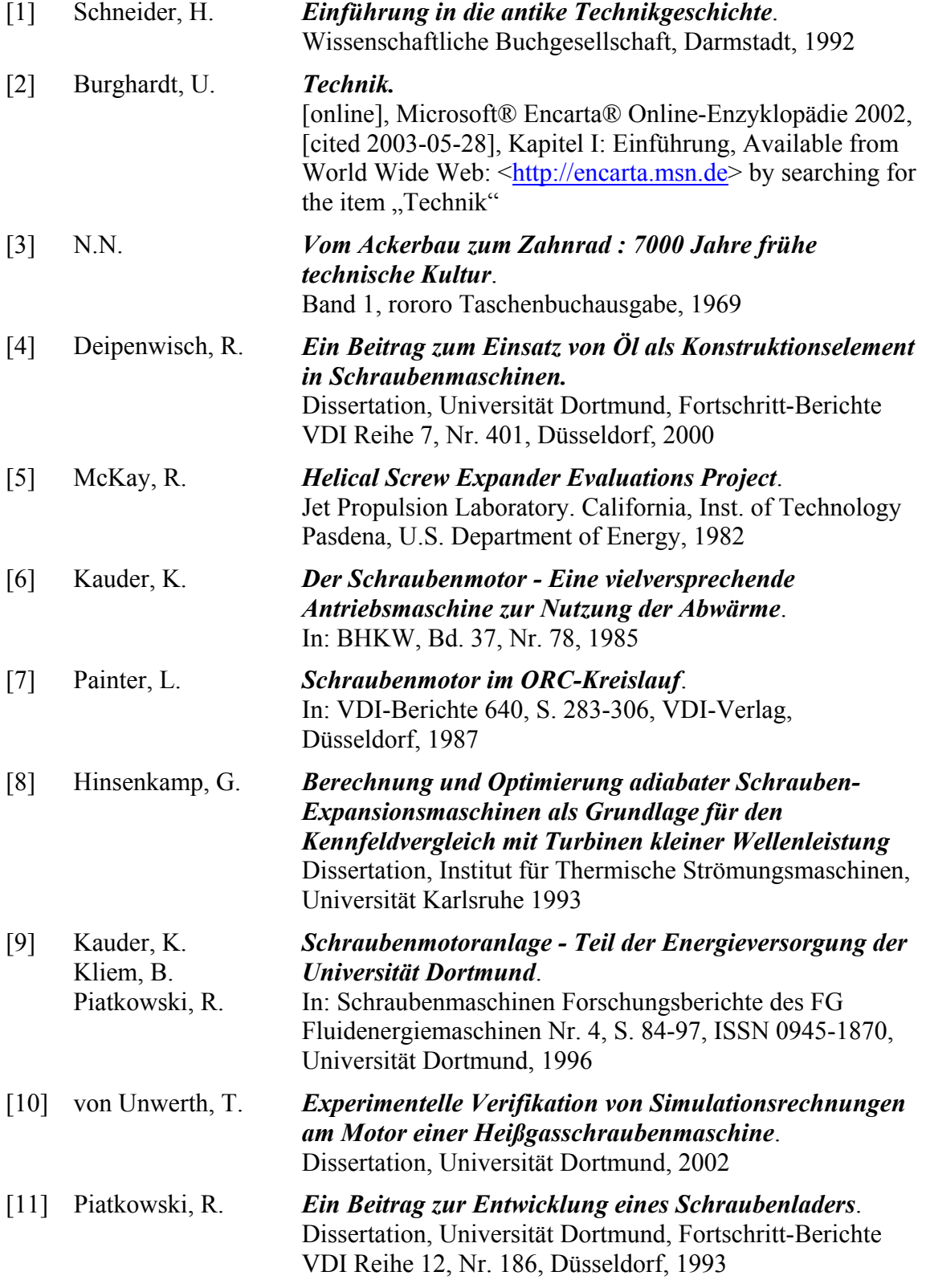

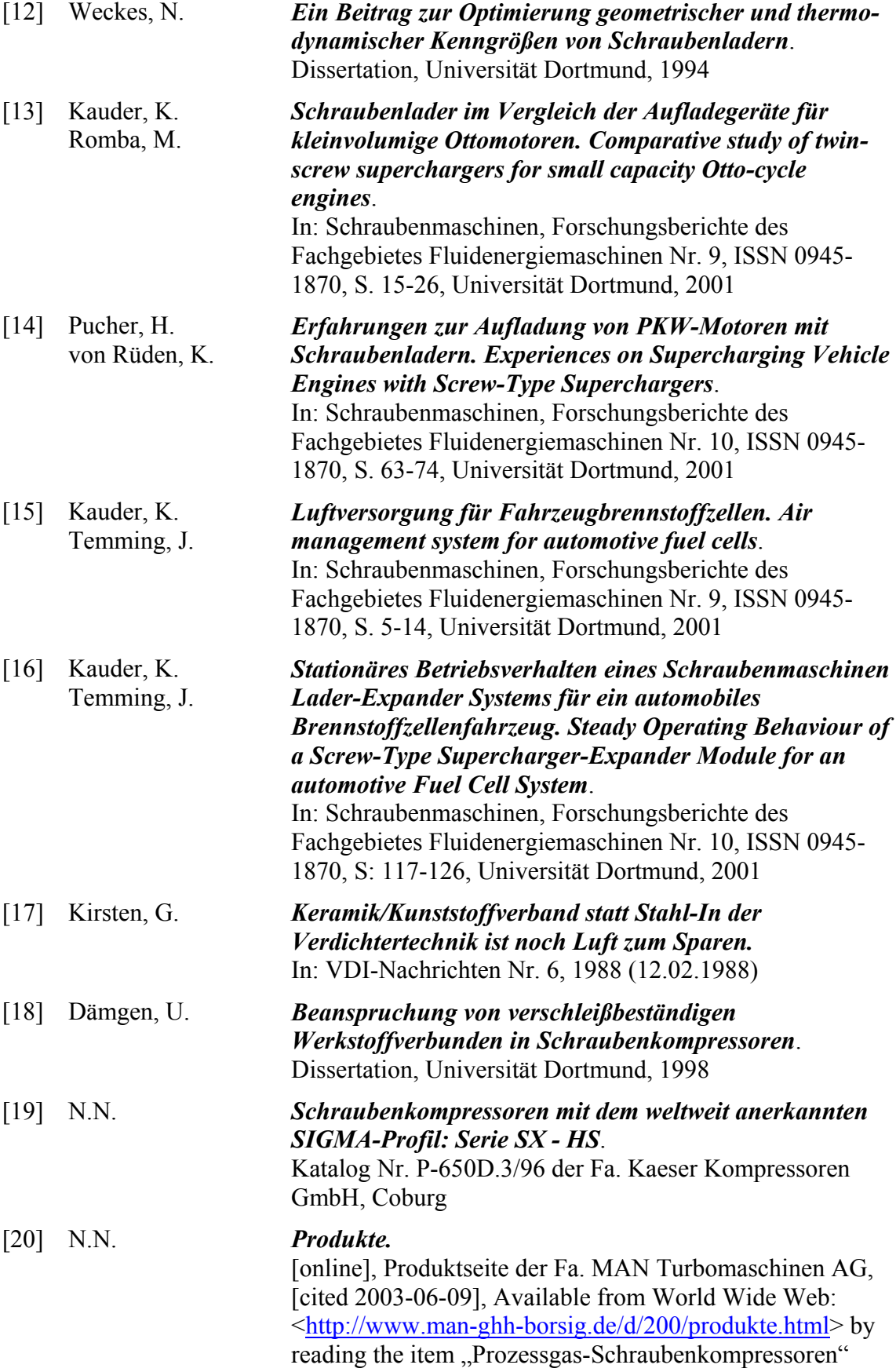

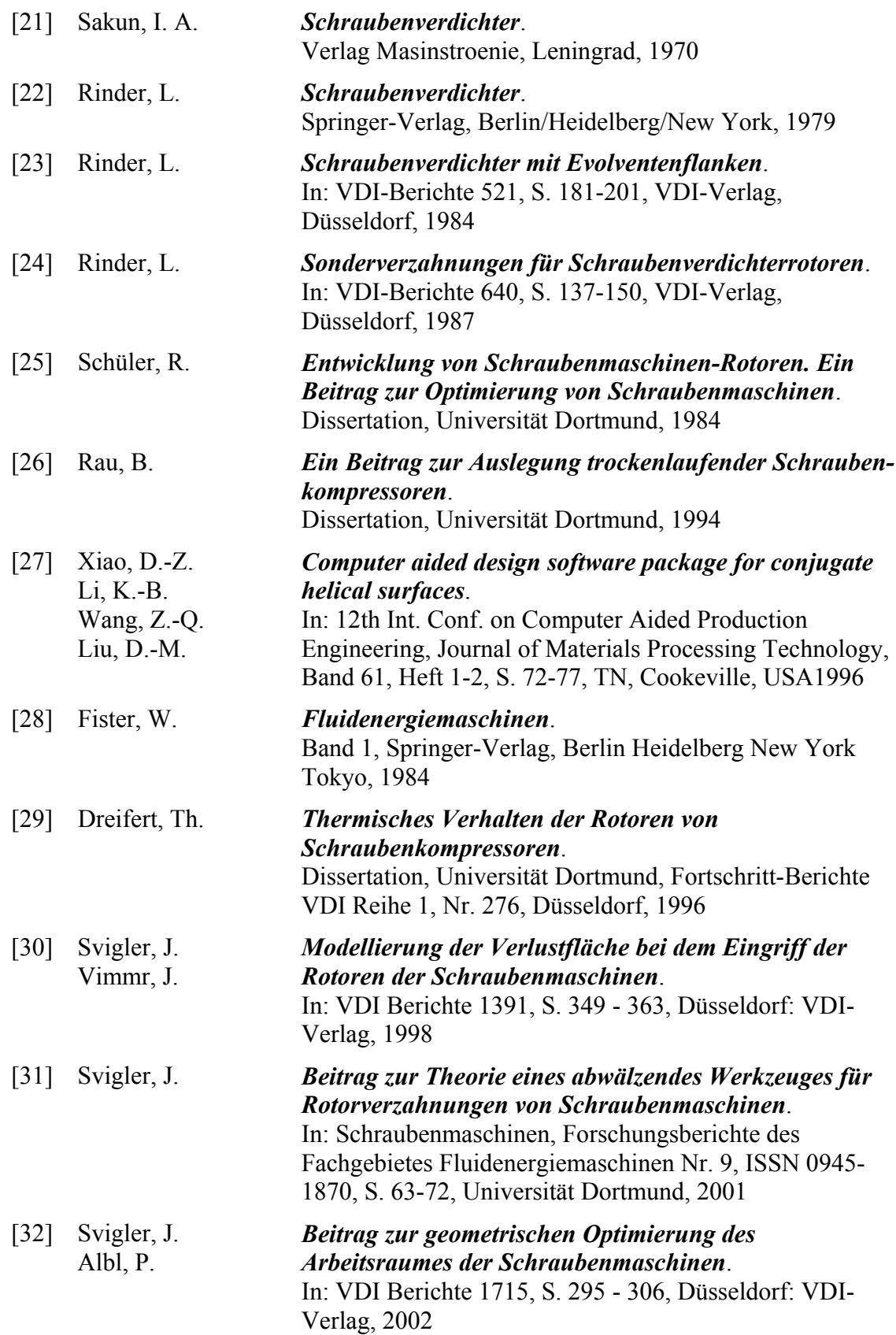

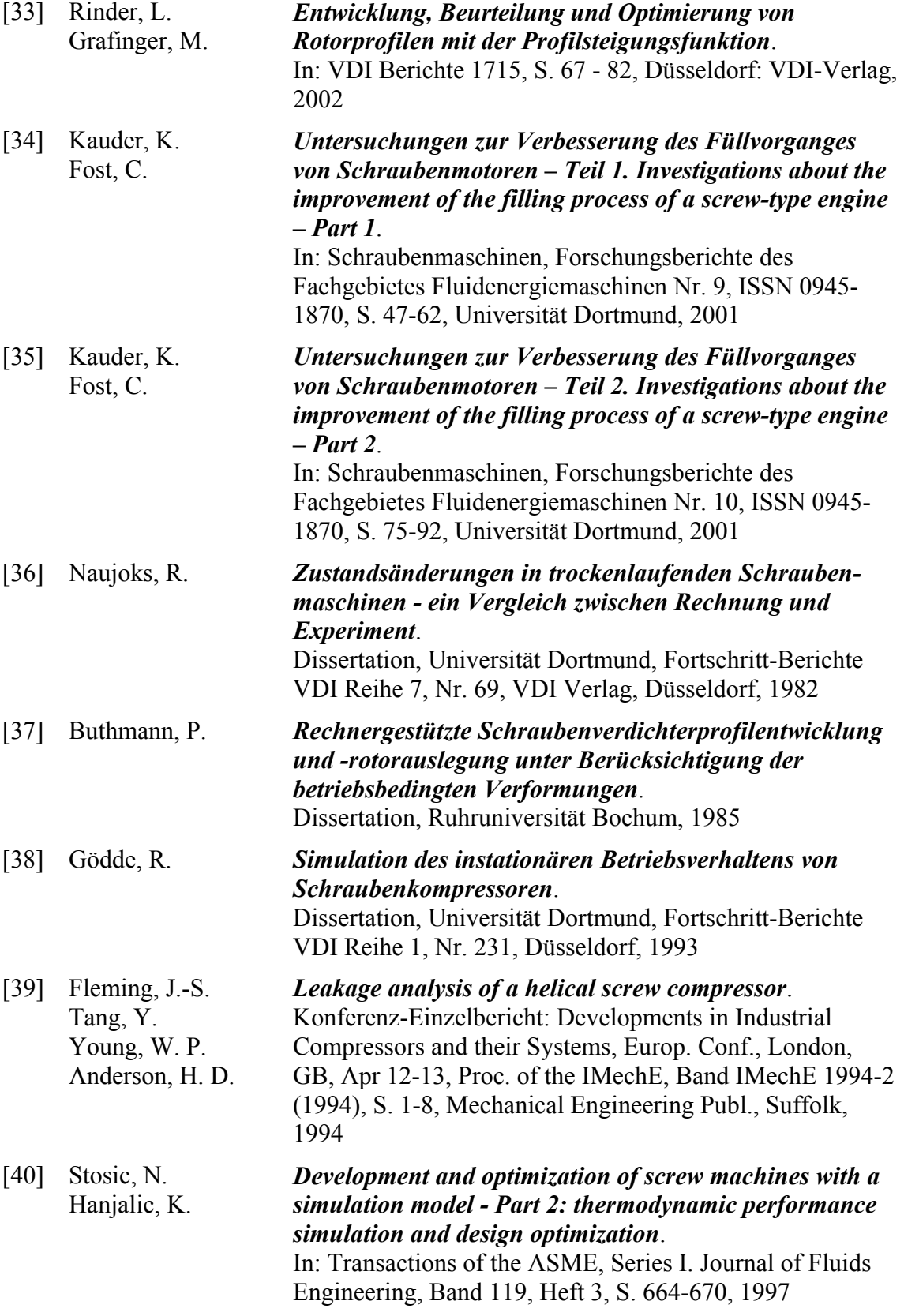

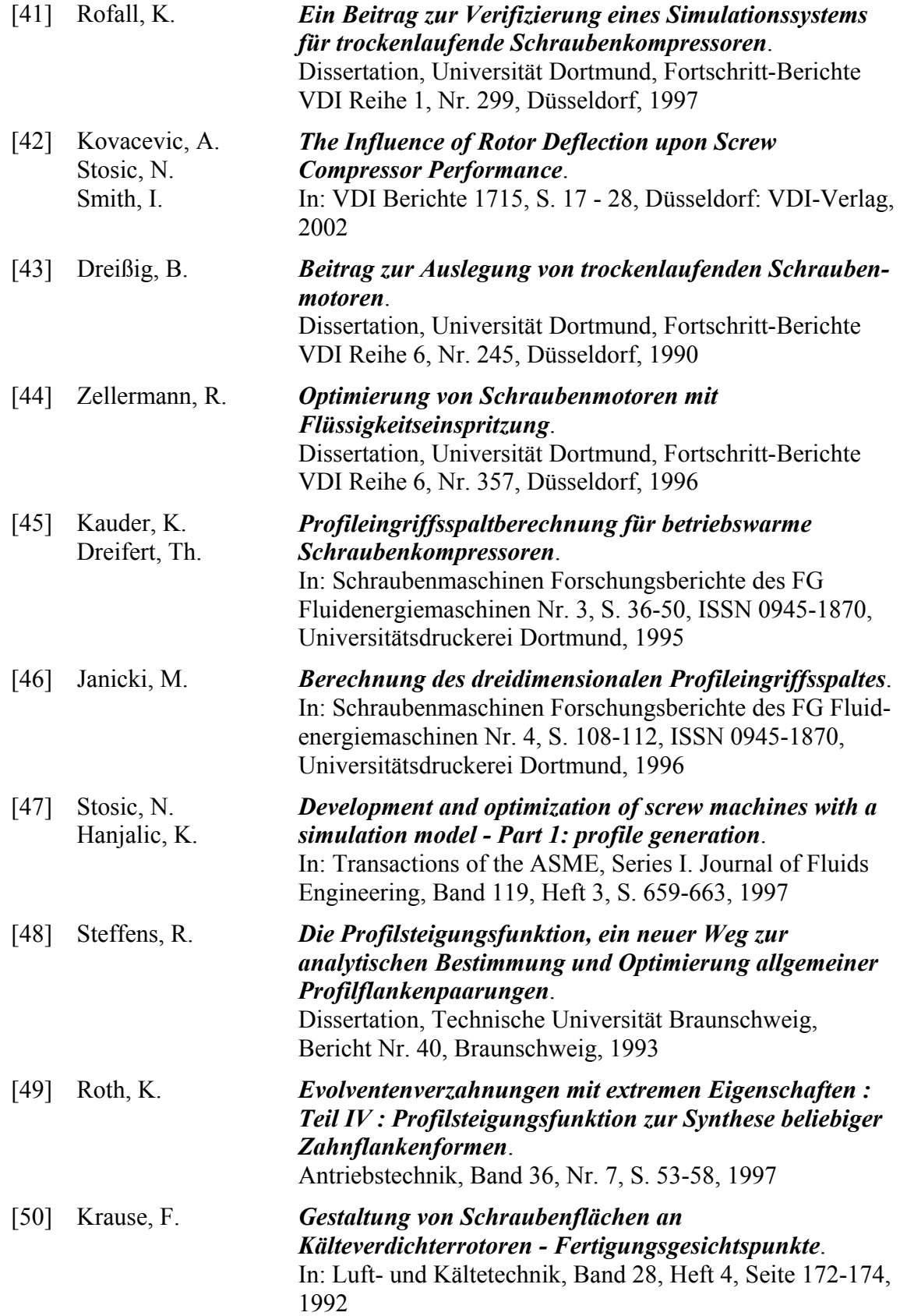

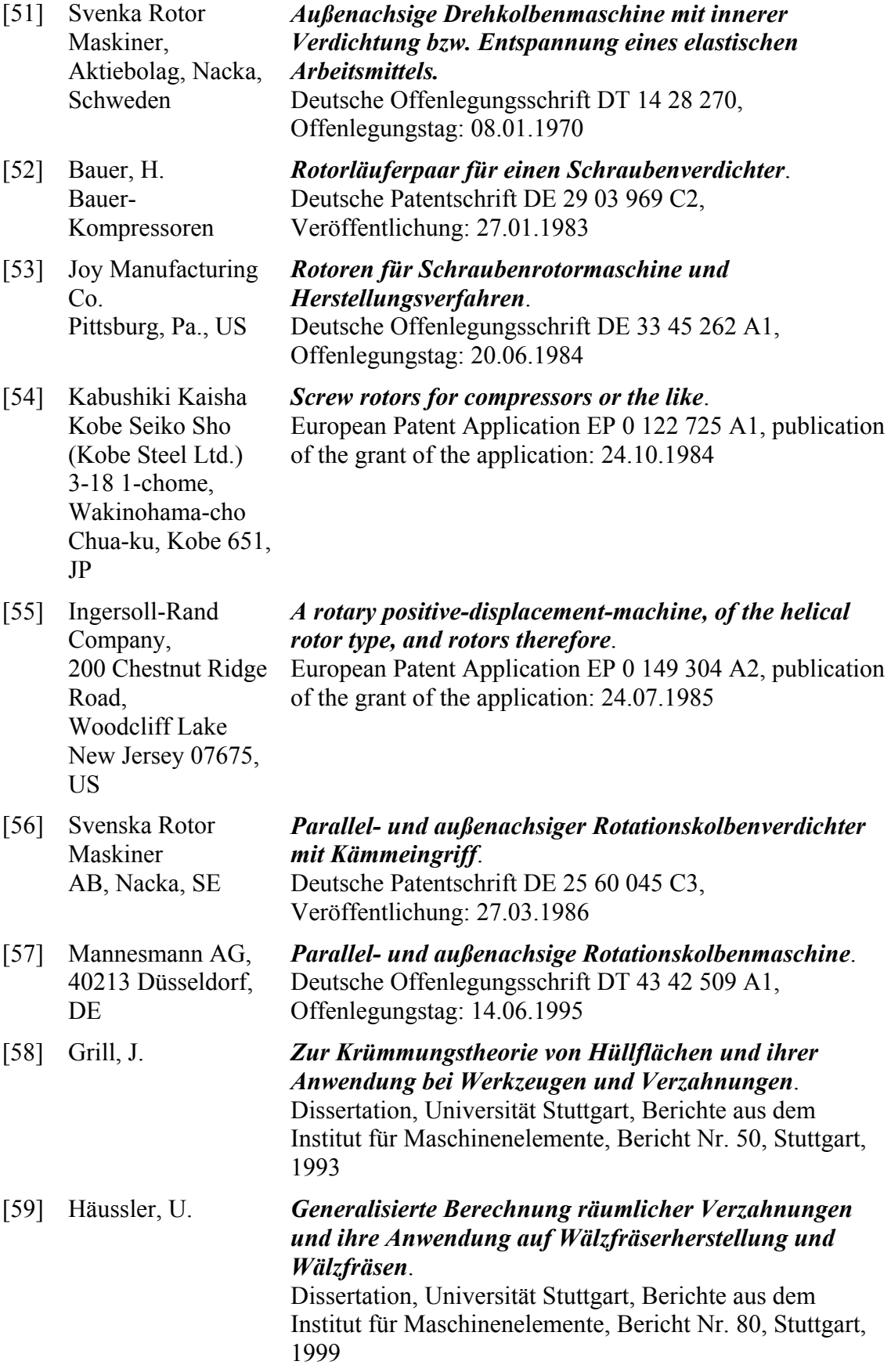

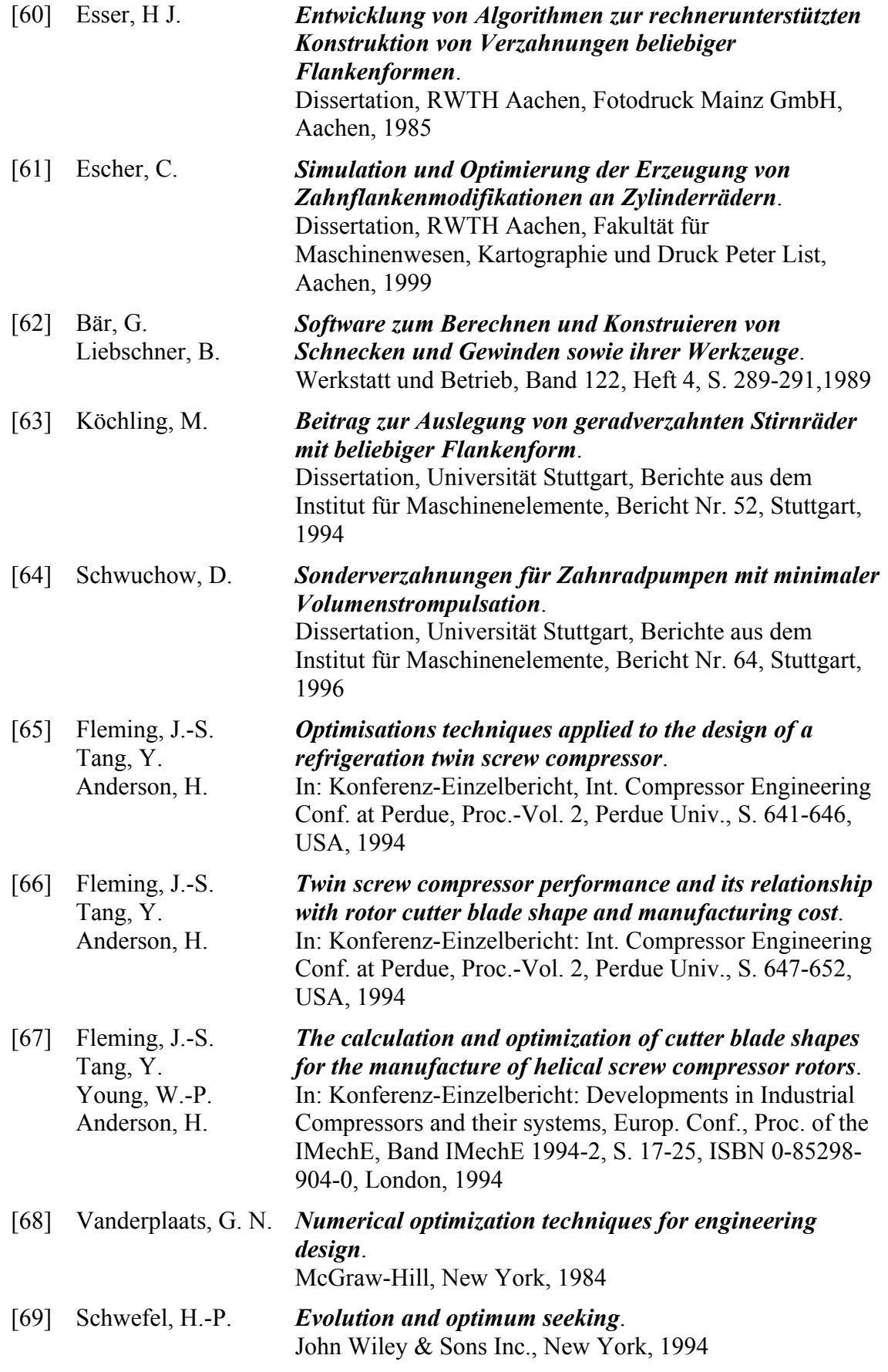

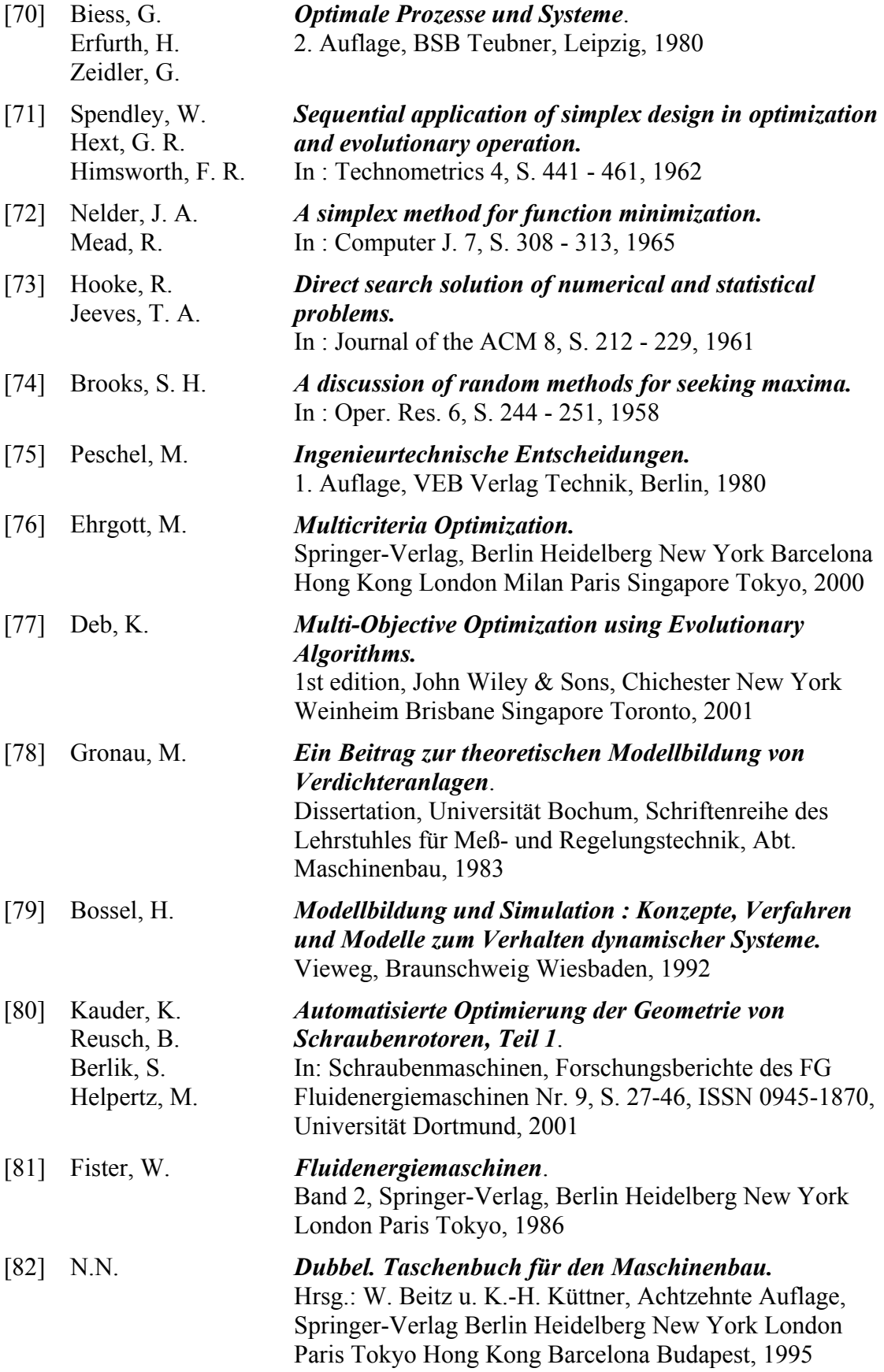

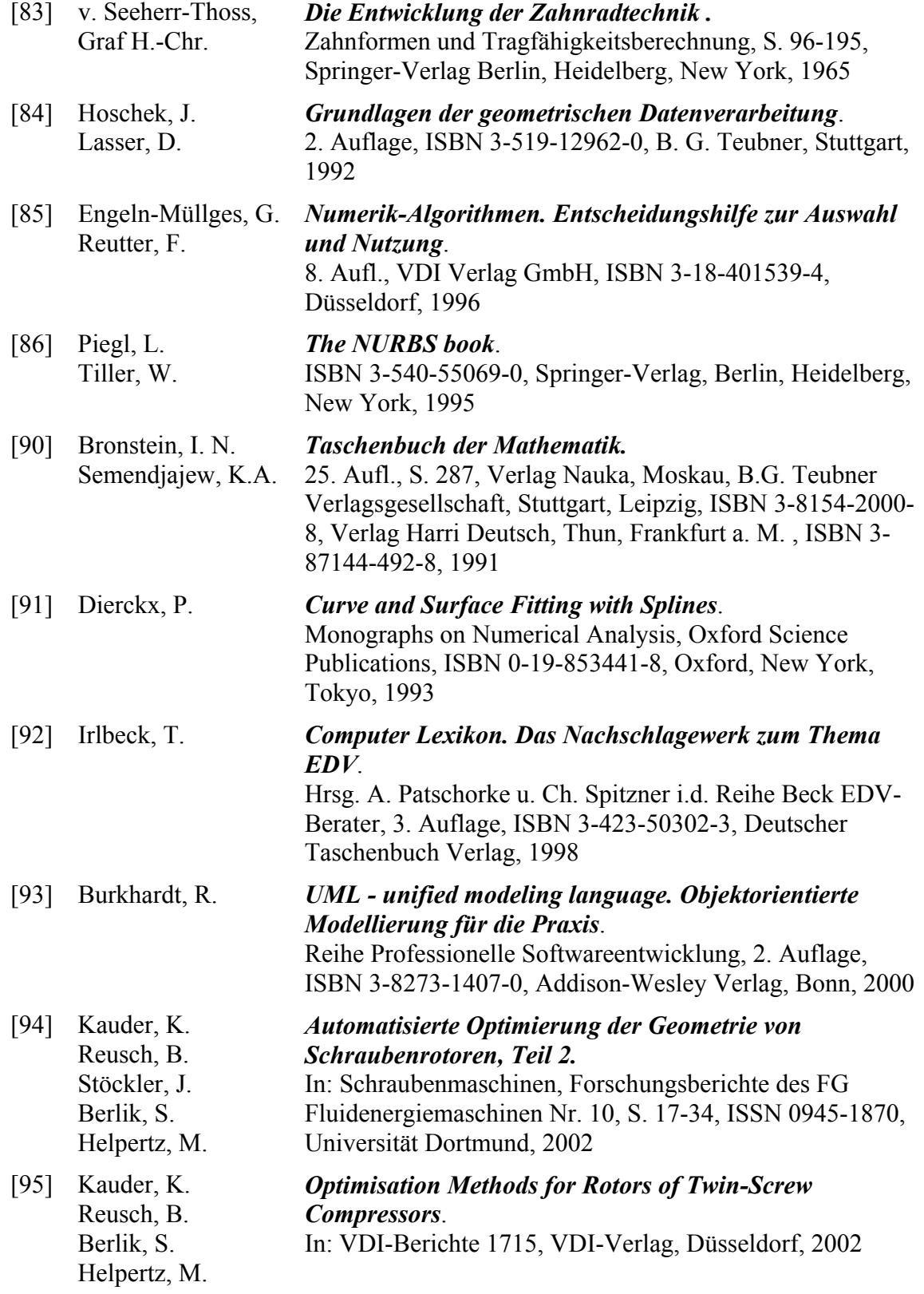

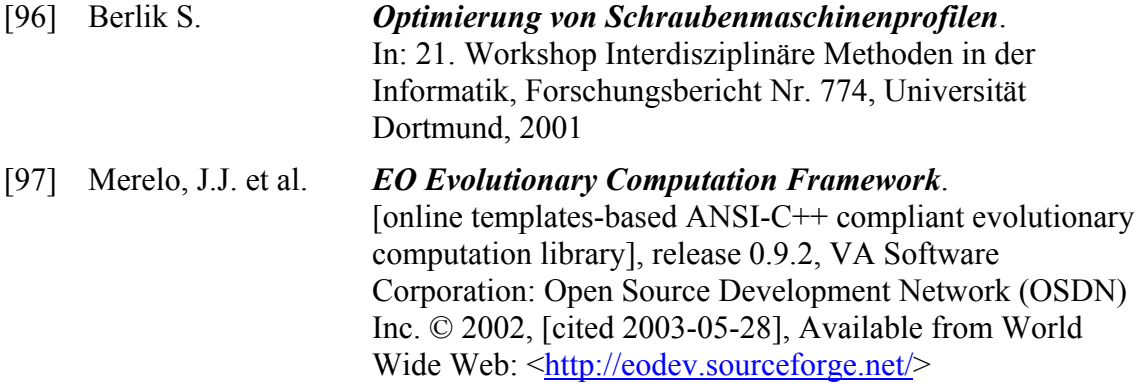

# **Lebenslauf**

### **Persönliche Daten**

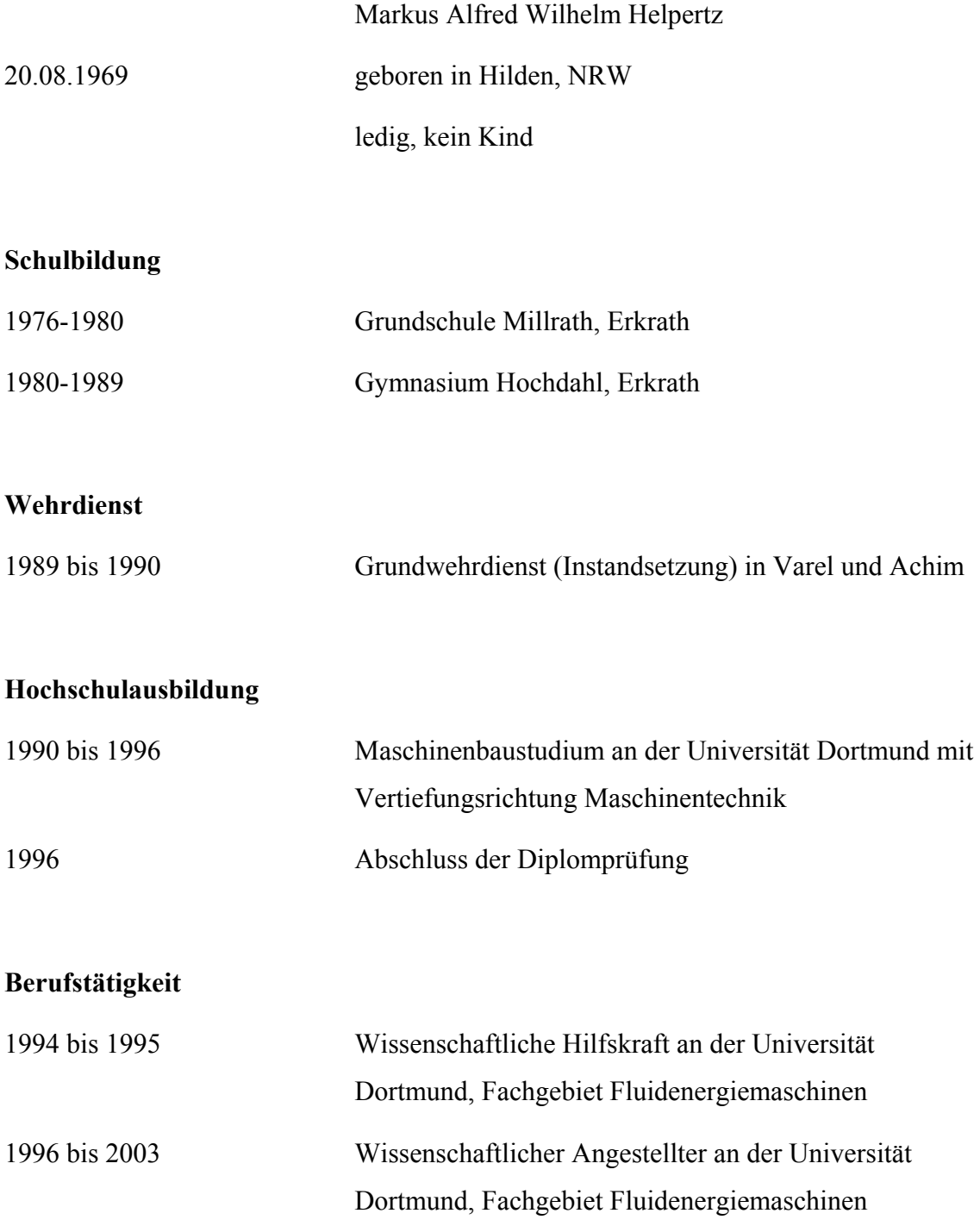